# Programmer's Guide

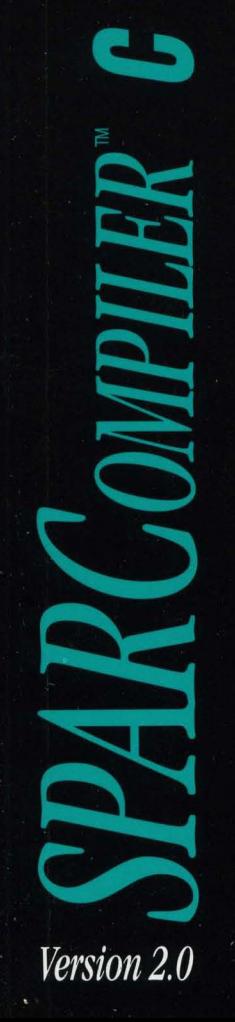

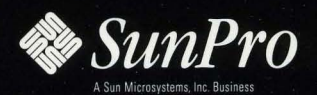

# *SPARCompilers C2.0.1 Programmer's Guide*

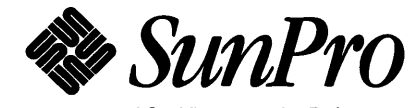

A Sun Microsystems, Inc. Business

Sun Microsystems, Inc. 2550 Garcia Avenue Mountain View, CA 94043 U.S.A.

Part No: 800-6578-11 Revision A, October 1992 © 1991 by Sun Microsystems, Inc.—Printed in USA. 2550 Garcia Avenue, Mountain View, California 94043-1100

All rights reserved. No part of this work covered by copyright may be reproduced in any form or by any means-graphic, electronic or mechanical, including photocopying, recording, taping, or storage in an information retrieval system- without prior written permission of the copyright owner.

The OPEN LOOK and the Sun Graphical User Interfaces were developed by Sun Microsystems, Inc. for its users and licensees. Sun acknowledges the pioneering efforts of Xerox in researching and developing the concept of visual or graphical user interfaces for the computer industry. Sun holds a non-exclusive license from Xerox to the Xerox Graphical User Interface, which license also covers Sun's licensees.

RESTRICTED RIGHTS LEGEND: Use, duplication, or disclosure by the government is subject to restrictions as set forth in subparagraph (c)(1)(ii) of the Rights in Technical Data and Computer Software clause at DFARS252.227-7013 (October 1988) and FAR 52.227-19 (June 1987).

The product described in this manual may be protected by one or more U.S. patents, foreign patents, and/ or pending applications.

#### TRADEMARKS

The Sun logo, Sun Microsystems, Sun Workstation, NeWS, SunPro, and SunLink are registered trademarks of Sun Microsystems, Inc. in the United States and other countries.

Sun, Sun-2, Sun-3, Sun-4, *Sun386i,* SunCD, SunInstall, SunOS, Sun View, NFS, and Open Windows are trademarks of Sun Microsystems, Inc.

UNIX and OPEN LOOK are registered trademarks of UNIX System Laboratories, Inc.

PostScript is a registered trademark of Adobe Systems Incorporated. Adobe also owns copyrights related to the PostScript language and the PostScript interpreter. The trademark PostScript is used herein only to refer to material supplied by Adobe or to programs written in the PostScript language as defined by Adobe.

X Window System is a product of the Massachusetts Institute of Technology.

SPARC is a registered trademark of SPARC International, Inc. Products bearing the SPARC trademark are based on an architecture developed by Sun Microsystems, Inc. SPARCstation is a trademark of SPARC International, Inc., licensed exclusively to Sun Microsystems, Inc.

All other products or services mentioned in this document are identified by the trademarks, service marks, or product names as designated by the companies who market those products. Inquiries concerning such trademarks should be made directly to those companies.

Portions © AT&T 1983-1990 and reproduced with permission from AT&T.

# *Contents*

 $\sim$ 

 $\bar{z}$ 

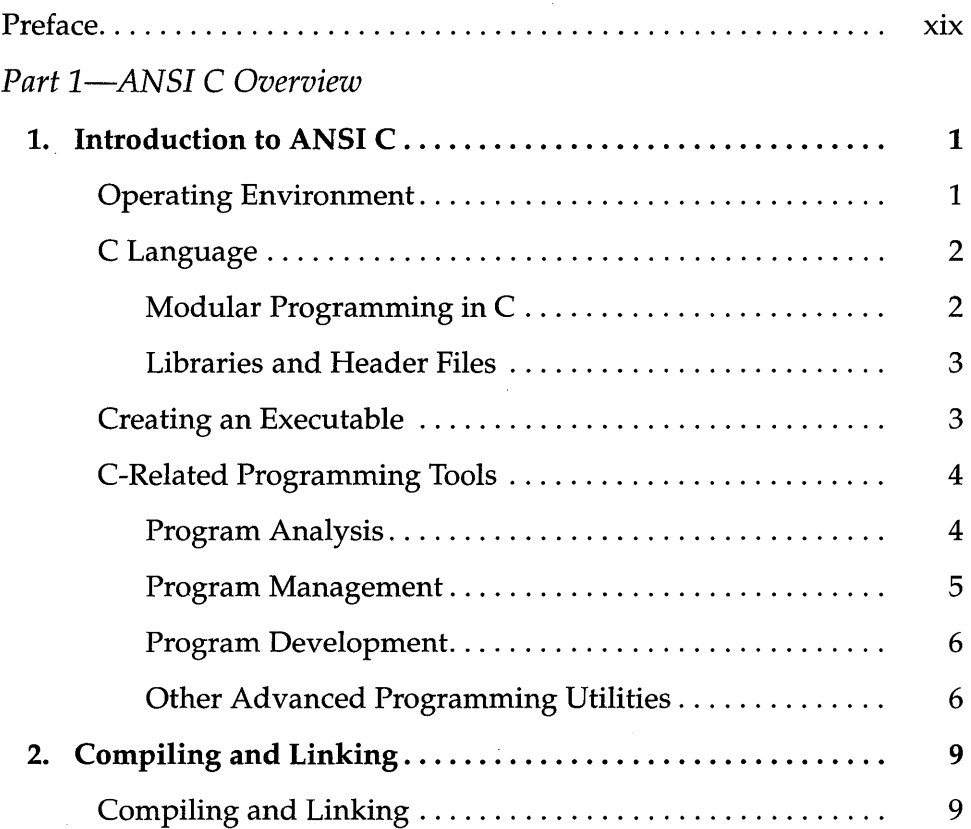

 $\hat{\boldsymbol{\theta}}$ 

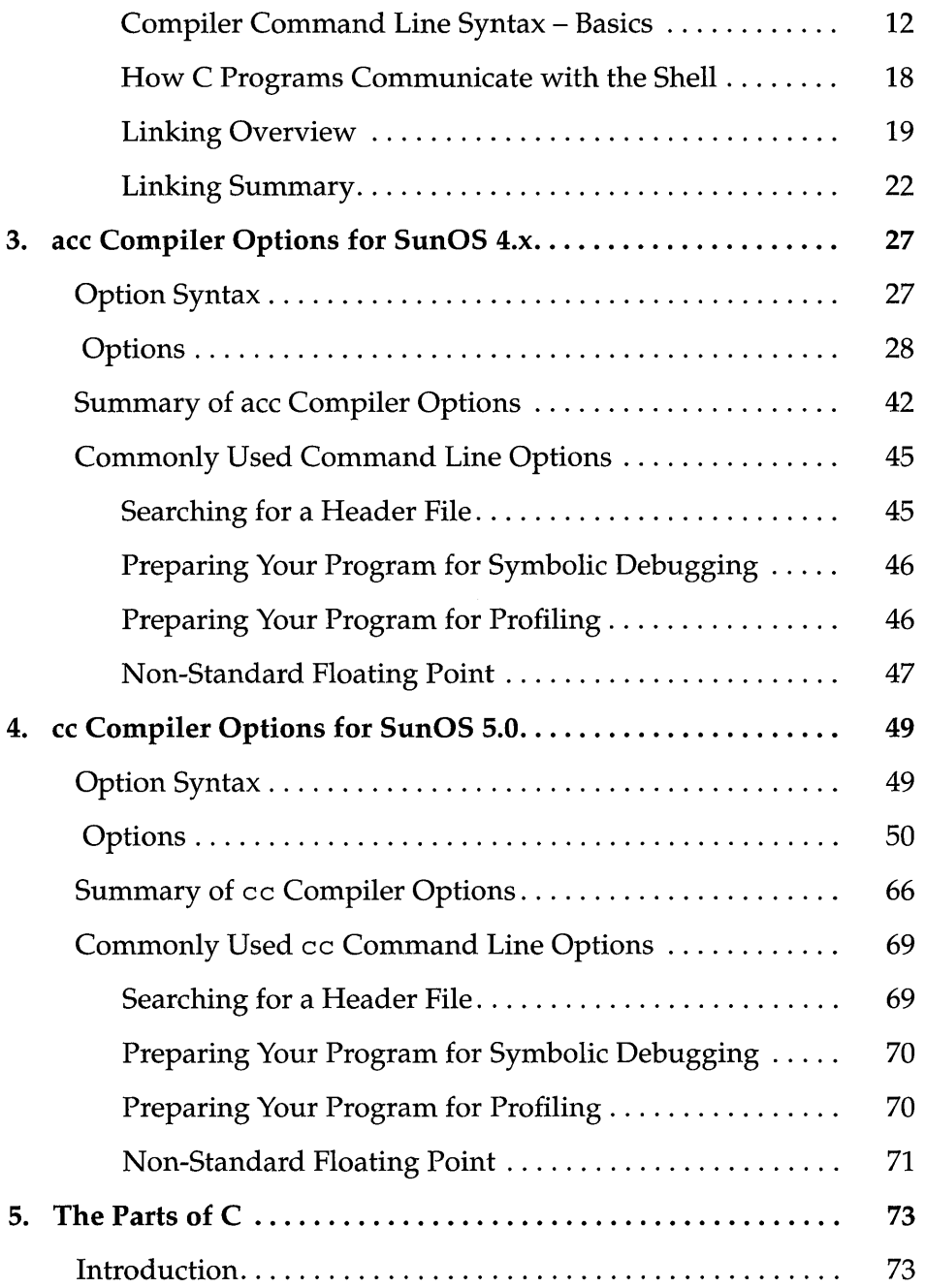

iv *SPARCompilers* C *2.0 Programmer's Guide-October 1992* 

 $\sim$ 

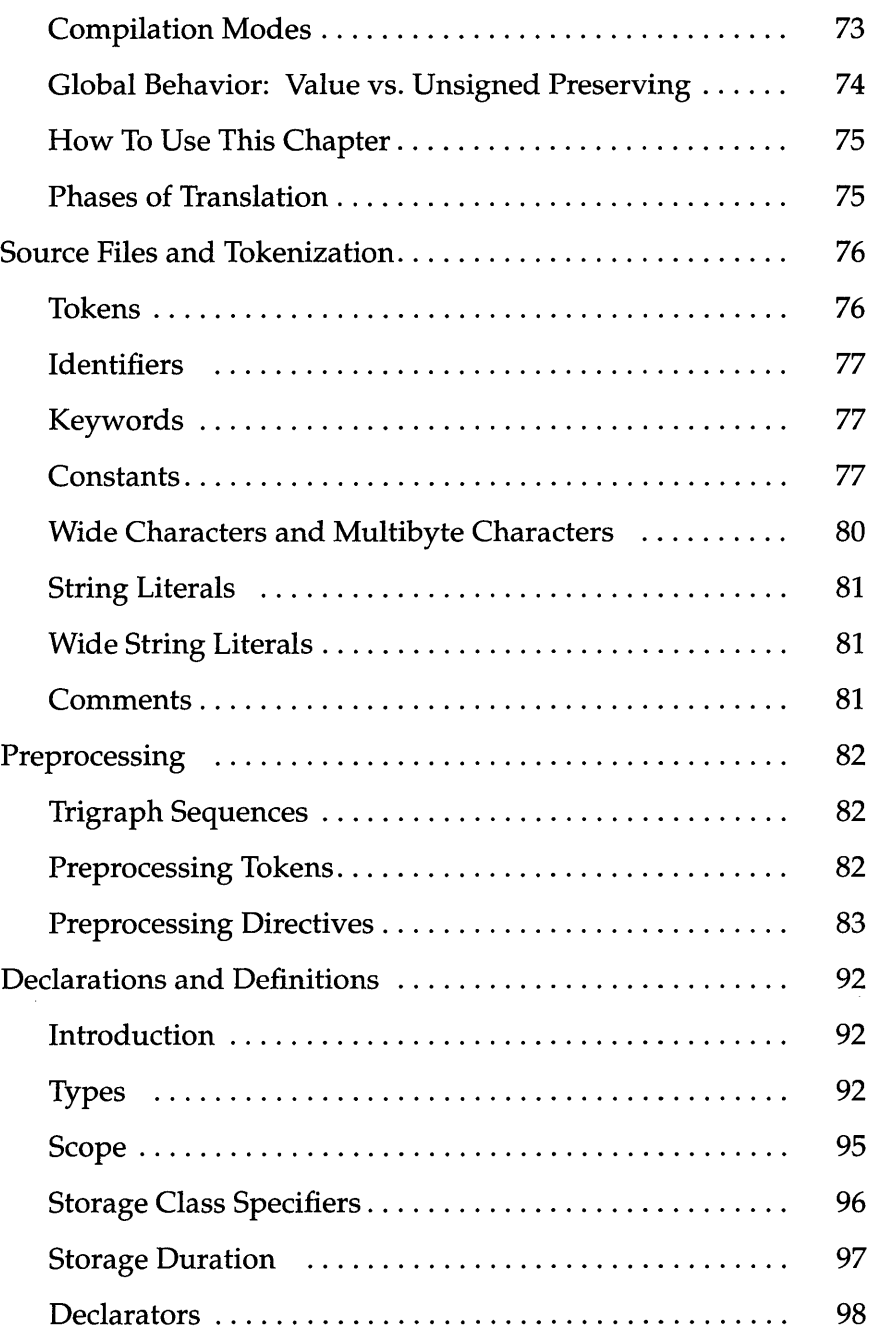

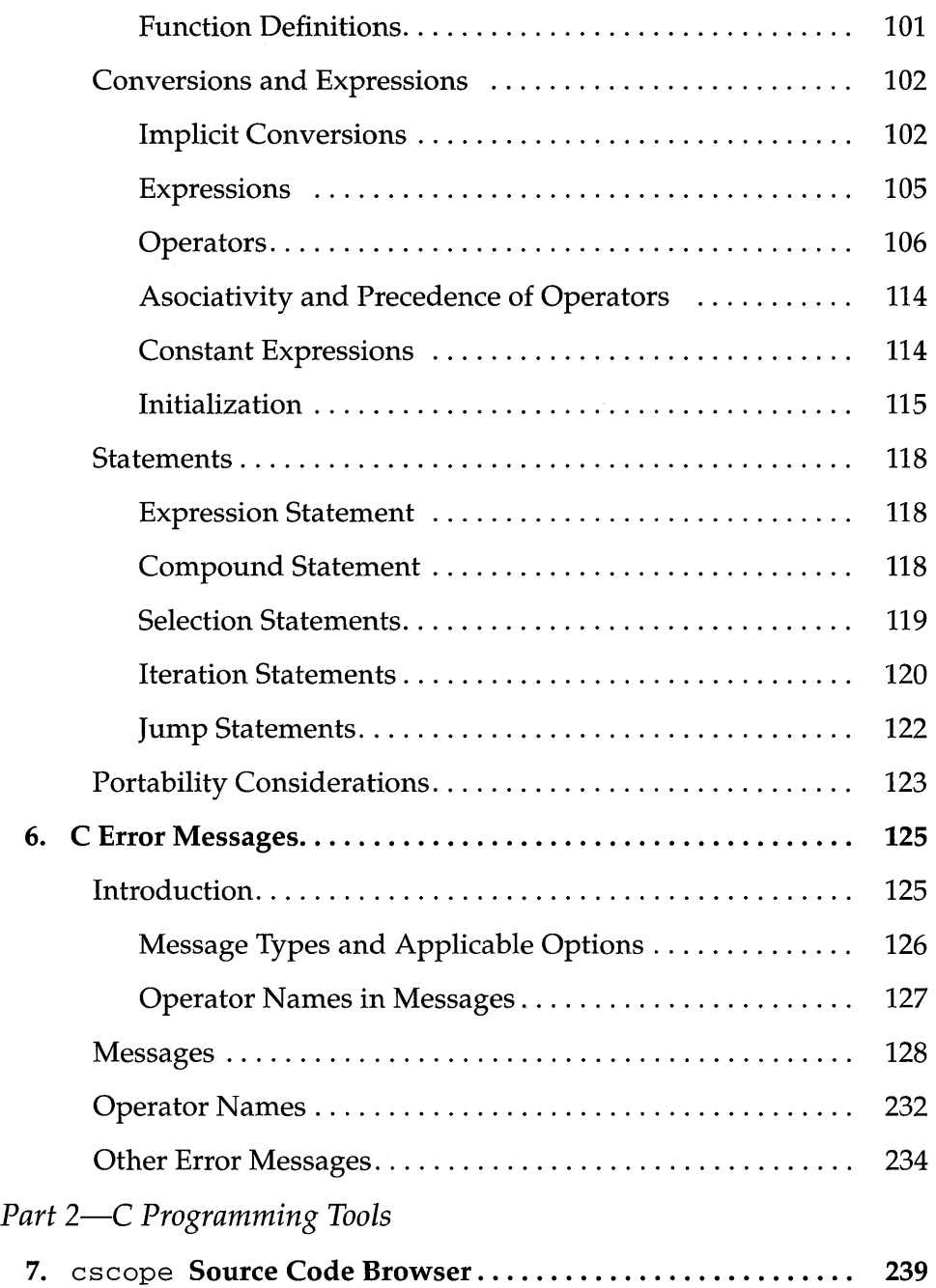

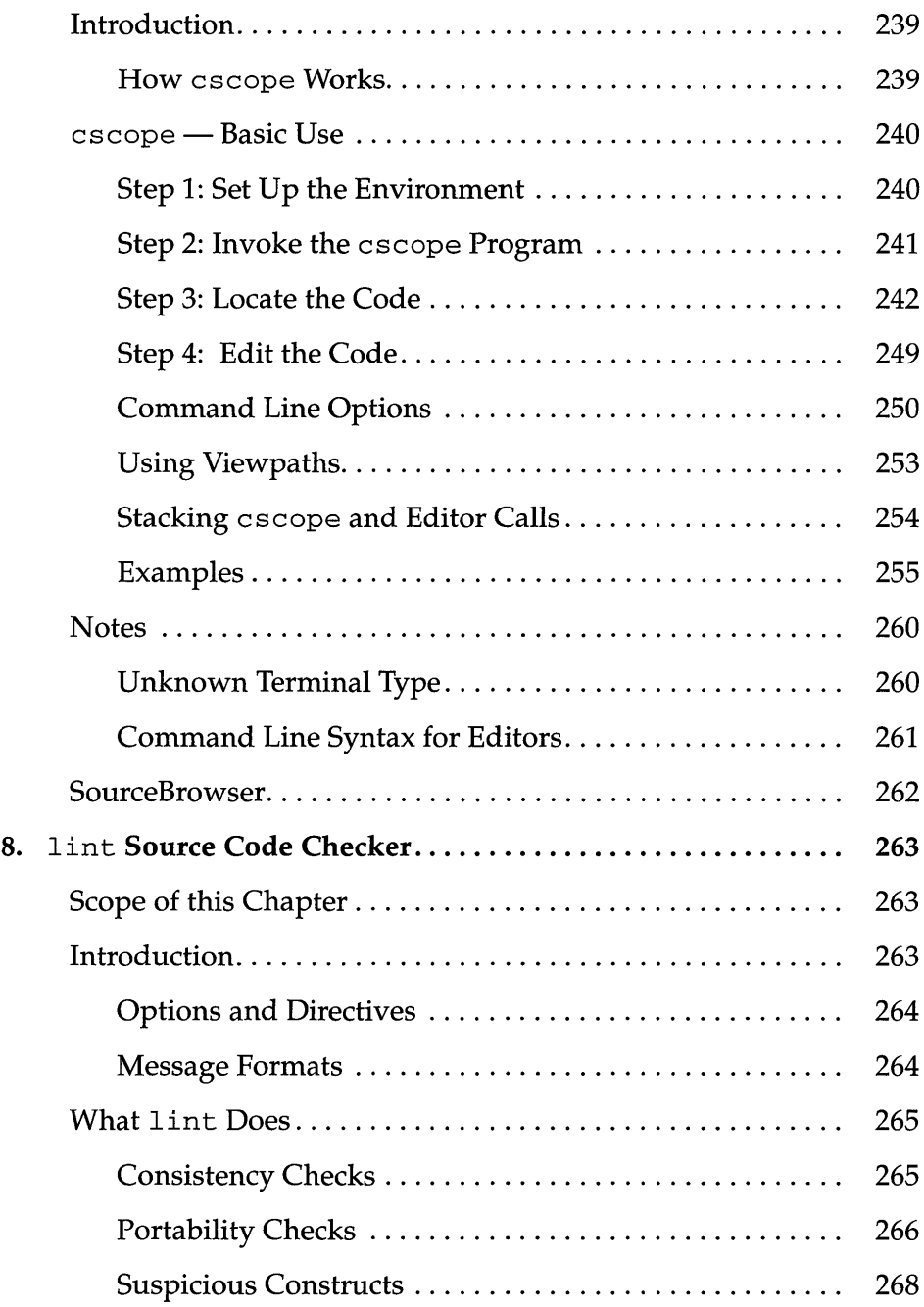

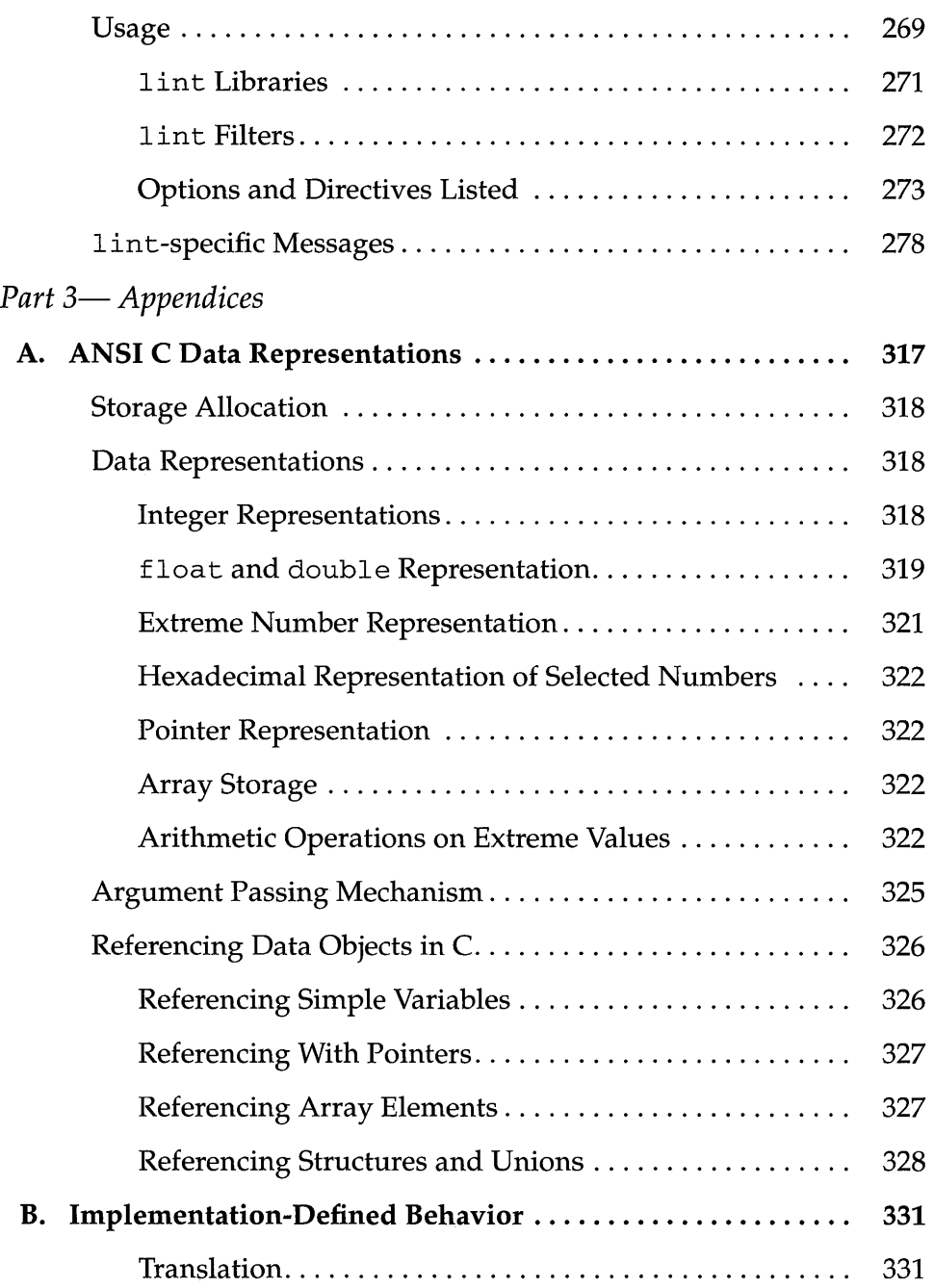

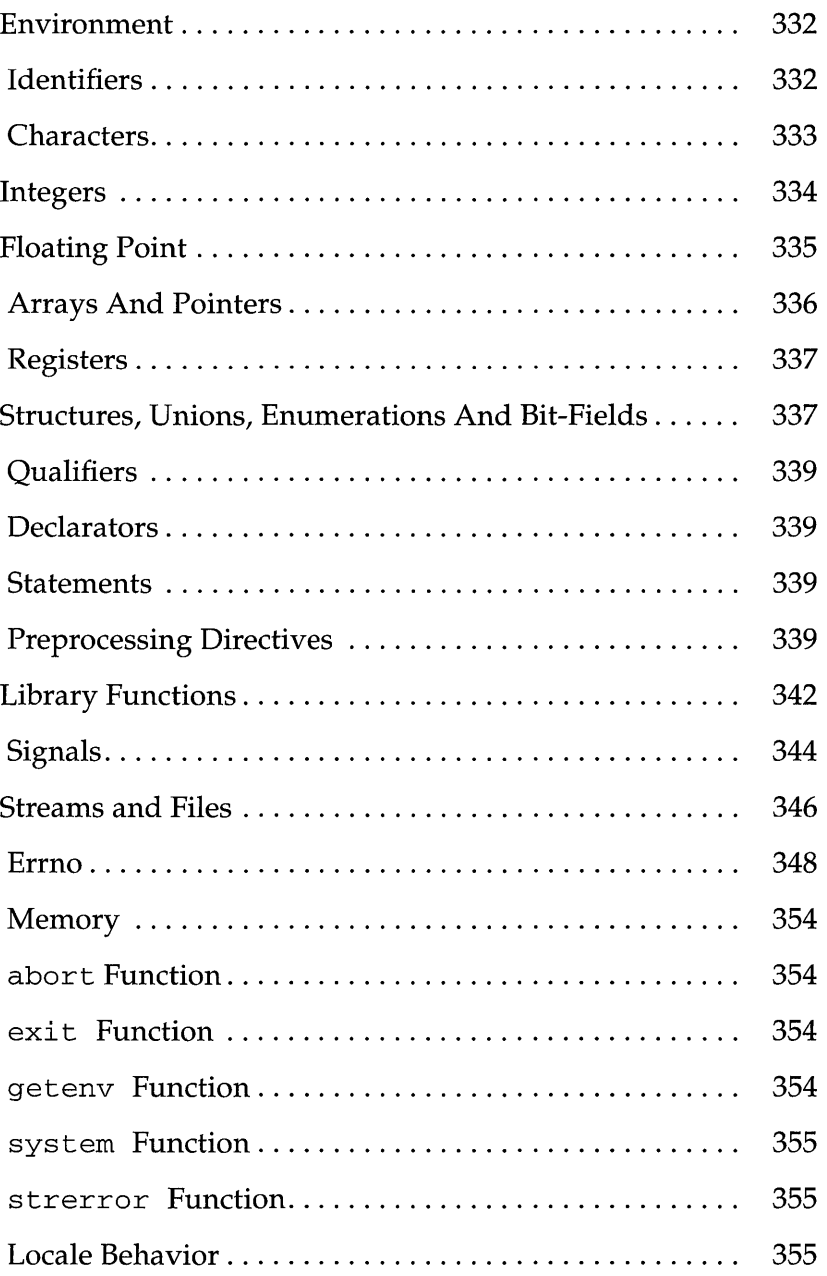

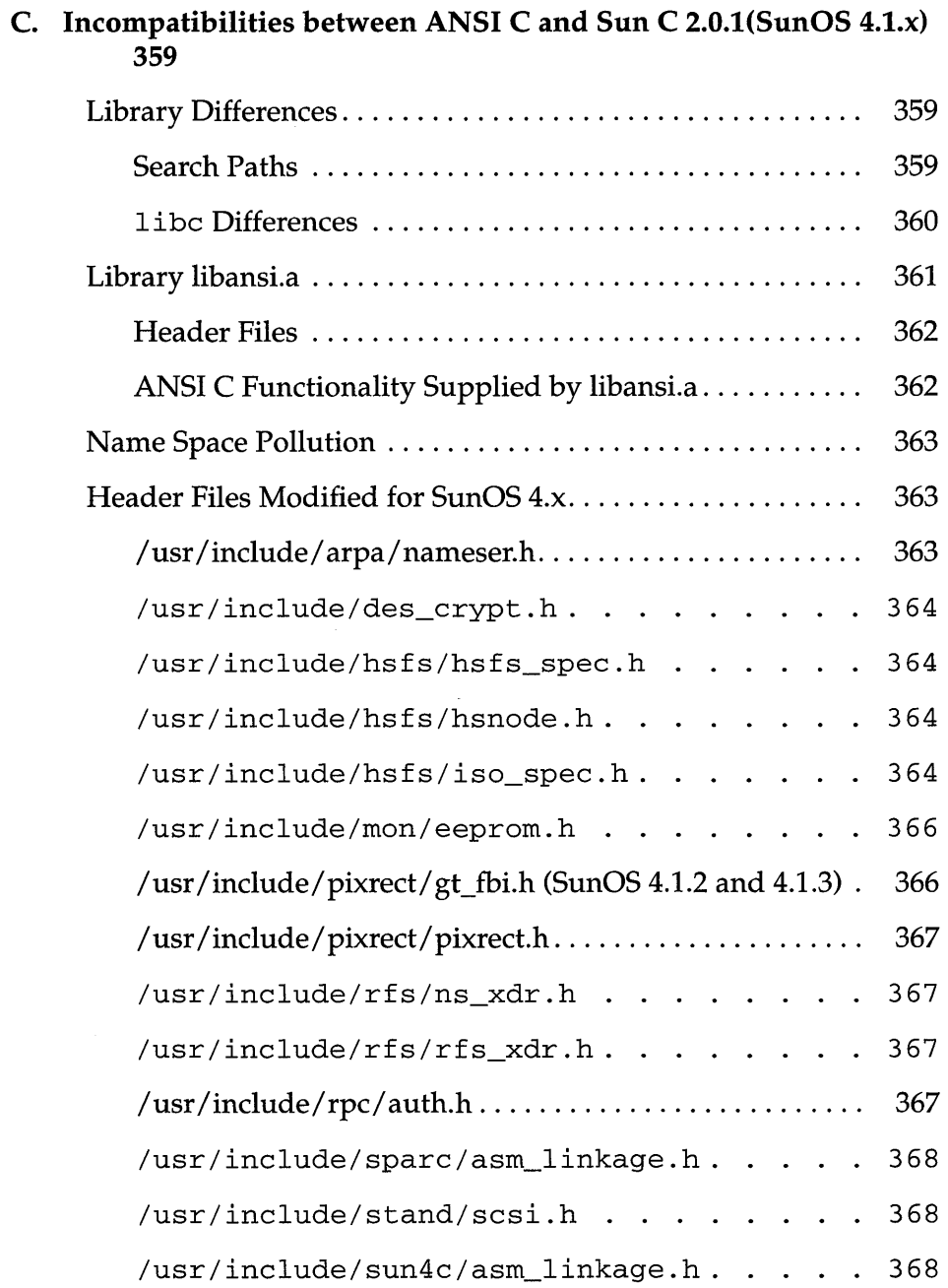

## *SPARCompilers* C *2.0 Programmer's Guide-October 1992*

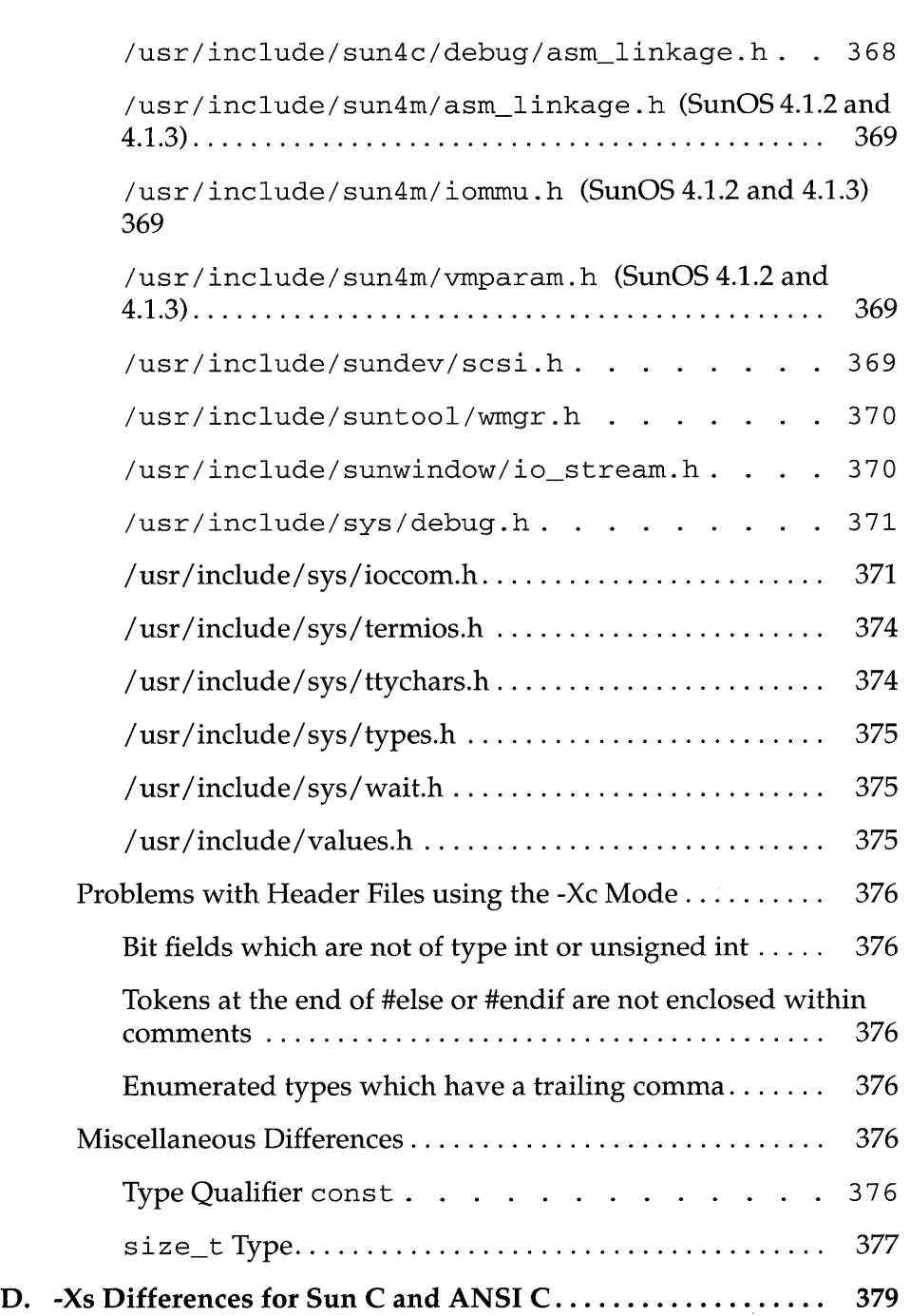

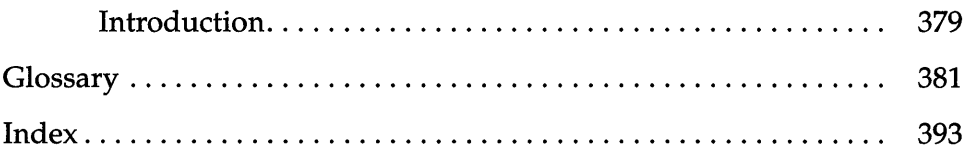

# *Figures*

 $\mathcal{L}_{\mathcal{A}}$ 

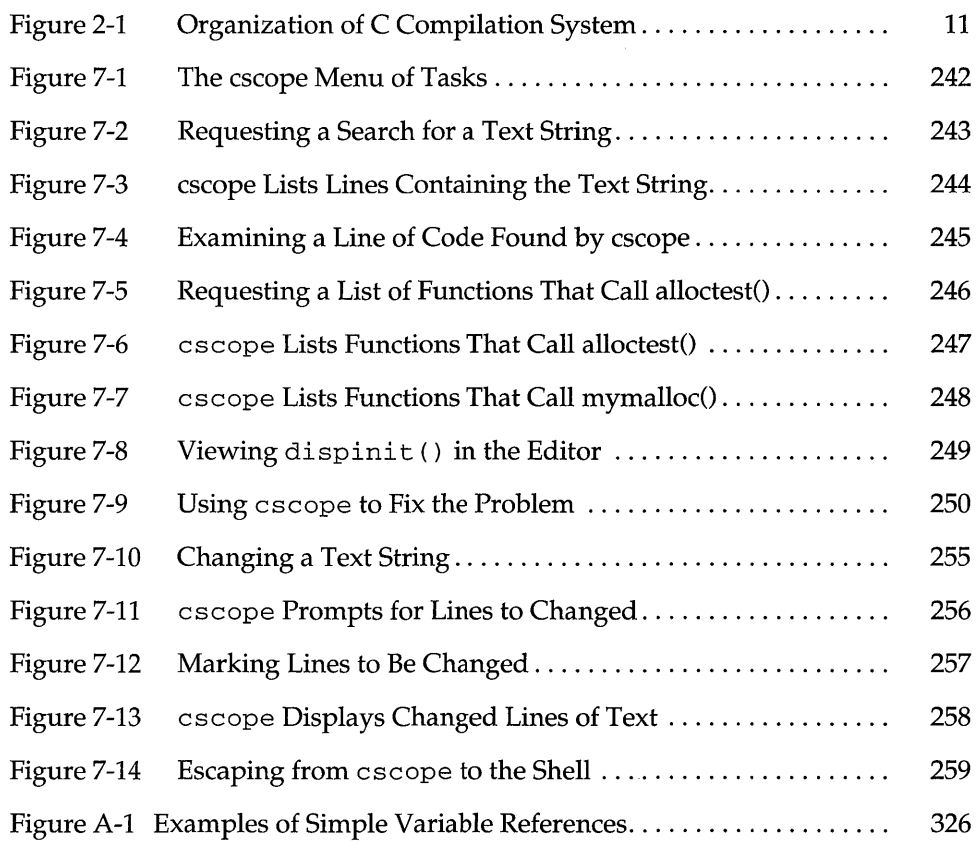

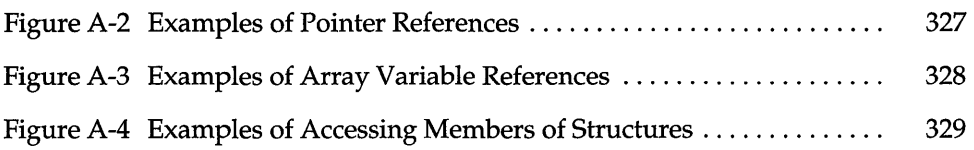

 $\epsilon$ 

 $\sim 10^7$ 

# *Tables*

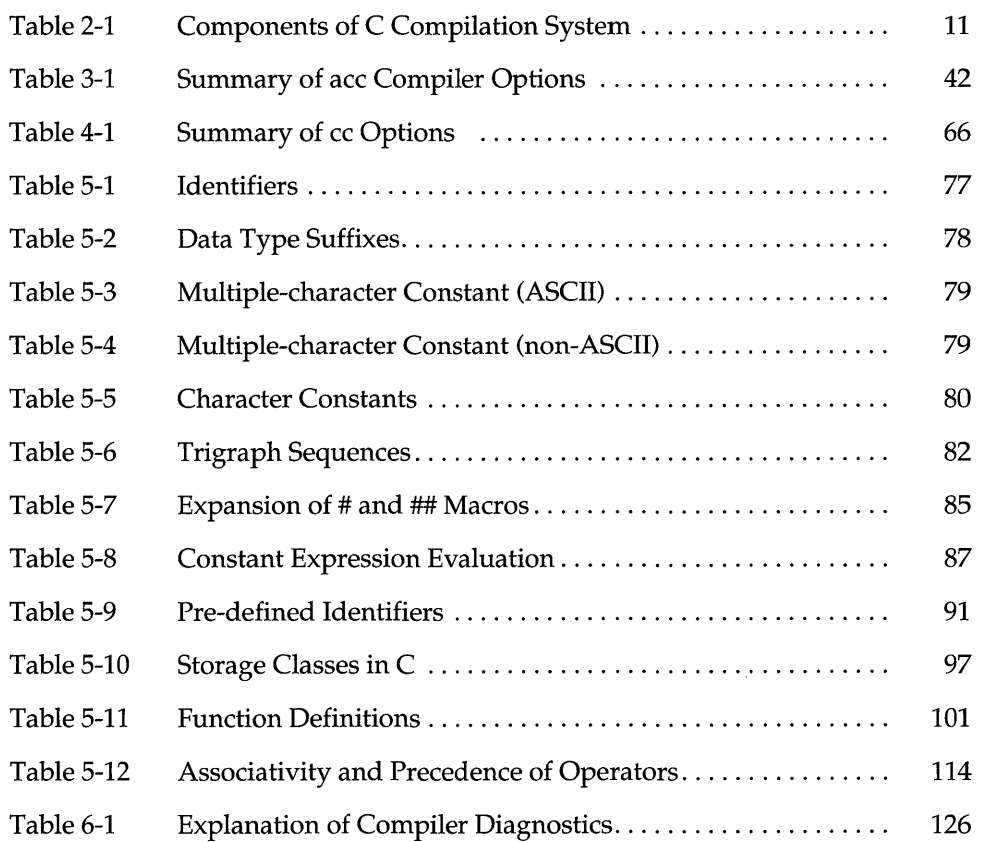

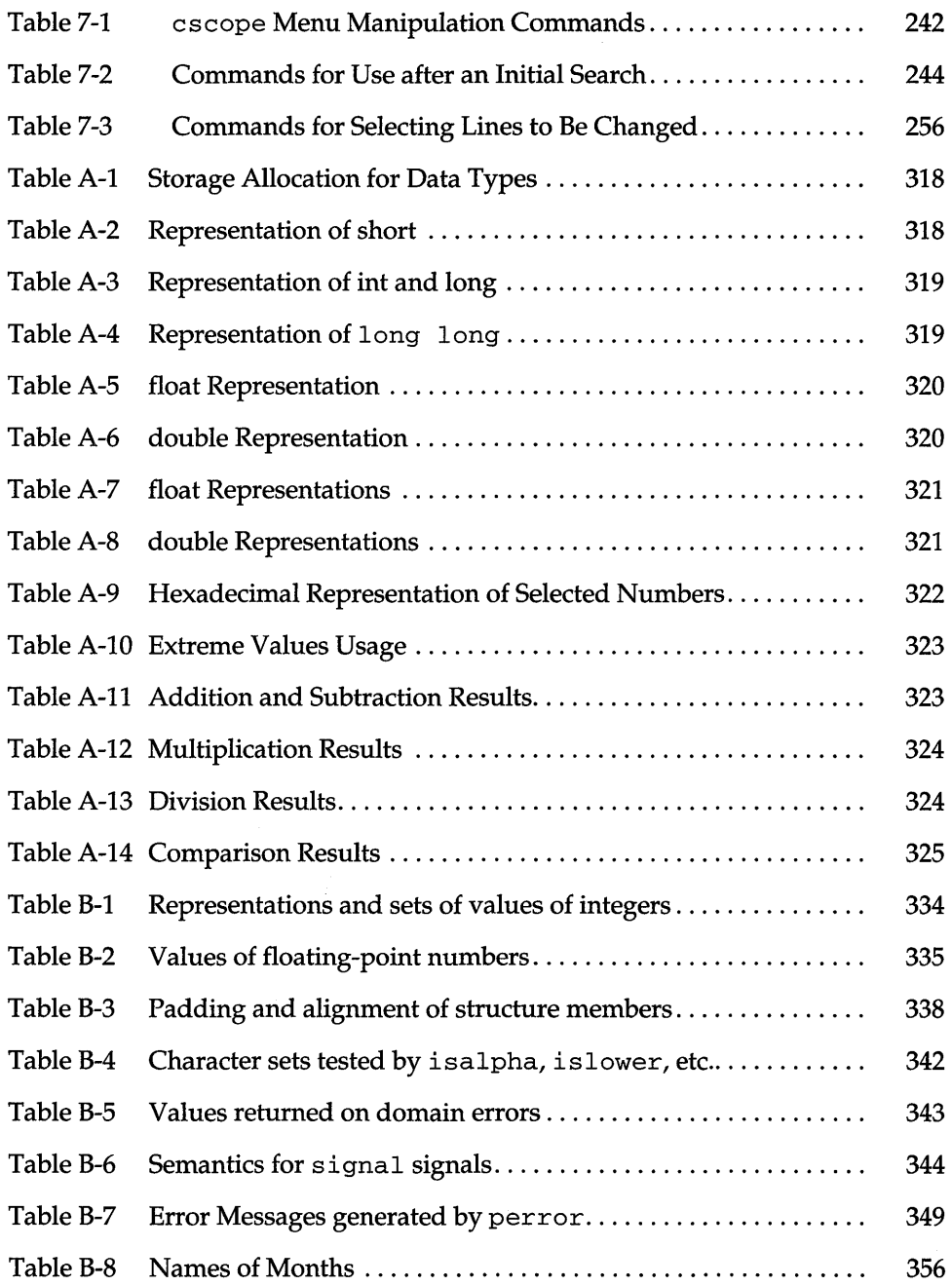

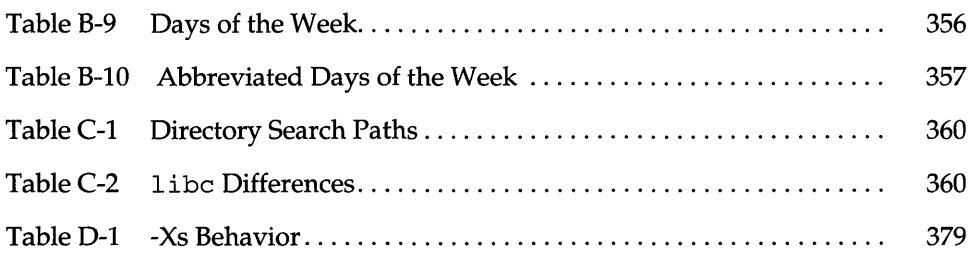

xviii *SPARCompilers* C *2.0 Programmer's Guide-October 1992* 

 $\sim 10^7$ 

 $\sim$ 

## *Preface*

The *SPARCompilers™* C *2.0.1 Programmer's Guide* is a reference guide to this implementation of the ANSI C language.

## *Operating Environment*

The SPARCompiler C 2.0.1 compiler runs under two operating environments:

- SunOS™ 4.1.1 (and later) operating system
- SunOS 5.0 operating system

The ace compiler runs under:

- SunOS 4.1.1 (and later) operating system
- A SPARC<sup>TM</sup> computer, either a server or a workstation
- The OpenWIndows™ 3.0 application development platform.

The SunOS 4.1.1 (and later) operating system is based on the DCB BSD 4.3 operating system.

The cc compiler runs under:

- SunOS 5.0 operating system
- A SPARC computer, either a server or a workstation
- The OpenWIndows 3.0 application development platform.

The SunOS 5.0 operating system is based on the System V Release 4 (SVR4) UNIX<sup>1</sup> operating system, and the ONC<sup>TM</sup> family of published networking protocols and distributed services.

## *Organization of this Book*

This book covers the following broad areas:

- introduction and overview of C
- an overview of the compiling process, and an introduction to linking
- the various options available with the ace compiler
- the various options available with the cc compiler
- the diagnostic, or error, messages you may see when compiling
- data representations
- implementation-specific behavior
- the C programming tools escope and lint

In this manual, we do not attempt to teach you how to program in C.

See the manual *Installing SPARCworks and SPARCompiler Software* for instructions on installing the C compiler.

Refer to these other manuals for more information on programming in ANSI C:

*SPARCompilers* C *2.0.1 Library Reference Manual*  Describes selected functions of the C library.

### C *2.0.1 Transition Guide*

Shows how to port your C code from previous versions of C to ANSI C.

### *Profiling Tools*

Information on various profiling tools.

We recommend two texts for programmers new to the C language:

- Kernighan and Ritchie, *The* C *Language,* Second Edition, 1988, Prentice-Hall
- Harbison and Steele, C: *A Reference Manual,* Second Edition, 1987, Prentice-Hall.

<sup>1.</sup> UNIX is a registered trademark of UNIX System Laboratories, Inc.

For implementation-specific details not covered in this book, refer to the *Application Binary Interface* for your machine.

## *Conventions in this Manual*

This manual uses the following conventions:

### **Bold face typewriter font**

Indicates commands that you should type in exactly as printed in the manual.

### Regular typewriter font

Represents what the system prints on your workstation screen, as well as keywords, identifiers, program names, filenames and names of libraries.

### *Italic font*

Indicates variables or parameters that you should replace with an appropriate word or string. It is also used for emphasis.

\$

Represents your system prompt for a non-privileged user account.

xxii *SPARCompilers* C *2.0 Programmer's Guide-October 1992* 

# *Part l-ANSI* C *Overview*

 $\sim 10^{11}$  km  $^{-1}$ 

 $\label{eq:2.1} \frac{1}{2} \sum_{i=1}^n \frac{1}{2} \sum_{j=1}^n \frac{1}{2} \sum_{j=1}^n \frac{1}{2} \sum_{j=1}^n \frac{1}{2} \sum_{j=1}^n \frac{1}{2} \sum_{j=1}^n \frac{1}{2} \sum_{j=1}^n \frac{1}{2} \sum_{j=1}^n \frac{1}{2} \sum_{j=1}^n \frac{1}{2} \sum_{j=1}^n \frac{1}{2} \sum_{j=1}^n \frac{1}{2} \sum_{j=1}^n \frac{1}{2} \sum_{j=1}^n \frac{$ 

## *Introduction to ANSI* **C**

## *1.1 Operating Environment*

This C compiler runs under two operating environments:

- SunOS™ 4.1.1 (and later) operating system
- SunOS 5.0 operating system

The ace compiler runs under:

- SunOS 4.1.1 (and later) operating system
- A SPARC<sup>TM</sup> computer, either a server or a workstation
- The OpenWIndows<sup>TM</sup> 3.0 application development platform.

The SunOS 4.1.1 (and later) operating system is based on the UCB BSD 4.3 operating system.

The cc compiler runs under:

- SunOS 5.0 operating system
- A SPARC computer, either a server or a workstation
- The OpenWIndows 3.0 application development platform.

The SunOS 5.0 operating system is based on the System V Release 4 (SVR4)  $UNIX<sup>1</sup>$  operating system, and the ONC<sup>TM</sup> family of published networking protocols and distributed services.

## 1.2 C *Language*

Over the past few years, C has become the worldwide programing language of choice. C was developed on the UNIX operating system and is largely used to code that operating system's kernel. A very large number of UNIX and UNIXderived applications are written in C.

Chapter 5, *"The Parts of* C," provides a reference guide to the C language. Here are some features of the language:

- basic data types: characters, integers of various sizes, and floating point numbers;
- derived data types: functions, arrays, pointers, structures, and unions;
- a rich set of operators, including bit-wise operators;
- flow of control: if, if-else, switch, while, do-while, and for statements.

Application programs written in C usually can be transported to other machines without difficulty. Programs written in ANSI standard C (conforming to standards set down by the American National Standards Institute) enjoy an even higher degree of portability.

Programs that require direct interaction with the kernel — for low-level  $I/O$ , memory management, interprocess communication, and the like — can be written efficiently in C using the calls to system functions contained in the standard C library, and described in Section 2 of the *SunOS Reference Manual.* 

## *Modular Programming in* C

C is a language that lends itself readily to modular programming. It is natural in C to think in terms of functions. And since the functions of a C program can be compiled separately, the next logical step is to put each function, or group of related functions, in its own file. Each file can then be treated as a component, or a module, of your program.

<sup>1.</sup> UNIX is a registered trademark of UNIX System Laboratories, Inc.

Chapter 2, "Compiling and Linking," describes briefly how to link C programs so that the modules of programs can communicate with each other. What we want to stress here is that coding a program in small pieces eases the job of making changes: you need only recompile the revised modules. It also makes it easier to build programs from code you have written already; as you write functions for one program, you will surely find that many can be picked up for another.

## *Libraries and Header Files*

The standard libraries supplied by the C compilation system contain functions that you can use in your program to perform input/ output, string handling, and other high-level operations that are not explicitly provided by the C language. Header files contain definitions and declarations that your program will need if it calls a library function. The functions that perform standard I/O, for example, use the definitions and declarations in the header file stdio.h. When you use the line

#include <stdio.h>

in your program, you ensure that the interface between your program and the standard I/O library agrees with the interface that was used to build the library.

The *SPARCompilers* C *2.0 Programmer's Guide* describes some of the more important standard libraries and lists the header files that you need to include in your program if you call a function in those libraries. It also shows you how to use library functions in your program and how to include a header file. You can, of course, create your own libraries and header files.

## *1.3 Creating an Executable*

Chapter 2, "Compiling and Linking," describes the C compilation system, the set of software tools that you use to generate an executable program from C language source files. It contains material that may be of interest to the novice and expert programmer alike.

Additionally, Chapter 2, "Compiling and Linking," details the command line syntax that is used to produce a binary representation of a program  $-$  an executable object file. We mentioned earlier that the modules of a C program

can communicate with each other. A symbol declared in one source file can be defined in another, for example. *Link editing* refers to the process whereby the symbol referenced in the first file is connected with the definition in the second. By means of command line options to the cc command, you can select either of two link editing models:

- static linking, in which external references are resolved before execution;
- dynamic linking, in which external references are resolved during execution.

Use the cc command and its options to control the process in which object files are created from source files, then linked with each other, and with the library functions called in your program.

Chapter 6, *"C* Error Messages," lists the warning and error messages produced by the C compiler. Check the code examples given in the compiler diagnostics chapter when you need to clarify your understanding of the rules of syntax and semantics summarized in the language chapter. In many cases they'll prove helpful.

## *1.4 C-Related Programming Tools*

There are a number of tools that you can use to aid you in developing, maintaining, and improving your C programs. The two most closely tied to C, escape and lint, are described in this manual. Others are described in the *SunOS 5.0 Reference Manual;* some are given detailed treatment in the books *Programming Utilities* - *SunOS5.0* and *Profiling Tools.* 

## *Program Analysis*

### lint

Checks for code constructs that may cause your C program not to compile, or to execute with unexpected results. The issues every error and warning message produced by the C compiler. It also issues lint- *specific* warnings about inconsistencies in definition and use across files and about potential portability problems. The chapter includes a list of these warnings, with examples of source code that would elicit them.

*Use* lint to *check your program for portability and cross-file consistency, and* to *assure it will compile.* 

tcov is also supported in ANSI C. See tcov (1) for further information. Profilers are tools that analyze the dynamic behavior of your program: how fast and how often the parts of its code are executed.

#### prof

Reports the amount of time and the percentage of time that was spent executing the parts of a program. It also reports the number of calls to each function and the average execution time of the calls.

### gprof

In addition to reporting execution times and percentages, like prof, gprof produces *acall-graph profile* that displays a list of modules that call, and/ or are called by, other modules.

### Iprof

A line-by-line frequency profiler. It reports how many times each line of C source code was executed. In that way, it lets you identify the unexecuted and most frequently executed parts of your code. Iprof is available with SunOS 5.0 only.

### cscope

An interactive program that locates specified elements of code in C, 1 ex, or yacc source files. It lets you search and, if you want, edit your source files more efficiently than you could with a typical editor. That's because cscope knows about function calls  $-$  when a function is being called, when it is doing the calling  $-$  and C language identifiers and keywords.  $cscope$  is available with SunOS 5.0 only.

*Use* prof *and* Iprof *to identify, and* cscope *to rewrite, inefficient lines of code. Use* cscope *for any other program-editing task.* 

## *Program Management*

### make

Used to keep track of the dependencies between modules of a program, so that when one module is changed, dependent ones are brought up to date. make reads a specification of how the modules of your program depend on each other, and what to do when one of them is modified. When make finds a component that has been changed more recently than modules that depend on it, the specified commands  $-$  typically to recompile the dependent modules  $-$  are passed to the shell for execution.

### **SCCS**

The Source Code Control System, SCCS, is a set of programs that you can use to track evolving versions of files, ordinary text files as well as source files. When a file has been put under control of SCCS, you can specify that only a single copy of any version of it can be retrieved for editing at a time. When the edited file is returned to SCCS, the changes are recorded. That makes it possible to audit the changes and reconstruct the file's earlier versions.

*Use* make *for any program with multiple files. Use* SCCS *to keep track of program versions.* 

## *Program Development*

Two system tools were designed to make it easier to build C programs. 1 ex and yacc generate C language modules that can be useful components of a larger application, in fact, any kind of application that needs to recognize and act on a systematic input.

#### lex

Generates a C language module that performs lexical analysis of an input stream. The lexical analyzer scans the input stream for sequences of characters — tokens — that match regular expressions you specify. When a token is found, an action, which you also specify, is performed.

#### yacc

Generates a C language module that parses tokens that have been passed to it by a lexical analyzer. The parser describes the grammatical form of the tokens according to rules you specify. When a particular grammatical form is found, an action, which again you specify, is taken. The lexical analyzer need not have been generated by lex. You could write it in C, with somewhat more effort.

*Use* lex *to create the lexical analyzer, and* yacc *the parser, of a user interface.* 

## *Other Advanced Programming Utilities*

m4

A general-purpose macro processor that can be used to preprocess C and assembly language programs.

Tools for analyzing source code:

eb

A C program "beautifier." Formats your source code to make it more readable.

eflaw

Produces a chart of the external references in C, lex, yacc, and assembly language files. Use it to check program dependencies.

etraee

Prints out variables as each program statement is executed. Use it to follow the execution of a C program statement by statement.

exref

Analyzes a group of C source files and builds a cross-reference table for the automatic, static, and global symbols in each file. Use it to check program dependencies and to expose program structure.

indent

Correctly indents and formats C source files.

Tools for reading and manipulating object files:

dis

Dis-assembles object code.

dump

Dumps selected parts of object files.

lorder

Generates an ordered listing of object files.

mes

Manipulates the sections of an object file.

run

Prints the symbol table of an object file.

size

Reports the number of bytes in an object file's sections or loadable segments.

strip

Removes symbolic debugging information and symbol tables from an object file.

unifdef

Resolves and removes #ifdef'd code lines from preprocessor output.

## *Compiling and Linking*

## *2.1 Compiling and Linking*

The C compilation system consists of a compiler, assembler, and link editor. The cc command invokes each of these components automatically unless you use command line options to specify otherwise. Before we turn to the cc command line syntax, let's look briefly at the four general steps in which an executable C program is created:

1. The preprocessor component of the compiler reads lines in your source files that direct it to replace a name with a token string (#define), perhaps conditionally ( $\#$ i f, for example).<sup>1</sup> It also accepts directives in your source files to include the contents of a named file in your program ( #include).

Included header files for the most part consist of #define directives and declarations of external symbols, definitions and declarations that you want to make available to more than one source file.

- 2. The compiler proper translates the C language code in your source files, which now contain the preprocessed contents of any included header files, into assembly language code.
- 3. The assembler translates the assembly language code into the machine instructions of the computer your program is to run on. These instructions are stored in object files that correspond to each of your source files. In other

<sup>1.</sup> The preprocessor is built directly into the compiler (except in - Xs mode, where it is called separately).

words, each object file contains a binary representation of the C language code in the corresponding source file. Object files are made up of sections, of which there are usually at least two. The text section consists mainly of program instructions; text sections normally have read and execute, but not write, permissions. Data sections normally have read, write, and execute permissions.

4. The link editor links these object files with each other and with any library functions that you have called in your program, although when it links with the library functions depends on the link editing model you have chosen:

#### An archive, or *statically* linked, library

A statically linked library is a collection of object files each of which contains the code for a function or a group of related functions in the library. When you use a library function in your program, and specify a static linking option on the cc command line, a copy of the object file that contains the function is incorporated in your executable at link time.

#### A shared object, or *dynamically* linked, library

A dynamically linked library is a single object file that contains the code for every function in the library. When you call a library function in your program, and specify a dynamic linking option on the cc command line, the entire contents of the shared object are mapped into the virtual address space of your process at run time. As its name implies, a shared object contains code that can be used simultaneously by different programs at run time.

We'll discuss briefly these two ways in which libraries are implemented in "Linking Overview" on page 19.

Figure 2-1 shows the organization of the C compilation system. Note that we have omitted discussing the optimizer here because it is optional. (See Chapters 3 and 4).

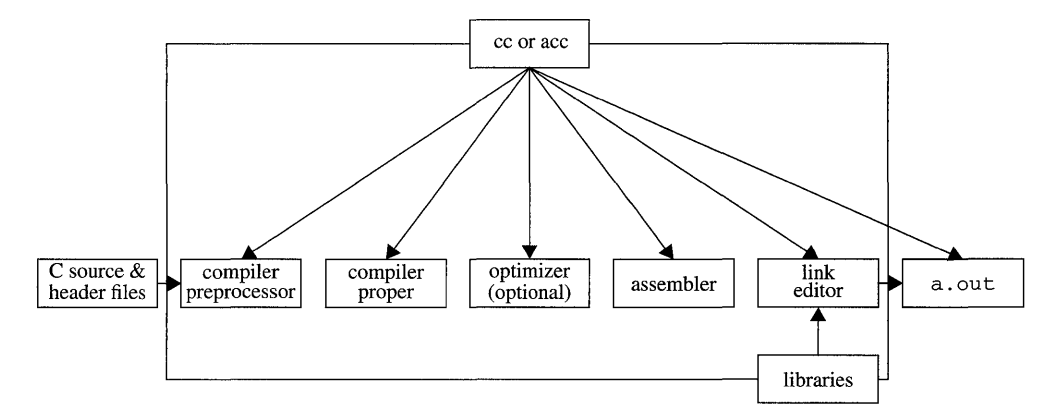

*Figure* 2-1 Organization of C Compilation System

Here are the specific components, by name (in order):

| Component | Description                                         | When<br><b>Used</b>          |
|-----------|-----------------------------------------------------|------------------------------|
| cpp       | Preprocessor                                        | $-Xs$                        |
| acomp     | Compiler (preprocessor built in for non-Xs modes)   |                              |
| basicblk  | Basic block ctr for use with 1prof (SunOS 5.0 only) | -ql                          |
| iropt     | Code optimizer                                      | $-0$                         |
| cg        | Code generator                                      | $-x0[2-4]$<br>$-xa$<br>-fast |
| inline    | Inline code generator                               | il file .<br>present         |
| as $(cc)$ | Assembler                                           |                              |
| fbe (acc) | Assembler                                           |                              |
| 1d        | Linker                                              |                              |

*Table* 2-1 Components of C Compilation System
### *Compiler Command Line Syntax* - *Basics*

Now let's look at how this process works for a C language program called takeover. c. Here is the source code for the program:

```
#include <stdio.h> 
main (void) 
{ 
      (void) printf ("Coelenterates Rule! \n" ) i
      return(O) i
\mathcal{E}
```
When compiled and executed, the program prints the words *Coelenterates Rule!* 

The command to create an executable program from C language source files is cc:

\$ cc takeover.c

The source files to be compiled must have names that end in the characters. c.

Since we haven't committed any syntactic or semantic errors in our source code, the above command will create an executable program in the file a. out in our current directory:

```
$1s<br>a.out
:akeover.c
```
(Note that no. 0 file is created when you compile a single source file.)

We can execute the program by entering its name after the system prompt:

```
$ a.out
Coelenterates Rule!
```
Since the name a out is only of temporary usefulness, we'll rename the program (or *executable):* 

```
$ mv a.out takeover
```
We could also have named the program takeover when we compiled it, with the  $-\circ$  option to the  $\circ$  command:

```
$ cc -o takeover takeover.c
```
In either case, we execute the program by entering its name after the system prompt:

```
$ takeover 
Coelenterates Rule!
```
I

Now let's look at how the ee command controls the four-step process that we described earlier in "Compiling and Linking" on page 9. Using compiler options, we'll break down the compilation process.

When we specify the  $-P$  option to  $cc$ , only the preprocessor component of the compiler is invoked:

\$ cc -P takeover.c

The preprocessor's output — the source code plus the preprocessed contents of stdio.  $h$  - is left in the file takeover. i in our current directory:

```
$ 1s<br>takeover.c
takeover.l
```
That output could be useful if, for example, you received a compiler error message for the undefined symbol a in the following fragment of erroneous source code:

```
if (i > 4)\{/* declaration follows 
    int a;
                  /* end of declaration */ 
    a = 4;\}
```
Because the comment on the third line is unterminated (the word *follows*  should be followed by  $\gamma$ , the compiler would treat the declaration that follows  $(int a; )$  it as part of the comment. Because the preprocessor removes comments, its output

if  $(i > 4)$  {  $a = 4;$ }

would clearly show the effect of the unterminated comment on the declaration.

You can also use the preprocessed output to examine the results of conditional compilation and macro expansion.

If we specify the  $-S$  option to the  $\rm cc$  command, only the preprocessor and compiler phases are invoked:

```
I $ cc -s takeover.c
```
The output  $-$  the assembly language code for the compiled source  $-$  is left in the file takeover. s in our current directory. That output could be useful if you were writing an assembly language routine and wanted to see how the compiler went about a similar task.

If, finally, we specify the  $-c$  option to  $cc$ , all the components but the link editor are invoked:

I \$ **cc -c takeover.c** 

The output  $-$  the assembled object code for the program  $-$  is left in the object file takeover. 0 in our current directory. You would typically want this output when using make.

Now we need only enter the command

\$ **cc takeover.o** 

to create the executable object file  $a$ . out. By default, the link editor arranges for the standard C library function that we have called in our program  $$  $print f()$  — to be linked with the executable at run time. In other words, the standard C library is a shared object, at least in the default arrangement we are describing here.

The outputs we have described above are, of course, inputs to the components of the compilation system. They are not the only inputs, however. The link editor, for example, will supply code that runs just before and just after your program to do startup and cleanup tasks. This code is automatically linked with your program only when the link editor is invoked through cc. That's why we specified

```
cc takeover.o
```
in the previous example rather than

Id takeover.o

For similar reasons, you should invoke the assembler through cc rather than the assembler (fbe):

 $$ c**c**$  takeover.s

The last line of takeover. c

```
return (0) i
```
causes the program to terminate gracefully: flushing buffers, closing files, and returning allocated memory to the environment.

When you run this program from a shell, as above, the  $return(0)$ ; statement is not needed. However, when you execute it from any environment where the exit status is examined, such as executing from a make file, the absence of the statement return (0) ; will cause trouble.

In the Makefile example below, the return (0) ; statement has been left out of takeover. c.

```
tutorial% cat Makefile 
a.out: takeover.c 
     cc takeover.c 
     a.out
```
Upon execution of the Makefile, you are likely to get the following:

```
tutorial% make 
cc takeover.c 
a.out 
Coelenterates Rule! 
*** Error code 1 
make: Fatal error: Command failed for target 'a.out' 
tutorial%
```
This error occurred because make examined a . out and discovered that its exit status was undefined and therefore in error. You can use lint to detect this error, as shown below.

```
tutorial% lint takeover.c 
(6) warning: function has no return statement: main 
function falls off bottom before returning value 
     (6) main 
tutorial%
```
To correct the program takeover. c, add

```
exit(O)i
```

```
or
```

```
return(O) ;
```
More generally, if a function is declared with a result type, but ends without returning a result, then the program is in error.

Notice that both main and printf () are declared to be type void. This means that they do not return any value when called . takeover. c will compile and run perfectly well without these declarations; however, lint will complain about their absence. It's good programming practice to declare the return value of functions, to avoid unexpected return results (an int where you expected a double, for example).

The compilation process is largely identical if your program is in multiple source files. The only difference is that the default cc command line will create object files, as well as the executable object file  $a$ . out, in your current directory:

```
$ cc filel.c file2.c file3.c 
$ Is 
a.out 
filel.c 
filel.o 
file2.c 
file2.o 
file3.c 
file3.o
```
What this means is that if one of your source files fails to compile, you need not recompile the others. Suppose, for example, you receive a compiler error diagnostic for filel. c in the above command line. Your current directory will look like this:

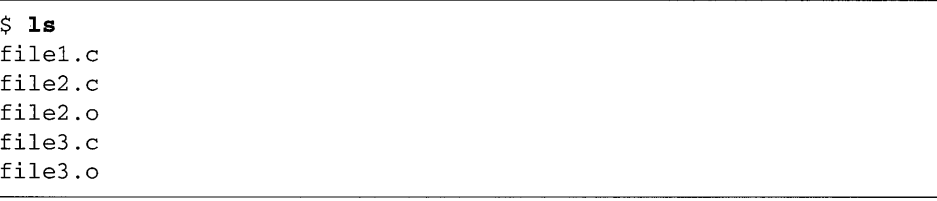

That is, compilation proceeds but linking is suppressed. Assuming you have fixed the error, the following command

#### <sup>I</sup>\$ **cc filel.c file2.o file3.o**

will create the object file filel. o and link it with file2. o and file3. o to produce the executable program a. out. As the example suggests, C source files are compiled separately and independently. To create an executable program, the link editor must connect the definition of a symbol in one source file with external references to it in another.

Note, finally, that not all the cc command line options that we have discussed are compiler options. Because, for example, it is the link editor that creates an executable program, the  $-\circ$  option — the one you use to give your program a

name other than  $a$ . out  $-$  is actually an 1d option that is accepted by the  $cc$ command and passed to the link editor. We'll see further examples of this below. The main reason we mention it is so that you can read about these options on the appropriate manual page.

### *How* C *Programs Communicate with the Shell*

Information or control data can be passed to a C program as an argument on the command line, which is to say, by the shell. We have already seen, for instance, how you invoke the cc command with the names of your source files as arguments:

\$ cc file1.c file2.c file3.c

Note - This section shows examples of invoking the cc ("K&R" C compiler). For the ANSI C compiler, use acc.

When you execute a C program, command line arguments are made available to the function main () in two parameters, an argument count, conventionally called argc, and an argument vector, conventionally called argv. (Every C program is required to have an entry point named main.) argc is the number of arguments with which the program was invoked. argv is an array of pointers to character strings that contain the arguments, one per string. Since the command name itself is considered to be the first argument, or  $\arg(y[0],$ the count is always at least one. Here is the declaration for main ( ) :

```
int main(int argc, char *argv[])
```
See the C *2.0.1 Libraries Reference Manual* for more information on using these variables.

The shell, which makes arguments available to your program, considers an argument to be any sequence of non-blank characters. Characters enclosed in single quotes ( $'$ abc def') or double quotes ( $"$ abc def") are passed to the program as one argument even if blanks or tabs are among the characters. You are responsible for error checking and otherwise making sure that the argument received is what your program expects it to be.

C programs exit voluntarily, returning control to the operating system, by returning from  $main()$  or by calling the exit () function. That is, a return  $(n)$  from main () is equivalent to the call exit  $(n)$ . (Remember that main () has type function returning int.)

Your program should return a value to the operating system to say whether it completed successfully or not. The value gets passed to the shell, where it becomes the value of the \$? (Bourne shell) \$ s ta tus (C shell) shell variable if you executed your program in the foreground. By convention, a return value of zero denotes success, a non-zero return value means some sort of error occurred. You can use the macros EXIT\_SUCCESS and EXIT\_FAILURE, defined in the header file stdlib. h, as return values from main () or argument values for  $exit()$ .

In addition to the chapters discussed here, this manual includes appendices on assembly language escapes that use the keyword asm, and on mapfiles, a facility for mapping object file input sections to executable file output segments. It also includes a glossary and an index.

# *Linking Overview*

**Note -** Linking is covered in detail in the manual *Linker and Libraries Manual SunOS 5.0.* 

Link editing refers to the process in which a symbol referenced in one module of your program is connected with its definition in another — more concretely, the process by which the symbol  $print f()$  in our sample source file takeover. c is connected with its definition in the standard C library. Whichever link editing model you choose, static or dynamic, the link editor will search each module of your program, including any libraries you have used, for definitions of undefined external symbols in the other modules. If it does not find a definition for a symbol, the link editor will report an error by default, and fail to create an executable program. (Multiply defined symbols are treated differently, however, under each approach.) The principal difference between static and dynamic linking lies in what happens after this search is completed:

- Under static linking, copies of the archive library object files that satisfy still unresolved external references in your program are incorporated in your executable at link time. External references in your program are connected with their definitions  $-$  assigned addresses in memory  $-$  when the executable is created.
- Under dynamic linking, the contents of a shared object are mapped into the virtual address space of your process at run time. External references in your program are connected with their definitions when the program is executed.

Here are the reasons why you might prefer dynamic to static linking:

- Dynamically linked programs save disk storage and system process memory by sharing library code at run time.
- Dynamically linked code can be fixed or enhanced without having to relink applications that depend on it.

### *Default Arrangement*

We stated earlier that the default cc command line

#### <sup>I</sup>\$ cc **filel.c file2.c file3.c**

would create object files corresponding to each of your source files, and link them with each other to create an executable program. These object files are called relocatable object files because they contain references to symbols that have not yet been connected with their definitions  $-$  have not yet been assigned addresses in memory.

We also suggested that this command line would arrange for the standard C library functions that you have called in your program to be linked with your executable automatically. The standard C library is, in this default arrangement, a shared object called libc. so, which means that the functions you have called will be linked with your program at run time. (There are some exceptions. A number of C library functions have been left out of libc. so by design. If you use one of these functions in your program, the code for the function will be incorporated in your executable at link time. That is, the function will still be automatically linked with your program, only statically rather than dynamically.) The standard C library contains the system calls

described in Section 2 of the *SunOS Reference Manual,* and the C language functions described in Section 3, Subsections 3C and 3S. See also the *SPARCompiler* C *Libraries Reference Manual.* 

Now let's look at the formal basis for this arrangement:

- 1. By convention, shared objects, or dynamically linked libraries, are designated by the prefix lib and the suffix .so; archives, or statically linked libraries, are designated by the prefix lib and the suffix .a. Then libe. so is the shared object version of the standard C library and 1 ibc . a is the archive version.
- 2. These conventions are recognized, in turn, by the -1 option to the ce command. That is, the command

\$ **cc filel.c file2.c file3.c** -lx

directs the link editor to search the shared object  $\exists$  ibx. so or the archive library  $\exists$  ibx. a. The cc command automatically passes  $-\lambda c$  to the link editor.

- 3. By default, the link editor chooses the shared object implementation of a library, libx. so, in preference to the archive library implementation,  $1$ ibx. a, in the same directory.
- 4. By default, the link editor searches for libraries in the standard places on your system, /usr/lib and /usr/ces/lib, in that order. The standard libraries supplied by the compilation system normally are kept in /usr/lib.

Adding it up, we can say, more exactly than before, that the default ee command line will direct the link editor to search /usr / lib/ libc. so rather than its archive library counterpart.

libc. so is, with one exception, the only shared object library supplied by the C compilation system. (The exception, libdl . so, is used with the programming interface to the dynamic linking mechanism described later. Other shared object libraries are supplied with the operating system, and usually are kept in the standard places.) In the next section, we'll show you how to link your program with the archive version of libc to avoid the dynamic linking default. Of course, you can link your program with libraries

that perform other tasks as well. Finally, you can create your own shared objects and archive libraries. We'll show you the mechanics of doing that below.

The default arrangement, then, is this: the cc command creates and then links relocatable object files to generate an executable program, then arranges for the executable to be linked with the shared C library at run time. If you are satisfied with this arrangement, you need make no other provision for link editing on the cc command line.

### *Linking Summary*

By convention, shared objects, or dynamically linked libraries are ,designated by the prefix lib and the suffix. so; archives, or statically linked libraries, are designated by the prefix 1 ib and the suffix . a. Then 1 ibc . so is the shared object version of the standard C library and 1 ibc . a is the archive version.

- 1. These conventions are recognized, in turn, by the  $-1$  option to the  $cc$ command. That is, *-lx* directs the link editor to search the shared object 1ibx. so or the archive library 1ibx. a. The cc command automatically passes  $-lc$  to the link editor. In other words, the compilation system arranges for the standard C library to be linked with your program transparently.
- 2. By default, the link editor chooses the shared object implementation of a library, 1ibx. so, in preference to the archive library implementation, 1 ibx . a, in the same directory.
- 3. By default, the link editor searches for libraries in the standard places on your system, /usr/1ib and /usr/ccs/1ib, in that order. The standard libraries supplied by the compilation system normally are kept in /usr /lib.

In this arrangement, then, C programs are dynamically linked with 1ibc. so automatically:

<sup>I</sup>\$ **cc filel.c file2.c file3.c** 

To link your program statically with 1 ibc . a, turn off the dynamic linking default with the -dn option:

```
I$ cc -dn filel.c file2.c file3.c
```
Specify the -1 option explicitly to link your program with any other library. If the library is in the standard place, the command

```
I $ cc filel.c file2.c file3.c -lx
```
will direct the link editor to search for  $\exists$  ibx. so, then search for  $\exists$  ibx. a in the standard place. Note that the compilation system supplies shared object versions only of 1ibc and 1ibdl. (Other shared object libraries are supplied with the operating system and usually are kept in the standard places.) Note, too, that, as a rule, it's best to place  $-1$  at the end of the command line.

If the library is not in the standard place, specify the path of the directory in which it is stored with the -L option

```
I$ cc -Ldir filel.c file2.c file3.c -lx
```
or the environment variable LD\_LIBRARY\_PATH.

**Note -** The SunOS 5.0 linker assumes that the LD\_LIBRARY\_PATH value inthe user's environment, if not semicolon separated, should be interpreted as if the semicolon has been appended. Furthermore, the value cannot be overriden by any other option (such as, -L).

*Bourne Shell:* 

\$ LD\_LIBRARY\_PATH=dir; **export LD\_LIBRARY\_PATH**  \$ **cc** *-Ldir* **filel.c file2.c file3.c** -lx

C *Shell:* 

```
% setenv LD_LIBRARY_PATH dir 
% cc filel.c file2.c file3.c -lx
```
If the library is a shared object and is not in the standard place, you must also specify the path of the directory in which it is stored with either the environment variable LD\_RUN\_PATH (read by SunGS 5.0 only) at link time, or the environment variable LD\_LIBRARY\_PATH at run time

Note - For SunOS 5.0, do not include the /usr/ccs/lib directory in the LD\_LIBRARY\_PATH environment variable. If /usr/ccs/lib is included, particularly if placed before /opt/SUNWspro/SC2. 0, the unbundled compilers will pick up the incorrect libm. a from /usr/ccs/lib.

Note – For SunOS 5.0, if using cc and linking with FORTRAN libraries (such as, cc hello. c -IF77), set LD\_RUN\_PATH to /opt/SUNWspro/SC2. 0, or to where ever you have installed the compilers. Alternatively, you can use the  $-R$ option to Id(1) to specify the path.

*Bourne Shell:* 

```
$ LD_RUN_PATH=dir; export LD_RUN_PATH
```

```
$ LD_LIBRARY_PATH=dir; export LD_LIBRARY_PATH
```
C *Shell:* 

```
% setenv LD_RUN_PATH dir
```

```
% setenv LD_LIBRARY_PATH dir
```
It's best to use an absolute path when you set these environment variables. Note that LD\_LIBRARY\_PATH is read both at link time and at run time.

For SunOS 5.0, to direct the link editor to search  $\exists$  ibx. a where  $\exists$  ibx. so exists in the same directory, turn off the dynamic linking default with the -dn option:

<sup>I</sup>\$ cc -dn *-Ldir* filel.c file2.c file3.c -lx

That command will direct the link editor to search libc. a well as libx. a. To link your program statically with libx. a and dynamically with libc. so, use the -Bstatic and -Bdynamic options to turn dynamic linking off and on:

```
$ cc -Ldir fiIel.c fiIe2.c fiIe3.c -Bstatic -Ix -Bdynamic
```
Files, including libraries, are searched for definitions in the order they are listed on the cc command line. The standard C library is always searched last.

# *acc Compiler Options for Sun* OS *4.x*

This chapter describes the various options available with the C compiler (ace).

If you are porting a "K&R" C program to ANSI C, make special note of the sections on -sys5 and -X (compatibility) flags, described later in this chapter. Using them will make the migration to ANSI C easier. Also see the *SPARCompiler* C *2.0.1 Transition Guide.* 

The SunOS 4.x operating system is not fully compliant with the ANSI C standard. See Table C-l and Table C-2 for further details.

# *3.1 Option Syntax*

The syntax of the ace command is shown below:

tutorial% **ace** *[options] filenames [libraries] ...* 

#### where

- *options* represents one or more of the various options described in this chapter
- *filenames* represent one or more files used in building the executable program

ace accepts a list of C source files and object files contained in the list of files specified by *filenames.* The resulting executable code is placed in a. out, unless the (-0) option (see below) is used. In that case, the code is placed in the file named by the (-0) option.

ace lets you compile and link any combination of the following:

- <sup>o</sup>C source files, with a . c suffix
- . C preprocessed source files, with a . i suffix
- o Operating system object-code files, with . o suffixes
- o Assembler source files, with. s suffixes

After linking, ace places the linked files, which are now in executable code, into a file named a. out, or into the file specified by the -0 option.

*• libraries* represents any of a number of standard or user-provided libraries containing functions, macros, and definitions of constants.

Note that unless otherwise specified, options may follow the filename, as in

tutorial% acc *sourcefilename.c* -0 *outputfilename.* 

# *3.2 Options*

See Table 3-1 on page 42 for a summary of available options.

*- Aname* [ *(tokens) ]* 

Associates *name* as a predicate with the specified *tokens* as if by an #assert preprocessing directive.

Preassertions:

```
system (unix) 
cpu (spare) 
machine (spare)
```
These preassertions are not valid in  $-Xc$  mode.

-a

This option directs acc to insert code to count the number of times the program executes each of its blocks. It then creates a . d file with the accumulated execution data for each corresponding. c source file. You may then run tcov(1) on the source files to generate statistics about the program.

-a is not compatible with the -g option.

#### -bsdmalloc

Specifies faster malloc. Use the more efficient malloc from the library libbsdmalloc. a. This option also causes the flags

-u \_malloc /lib/libbsdmalloc.a

to be passed to the linker.

#### -Bbinding

This option specifies whether bindings of libraries for linking are static or dynamic, indicating whether libraries are non-shared or shared, respectively.

 $-c$ 

This option prevents the C preprocessor from removing comments (except those on preprocessing directive lines).

 $-c$ 

Directs acc to suppress linking with  $ld(1)$  and to produce a .0 file for each source file. You may explicitly name a single object file using the -0 option.

 $-cg87$ 

This floating-point code generation option does not exploit features such as the fsqrts and fsqrtd instructions that are not implemented in hardware on all Sun-4 workstations. It is the default.

**Note** - Compile with the -cg87 option to get code that must run on the older Sun-4/lxx or Sun-4/2xx systems as well as on all newer Sun-4 systems. Code compiled with  $-cg89$  or  $-cg92$  will not execute on Sun-4/1xx or Sun-4/2xx hardware.

 $-cg89$ 

This floating-point code generation option will generate code for any newer Sun-4 that has features like hardware fsqrts and fsqrtd instructions. Code compiled with -cg89 should be executed on Sun-4/1xx and Sun-4/2xx systems with Weitek 1164/65 floating-point hardware.

The -cg87 and -cg89 options are mutually exclusive. That is, if you compile one procedure with one of these two options, then you should compile all procedures of the program with the same option. Similarly, for a library: compile all procedures in a library with the same -cg87 or -cg89 options.

If you are binding an executable, or building a non-shared library, then this consistency is enforced at load time; a message is issued that the link/load failed.

But, if you are building a shared library with  $-cg89$  and  $-pic$ , then there is no load-time check for any modules mis-combining -cg87 and -cg89 options.

 $-cg92$ 

Generates code for machines implementing SPARC version 8 (such as the SPARCstation-l0 series). In particular, the following instructions may be generated in-line: smul, smulcc, sdiv, sdivcc, umul, umulcc, udiv, udi vcc, and f smuld. In addition, the built-in assembler pass will perform TI, TMS390Z5x-specific instruction scheduling automatically. Code compiled with -cg92 will run, but possibly much more slowly on pre-SPARC version 8 machines; as such the practice is strongly discouraged.

 $-$ Dname  $\lceil$  =tokens  $\rceil$ 

Associates name with the specified tokens as if by a #define preprocessing directive. If no =tokens is specified, the token 1 is supplied.

Predefinitions:

sparc sun unix

These predefinitions are not valid in  $-xc$  mode.

#### -dalign

Generates double load/store instructions wherever possible for improved performance. Assumes that all double-type data are double aligned; -dalign should not be used when correct alignment is not assured.

#### -dryrun

This option directs acc to show, but not execute, the commands constructed by the compilation driver.

 $-E$ 

This option runs the source file through the preprocessor only and sends the output to stdio.<sup>1</sup> Includes the preprocessor line numbering information. (See also the  $-P$  option.)

-fast

This option allows you to select the best combination of compilation options for speed. This should provide close to the maximum performance for most realistic applications.

It is a convenience option, and it chooses the fastest code generation option available on the compile-time hardware (cgx on a Sun-4), the optimization level -02, a set of inline expansion templates, and the fnonstd floatingpoint option.

If you combine -fast with other options, the last specification applies. The code generation option, the optimization level and use of inline template files can be overridden by subsequent switches. For example, although the optimization part of  $-f$ ast is  $-02$ , the optimization part of  $-f$ ast  $-01$  is -01.

Do not use this option for programs that depend on IEEE standard exception handling; you can get different numerical results, premature program termination, or unexpected SIGFPE signals.

<sup>1.</sup> The preprocessor is built directly into the compiler (except in - Xs mode, where it is called directly).

-fnonstd

This option causes non-standard initialization of floating-point arithmetic hardware. By default, IEEE 754 floating-point arithmetic is nonstop, and underflows are gradual.The -fnonstd option causes hardware traps to be enabled for floating-point overflow, division by zero, and invalid operations exceptions. These are converted into SIGFPE signals, and if the program has no SIGFPE handler, it will terminate with a memory dump.

-fsingle

(-Xt and -Xs modes only) Causes the compiler to evaluate float expressions as single precision rather than double precision. (This option has no effect if the compiler is used in either -Xa or -Xc modes, as float expressions are already evaluated as single precision.)

 $-g$ 

This option produces additional symbol table information for dbx.

**Note -** Unlike other versions of the C compiler, this version allows the -0 option to be used with  $-g$ . The combination,  $-04$   $-g$ , turns off the in-lining that you usually get with  $-04$ .

 $-H$ 

Prints to the standard output, the path name, one per line, of each file included during the current compilation.

The display is indented so as to show which files are included by other files. Here the program sample. c includes the files stdio. h and math. h; math. h includes the file floatingpoint. h, which itself includes functions that use ieeefp. h:

```
$ ace -H sample.c 
/usr/include/stdio.h 
/usr/include/math.h 
     /usr/include/floatingpoint.h 
           /usr/include/ieeefp.h 
$
```
-help

This option displays information about acc.

*-1pathname* 

This option adds *pathname* to the list of directories that are searched for #include files with relative filenames (those not beginning with slash).

The preprocessor first searches for  $\#$ inc lude files in the directory containing *sourcefile,* then in directories named with -I options (if any), and finally, in /usr / include. Programs that use system calls, for example, would need to use the file types. h as one of their #include files. types. h contains many type definitions used by common system calls. (See Section 3.4, "Commonly Used Command Line Options," for more details.)

-inline= *[func1 [func2 .* .. ] ]

Inlines *func1, func2* ... and excludes all others, regardless of optimization level. The compiler does not inline a function if doing so changes the program semantics. Function names must be spelled correctly to match how they appear in the source code being compiled. - inl ine= with no function list supresses all inlining.

-keeptmp

Causes temporary files created during compilation to be retained instead of deleted automatically.

-L *dir* 

Add *dir* to the list of directories searched for libraries by ld(1). This option and its arguments are passed to ld.

-1 *library* 

This option directs ld to link with object library *library.* The ordering of libraries in the command line is important, as symbols are resolved from left to right.

**Note** - This option must follow the *sourcefile* arguments.

-libmieee

Force IEEE 754 style return values for math routines in exceptional cases. In such cases, no exception message will be printed, and *errno* will not be set.

-libmil

This option selects the best inline templates for the floating-point option and operating system release available on this system.

 $-M$ 

This option runs only the cpp macro preprocessor on the named C programs, requesting that it generate makefile dependencies and send the result to the standard output (see make(1) for details about make files and dependencies).

```
-misalign
```
Generates code to allow loading and storage of misaligned data.

-native

This option ascertains which floating-point options are available on the machine running the compiler and directs the compiler to compile code targeted for that machine. For a SunGS 4.x, the floating-point options for C are  $-cg87$ ,  $-cg89$ , or  $-cg92$ .

-nolib

Does not link any libraries by default; that is, no -1 options are passed to Id. Normally, the ace driver passes -1m -lansi -Ie to Id.

When you use -nolib, you have to pass all -1 options yourself. For example:

ace test.e -nolib -lansi -Bstatie -1m -Bdynamie -Ie

links 1 ibm statically and the other libraries dynamically.

-nolibmil

This option resets -fast so that it does not include inline templates. Use it after the -fast option. For example: acc -fast -nolibmil ....

-noqueue

The -noqueue option tells the compiler not to queue this compile request if a license is not available. Under normal circumstances, if no license is available, the compiler waits until one becomes available. With this option, the compiler returns immediately.

*-0 [level]* 

Optimize the object code. May be used with  $-g$ ; ignored when  $-a$  is used. -0 with the level omitted is equivalent to -02. *level* is one of:

- 1 Do only the minimum amount of optimization (peephole). This is postpass assembly-level optimization.
- 2 Do basic local and global optimization. This is induction variable elimination, local and global common subexpression elimination, algebraic simplification, copy propagation, constant propagation, loop-invariant optimization, register allocation, basic block merging, tail recursion elimination, dead code elimination, tail call elimination and complex expression expansion.

The -02 level does not optimize references or definitions for external or indirect variables. In general, the -02 level results in minimum code size.

- 3 Beside what -02 does, this also optimizes references or definitions for external variables. The -03 level does not trace the effects of pointer assignments. Do not use -03 when compiling either device drivers, or programs that modify external variables from within signal handlers. In general, the -03 level results in increased code size.
- 4 Beside what -03 does, this also does automatic inlining of functions contained in the same file; this usually improves execution speed. In general, the -04 level results in increased code size.

If the optimizer runs out of memory, it tries to recover by retrying the current procedure at a lower level of optimization and resumes subsequent procedures at the original level specified in the commandline option.

If you optimize at -03 or -04 with very large procedures (thousands of lines of code in the same procedure), the optimizer may require an unreasonable amount of memory. In such cases, machine performance may degrade. You can prevent this in the C-shell by limiting the amount of virtual memory available to a single process. To do this, use the 1 imi t command (see  $csh(1)$ ).

#### - a *outputfile*

This option names the output file *outputfile* (as opposed to the default, a. out). *outputfile* must have the appropriate suffix for the type of file to be produced by the compilation. *outputfile* cannot be the same as *sourcefile,* since ace will not overwrite the source file. This option and its arguments are passed to  $1 d(1)$ .

#### $-P$

This option runs the source file through the C preprocessor only. It then puts the output in a file with a  $\cdot$  i suffix. Unlike  $-E$ , it does not include preprocessor-type line number information in the output. (See also the  $-E$ option.)

#### -p

This option prepares the object code to collect data for profiling with  $\text{prof}(1)$ .  $-p$  invokes a run-time recording mechanism that produces a man. out file at normal termination. See *Profiling Tools* for more on prof.

#### -pg

This option prepares the object code to collect data for profiling with gprof(1). It invokes a run-time recording mechanism that produces a gmon. out file at normal termination.

#### -PIC

This option produces position-independent code. Each reference to a global datum is generated as a de-reference of a pointer in the global offset table. Each function call is generated in pc-relative addressing mode through a procedure linkage table.

- PIC lets the global offset table span the range of 32-bit addresses in those rare cases where there are too many global data objects for -pic.

-pic

This option produces position-independent code. It is similar to -PIC, but the size of the global offset table is limited to 8K.

There are two nominal performance costs with -pic and -PIC, namely:

- A routine compiled with either -pic or -PIC executes a few extra instructions upon entry (in order to set a register to point at a table (\_GLOBAL\_OFFSET\_TABLE\_) used for accessing a shared library's global or static variables.
- Each access to a global or static variable involves an extra indirect memory reference through \_GLOBAL\_OFFSET\_TABLE\_. (If the compile is done with -PIC, there are an additional two instructions per global/static memory reference.)

When considering the above costs, one should remember that the use of -pic and -PIC can significantly reduce system memory requirements, due to the effect of library code sharing. Every page of code in a shared library compiled -pic or -PIC can be shared by every process that uses the library. If a page of code in a shared library contains even a single non-pic (i.e., absolute) memory reference, the page becomes nonsharable, and a copy of the page must be created each time a program using the library is executed.

The easiest way to tell whether or not a .  $\circ$  file has been compiled with  $\sim$ pic or -PIC is with the nm command:

```
tutorial% nmfile.o I grep _GLOBAL_OFFSET_TABLE_ 
U _GLOBAL_OFFSET_TABLE_ 
tutorial%
```
A . 0 file containing position-independent code will contain an unresolved external reference to \_GLOBAL\_OFFSET\_TABLE\_ (indicated by the letter W.

To determine whether to use  $-pic$  or  $-PIC$ , use nm to identify the number of distinct global/static variables used or defined in the library. If the size of \_GLOBAL\_OFFSET\_TABLE\_ is under 8192 bytes, you may use -pic. Otherwise, you must use -PIC.

-Qdir or -qdir *directory* 

This option allows you to search for compiler components in *directory* X.

```
-Qoption or -qoption prog opt
```
This option passes the option *opt* to the compiler phase *prog.* The option must be appropriate to that program and may begin with a minus sign. *prog*  can be one of  $as(1)$ , cpp(1), inline(1), or 1d(1).

-Qpath or -qpath *pathname* 

This option inserts a directory *pathname* into the search path used to locate compiler components. This path will also be searched first for certain relocatable object files that are implicitly referenced by the compiler driver, for example \*crt\*. o and bb\_link. o. This lets you choose whether or not to use default versions of programs invoked during compilation.

-Qproduce or -qproduce *sourcetype* 

This option causes ace to produce source code of the type *sourcetype. sourcetype* can be one of the following:

- .c C source.
- i Preprocessed C source from cpp.
- o Object file from as.
- $s$  Assembler source (from acomp, or inline(1)).
- -R

This option directs ace to merge the data segment with the text segment for as(1). Data initialized in the object file produced by this compilation is readonly, and (unless linked with  $1d$  -N) is shared between processes. This option is ignored when -g is used.

 $-S$ 

This option directs ace to produce an assembly source file but not to assemble the program.

 $-\mathbf{s}$ 

Removes all symbolic debugging information from the output object file. Passed to Id(1).

-sb

This option generates extra symbol table information for the SourceBrowser.

-sbfast

This option creates the database for the SourceBrowser, but does not compile.

-streonst

This option inserts string literals into the text segment instead of the data segment.

-sys5

This option adds the System V header files and libraries to the compiler directory search paths. See Table C-l and Table C-2 for further details.

-temp= dir

This option sets the directory to contain temporary files generated during the compilation process to be dir.

-time

This option directs ace to report execution times for the various compilation passes.

*-Uname* 

This option removes any initial definition of the preprocessor symbol *name.*  This option is the inverse of the  $-D$  option. Multiple  $-U$  options may be given.

 $-$ unroll= $n$ 

Specifies whether or not the compiler optimizes (unrolls) loops.  $n$  is a positive integer. When *n* is I, it is a command and the compiler unrolls no loops. When *n* is greater than 1, the -unroll=*n* merely suggests to the compiler that it unroll loops *n* times.

-v

This option directs ace to print the name and version ID of each pass as the compiler executes.

 $-\tau$ 

Verbose. Print the version number of the compiler and the name of each program it executes.

-ve

This option directs the compiler to perform stricter semantic checks and to enable other lint-like checks. For example, the code

```
#inelude <stdio.h> 
main (void) 
{ 
      printf (" Solipsism isn't for everybody. \n") ; 
\mathcal{E}
```
will compile and execute without problem. With -vc, it still compiles; however, the compiler displays this warning:

"solipsism.e", line 5: warning: function has no return statement: main

Note that  $-\nu c$  does not give all the warnings that  $\text{lint}(1)$  does. (Try running the above example through lint.)

See Chapter 6, "C *Error Messages*," for an explanation of the compiler error messages.

-w

This option directs ace to not print warnings.

The following  $-X$  (note case) options provide varying degrees of compliance to the ANSI C standard. -Xt is the default mode.

-Xa

*(a* = *ANSI)* ANSI C plus K&R C compatibility extensions, *with* semantic changes required by ANSI C. Where K&R C and ANSI C specify different semantics for the same construct, the compiler will issue warnings about the conflict and use the ANSI C interpretation.

 $-XC$ 

(c = *conformance)* Maximally conformant ANSI C, without K&R C compatibility extensions. The compiler will reject programs that use non-ANSI C constructs.

 $-Xs$ 

(s = *Sun* C) The compiled language includes all features compatible with (pre-ANSI) K&R C. The computer warns about all language constructs that have differing behavior between ANSI C and the old K&R C.

-Xt

*(t* = *transition)* ANSI C plus K&R C compatibility extensions, *without*  semantic changes required by ANSI C. Where K&R C and ANSI C specify different semantics for the same construct, the compiler will issue warnings about the conflict and use the K&R C interpretation. This is the default compiler mode.

-xlicinfo

The -xlicinfo option returns information about the licensing system. In particular, it returns the name of the license server and the userids of users who have licenses checked out. When you use this option, the compiler is not invoked and a license is not checked out.

# *3.3 Summary of acc Compiler Options*

Table 3-1 contains a summary of the acc compiler options. *Table* 3-1 Summary of acc Compiler Options (Sheet 1 of 3)

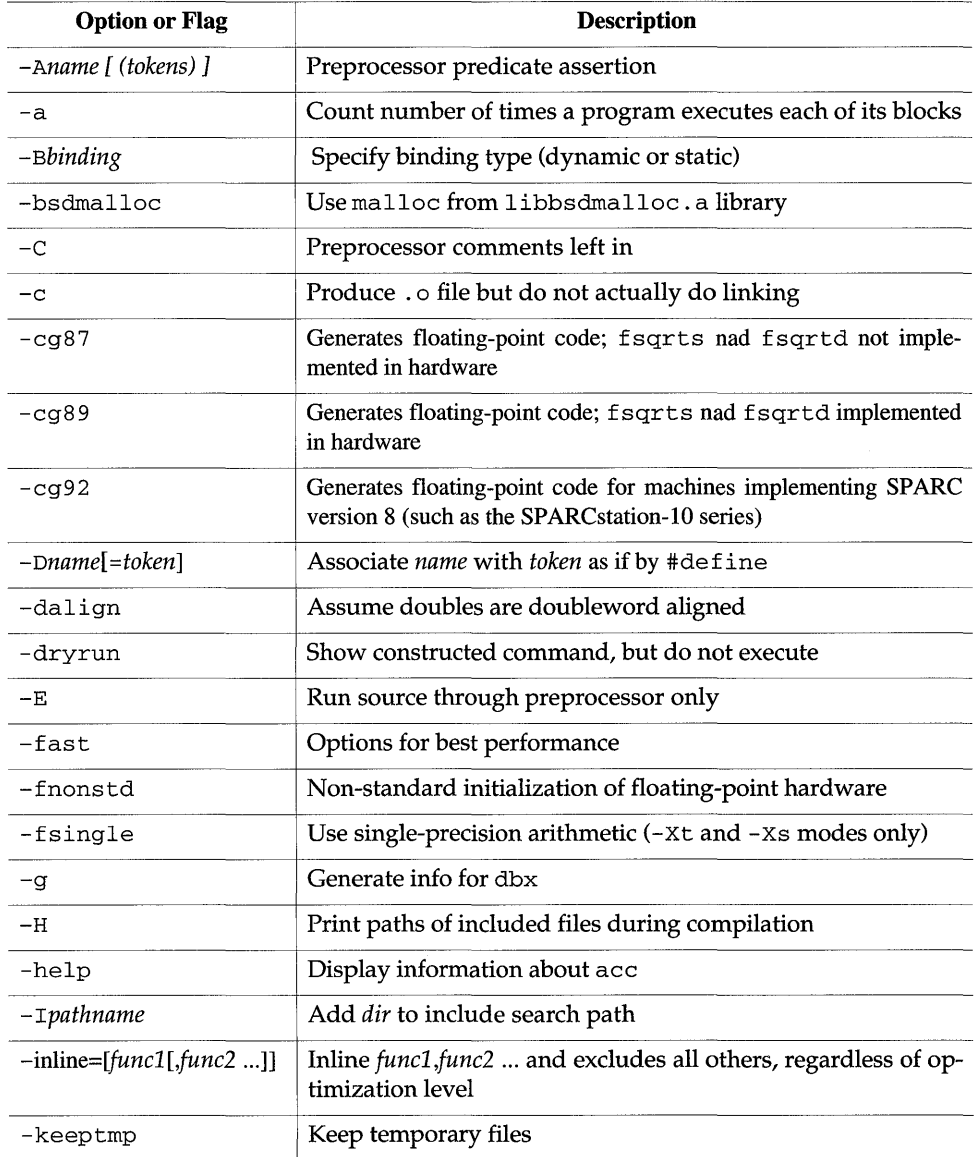

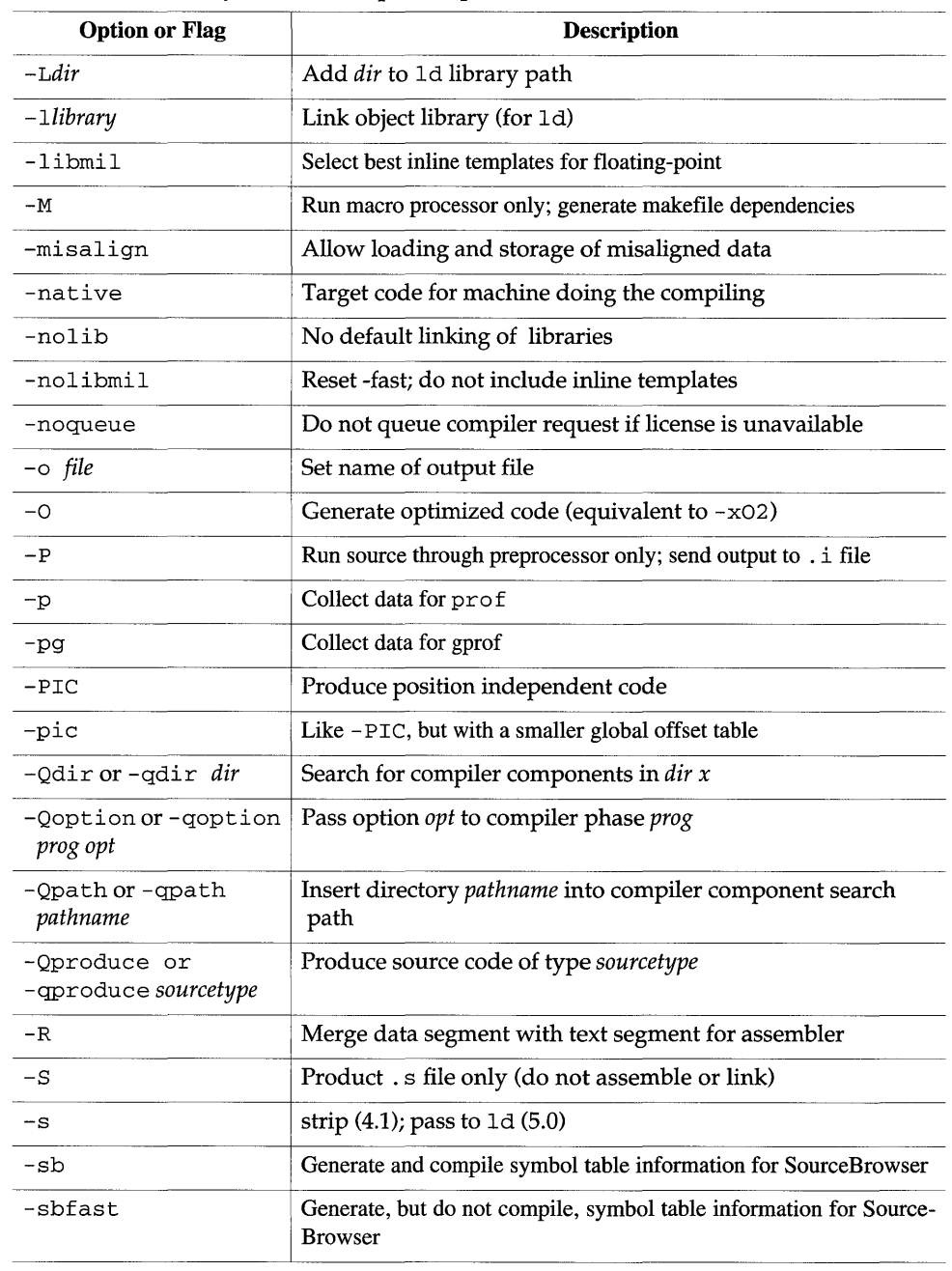

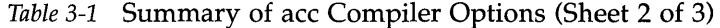

 $\mathcal{A}^{\pm}$ 

| <b>Option or Flag</b> | <b>Description</b>                                                                                          |
|-----------------------|----------------------------------------------------------------------------------------------------|
| -strconst             | Insert string literals into text segment rather than data segment                                           |
| -sys5                 | Add System V header files and libraries to directory search path                                            |
| -temp= dir            | Sets the directory dir to contain compiler generated temporary files                                        |
| $-time$               | Report execution times for various compilation passes                                                       |
| $-$ Uname             | Undefine preprocessor symbol name as if by #undef                                                           |
| $-$ unroll= $n$       | Specify whether compiler optimizes loops                                                                    |
| $-V$                  | Report versions of invoked programs                                                                         |
| $-v$                  | Print compiler version no. and name of programs executed                                                    |
| $-vc$                 | Impose stricter semantic checks and enable other lint-like<br>checks                                        |
| -w                    | Do not print warnings                                                                                       |
| $-Xa$                 | (a = ANSI) Compatibility options (ANSI, conformant, K&R C,<br>transition)                                   |
| $-XC$                 | $(c = \text{conformance})$ Maximally conformant ANSI C, without K&R C<br>compatibility extensions           |
| $-XS$                 | $(s = Sun C)$ Compiled language includes all features compatible with<br>(pre-ANSI) K&R C                   |
| $-Xt$                 | $(t = transition)$ ANSI C plus K&R compatibility extensions,<br>without semantic changes required by ANSI C |
| -xlicinfo             | Returns information about the licensing system                                                              |

*Table* 3-1 Summary of ace Compiler Options (Sheet 3 of 3)

 $\sim$ 

# *3.4 Commonly Used Command Line Options*

*Searching for a Header File* 

Recall that the first line of our sample program was

#include <stdio.h>

The format of that directive is the one you should use to include any of the standard header files that are supplied with the C compilation system. The angle brackets ( <> ) tell the preprocessor to search for the header file in the standard place for header files on your system, usually the /usr / include directory.

The format is different for header files that you have stored in your own directories:

#include "header.h"

The quotation marks (" ") tell the preprocessor to search for header. h first in the directory of the file containing the #include line, which will usually be your current directory, then in the standard place.

If your header file is not in the current directory, specify the path of the directory in which it is stored with the -I option to acc. Suppose, for instance, that you have included both stdio. h and header. h in the source file mycode.c:

```
#include <stdio.h> 
#include "header.h"
```
Suppose further that header. h is stored in the directory ... /defs. The command

\$ acc -I../defs mycode.c

will direct the preprocessor to search for header. h first in the current directory, then in the directory  $\dots$  /defs, and finally in the standard place. It will also direct the preprocessor to search for  $stdio.h$  first in  $\dots$  /defs, then in the standard place — the difference being that the current directory is searched only for header files whose name you have enclosed in quotation marks.

You can specify the -I option more than once on the acc command line. The preprocessor will search the specified directories in the order they appear on the command line. Needless to say, you can specify multiple options to acc on the same command line:

```
I$ ace -0 prog -I .. /defs mycode.c
```
# *Preparing Your Program for Symbolic Debugging*

When you specify the  $-g$  option to acc,

\$ **acc** -g mycode.c

you arrange for the compiler to generate information about program variables and statements that will be used by the symbolic debugger dbx. The information supplied to dbx will allow you to use the symbolic debugger to trace function calls, display the values of variables, set breakpoints, and so on.

**Note -** Both the -0 and -g options support the debugging of optimized code. For detailed information, see the discussion in *Debugging a Program.* 

## *Preparing Your Program for Profiling*

The various profilers for optimizing your source code are described briefly in Chapter 1, "Introduction to ANSI C," and extensively in *Profiling Tools.* 

To use the profilers that are supplied with the C compilation system, you must do two things:

#### 1. Compile and link your program with a profiling option:

\$ ace -pg -0 prog mycode.c \$ ace -a -0 prog mycode.c \$ ace -p -0 prog mycode.c *(for* gprof) *(for* tcov) *(for* prof)

#### 2. Run the profiled program:

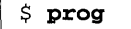

At the end of execution, data about your program's run-time behavior is written to a file in your current directory:

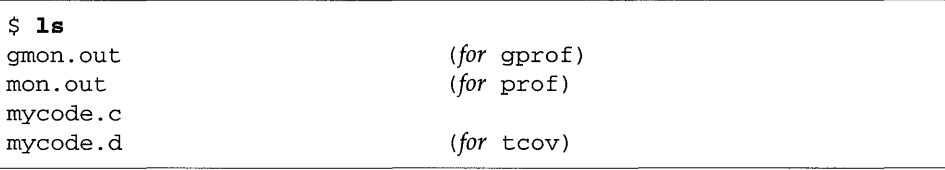

#### 3. Run the profiler:

```
$ gprof prog > output.file 
$ tcov mycode.c 
$ prof prog > output.file 
                                  (produces mycode. tcov file)
```
The files are inputs to the profilers.

See the *Profiling Tools* manual for more information on gprof(1), tcov(1), and prof(1).

# *Non-Standard Floating Point*

IEEE 754 floating-point default arithmetic is "nonstop" and underflows are "gradual." What do we mean by these terms?

Nonstop means that execution doesn't halt on things like division by zero, floating-point overflow, or invalid operation exceptions. For example, consider the following, where  $x$  is zero and  $y$  is positive:

 $z = y / x;$ 

This explanation is by necessity rather oversimplified. See the *Numerical Computation Guide* for more rigorous descriptions.
By default,  $x$  gets set to the value  $+Inf$ , and execution continues. With the - fnons td option, however, this code causes an ungraceful exit (say, a core dump).

Here's how gradual underflow works. Suppose you have the following code:

 $x = 10;$ for  $(i = 0; i < I$  *LARGE\_NUMBER*; i++) $x = x / 10;$ 

The first time through the loop,  $x$  is set to 1; the second time through, to 0.1; the third time through, to 0.01; and so on. Eventually,  $x$  will reach the lower limit of the machine's capacity to represent its value. What happens the next time the loop runs?

Let's say that the smallest number characterizable is

```
1.234567e-38
```
The next time the loop runs, the number is modified by "stealing" from the mantissa and "giving" to the exponent:

```
1.23456e-39
```
and, subsequently,

1.2345e-40

and so on. This is know as "gradual underflow" and it's the default behavior. In non-standard behavior, none of this "stealing" goes on; typically, x is simply set to zero.

# cc *Compiler Options for Sun* OS *5.0*

This chapter describes the various options available with the C compiler (cc).

If you are porting a "K&R" C program to ANSI C, make special note of the section on -x (compatibility) flags described later in this chapter. Using them will make the migration to ANSI C easier. And see also the C *2.0.1 Transition Guide.* 

### *4.1 Option Syntax*

The syntax of the cc command is shown below:

tutorial% cc *[options] filenames [libraries] ...* 

where

- *options* represents one or more of the various options described in this chapter
- *filenames* represent one or more files used in building the executable program

cc accepts a list of C source files and object files contained in the list of files specified by *filenames.* The resulting executable code is placed in a. out, unless the (-0) option (see below) is used. In that case, the code is placed in the file named by the (-0) option.

cc lets you compile and link any combination of the following:

- o C source files, with a . c suffix
- o C preprocessed source files, with a . i suffix
- o Operating system object-code files, with . 0 suffixes
- <sup>o</sup>Assembler source files, with . s suffixes

After linking, cc places the linked files, which are now in executable code, into a file named a. out, or into the file specified by the -0 option.

*• libraries* represents any of a number of standard or user-provided libraries containing functions, macros, and definitions of constants.

Note that unless otherwise specified, options may follow the filename, as in

tutorial% cc *sourcefilename.c* -0 *outputfilename.* 

# *4.2 Options*

See Table 4-1 on page 66 for a summary of available options.

-#

Causes the compiler to work in *verbose mode,* showing each component as it is invoked.

-###

Shows each component as it is invoked, but does not actually execute it.

*- Aname* [ *(tokens) ]* 

Associates *name* as a predicate with the specified *tokens* as if by an #assert preprocessing directive.

Preassertions:

```
system(unix) 
cpu (spare) 
machine (spare)
```
These preassertions are not valid in -xc mode.

*-Bbinding* 

This option specifies whether bindings of libraries for linking are static or dynamic, indicating whether libraries are non-shared or shared, respectively.

 $-C$ 

This option prevents the C preprocessor from removing comments (except those on preprocessing directive lines).

 $-c$ 

Directs  $cc$  to suppress linking with  $1d(1)$  and to produce a .0 file for each source file. You may explicitly name a single object file using the  $-\circ$  option.

*- Dname* [ *=tokens]* 

Associates *name* with the specified *tokens* as if by a #define preprocessing directive. If no *=tokens* is specified, the token 1 is supplied.

Predefinitions:

sparc sun unix

These predefinitions are not valid in  $-xc$  mode.

 $-dc$ 

 $c$  can be either  $y$  or n.

 $\circ$  -dy specifies dynamic linking, which is the default, in the link editor.

o -dn specifies static linking in the link editor.

This option and its arguments are passed to  $1d(1)$ .

-dalign

Generates double load/store instructions wherever possible for improved performance. Assumes that all double-type data are double aligned; -dalign should not be used when correct alignment is not assured.

 $-\mathbf{E}$ 

This option runs the source file through the preprocessor only and sends the output to stdio.<sup>1</sup> Includes the preprocessor line numbering information. (See also the  $-P$  option.)

-Foption

Reserved for future floating-point options.

-fast

This option allows you to select the best combination of compilation options for speed. This should provide close to the maximum performance for most realistic applications.

It is a convenience option, and it chooses the fastest code generation option available on the compile-time hardware, the optimization level  $-xO2$ , a set of inline expansion templates, and the fnons td floating-point option. It also adds -1m to link in the math library.

If you combine -fast with other options, the last specification applies. The code generation option, the optimization level and use of inline template files can be overridden by subsequent switches. For example, although the optimization part of  $-f$ ast is  $-x$ 02, the optimization part of  $-f$ ast  $-x$ 01  $is -x01$ .

Do not use this option for programs that depend on IEEE standard exception handling; you can get different numerical results, premature program termination, or unexpected SIGFPE signals.

-flags

Prints a one-line summary of each option.

#### -fnonstd

This option causes non-standard initialization of floating-point arithmetic hardware. By default, IEEE 754 floating-point arithmetic is nonstop, and underflows are gradual. (See "Non-Standard Floating Point" on page 71 for a further explanation.) The - fnons td option causes hardware traps to be

<sup>1.</sup> The preprocessor is built directly into the compiler (except in -Xs mode, where it is called directly).

enabled for floating-point overflow, division by zero, and invalid operations exceptions. These are converted into SIGFPE signals, and if the program has no SIGFPE handler, it will terminate with a memory dump.

- fnons td also causes the math library to be linked in, by passing -1m to the linker.

-fsingle

(-Xt and -Xs modes only) Causes the compiler to evaluate float expressions as single precision rather than double precision. (This option has no effect if the compiler is used in either  $-xa$  or  $-xc$  modes, as float expressions are already evaluated as single precision.)

 $-G$ 

Used to direct the link editor to produce a shared object rather than a dynamically linked executable. This option is passed to ld(1). It cannot be used with the-dn option.

-g

This option produces additional symbol table information for dbx.

**Note** - Unlike other versions of the C compiler, this version allows the -0 option to be used with  $-g$ . The combination,  $-04$   $-g$ , turns off the in-lining that you usually get with -04.

 $-H$ 

Prints to the standard output, the path name, one per line, of each file included during the current compilation.

The display is indented so as to show which files are included by other files. Here the program sample. c includes the files stdio. h and math. h; math. h includes the file floating point. h, which itself includes functions that use ieeefp. h:

```
$ cc -H sample.c 
/usr/include/stdio.h 
/usr/include/math.h 
$ 
     /usr/include/floatingpoint.h 
          /usr/include/ieeefp.h
```
-h *name* 

This option assigns a name to a shared dynamic library as a way to have different versions of a library. In general, the *name* after - h should be the same as the filename given after the  $-\circ$  option. (The space between  $-h$  and *name* is optional.)

The loader assigns the specified *name* to the library and records the name in the library file as the *intrinsic* name of the library. If there is no - *hname*  option, then no intrinsic name is recorded in the library file.

When the run-time linker loads the library into an executable file, it copies the intrinsic name from the library file into the executable, into a list of needed shared library files. (Every executable has such a list.) If there is no intrinsic name of a shared library, then the linker copies the path of the shared library file instead.

Here's how you'd make and use one version of a shared library:

```
$ ld -G -0 libxyz.l -h libxyz.l 
$ In libxyz.l libxyz.so 
$ cc -0 verA -lxyz . . . 
                                           (create shared library) 
                                           (link libxyz. so to libxyz.1) 
                                           (executable verA needs libxyz .1)
```
Here's how you'd make and use a different version of the library:

```
$ ld -G -0 libxyz.2 -h libxyz.2 
$ rm libxyz. so 
$ In libxyz.2 libxyz.so 
$ cc -0 verB -lxyz . . . 
                                             (create shared library) 
                                             (remove old link) 
                                             (link libxyz. so to libxyz. 2) 
                                             (executable verB needs 1 ibxyz .2)
```
*-1pathname* 

This option adds *pathname* to the list of directories that are searched for #include files with relative filenames (those not beginning with slash).

The preprocessor first searches for #include files in the directory containing *sourcefile,* then in directories named with -I options (if any), and finally, in /usr / include.

 $-1$ 

This option tells the compiler to ignore any LD\_L1BRARY\_PATH setting.

-KP1C

This option produces position-independent code. Each reference to a global datum is generated as a de-reference of a pointer in the global offset table. Each function call is generated in pc-relative addressing mode through a procedure linkage table.

- KP1C lets the global offset table span the range of 32-bit addresses in those rare cases where there are too many global data objects for  $-K$ pic.

-Kpic

This option produces position-independent code. It is similar to -KP1C, but the size of the global offset table is limited to *BK.* 

There are two nominal performance costs with -kpic and -KP1C, namely:

- $\circ$  A routine compiled with either -kpic or -KPIC executes a few extra instructions upon entry (in order to set a register to point at a table (\_GLOBAL\_OFFSET\_TABLE\_) used for accessing a shared library's global or static variables.
- Each access to a global or static variable involves an extra indirect memory reference through \_GLOBAL\_OFFSET\_TABLE\_. (If the compile is done with -KPIC, there are an additional two instructions per global/static memory reference.)

When considering the above costs, one should remember that the use of -kpic and -KP1C can significantly reduce system memory requirements, due to the effect of library code sharing. Every page of code in a shared library compiled  $-k$  pic or  $-k$  PIC can be shared by every process that uses the library. If a page of code in a shared library contains even a single nonpic (Le., absolute) memory reference, the page becomes nonsharable, and a copy of the page must be created each time a program using the library is executed.

The easiest way to tell whether or not a .0 file has been compiled with -kpic or -KPIC is with the nm command:

```
tutorial% nmfile.o I grep _GLOBAL_OFFSET_TABLE_ 
U _GLOBAL_OFFSET_TABLE_ 
tutorial%
```
An . 0 file containing position-independent code will contain an unresolved external reference to \_GLOBAL\_OFFSET\_TABLE\_ (indicated by the letter U).

To determine whether to use -kpic or -KPIC, use nm to identify the number of distinct global/static variables used or defined in the library. If the size of \_GLOBAL\_OFFSET\_TABLE\_ is under 8192 bytes, you may use -kpic. Otherwise, you must use -KPIC.

-keeptmp

Causes temporary files created during compilation to be retained instead of deleted automatically.

cc normally creates temporary files in the directory  $/\text{var}/\text{tmp}$ . You may specify another directory by setting the environment variable TMPDIR to the directory of your choice. (If TMPDIR isn't a valid directory, cc will use  $/var /tmp.$ 

*Bourne Shell:* 

```
$ TMPDIR=dir; export TMPDIR
```
C *Shell:* 

% **setenv TMPDIR** dir

*-Ldir* 

Add *dir* to the list of directories searched for libraries by Id(1). This option and its arguments are passed to Id.

#### *-llibrary*

This option directs ld to link with object library *library.* The ordering of libraries in the command line is important, as symbols are resolved from left to right.

### **Note -** This option must follow the *sourcefile* arguments.

#### -misalign

Generates code to allow loading and storage of misaligned data.

#### -native

This option ascertains which floating-point options are available on the machine running the compiler and directs the compiler to compile code targeted for that machine. For a SunOS 5.0, the floating-point options for C are  $-xcg89$  or  $-xcg92$ .

#### -noqueue

The -noqueue option tells the compiler not to queue this compile request if a license is not available. Under normal circumstances, if no license is available, the compiler waits until one becomes available. With this option, the compiler returns immediately.

 $-0$ 

Equivalent to  $-x02$ .

### - <sup>0</sup>*outputfile*

This option names the output file *outputfile* (as opposed to the default, a. out). *outputfile* cannot be the same as *sourcefile,* since cc will not overwrite the source file. This option and its arguments are passed to  $1d(1)$ .

 $-P$ 

This option runs the source file through the C preprocessor only. It then puts the output in a file with a  $\cdot$  i suffix. Unlike  $-E$ , it does not include preprocessor-type line number information in the output. (See also the  $-E$ option.)

#### -p

This option prepares the object code to collect data for profiling with  $\text{prof}(1)$ . -p invokes a run-time recording mechanism that produces a mon. out file at normal termination. See *Profiling Tools* for more on prof.

#### $-OC$

c can be either  $y$  or n.  $-Qy$  is the default.

If  $c$  is  $y$ , identification information about each invoked compilation tool will be added to the output files. This can be useful for software administration.

-Qn suppresses this information.

 $-qc$ 

 $c$  can be either 1 or p.

-ql causes the invocation of the basic block analyzer and arranges for the production of code that counts the number of times each source line is executed. A listing of these counts can be generated by use of Iprof(1).

-qp is a synonym for -p. -q cannot be used with either -0 or -x0 options. See *Profiling Tools* for more on Iprof.

-R *path* [ : *dir]* 

This option passes a colon-separated list of directories that specify the library search path used by the run-time linker. If present and not null, it is recorded in the output object file and passed to the run-time linker.

If both  $LD_RUN_PATH$  and the  $-R$  option are specified, the  $-R$  option takes precedence.

 $-S$ 

This option directs cc to produce an assembly source file but not to assemble the program.

 $-\mathbf{s}$ 

Removes all symbolic debugging information from the output object file. Passed to 1d(1).

*-Uname* 

This option removes any initial definition of the preprocessor symbol *name.*  This option is the inverse of the  $-D$  option. Multiple  $-U$  options may be given.

-v

This option directs cc to print the name and version ID of each pass as the compiler executes.

-v

This option directs the compiler to perform stricter semantic checks and to enable other lint-like checks. For example, the code

```
#inelude <stdio.h> 
main (void) 
\{printf (" Solipsism isn't for everybody. \n" ) i
}
```
will compile and execute without problem. With  $-v$ , it still compiles; however, the compiler displays this warning:

```
"solipsism.e", line 5: warning: function has no return 
  statement: main
```
Note that  $-v$  does not give all the warnings that  $\text{int}(1)$  does. (Try running the above example through lint.)

See Chapter 6, "C *Error Messages*," for an explanation of the compiler error messages.

*-wtool,argl[arg2]* 

Hands off the argument(s) *argi* each as a separate argument to *tool.* Each argument must be separated from the preceding by only a comma. (A comma can be part of an argument by escaping it by an immediately preceding backslash (\) character.) *tool* can be one of the following:

- a assembler (£be)
- b basic block analyzer (basicblk)
- c C code generator (cg)

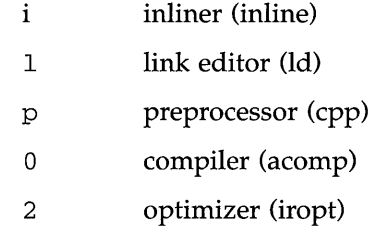

-w

This option directs cc to not print warnings.

The following -x (note case) options provide varying degrees of compliance to the ANSI C standard.  $-xt$  is the default mode.

#### -Xa

*(a* = *ANSD* ANSI C plus K&R C compatibility extensions, *with* semantic changes required by ANSI C. Where K&R C and ANSI C specify different semantics for the same construct, the compiler will issue warnings about the conflict and use the ANSI C interpretation.

#### $-X<sub>C</sub>$

(c = *conformance)* Maximally conformant ANSI C, without K&R C compatibility extensions. The compiler will reject programs that use non-ANSI C constructs.

#### -Xs

(s = *senescent)* The compiled language includes all features compatible with (pre-ANSI) K&R C. The computer warns about all language constructs that have differing behavior between ANSI C and the old K&R C.

#### -Xt

*(t* = *transition)* ANSI C plus K&R C compatibility extensions, *without*  semantic changes required by ANSI C. Where K&R C and ANSI C specify different semantics for the same construct, the compiler will issue warnings about the conflict and use the K&R C interpretation. This is the default compiler mode.

-xa

Inserts code to count how many times each basic block is executed. Invokes a run-time recording mechanism that creates a . d file for every. c file (at normal termination). The. d file accumulates execution data for the corresponding source file.  $t\cos(1)$  can then be run on the source file to generate statistics about the program. Since this option entails some optimization, it is incompatible with -g. See *Profiling Tools* for more on tcov.

 $-xcg89$ 

This floating-point code generation option will generate code for any newer Sun-4 that has features like hardware fsqrts and fsqrtd instructions. Code compiled with -xcg89 should be executed on Sun-4/1xx and Sun-4/2xx systems with Weitek 1164/65 floating-point hardware.

-xcg92

Generates code for machines implementing SPARC version 8 (such as the SPARCstation-lO series). In particular, the following instructions may be generated in-line: smul, smulcc, sdiv, sdivcc, umul, umulcc, udiv, udi vcc, and f smuld. In addition, the built-in assembler pass will perform TI, TMS390Z5x-specific instruction scheduling automatically. Code compiled with -cg92 will run, but possibly much more slowly on pre-SPARC version 8 machines; as such the practice is strongly discouraged.

Normally,  $-xcg92$  passes  $-\text{Im}$  to the linker; however, when  $-xn$  is is used, -1m is not passed to the linker.

 $-xF$ 

Enables perforamance analysis of the executable using the SPARCWorks Analyzer and Debugger. (See analyzer(1) and debugger(1) man pages.) Produces code that can be reordered at the function level. Each function in the file is placed in a separate section; for example, functions foo () and bar () will be placed in the sections . text \too and . text \bar, respectively. Function ordering in the executable can be controlled by using  $-xF$  in conjunction with the  $-M$  option to 1d (see 1d(1)). This option will also cause fbe to generate some debugging information in the object file, necessary for date collection.

```
-xinl ine= [-func1 [func2 . .. ] ]
```
Inlines *func1, func2* ... and excludes all others, regardless of optimization level. The compiler does not inline a function if doing so changes the program semantics. Function names must be spelled correctly to match how they appear in the source code being compiled. -xinline= with no function list supresses all inlining.

```
-xlibmiee
```
Force IEEE 754 style return values for math routines in exceptional cases. In such case, no exception message will be printed, and *errno* will not be set.

-xlibmil

Includes inline expansion templates for libm.

### -xlieinfo

The  $\mathsf{\sim}$ xlicinfo option returns information about the licensing system. In particular, it returns he name of the license server and the userids of users who have licenses checked out. When you give this option, the compiler is not invoked and a license is not checked out.

-xM

This option runs only the macro preprocessor  $\frac{\langle \text{usr/ccs}/\text{bin/cpp}}{\text{cm}}$  on the named C programs, requesting that it generate makefile dependencies and send the result to the standard output (see make(1) for details about makefiles and dependencies).

### -xnolib

Does not link any libraries by default; that is, no -1 options are passed to ld. Normally, the cc driver passes -Ie to ld.

When you use -xnolib, you have to pass all -1 options yourself. For example:

```
ee test.e -xnolib -Bstatie -1m -Bdynamie -Ie
```
links 1 ibm statically and the other libraries dynamically.

-xnolibmil

This option resets -fast so that it does *not* include inline templates. Use it after the -fast option. For example:

cc -fast -xnolibmil ....

-xO *[level]* 

This option directs cc to optimize the object code. -xO *[level]* may be combined with-g, but not with  $-a$ .

**Note -** If you use -0 without specifying the *level,* it is equivalent to using -x02.

**Note -** Unlike other versions of the C compiler, this version allows the -0 option to be used with -g.

*level* can be one of the following:

- 1 Do only the minimum amount of optimization (peephole). This is postpass assembly-level optimization.
- 2 Do basic local and global optimization. This is induction variable elimination, local and global common subexpression elimination, algebraic simplification, copy propagation, constant propagation, loop-invariant optimization, register allocation, basic block merging, tail recursion elimination, dead code elimination, tail call elimination and complex expression expansion.

The -x02 level does not optimize references or definitions for external or indirect variables. In general, the -x02 level results in minimum code size.

3 Beside what -x02 does, this also optimizes references or definitions for external variables. The -x03 level does not trace the effects of pointer assignments. Do not use -x03 when compiling either device drivers, or programs that modify external variables from within signal handlers. In general, the -x03 level results in increased code size.

4 Beside what -x03 does, this also does automatic inlining of functions contained in the same file; this usually improves execution speed. In general, the -x04 level results in increased code size.

If the optimizer runs out of memory, it tries to recover by retrying the current procedure at a lower level of optimization and resumes subsequent procedures at the original level specified in the commandline option.

If you optimize at  $-xO3$  or  $-xO4$  with very large procedures (thousands of lines of code in the same procedure), the optimizer may require an unreasonable amount of memory. In such cases, machine performance may degrade. You can prevent this in the C-shell by limiting the amount of virtual memory available to a single process. To do this, use the limit command (see  $csh(1)$ ).

#### -xpg

This option prepares the object code to collect data for profiling with gprof(1). It invokes a run-time recording mechanism that produces a groon. out file at normal termination. See *Profiling Tools* for more on gprof.

### -xs

This option disables *autoload* for dbx. This is in case you cannot keep the.o files around. This passes the - s option to the assembler and the linker.

No *Autoload:* This is the older way of loading symbol tables.

- Place all symbol tables for dbx in the executable file.
- The linker links more slowly and dbx initializes more slowly.
- If you move the executables to another directory, then to use dbx you must move the source files, but you do not need to move the object (. 0) files.

*Autoload:* This is the newer (and default) way of loading symbol tables.

- Distribute this information in the . o files so that dbx loads the symbol table information only if and when it is needed.
- The linker links faster and dbx initializes faster.
- If you move the executables to another directory, then to use dbx you must move both the source files and the object (. 0) files.

-xsb

This option generates extra symbol table information for the Source Code Browser.

-xsbfast

- Create the database for the Source Code Browser, but do not actually compile.

-xstrconst

This option inserts string literals into the read-only data segment instead of the default data segment.

-xunroll=n

Specifies whether or not the compiler optimizes (unrolls) loops. *n* is a positive integer. When *n* is I, it is a command and the compiler unrolls no loops. When *n* is greater than 1, the  $-xunroll=n$  merely suggests to the compiler that it unroll loops *n* times.

*-Yitem, dir* 

Specify a new directory *dir* for the location of *item. item* can consist of any of the characters representing tools that are listed under the - W option, or it may be any of the following characters representing directories containing special files:

- I directory searched last for include files; (see I).
- P New default directories for finding libraries; *dir* in this case is a colon-separated path list.
- S directory containing the start-up object files.

If the location of a tool is being specified, then the new path name for the tool will be *dirtool*. If more than one -Y option is applied to any one item, then the last occurrence holds.

# *4.3 Summary of* cc *Compiler Options*

Table 4-1 contains a summary of cc compiler options.

*Table* 4-1 Summary of cc Options (Sheet 1 of 3)

| <b>Option or Flag</b>            | <b>Description</b>                                         |  |  |
|----------------------------------|------------------------------------------------------------|--|--|
| $-#$                             | Verbose mode                                               |  |  |
| $-###$                           | Show components, but do not execute                        |  |  |
| -Asymbol                         | Preprocessor predicate assertion                           |  |  |
| $-Bbinding$                      | Specify binding type (dynamic or static)                   |  |  |
| $-C$                             | Preprocessor comments left in                              |  |  |
| $-c$                             | Produce . o file but do not actually do linking            |  |  |
| $-Dname[=token]$                 | Associate name with token as if by #define                 |  |  |
| $-d[y n]$                        | Dynamic linking [yes   no]                                 |  |  |
| -dalign                          | Assume doubles are doubleword aligned                      |  |  |
| – E                              | Run source through preprocessor only                       |  |  |
| $-F$                             | Reserved for future floating-point optimization directives |  |  |
| -fast                            | Options for best performance                               |  |  |
| -flags                           | Print summary of compiler options                          |  |  |
| -fnonstd                         | Non-standard initialization of floating-point hardware     |  |  |
| -fsingle                         | Use single-precision arithmetic (-Xt and -Xs modes only)   |  |  |
| $-G$                             | Like -dy, but no crt1.o is linked                          |  |  |
| -g                               | Generate info for dbx                                      |  |  |
| –H                               | Print paths of included files during compilation           |  |  |
| -h                               | Name a shared dynamic library                              |  |  |
| $-\mathsf{T}dir$                 | Add dir to include path                                    |  |  |
| $-\mathbf{i}$                    | Ignore any LD_LIBRARY_PATH setting                         |  |  |
| $\mathop{\text{-}\mathrm{KPIC}}$ | Produce position independent code                          |  |  |
| -Kpic                            | Like KPIC, but with a smaller global offset table          |  |  |
| -keeptmp                         | Keep temporary files                                       |  |  |
| $-Ldir$                          | Add dir to 1d library path                                 |  |  |

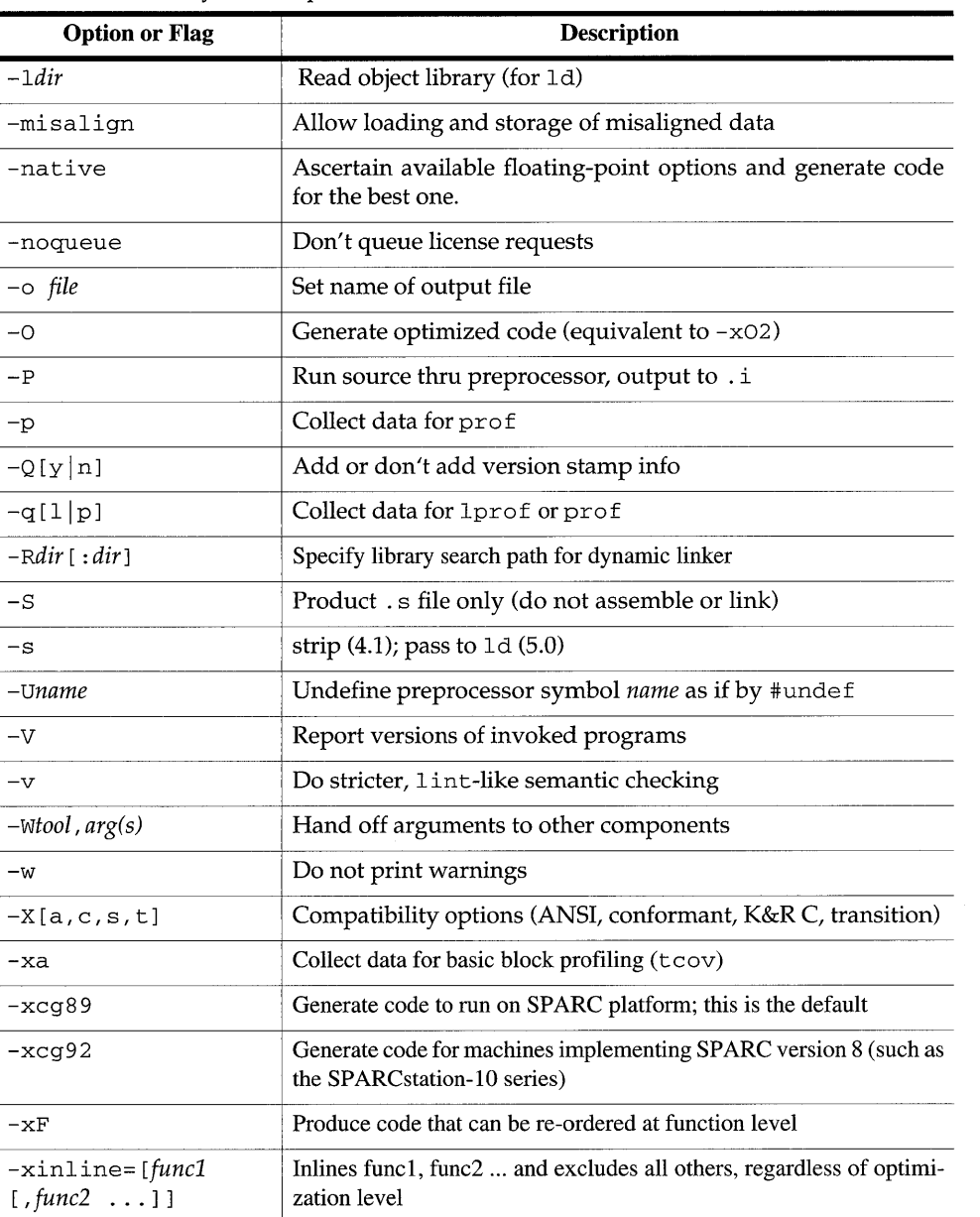

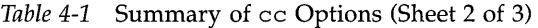

 $-\circ$  *file* 

-xlibmil | Include inline templates as part of -fast

| <b>Option or Flag</b> | <b>Description</b>                                         |  |  |
|-----------------------|------------------------------------------------------------|--|--|
| -xlicinfo             | Return status of licensing system                          |  |  |
| $-xM$                 | Preprocess, send makefile dependencies to standard output  |  |  |
| -xnolib               | No default linking of libraries                            |  |  |
| $-x$ nolibmil         | Reset – fast so that it does not include in line templates |  |  |
| $-x0[1,2,3,4]$        | Generate optimized code (default is $-x02$ )               |  |  |
| $-xpq$                | Collect data for gprof                                     |  |  |
| $-xs$                 | Places all stabs in . stab section                         |  |  |
| $-xsb$                | Collect info for code browser                              |  |  |
| -xsbfast              | Collect info for code browser, but do not compile          |  |  |
| -xstrconst            | Place string literals into read-only data segment          |  |  |
| -xunroll              | Specifies whether compiler optimizes loops                 |  |  |
| - <i>xitem</i> , dir  | Change pathname for components                             |  |  |

*Table* 4-1 Summary of cc Options (Sheet 3 of 3)

# *4.4 Commonly Used* cc *Command Line Options*

*Searching for a Header File* 

Recall that the first line of our sample program was

#include <stdio.h>

The format of that directive is the one you should use to include any of the standard header files that are supplied with the C compilation system. The angle brackets  $(\le)$  tell the preprocessor to search for the header file in the standard place for header files on your system, usually the /usr / include directory.

The format is different for header files that you have stored in your own directories:

#include "header.h"

The quotation marks  $("")$  tell the preprocessor to search for header. h first in the directory of the file containing the # inc 1 ude line, which will usually be your current directory, then in the standard place.

If your header file is not in the current directory, specify the path of the directory in which it is stored with the  $-I$  option to cc. Suppose, for instance, that you have included both stdio. h and header. h in the source file mycode.c:

#include <stdio.h> #include "header.h"

Suppose further that header. h is stored in the directory.  $./$  defs. The command

 $$ cc -I../defs mycode.c$ 

will direct the preprocessor to search for header. h first in the current directory, then in the directory .. / defs, and finally in the standard place. It will also direct the preprocessor to search for  $stdio.h$  first in  $\ldots$  /defs, then

cc *Compiler Options for Sun* OS *5.0* 69

in the standard place  $-$  the difference being that the current directory is searched only for header files whose name you have enclosed in quotation marks.

You can specify the  $-1$  option more than once on the  $\alpha$  command line. The preprocessor will search the specified directories in the order they appear on the command line. Needless to say, you can specify multiple options to ee on the same command line:

\$ cc -o prog -I../defs mycode.c

# *Preparing Your Program for Symbolic Debugging*

When you specify the  $-g$  option to  $cc$ ,

 $$ cc -g mycode.c$ 

you arrange for the compiler to generate information about program variables and statements that will be used by the symbolic debugger dbx. The information supplied to dbx will allow you to use the symbolic debugger to trace function calls, display the values of variables, set breakpoints, and so on.

Note  $-$  Both the  $-0$  and  $-g$  options support the debugging of optimized code. For detailed information, see the discussion in Debugging a Program.

# *Preparing Your Program for Profiling*

The various profilers for optimizing your source code are described briefly in Chapter I, "Introduction to ANSI C," and extensively in *Profiling Tools.* 

To use the profilers that are supplied with the C compilation system, you must do two things:

### 1. Compile and link your program with a profiling option:

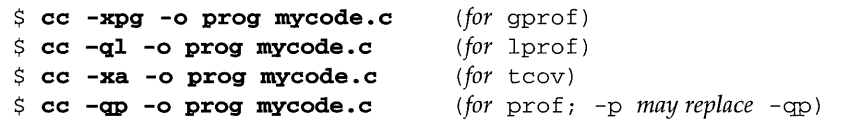

#### 2. Run the profiled program:

 $$$  prog

At the end of execution, data about your program's run-time behavior is written to a file in your current directory:

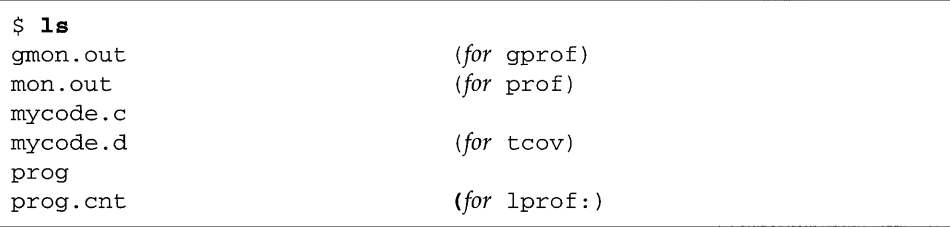

### 3. Run the profiler:

```
$ gprof prog > output. file 
$ lprof -0 prog > output. file 
$ tcov mycode. c (produces mycode . tcov file) 
$ prof prog > output.file
```
The files are inputs to the profilers.

See the *Profiling Tools* manual for more information on gprof(1), lprof(1),  $tcov(1)$ , and  $prot(1)$ .

### *Non-Standard Floating Point*

IEEE 754 floating-point default arithmetic is "nonstop" and underflows are "gradual." What do we mean by these terms?

This explanation is by necessity rather oversimplified. See the *Numerical Computation Guide* for more rigorous descriptions.

Nonstop means that execution doesn't halt on things like division by zero, floating-point overflow, or invalid operation exceptions. For example, consider the following, where  $x$  is zero and  $y$  is positive:

```
z = y / x;
```
By default,  $x$  gets set to the value  $+Inf$ , and execution continues. With the - fnons td option, however, this code causes an ungraceful exit (say, a core dump).

Here's how gradual underflow works. Suppose you have the following code:

 $x = 10;$ for  $(i = 0; i < LARGE_NUMBER; i++)$  $x = x / 10;$ 

The first time through the loop,  $x$  is set to 1; the second time through, to 0.1; the third time through, to  $0.01$ ; and so on. Eventually, x will reach the lower limit of the machine's capacity to represent its value. What happens the next time the loop runs?

Let's say that the smallest number characterizable is

1.234567e-38

The next time the loop runs, the number is modified by "stealing" from the mantissa and "giving" to the exponent:

```
1.23456e-39
```
and, subsequently,

1.2345e-40

and so on. This is know as "gradual underflow" and it's the default behavior. In non-standard behavior, none of this "stealing" goes on; typically,  $x$  is simply set to zero.

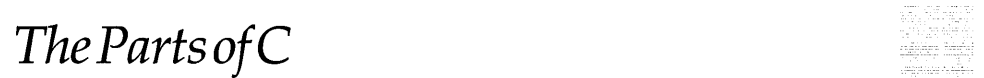

# *5.1 Introduction*

This chapter is a guide to the ANSI C language (not K&R C) compiler. The level of presentation assumes some experience with C and familiarity with fundamental programming concepts.

The compilers are compatible with the C language described in the American National Standards Institute (ANSI) "American National Standard for Information Systems-Programming Language -C," document number ANSI X3.1S9-1989.

The standard language is referred to as *ANSI* C in this document. The notation *K&R C* refers to non-ANSI (or pre-ANSI) C..

### *Compilation Modes*

The compilation system has the following compilation modes, which correspond to degrees of compliance with ANSI C.  $-xx$  is the default mode:

-Xa

(a = *ANSI)* ANSI C plus K&R C compatibility extensions, *with* semantic changes required by ANSI C. Where K&R C and ANSI C specify different semantics for the same construct, the compiler will issue warnings about the conflict and use the ANSI C intrepretation.

 $-X<sub>C</sub>$ 

(c = *conformance)* Maximally conformant ANSI C, without K&R C compatibility extensions. The compiler will reject programs that use non-ANSI C constructs.

 $-Xs$ 

(s = *senescent)* The compiled language includes all features compatible with (pre-ANSI) K&R C. The computer warns about all language constructs that have differing behavior between ANSI C and the old K&R C.

-Xt

*(t* = *transition)* ANSI C plus K&R C compatibility extensions, *without*  semantic changes required by ANSI C. Where K&R C and ANSI C specify different semantics for the same construct, the compiler will issue warnings about the conflict and use the K&R C interpretation. This is the default compiler mode.

### *Global Behavior: Value vs. Unsigned Preserving*

A program that depends on unsigned-preserving arithmetic conversions will behave differently. This is considered to be the most serious change made by ANSI C to a widespread current practice.

In the first edition of Kernighan and Ritchie, *The* C *Programming Language*  (Prentice-Hall, 1978), unsigned specified exactly one type; there were no unsigned chars, unsigned shorts, or unsigned longs, but most C compilers added these very soon thereafter.

In previous C compilers, the *unsigned preserving* rule is used for promotions: when an unsigned type needs to be widened, it is widened to an unsigned type; when an unsigned type mixes with a signed type, the result is an unsigned type.

The other rule, specified by ANSI C, came to be called *value preserving,* in which the result type depends on the relative sizes of the operand types. When an unsigned char or unsigned short is *widened,* the result type is int if an int is large enough to represent all the values of the smaller type. Otherwise the result type is unsigned int. The *value preserving* rule produces the *least surprise* arithmetic result for most expressions.

Only in the - Xt amd - Xs modes does the compiler use the *unsigned* preserving promotions; in the other modes, - Xc and - Xa, the *value* preserving promotion rules are used. No matter what the current mode may be, the compiler warns about each expression whose behavior might depend on the promotion rules used.

This warning is not optional because this is a serious change in behavior.

### *How To Use This Chapter*

You can use this chapter either as a quick reference guide, or as a comprehensive summary of the language as implemented by the compilation system. Many topics are grouped according to their place in the ANSIspecified phases of translation, which describe the steps by which a source file is translated into an executable program.

### *Phases of Translation*

The compiler processes a source file into an executable in eight conceptual steps, which are called *phases of translation.* While some of these phases may in actuality be folded together, the compiler behaves as if they occur separately, in sequence.

- 1. Trigraph sequences are replaced by their single-character equivalents. *(Trigraph sequences* are explained in "Trigraph Sequences" on page 82).
- 2. Any source lines that end with a backslash and new-line are spliced together with the next line by deleting the backslash and new-line.
- 3. The source file is partitioned into preprocessing tokens and sequences of white-space characters. Each comment is, in effect, replaced by one space character. *(Preprocessing tokens* are explained in "Preprocessing Tokens" on page 82).
- 4. Preprocessing directives are executed, and macros are expanded. Any files named in #include statements are processed from phase 1 through phase 4, recursively.
- 5. Escape sequences in character constants and string literals are converted to their character equivalents.
- 6. Adjacent character string literals and wide character string literals are concatenated.
- 7. Each preprocessing token is converted into a token. The resulting tokens are syntactically and semantically analyzed and translated. *(Tokens* are explained under "Tokens" on page 76).
- 8. All external object and function references are resolved. Libraries are linked to satisfy external references not defined in the current translation unit. All translator output is collected into a program image which contains information needed for execution.

Output from certain phases may be saved and examined by specifying option flags on the compiler command line.

The preprocessing token sequence resulting from Phase 4 can be saved by using the following options:

- -P leaves preprocessed output in a file with a .i extension.
- $\bullet$  -E sends preprocessed output to the standard output.

Use the  $-c$  option to  $cc$  (or acc) to save output from Phase 7 in a file with a .o extension. The output of Phase 8 is the compilation system's final output: ( a.out).

# *5.2 Source Files and Tokenization*

### *Tokens*

A token is a series of contiguous characters that the compiler treats as a unit. Translation phase 3 partitions a source file into a sequence of tokens. Tokens fall into seven classes:

- **Identifiers**
- Keywords
- Numeric Constants
- Character Constants
- **String literals**
- **Operators**

• Other separators and punctuators

# *Identifiers*

- Identifiers name things such as variables, functions, data types, and macros.
- Identifiers are made up of a combination of letters, digits, or underscore ( $\Box$ ) characters.
- First character may not be a digit.

# *Keywords*

The following identifiers are reserved for use as keywords and may not be used otherwise:

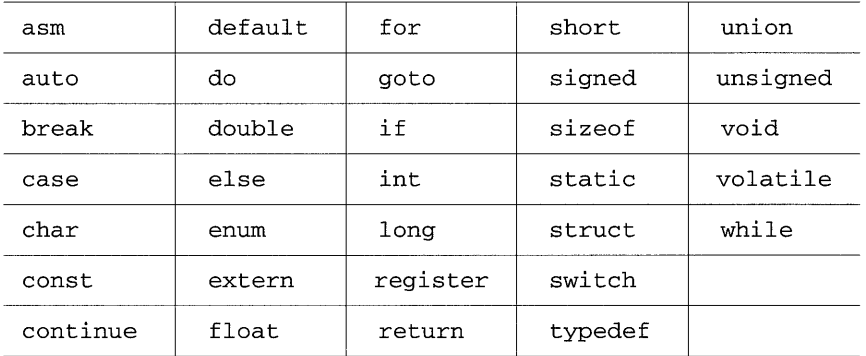

*Table* 5-1 Identifiers

The keyword asm is reserved in all compilation modes except -xc. The keyword \_asm is a synonym for asm and is available under all compilation modes, although a warning will be issued when it is used under the -xc mode.

# *Constants*

*Integral Constants* 

- Decimal
	- $\circ$  Digits 0-9.
	- $\circ$  First digit may not be 0 (zero).
- Octal
	- $\circ$  Digits 0-7.
	- $\circ$  First digit must be 0 (zero).
- Hexadecimal
	- $\circ$  Digits 0-9 plus letters a-f or A-F. Letters correspond to decimal values 10-15.
	- $\circ$  Prefixed by 0x or 0x (digit zero).

Note - An octal or hexadecimal constant with the sign bit on is treated as an unsigned value. For example, Ox80 through Oxff will not fit into a char, Ox8000 through Oxffff will not fit into a short, and Ox80000000 through Oxffffffff will not fit into an int. If these values are used as initializers, the following error message results: warning: initializer does not fit.

- Suffixes
	- o All of the above can be suffixed to indicate type, as follows:

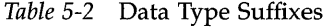

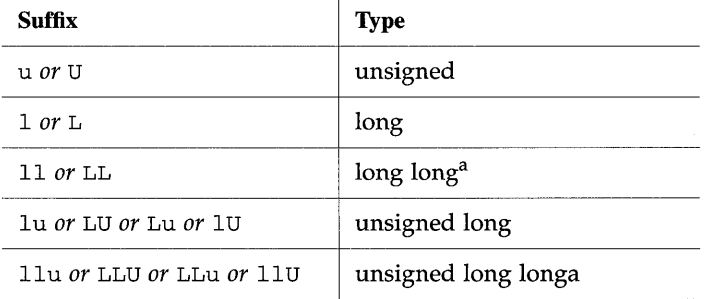

a.long long is not available in -Xc mode.

When assigning types to constants, the compiler uses the first of this list in which the value can be represented:

int long int unsigned long int long long int *(not available in* -xc *mode)*  unsigned long long int *(not available in* -xc *mode)* 

### *Floating Point Constants*

Floating-point constants consist of integer part, decimal point, fraction part, an e or E, an optionally signed integer exponent, and a type suffix, one of  $f$ , F, 1, or L. Each of these elements is optional; however one of the following must be present for the constant to be a floating point constant:

- A decimal point (preceded or followed by a number).
- An e with an exponent.
- Any combination of the above. Examples:

*xxx* e *exp xxx . . xxx* 

• Type determined by suffix; f or F indicates float, 1 or L indicates long double; otherwise type is double.

### *Character Constants*

- One or more characters enclosed in single quotes, as in 'x'.
- All character constants have type int.
- Value of a character constant is the numeric value of the character in the ASCII character set.
- A multiple-character constant that is not an escape sequence (see below) has a value derived from the numeric values of each character. For example, the constant '123' has a value of

*Table* 5-3 Multiple-character Constant (ASCII)

|  | ___ |
|--|-----|
|--|-----|

or Ox333231. In other, non-ANSI versions of C the value is

*Table* 5-4 Multiple-character Constant (non-ASCII)

| <b>Continued by Continued State Continued by Continued By Continued by Continued By Continued By Continued By Continued By Continued By Continued By Continued By Continued By Continued By Continued By Continued By Continued </b> | . |  |
|----------------------------------------------------------------------------------------------------|---|--|
|                                                                                                    |   |  |

or Ox313233.

Character constants may not contain the character ' or new-line. To represent these characters, and some others that may not be contained in the source character set, the compiler provides the following escape sequences:

| <b>Character</b> | <b>Abbreviation</b> | <b>Escape Sequence</b> | <b>Character</b>   | <b>Abbreviation</b> | <b>Escape Sequence</b> |
|------------------|---------------------|------------------------|--------------------|---------------------|------------------------|
| new-line         | $NL$ (LF)           | ۱n                     | audible alert      | <b>BEL</b>          | ۱a                     |
| horizontal tab   | HT                  | \t                     | question mark      | 2                   | \?                     |
| vertical tab     | VT                  | $\sqrt{V}$             | double quote       | $\mathbf{H}$        | V.                     |
| backspace        | <b>BS</b>           | \b                     | octal escape       | 000                 | \000                   |
| carriage return  | CR                  | \r                     | hexadecimal escape | hh                  | $\xh$                  |
| formfeed         | FF                  | ١f                     | backslash          |                     |                        |
| single quote     |                     | $\cdot$                |                    |                     |                        |

*Table* 5-5 Character Constants

If the character following a backslash is not one of those specified, the compiler will issue a warning and treat the backslash-character sequence as the character itself. Thus, \ *q* will be treated as *q.* However, if you represent a character this way, you run the risk that the character may be made into an escape sequence in the future, with unpredictable results. An explicit new-line character is invalid in a character constant and will cause an error message.

- The octal escape consists of one to three octal digits.
- The hexadecimal escape consists of one or more hexadecimal digits.

### *Wide Characters and Multibyte Characters*

- A wide character constant is a character constant prefixed by the letter  $L$ .
- A wide character has an external encoding as a multibyte character and an internal representation as the integral type wchar\_t, defined in stddef. h.
- A wide character constant has the integral value for the multibyte character between single quote characters, as defined by the locale-dependent mapping function mbtowc.

# *String Literals*

- One or more characters surrounded by double quotes, as in "xyz".
- Initialized with the characters contained in the double quotes.
- Have static storage duration and type *array of characters.*
- The escape sequences described in "Character Constants" may also be used in string literals. A double quote within the string must be escaped with a backslash. New-line characters are not valid within a string.
- Adjacent string literals are concatenated into a single string. A null character,  $\setminus 0$ , is appended to the result of the concatenation, if any.
- String literals are also known as *string constants.*

# *Wide String Literals*

- A wide-character string literal is a string literal immediately prefixed by the letter L.
- Wide-character string literals have type *array of* wchar\_t.
- Wide string literals may contain escape sequences, and they may be concatenated like ordinary string literals.

### *Comments*

Comments begin with the characters  $/*$  and end with the next  $*/$ .

 $1*$  this is a comment  $*/$ 

Comments do *not* nest.

If a comment appears to begin within a string literal or character constant, it will be taken as part of the literal or constant, as specified by the phases of translation.

char  $*p = \frac{n}{*}$  this is not a comment  $*/r$ ; /\* but this is  $*/r$ 

# *5.3 Preprocessing*

N

- Preprocessing handles macro substitution, conditional compilation, and file inclusion.
- Lines beginning with # indicate a preprocessing control line. Spaces and tabs may appear before and after the #.
- Lines that end with a backslash character \ and new-line are joined with the next line by deleting the backslash and the new-line characters. This occurs (in translation phase 2) before input is divided into tokens.
- Each preprocessing control line must appear on a line by itself.

### *Trigraph Sequences*

Trigraph sequences are three-character sequences that are replaced by a corresponding single character in Translation Phase 1. The trigraph sequences are provided as a way to specify characters that are not available on some terminals, but that the C language uses, as follows:

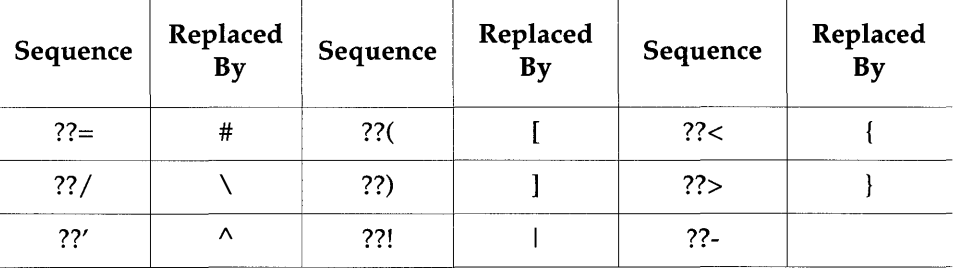

*Table* 5-6 Trigraph Sequences

No other such sequences are recognized.

### *Preprocessing Tokens*

A token is the basic lexical unit of the language. All source input must be formed into valid tokens by translation phase seven. Preprocessing tokens (pp-tokens) are a superset of regular tokens. Preprocessing tokens allow the source file to contain non-token character sequences that constitute valid preprocessing tokens during translation. There are four categories of preprocessing tokens:

- Header file names, meant to be taken as a single token.
- Preprocessing numbers (discussed in "Preprocessing Numbers" on page 83).
- All other single characters that are not otherwise (regular) tokens. See the example under "Preprocessing Numbers" on page 83.
- Identifiers, numeric constants, character constants, string literals, operators, and punctuators.

### *Preprocessing Numbers*

- A preprocessing number is made up of a digit, optionally preceded by a period, and may be followed by letters, underscores, digits, periods, and any one of  $e+ e- E+ E-.$
- Preprocessing numbers include all valid number tokens, plus some that are not valid number tokens. For example, in the macro definition:

#define R 2e ## 3

the preprocessing number 2 e is not a valid number. However, the preprocessing operator # # will *paste* it together with the preprocessing number 3 when R is replaced, resulting in the preprocessing number 2e3, which is a valid number. See "Preprocessing Operators" on page 83 for a discussion of the ## operator.

### *Preprocessing Directives*

### *Preprocessing Operators*

The preprocessing operators are evaluated left to right, without any defined precedence.

#

A macro parameter preceded by the # preprocessing operator has its corresponding unexpanded argument tokens converted into a string literal. (Any double quotes and backslashes contained in character constants or part of string literals are escaped by a backslash). The # character is sometimes referred to as the *stringizing* operator. This rule applies only within function-like macros.
#### ##

If a replacement token sequence (see "Macro Definition and Expansion" below) contains a ## operator, the ## and any surrounding white space are deleted and adjacent tokens are concatenated, creating a new token. This occurs only when the macro is expanded.

#### *Macro Definition and Expansion*

• An object-like macro is defined with a line of the form

#de fine *identifier token-sequenceopt* 

where *identifier* will be replaced with *token-sequence* wherever *identifier*  appears in regular text.

• A function-like macro is defined with a line of the form

#define *identifier* ( *identifier-listopt) token-sequenceopt* 

where the macro parameters are contained in the comma-separated identifier-list. The token-sequence following the identifier list determines the behavior of the macro, and is referred to as the *replacement list.* There can be no space between the identifier and the ( character. For example:

#define FLM(a,b) a+b

The replacement-list  $a+b$  determines that the two parameters a and b will be added.

• A function-like macro is invoked in normal text by using its identifier, followed by a ( token, a list of token sequences separated by commas, and a ) token. For example:

FLM(3,2)

• The arguments in the invocation (comma-separated token sequences) may be expanded, and they then replace the corresponding parameters in the replacement token sequence of the macro definition. Macro arguments in the invocation are *not* expanded if they are operands of # or ## operators in the replacement string. Otherwise, expansion does take place. For example: Assume that Ml is defined as 3:

#define Ml 3

When the function-like macro FLM is used, use of the # or ## operators will affect expansion (and the result), as follows:

| <b>Definition</b> | <b>Invocation</b> | <b>Result</b> | <b>Expansion?</b> |
|-------------------|-------------------|---------------|-------------------|
| a+b               | FLM(M1,2)         | $3 + 2$       | Yes, Yes          |
| #a                | FLM(M1)           | "M1"          | No                |
| a##b              | FLM(M1,2)         | M12           | No, No            |
| $a+Hb$            | FLM(M1,2)         | "2"<br>$3 +$  | Yes, No           |

*Table* 5-7 Expansion of # and ## Macros

In the last example line, the first a in a+#a is expanded, but the second a is not expanded because it is an operand of the # operator.

- The number of arguments in the invocation must match the number of parameters in the definition.
- A macro's definition, if any, can be eliminated with a line of the form:

#undef *identifier* 

There is no effect if the definition doesn't exist.

## *File Inclusion*

• A line of the form:

I # inc 1 ude " *filename"* 

causes the entire line to be replaced with the contents of *filename.* The following directories are searched, in order:

- a. The current directory (of the file containing the #include line).
- b. Any directories named in  $-I$  options to the compiler, in order.
- c. A list of standard places, typically, but not necessarily,  $\sqrt{usr/include}$ .
- A line of the form:

# inc 1 ude *<filename>* 

causes the entire line to be replaced with contents of *filename.* The angle brackets surrounding *filename* indicate that *filename* is not searched for in the current directory.

• A third form allows an arbitrary number of preprocessing tokens to follow the #include, as in:

#include *preprocessing-tokens* 

The preprocessing tokens are processed the same way as when they are used in normal text. Any defined macro name is replaced with its replacement list of preprocessing tokens. The preprocessing tokens must expand to match one of the first two forms  $\langle \cdot, \cdot, \cdot \rangle$  > or  $\langle \cdot, \cdot, \cdot \rangle$ .

- A file name beginning with a slash / indicates the absolute pathname of a file to include, no matter which form of #include is used.
- Any #include statements found in an included file cause recursive processing of the named file(s).

## *Conditional Compilation*

Different segments of a program may be compiled conditionally. Conditional compilation statements must observe the following sequence:

- 1. One of: #if or #ifdef or #ifndef.
- 2. Any number of optional #elif lines.
- 3. One optional #else line.
- 4. One #endif line.
- # i f *integral-constant-expression*

Is true, if *integral-constant-expression* evaluates to nonzero.

If true, tokens following the if line are included.

*SPARCompilers* C *2.0 Programmer's Guide-October 1992* 

The *integral-constant-expression* following the if is evaluated by following this sequence of steps:

- 1. Any preprocessing tokens in the expression are expanded. Any use of the de fined operator evaluates to 1 or 0 if its operand is, respectively, defined, or not.
- 2. If any identifiers remain, they evaluate to o.
- 3. The remaining integral constant expression is evaluated. The constant expression must be made up of components that evaluate to an integral constant. In the context of a  $\#$ if, the integral constant expression may not contain the sizeof operator, casts, or floating point constants. The following table shows how various types of constant expressions following a # if would be evaluated. Assume that *name* is not defined.

*Table* 5-8 Constant Expression Evaluation

| <b>Constant Expression</b> | Step 1                 | Step 2  | Step 3 |
|----------------------------|------------------------|---------|--------|
| STDC                       |                        |         |        |
| !defined( _STDC )          | !1                     | !1      | 0      |
| name                       | $3 \mid$   <i>name</i> | 3110    |        |
| name<br>÷                  | $2 + name$             | $2 + 0$ | າ      |

- #ifdef
- *identifier*

Is true if *identifier* is currently defined by #define or by the -D option to the compiler command line.

• #ifndef *identifier* 

Is true if *identifier* is not currently defined by #define (or has been undefined).

• # eli f *constant-expression* 

Indicates alternate if-condition when all preceding if-conditions are false.

• #else

Indicates alternate action when no preceding  $if$  or  $elif$  conditions are true. A comment may follow the else, but a token may not.

• #endif

Terminates the current conditional. A comment may follow the endif, but a token may not.

#### *Line Control*

- Useful for programs that generate C programs.
- A line of the form

I # 1 ine *constant "filename"* 

causes the compiler to believe, for the purposes of error diagnostics and debugging, that the line number of the next source line is equal to *constant*  (which must be a decimal integer) and the current input file is *filename*  (enclosed in double quotes). The quoted file name is optional. *constant* must be a decimal integer in the range 1 to MAXINT. MAXINT is defined in limits .h.

#### *Assertions*

A line of the form

. I #assert *predicate <token-sequence)* 

associates the *token-sequence* with the predicate in the assertion name space (separate from the space used for macro definitions). The predicate must be an identifier token.

I #assert *predicate* 

asserts that *predicate* exists, but does not associate any token sequence with it.

The compiler provides the following predefined predicates by default:

```
#assert machine ( SPARC 
#assert system ( unix ) 
#assert cpu ( SPARC )
```
Any assertion may be removed by using #unassert, which uses the same syntax as assert. Using #unassert with no argument deletes all assertions on the predicate; specifying an assertion deletes only that assertion.

An assertion may be tested in a  $\#$  if statement with the following syntax:

```
I # i f #predicate<non-empty token-list)
```
For example, the predefined predicate system can be tested with the following line:

#if #system(unix)

which will evaluate true.

#### *Version Control*

The #ident directive is used to help administer version control information.

<sup>I</sup>#ident *"version"* 

puts an arbitrary string in the. comment section of the object file. The . comment section is not loaded into memory when the program is executed.

#### *Pragmas*

Preprocessing lines of the form

<sup>I</sup>#pragma *pp-tokens* 

specify implementation-defined actions.

The following #pragmas are recognized by the compilation system:

• #pragma f ini *identifier* 

(SunOS 5.0 only). Marking *identifier* as a "finalization function." Such functions are expected to be of type void and to accept no arguments, and are called either when a program terminates under program control or when the containing shared object is removed from memory. As with "initialization functions," finalization functions are executed in the order processed by the link editor(s).

• #pragma ini t *identifier* 

(SunOS 5.0 only). Marking *identifier* as an "initialization function." Such functions are expected to be of type void and to accept no arguments, and are called while constructing the memory image of the program at the start of execution. In the case of initializers in a shared object, they will be executed during the operation that brings the shared object into memory, either program start-up or some dynamic loading operation such as dlopen (). The only ordering of calls to initialization functions is the order in which they were processed by the link editor(s), both static and dynamic.

• #pragma ident *string* 

Place *string* in the. comment section of the executable

- #pragma int\_to\_unsigned *function name*  For a function that returns a type of unsigned, in  $-Xt$  or  $-Xs$  mode, change the function return to be of type int.
- #pragma unknown\_control\_flow *(name,* [, *name]*  Specifies a list of routines that violate the usual control flow properties of procedure calls. For example, the statement following a call to setjmp () can be reached from an arbitrary call to any other routine. The statement is reached by a call to  $\text{longimp}()$ . Since such routines render standard flowgraph analysis invalid, routines that call them cannot be safely optimized; hence, they are compiled with the optimizer disabled.
- #pragma weak *function name* = *\_function name*  (SunOS 5.0 only). If a defined global symbol *function name* exists, the appearance of a weak symbol *\_function name* with the same name will not cause an error.
- #pragma weak *function name*  (SunOS 5.0 only). The linker will not complain if it does not find a definition for *function name.*

The compiler ignores unrecognized pragmas.

### *Error Generation*

A preprocessing line consisting of

<sup>I</sup>#error *token-sequence* 

causes the compiler to produce a diagnostic message containing the *tokensequence,* and stop.

## *Predefined Names*

The following identifiers are predefined as object-like macros:

*Table* 5-9 Pre-defined Identifiers

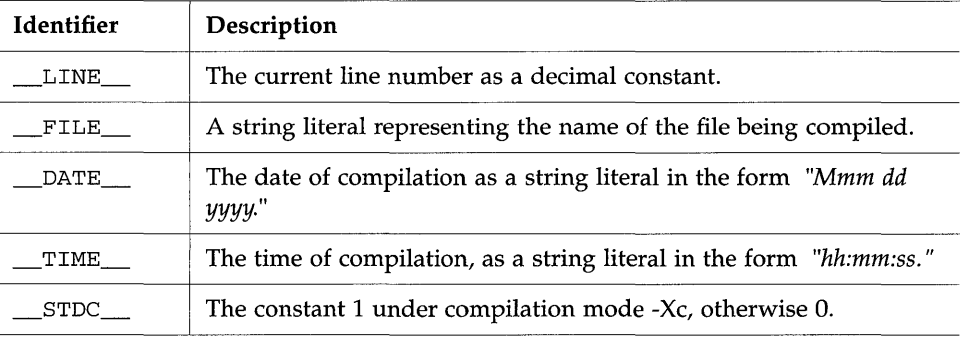

With the exception of \_\_STDC\_\_, these predefined names may not be undefined or redefined. Under compilation mode -Xt, \_\_STDC\_\_ may be undefined ( $\#$ undef  $\equiv$  STDC $\equiv$ ) to cause a source file to think it is being compiled by a previous version of the compiler.

 $\text{STDC}$  is not defined in  $\text{-xs}$  mode.

# *5.4 Declarations and Definitions*

## *Introduction*

A declaration describes an identifier in terms of its type and storage duration. The location of a declaration (usually, relative to function blocks) implicitly determines the scope of the identifier.

## *Types*

#### *Basic Types*

The basic types and their sizes are:

- char (1 byte)
- short int (2 bytes)
- int (4 bytes)
- long int (4 bytes)
- long long int  $(8 \text{ bytes})^1$

Each of char, short, int, long, and long long may be prefixed with signed or unsigned. A type specified with signed is the same as the type specified without signed.

- float (4 bytes)
- double (8 bytes)
- long double (16 bytes)
- void

Integral and floating types are collectively referred to as *arithmetic types.*  Arithmetic types and pointer types (see "Pointer Declarators" on page 98) make up the *scalar types.* 

<sup>1.</sup> long long is not available in - Xc mode.

# *Type Qualifiers*

• const

The compiler may place an object declared const in read-only memory. The program may not change its value and no further assignment may be made to it. An explicit attempt to assign to a const object will provoke an error.

• volatile

volatile advises the compiler that unexpected, asynchronous events may affect the object so declared and warns it against making assumptions. An object declared vo 1 at i 1 e is protected from optimization that might otherwise occur.

## *Structures and Unions*

• Structures

A structure is a type that consists of a sequence of named members. The members of a structure may have different object types (as opposed to an array, whose members are all of the same type). To declare a structure is to declare a new type. A declaration of an object of type struct reserves enough storage space so that all of the member types can be stored simultaneously.

A structure member may consist of a specified number of bits, called a bitfield. The number of bits (the size of the bit-field) is specified by appending a colon and the size (an integral constant expression, the number of bits) to the declarator that names the bit-field. The declarator name itself is optional; a colon and integer will declare the bit-field. A bit-field must have integral type. The size may be zero, in which case the declaration name must not be specified, and the next member starts on a boundary of the type specified. For example:

char :0

means "start the next member (if possible) on a char boundary." A named bit-field number that is not declared with an explicitly uns igned type holds values in the range

 $0 - (2^n - 1)$ 

where *n* is the number of bits. A bit-field declared with an explicit signed type holds values in the range

 $-2^{n-1} - (2^{n-1}-1)$ 

An optional structure tag identifier may follow the keyword struct. The tag names the kind of structure described and struct may then be used as a shorthand name for the declarations that make up the body of the structure. For example:

```
struct t {
int Xi 
float Yi 
} stl, st2i
```
Here, st1 and st2 are structures, each made up of x, an int, and y, a float. The tag t may be used to declare more structures identical to stl and st2, as in:

struct t *st3i* 

A structure may include a pointer to itself as a member; this is known as a *self-referential structure.* 

```
struct n {
int Xi 
struct n *lefti 
struct n *right;
} i
```
**Note -** Bit-fields of type long long are not permitted in structures or unions.

• Unions

A union is an object that may contain one of several different possible member types. A union may have bit-field members. Like a structure, declaring a union declares a new type. Unlike a structure, a union stores the value of only one member at a given time. A union does, however, reserve enough storage to hold its largest member.

## *Enumerations*

An enumeration is a unique type that consists of a set of constants called enumerators. The enumerators are declared as constants of type int, and optionally may be initialized by an integral constant expression separated from the identifier by an  $=$  character.

Enumerations consist of two parts:

- The set of constants.
- An optional tag.

For example:

enum color {red, blue=5, yellow};

color is the tag for this enumeration type. red, blue, and yellow are its enumeration constants. If the first enumeration constant in the set is not followed by an =, its value is o. Each subsequent enumeration constant not followed by an = is determined by adding 1 to the value of the previous enumeration constant. Thus yellow has the value 6.

enum color car\_color;

declares car\_color to be an object of type enum color.

# *Scope*

The use of an identifier is limited to an area of program text known as the identifier's scope. The four kinds of scope are function, file, block, and function prototype.

- The scope of every identifier (other than label names) is determined by the placement of its declaration (in a declarator or type specifier).
- The scope of structure, union and enumeration tags begins just after the appearance of the tag in a type specifier that declares the tag. Each enumeration constant has scope that begins just after the appearance of its defining enumerator in an enumerator list. Any other identifier has scope that begins just after the completion of its declarator.
- If the declarator or type specifier appears outside a function or parameter list, the identifier has file scope, which terminates at the end of the file (and all included files).
- If the declarator or type specifier appears inside a block or within the list of parameter declarations in a function definition, the identifier has block scope, which ends at the end of the block (at the} that closes that block).
- If the declarator or type specifier appears in the list of parameter declarations in a function prototype declaration, the identifier has function prototype scope, which ends at the end of the function declarator (at the) that ends the list).
- Label names always have function scope. A label name must be unique within a function.

## *Storage Class Specifiers*

• auto

An object may be declared auto only within a function. It has block scope and the defined object has automatic storage duration.

• register

A register declaration is equivalent to an auto declaration. It also advises the compiler that the object will be accessed frequently.

• static

static gives a declared object static storage duration (see "Storage Duration"). The object may be defined inside or outside functions. An identifier declared static with file scope has internal linkage. A function may be declared or defined with static. If a function is defined to be static, the function has internal linkage. A function may be declared with static at block scope; the function should be defined with static as well.

• extern

extern gives a declared object static storage duration. An object or function declared with extern has the same linkage as any visible declaration of the identifier at file scope. If no file scope declaration is visible the identifier has external linkage.

• typedef

Using typedef as a storage class specifier does not reserve storage. Instead, typedef defines an identifier that names a type.

| Storage class | Declaration in C      | Scope and initialization by compiler                                                                                                    |
|---------------|-----------------------|----------------------------------------------------------------------------------------------------|
| Automatic     | auto int a;<br>int a: | Local to block or function in which<br>they are declared. Values do not<br>persist. Not initialized by compiler.                                                                                                    |
| Register      | register int a;       | Local to block or function in which<br>they are declared. Values do not<br>persist. Not initialized by compiler.                                                                                                    |
| <b>Static</b> | static int a:         | Local to function in which they are<br>declared. Values persist. Initialized to<br>0 at compile time.                                                                                                    |
| External      | extern int a:         | Globally available to any function if<br>declared outside and above that<br>function. Globally available to all<br>functions, regardless of number of<br>source files, if declared as extern<br>within each function. Values persist.<br>Initialized to 0 at compile time. |

*Table 5-10* Storage Classes in C

# *Storage Duration*

• Automatic Storage Duration

Storage is reserved for an automatic object, and is available for the object on each entry (by any means) into the block in which the object is declared. On any kind of exit from the block, storage is no longer reserved.

• Static Storage Duration

An object declared outside any block, or declared with the keywords static or extern, has storage reserved for it for the duration of the entire program. The object retains its last-stored value throughout program execution.

## *Declarators*

A brief summary of the syntax of declarators:

```
declarator: 
        pointer opt direct-declarator 
direct -declarator: 
        identifier 
         ( declarator 
        direct-declarator [ constant-expression<sub>opt</sub> ]
        direct-declarator ( parameter-type-list ) 
        direct-declarator ( identifier-list<sub>opt</sub> )
pointer: 
         * type-qualifier-listopt 
         * type-qualifier-listopt pointer
```
### *Pointer Declarators*

• Pointer to a type:

char *\*Pi* 

<sup>p</sup>is a pointer to type char. p contains the address of a char object.

Care should be taken when pointer declarations are qualified with const:

```
canst int *pCii
```
declares a pointer to a const-qualified (*read-only*) int.

```
int *canst CPii
```
declares a constant pointer to int that is itself *read-only.* 

• Pointer to a pointer:

char \*\*t;

t points to a character pointer.

• Pointer to a function:

int (\*f) ( );

 $f$  is a pointer to a function that returns an int.

• Pointer to void:

void \*

A pointer to void may be converted to or from a pointer to any object or incomplete type, without loss of information. This "generic pointer" behavior was previously carried out by char  $\star$ ; a pointer to void has the same representation and alignment requirements as a pointer to a character type.

### *Array Declarators*

• One-dimensional array:

int ia $[10]$ ;

ia is an array of 10 integers.

• Two-dimensional array:

char d[4] [10] ;

d is an array of 4 arrays of 10 characters each.

• Array of pointers:

char  $*p[7]$ ;

p is an array of seven character pointers.

An array type of unknown size is known as an *incomplete type.* 

#### *Function Declarators*

- A function declaration includes the return type of the function, the function identifier, and an optional list of parameters.
- Function prototype declarations include declarations of parameters in the parameter list.
- If the function takes no arguments, the keyword void may be substituted for the parameter list in a prototype.
- A parameter type list may end with an ellipsis ",  $\ldots$  " to indicate that the function may take more arguments than the number described. The comma is necessary only if it is preceded by an argument.
- The parameter list may be omitted, which indicates that no parameter information is being provided.

Examples:

void srand(unsigned int seed);

The function srand returns nothing; it has a single parameter which is an unsigned int. The name seed goes out of scope at the) and as such serves solely as documentation.

int rand (void);

The function rand returns an int; it has no parameters.

```
int strcmp(const char *, const char *);
```
The function strcmp returns an int; it has two parameters, both of which are pointers to character strings that strcmp does not change.

```
void (*signal(int, void (*) (int))) (int);
```
The function signal returns a pointer to a function that itself returns nothing and has an int parameter; the function signal has two parameters, the first of which has type int and the second is a pointer to a function which returns void (this "second" function itself has one argument of type int).

```
int fprintf(FILE *stream, const char *format, ...);
```
The function fprintf returns an int; FILE is a typedef name declared in stdio. h; format is a const qualified character pointer; note the use of ellipsis ( ... ) to indicate an unknown number of arguments.

## *Function Definitions*

A *function definition* includes the body of the function after the declaration of the function. As with declarations, a function may be defined as a function prototype definition or defined in the old style. The function prototype style includes type declarations for each parameter in the parameter list. This example shows how main would be defined in each style:

*Table* 5-11 Function Definitions

| <b>Function Prototype Style</b>           | Old Style                                                        |  |
|-------------------------------------------|------------------------------------------------------------------|--|
| int<br>$main(int\;argc,\;char\;*argv[]$ ) | int<br>main(argc, argv)<br>int argc;<br>char $*$ arqv $\lceil$ : |  |

Some important rules that govern function definitions:

- An old style definition names its parameters in an identifier list, and their declarations appear between the function declarator and the" {" that begins the function body.
- Under the old style, if the type declaration for a parameter was absent, the type defaulted to int. In the new style, all parameters in the parameter list must be type-specified and named. The exception to this rule is the use of ellipsis, explained in "Function Declarators" on page 100.
- A function prototype tells the compiler:
- o the data type returned by the function
- o the number of arguments the function takes
- If the data type of each argument the variable name is optional

```
float absolute_value (float);
```
or

float absolute\_value (float mamed\_float);

where *named\_float* is the optional variable name. This name does not have to be the same as the one used in the function definition - the compiler ignores it anyway.

• Incomplete types are not allowed in the parameter list or as the return type of a function definition. They are allowed in other function declarations.

## *5.5 Conversions and Expressions*

### *Implicit Conversions*

#### *Characters and Integers*

Any of the following may be used in an expression where an int or unsigned int may be used.

- char.
- $\bullet$  short int.
- A char, short, or int bit-field.
- The signed or unsigned varieties of any of the above types.
- An object or bit-field that has enumeration type.

If an int can represent all values of the original type, the value is converted to an int; otherwise it is converted to an unsigned int. This process is called *integral promotion.* 

**Note -** The promotion rules for ANSI C are different from previous versions of C. The compiler warns about expressions where this may lead to different behavior.

## *Compilation Mode Dependencies*

- Under compilation modes -Xs and -Xt, unsigned char and unsigned short are promoted to unsigned int (unsigned preserving).
- Under compilation modes -Xa and -Xc, unsigned char and unsigned short are promoted to int.

## *Signed and Unsigned Integers*

- When an integer is converted to another integral type, the value is unchanged if the value can be represented by the new type.
- If a negative signed integer is converted to an unsigned integer with greater size, the signed integer is first promoted to the signed integer corresponding to the unsigned integer.

# *Integral and Floating*

When a floating type is converted to any integral type, any fractional part is discarded.

## *Float and Double*

A float is promoted to double or long double, or a double is promoted to long double without a change in value.

The actual rounding behavior that is used when a floating point value is converted to a smaller floating point value depends on the rounding mode in effect at the time of execution. The default rounding mode is "round to nearest." Chapter 3, "ace Compiler Options for SunOS 4.x," briefly describes "gradual underflow" behavior; see the *Numerical Computation Guide* and the *IEEE Standard for Binary Floating-Point Arithmetic* (ANSI/IEEE Std 754-1985) for a more complete discussion of rounding modes.

### *Usual Arithmetic Conversions*

Some binary operators convert the types of their operands in order to yield a common type, which is also the type of the result. These are called the *usual arithmetic conversions:* 

- If either operand is type long double, the other operand is converted to long double.
- Otherwise, if either operand has type double, the other operand is converted to double.
- Otherwise, if either operand has type float, the other operand is converted to float.
- Otherwise, the integral promotions are performed on both operands. Then, these rules are applied:
	- . If either operand has type unsigned long long int, then the other operator is converted to unsigned long long int.<sup>1</sup>
	- If either operand has type long long int, then the other operator is converted to long long int.
	- If either operand has type unsigned long int, the other operand is converted to unsigned long int.
	- o Otherwise, if one operand has type long int and the other has type unsigned int, both operands are converted to unsigned long int.
	- o Otherwise, if either operand has type long int, the other operand is converted to long int.
	- o Otherwise if either operand has type uns i gned *int,* the other operand is converted to unsigned int.
	- o Otherwise, both operands have type int.

<sup>1.</sup> long long is not available in - Xc mode.

## *Expressions*

## 1 values *and Objects*

An object is a region of storage that can be manipulated. An 1 value is an expression referring to an object. An obvious example of an Ivalue expression is an identifier. There are operators that yield IvaI ues: for example, if  $E$  is an expression of pointer type, then  $E$  is an 1 value expression referring to the object to which E points.

An IvaI ue is *modifiable* if:

- it does not have array type,
- it does not have an incomplete type,
- it does not have a const-qualified type, and, if it is a structure or union, it does not have any member (including, recursively, any member of all contained structures or unions) with a const-qualified type.

The name *lvalue* comes from the assignment expression E1 = E2 in which the left operand E1 must be an 1 value expression.

## *Primary Expressions*

- Identifiers, constants, string literals, and parenthesized expressions are primary expressions.
- An identifier is a primary expression, provided it has been declared as designating an object (which makes it an IvaI ue) or a function (which makes it a function designator).
- A constant is a primary expression; its type depends on its form and value.
- A string literal is a primary expression; it is an Ivalue.
- A parenthesized expression is a primary expression. Its type and value are identical to those of the unparenthesized version. It is an 1 value, a function designator, or a void expression, according to the type of the unparenthesized expression.

## *Operators*

For a summary of operator associativity and precedence, see Table 5-12 on page 114.

#### *Unary Operators*

Expressions with unary operators group right to left.

\* *e* 

Indirection operator. Returns the object or function pointed to by its operand. If the type of the expression is "pointer to  $\ldots$ ," the type of the result is  $" \ldots "$ .

#### &e

Address operator. Returns a pointer to the object or function referred to by the operand. Operand must be an 1 value or function type, and not a bitfield or an object declared register. Where the operand has type *"type,"*  the result has type "pointer to *type."* 

*- e* 

Negation operator. The operand must have arithmetic type. Result is the negative of its operand. Integral promotion is performed on the operand, and the result has the promoted type. The negative of an unsigned quantity is computed by subtracting its value from  $2v'$ -0.4'nv'0.4' where *n* is the number of bits in the result type.

 $+e$ 

Unary plus operator. The operand must have arithmetic type. Result is the value of its operand. Integral promotion is performed on the operand, and the result has the promoted type.

! e

Logical negation operator. The operand must have arithmetic or pointer type. Result is one if the value of its operand is zero, zero if the value of its operand is nonzero. The type of the result is int.

 $\sim e$ 

The  $\sim$  operator yields the one's complement (all bits inverted) of its operand, which must have integral type. Integral promotion is performed on the operand, and the result has the promoted type.

 $+ + e$ 

The object referred to by the  $1$ value operand of prefix  $+$  + is incremented. The value is the new value of the operand but is not an 1 value. The expression +  $+x$  is equivalent to  $x \leftarrow 1$ . The type of the result is the type of the operand.

```
- - e
```
The modifiable 1 value operand of prefix  $-$  - is decremented analogously to the prefix  $+$  + operator.

*e* + +

When postfix  $+$  + is applied to a modifiable 1 value, the result is the value of the object referred to by the IvaI ue. After the result is noted, the object is incremented in the same manner as for the prefix  $+$  + operator. The type of the result is the same as the type of the 1value.

 $e - -$ 

When postfix  $-$  - is applied to an  $1$ value, the result is the value of the object referred to by the IvaI ue. After the result is noted, the object is decremented in the same manner as for the prefix  $-$  - operator. The type of the result is the same as the type of the 1value.

sizeof *e* 

The sizeof operator yields the size in bytes of its operand. When applied to an object with array type, the result is the total number of bytes in the array. (The size is determined from the declarations of the objects in the expression.) This expression is semantically an unsigned constant (of type size\_t, a typedef) and may be used anywhere a constant is required (except in a #if preprocessing directive line). One major use is in communication with routines like storage allocators and I/O systems.

sizeof (type)

The sizeof operator may also be applied to a parenthesized type name. In that case, it yields the size in bytes of an object of the indicated type.

# *Cast Operators* - *Explicit Conversions*

#### (type) e

Placing a parenthesized type name before an expression converts the value of the expression to that type. Both the operand and type must be pointer type or an arithmetic type.

#### *Multiplicative Operators*

The multiplicative operators  $\star$ ,  $\prime$ , and  $\ast$  group left to right. The usual arithmetic conversions are performed, and that is the type of the result.

#### *e* \* *e*

Multiplication operator. The \* operator is commutative.

#### *e* I *e*

Division operator. When positive integers are divided, truncation is toward O. If either operand is negative, the quotient is negative. Operands must be arithmetic types.

#### *e* % *e*

Remainder (or modulus) operator. Yields the remainder from the division of the first expression by the second. The operands must have integral type. The sign of the remainder is that of the first operand. It is always true that  $(a/b)*b + a*b$  is equal to a (if a /b is representable).

#### *Additive Operators*

The additive operators + and - group left to right. The usual arithmetic conversions are performed. There are some additional type possibilities for each operator.

#### *e* + *e*

Result is the sum of the operands. A pointer to an object in an array and an integral value may be added. The latter is in all cases converted to an address offset by multiplying it by the size of the object to which the pointer points. The result is a pointer of the same type as the original pointer that points to another object in the same array, appropriately offset from the original object. Thus if P is a pointer to an object in an array, the expression P+l is a pointer to the next object in the array. No further type combinations are allowed for pointers.

The + operator is commutative.

The valid operand type combinations for the + operator are:

```
a +a 
p + i or i + p
```
where *a* is an arithmetic type, *i* is an integral type, and *p* is a pointer.

*e* - *e* 

Result is the difference of the operands. The operand combinations are the same as for the + operator, except that a pointer type may not be subtracted from an integral type.

Also, if two pointers to objects of the same type are subtracted, the result is converted (by division by the size of the object) to an integer that represents the number of objects separating the pointed-to objects. This conversion will in general give unexpected results unless the pointers point to objects in the same array, since pointers, even to objects of the same type, do not necessarily differ by a multiple of the object size. The result type is ptrdiff\_t (defined in stddef .h). ptrdiff\_t is a typedef for int in this implementation. It should be used "as is" to ensure portability. Valid type combinations are

a *-a*   $p - i$  $p - p$ 

#### *Bitwise Shift Operators*

The bitwise shift operators  $<<$  and  $>>$  take integral operands.

```
e1 \ll e2
```
Shifts *el* left by *e2* bit positions. Vacated bits are filled with zeros.

*el* » *e2* 

Shifts *el* right by *e2* bit positions.

The result types of the bitwise shift operators are compilation-mode dependent, as follows:

```
-Xt
```
The result type is unsigned if either operand is unsigned.

```
-Xa, -Xc
```
The result type is the promoted type of the left operand. Integral promotion occurs before the shift operation.

### *Relational Operators*

I *a relop a p relop p* 

- The relational operators < (less than) > (greater than) <= (less than or equal to)  $>=($  greater than or equal to) yield 1 if the specified relation is true and  $0$  if it is false.
- $\bullet$  The result has type int.
- Both operands:
	- o have arithmetic type; or
	- o are pointers to qualified or unqualified v the" ionsof

## *Equality Operators*

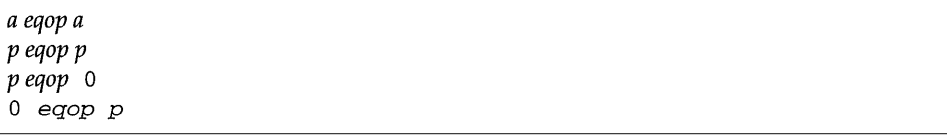

• The  $=$   $=$  (equal to) and  $!=$  (not equal to) operators are analogous to the relational operators; however, they have lower precedence.

#### *Bitwise AND Operator*

I *ie1* & *ie2* 

- Bitwise "and" of *iel* and *ie2.*
- Value contains a 1 in each bit position where both *iel* and *ie2* contain a 1, and a 0 in every other position.
- Operands must be integral; the usual arithmetic conversions are applied, and that is the type of the result.

## *Bitwise Exclusive* OR *Operator*

[ ie1 A *ie2* 

- Bitwise exclusive "or" of *iel* and *ie2.*
- Value contains a 1 in each position where there is a 1 in either *iel* or *ie2,* but not both, and a 0 in every other bit position.
- Operands must be integral; the usual arithmetic conversions are applied, and that is the type of the result.

#### *Bitwise* OR *Operator*

*[ iel* I *ie2* 

- Bitwise inclusive "or" of *iel* and *ie2.*
- Value contains a 1 in each bit position where there is a 1 in either *iel* or *ie2,*  and a 0 in every other bit position.
- Operands must be integral; the usual arithmetic conversions are applied, and that is the type of the result.

### *Logical AND Operator*

*[ el* && *e2* 

- Logical" and" of *el* and *e2.*
- *el* and *e2* must be scalars.
- *el* is evaluated first, and *e2* is evaluated only if *el* is nonzero.
- Result is 1 if both *el* and *e2* are non-zero, otherwise o.
- Result type is int.

### *Logical* OR *Operator*

<sup>I</sup>*el* II *e2* 

- Logical "or" of *el* and *e2.*
- *el* and *e2* must be scalars.
- *el* is evaluated first, and *e2* is evaluated only if *el* is zero. Result is 0 only if both *el* and *e2* are false, otherwise 1.
- Result type is int.

### *Conditional Operator*

*Ie? el* : *e2* 

- If *e* is nonzero, then *el* is evaluated; otherwise *e2* is evaluated. The value is *el* or *e2.*
- The first operand must have scalar type.
- For the second and third operands, one of the following must be true:
	- o Both must be arithmetic types. The usual arithmetic conversions are performed to make them a common type and the result has that type.
	- b. Both must have compatible structure or union type; the result is that type.
	- . Both operands have void" type; the result has void type.
	- Both operands are pointers to qualified or unqualified versions of compatible types. The result type is the composite type.
- One operand is a pointer and the other is a null pointer constant. The result type is the pointer type.
- One operand is a pointer to an object or incomplete type and the other is a pointer to a qualified or unqualified version of void. The result type is a pointer to void. For the pointer cases (the last three), the result is a pointer to a type qualified by all the qualifiers of the types pointed to by the operands.

#### *Assignment Expressions*

- Assignment operators are:
- $=$  \*= /=  $\frac{6}{5}$  += -= <<= >>=  $\frac{6}{5}$  |= ^=
- An expression of the form  $e1$  op=  $e2$  is equivalent to  $e1 = e1$  op ( $e2$ ) except that  $e1$  is evaluated only once.
- The left operand:
	- o must be a modifiable 1 value.
	- $\circ$  must have arithmetic type, or, for  $+=$  and  $-=$ , must be a pointer to an object type and the right operand must have integral type.
	- $\circ$  of an = operator, if the operand is a structure or union, must not have any member or submember qualified with const.
- Result type is the type of the (unpromoted) left operand.

### *Comma Operator*

<sup>I</sup>*el* , *e2* 

*• el* is evaluated first, then *e2.* The result has the type and value of *e2* and is not an lvalue.

#### *Structure Operators*

<sup>I</sup>*su.mem* 

Indicates member *mem* of structure or union *su*.

sup  $\rightarrow$  *mem* 

Indicates member *mem* of structure or union pointed to by *sup.* Equivalent to (  $*sup$ ) . mem.

# *Asociativity and Precedence of Operators*

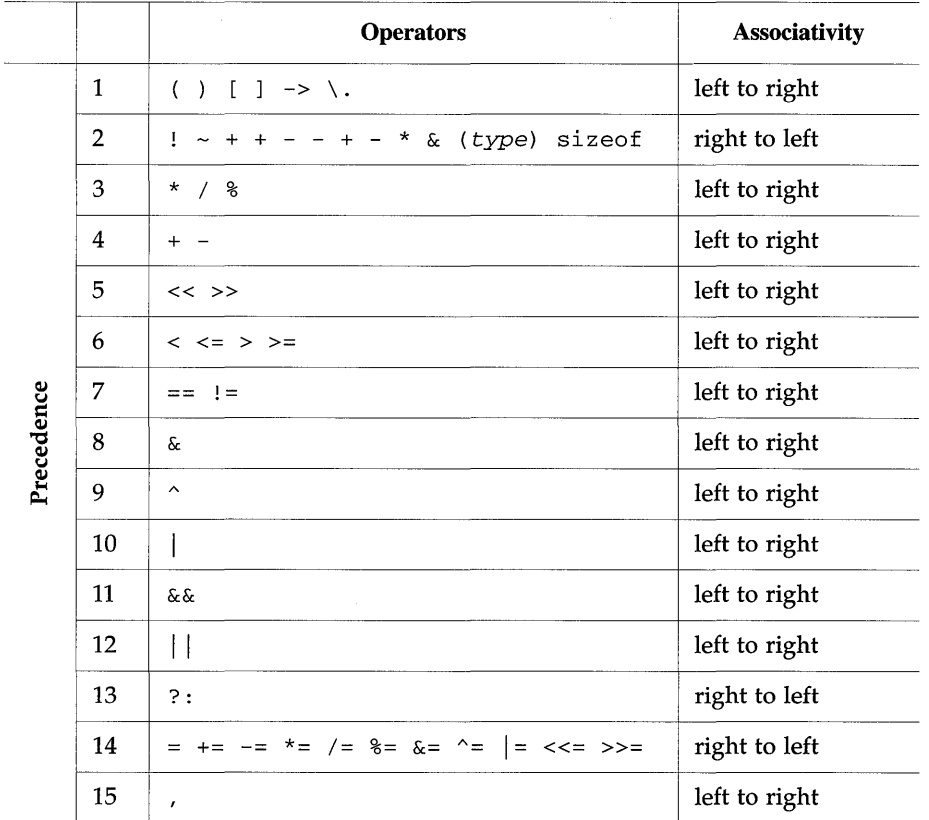

*Table* 5-12 Associativity and Precedence of Operators

Unary  $+$ ,  $-$ , and  $*$  have higher precedence than their binary versions.

Prefix + + and - - have higher precedence than their postfix versions.

### *Constant Expressions*

• A constant expression is evaluated during compilation (rather than at run time). As a result, a constant expression may be used any place that a constant is required.

• Constant expressions must not contain assignment,  $+$   $+$ ,  $-$ , function-call, or comma operators, except when they appear within the operand of a sizeof operator.

## *Initialization*

• Scalars (all arithmetic types and pointers):

Scalar types with static or automatic storage duration are initialized with a single expression, optionally enclosed in braces. Example:

int  $i = 1$ ;

Additionally, scalar types (with automatic storage duration only) may be initialized with a nonconstant expression.

• Unions:

An initializer for a union with static storage duration must be enclosed in braces, and initializes the first member in the declaration list of the union. The initializer must have a type that can be converted to the type of the first union member. Example:

```
union { 
int i; 
float f; 
} u = {1}; /* initialize u.i */
```
For a union with automatic storage duration, if the initializer is enclosed in braces, it must consist of constant expressions that initialize the first member of the union. If the initializer is not enclosed in braces, it must be an expression that has the matching union type.

• Structures:

The members of a structure may be initialized by initializers that can be converted to the type of the corresponding member.

```
struct s {
int ii 
char Ci 
char *Si 
} st = \{ 3, 'a', 'abc' \}
```
This example illustrates initialization of all three members of the structure. If initialization values are missing, as in

```
struct s st2 = \{5\};
```
then the first member is initialized (in this case, member i is initialized with a value of 5), and any uninitialized member is initialized with 0 for arithmetic types and a null pointer constant for pointer types.

For a structure with automatic storage duration, if the initializer is enclosed in braces, it must consist of constant expressions that initialize the respective members of the structure. If the initializer is not enclosed in braces, it must be an expression that has the matching structure type.

• Arrays:

The number of initializers for an array must not exceed the dimension, (i.e., the declared number of elements), but there may be fewer initializers than the number of elements. When the number of initializers is less than the size of the array, the first array elements are initialized with the values given, until the supply of initializers is exhausted. Any remaining array elements are initialized with the value 0 or a null pointer constant, as explained above in the discussion of structures. Example:

int ia[5] = { 1, 2 *}i* 

In this example, an array of five ints is declared, but only the first two members are initialized explicitly. The first member, ia [0], is initialized with a value of 1; the second member,  $i a [1]$ , is initialized with a value of 2. The remaining members are initialized with a value of o.

When no dimensions are given, the array is sized to hold exactly the number of initializers supplied.

A character array may be initialized with a string literal, as in:

char ca[ ] = { "abc" }; /\*curly braces are optional\*/

where the size of the array is four (three characters with a null byte appended). The following:

char  $cb[3] = "abc";$ 

is valid; however, in this case the null byte is discarded. But:

char  $cc[2] = "abc";$ 

is erroneous because there are more initializers than the array can hold.

Arrays may be initialized similarly with wide characters:

wchar\_t  $wc[$  ] =  $L"abc"$ ;

Initializing subaggregates (for example, arrays of arrays) requires the proper placement of braces. For example,

```
int ia [4] [2] =\{1, 
      2, 
       3, 
       4 
} ;
```
initializes the first two rows of ia  $(ia[0][0]$ ,  $ia[0][1]$ ,  $ia[1][0]$ , and ia [1] [1]), and initializes the rest to o. This is a *minimally bracketed*  initializa tion.

Note that a similar *fully bracketed* initialization yields a different result:

```
int ia [4] [2] =\{{l }, 
       {2 }, 
       {3 }, 
       {4 }, 
} ;
```
initializes the first column of ia (ia [0] [0], ia [1] [0], ia [2] [0], and  $ia[3][0])$ , and initializes the rest to 0.

Mixing the fully and minimally bracketed styles may lead to unexpected results. Use one style or the other consistently.

# *5.6 Statements*

# *Expression Statement*

 $expression;$ 

The *expression* is executed for its side effects, if any (such as assignment or function call).

## *Compound Statement*

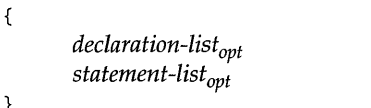

- Delimited by { and }.
- May have a list of *declarations.*
- May have a list of *statements.*
- May be used wherever *statement* appears below.

## *Selection Statements*

*if* 

*(expression) statement* 

- If *expression* evaluates to nonzero (true), *statement* is executed.
- If *expression* evaluates to zero (false), control passes to the statement following *statement.*
- The *expression* must have scalar type.

#### *else*

```
i f (expressionl) 
      statementl 
else if (expression2)
      statement2 
else 
      statement3
```
- If *expressionl* is true, *statementl* is executed, and control passes to the statement following *statement3.* Otherwise, *expression2* is evaluated.
- If *expression2* is true, *statement2* is executed, and control passes to the statement following *statement3.* Otherwise, *statement3* is executed, and control passes to the statement following *statement3.*
- An else is associated with the lexically nearest if that has no else and that is at the same block level.

#### *switch*

switch (expression) *statement* 

- Control jumps to or past *statement* depending on the value of *expression.*
- *expression* must have integral type.
- Any optional case is labeled by an integral constant expression.
- If a default case is present, it is executed if no other case match is found.
- If no case matches, including default, control goes to the statement following *statement.*
- If the code associated with a case is executed, control falls through to the next case unless a break statement is included.
- Each case of a switch must have a unique constant value after conversion to the type of the controlling expression. In practice, *statement* is usually a compound statement with multiple cases, and possibly a default; the description above shows the minimum usage. In the following example, flag gets set to 1 if  $\pm$  is 1 or 3, and to 0 otherwise:

```
switch (i) {
case 1: 
case 3: 
      flag = 1;
      break; 
default: 
      flag = 0;\mathcal{E}
```
# *Iteration Statements*

*while* 

while *(expression) statement* 

This sequence is followed repetitively:

- *expression* is evaluated.
- If *expression* is non-zero, *statement* is executed.
- If *expression* is zero, *statement* is not executed, and the repetition stops.
- *expression* must have scalar type.

# *do-while*

I do *statement*  while *(expression);* 

This sequence is followed repetitively:

- *statement* is executed.
- *expression* is evaluated.
- If *expression* is zero, repetition stops.

(do-while tests loop at the bottom; while tests loop at the top.)

### *for*

for ( *expressionl; expression2; expression3) statement* 

- *expressionl* initializes the loop.
- *expression2* is tested before each iteration.
- If *expression2* is true:
	- <sup>o</sup>*statement* is executed.
	- <sup>o</sup>*expression3* is evaluated.
	- <sup>o</sup>Loop until *expression2* is false (zero).
- Any of *expressionl, expression2,* or *expression3* may be omitted, but not the semicolons.
- *expressionl* and *expression3* may have any type; *expression2* must have scalar type.

## *Jump Statements*

*goto* 

I goto *identifier;* 

- Goes unconditionally to statement labeled with *identifier.*
- Statement is labeled with an identifier followed by a colon, as in:

 $A2: x = 5;$ 

- Useful to break out of nested control flow statements.
- Can only jump within the current function.

### *break*

Terminates nearest enclosing swi tch, while, do, or for statement. Passes control to the statement following the terminated statement. Example:

```
for (i=0; i<n; i++) {
     if ((a[i] = b[i]) = 0)break; /* exit for */\mathcal{E}
```
### *continue*

Goes to top of smallest enclosing while, do, or for statement, causing it to reevaluate the controlling expression. A for loop's *expression3* is evaluated before the controlling expression. Can be thought of as the opposite of the break statement. Example:

```
for (i=0; i<n; i++) {
     if (a[i] := 0)continue; 
     a[i] = b[i];k++;\mathcal{F}
```
return

 $return$ ;<br>return *expression*;

- return by itself exits a function.
- return *expression* exits a function and returns the value of *expression.* For example:

return  $a + b$ ;

# *5.7 Portability Considerations*

Certain parts of C are inherently machine dependent. The following list of potential trouble spots is not meant to be all-inclusive but to point out the main ones.

Purely hardware issues like word size and the properties of floating point arithmetic and integer division have proven in practice to be not much of a problem. Other facets of the hardware are reflected in differing implementations. Some of these, particularly sign extension (converting a negative character into a negative integer) and the order in which bytes are placed in a word, are nuisances that must be carefully watched. Most of the others are only minor problems.

The number of variables declared with register that can actually be placed in registers varies from machine to machine as does the set of valid types. Nonetheless, the compilers all do things properly for their own machine; excess or invalid register declarations are ignored.

The order of evaluation of function arguments is not specified by the language. The order in which side effects take place is also unspecified. For example, in the expression

 $a[i] = b[i++]$ 

the value of i could be incremented after  $b[i]$  is fetched, but before a [i] is evaluated and assigned to, or it could be incremented after the assignment.

The value of a multi-character character constant may be different for different machines.

Fields are assigned to words, and characters to integers, right to left on some machines and left to right on other machines. These differences are invisible to isolated programs that do not indulge in type punning (e.g., by converting an int pointer to a char pointer and inspecting the pointed-to storage) but must be accounted for when conforming to externally imposed storage layouts.

The 1int tool is useful for finding program bugs and non-portable constructs. For information on how to use lint, see the *Profiling Tools* manual

# C *Error Messages*

## *6.1 Introduction*

This chapter contains the text and explanation for all the warning and error messages produced by the ANSI C compiler.

Note – The compiler will display many of the messages shown here only when used with the cc -v option or ace -vc option. With this option, the compiler performs stricter semantics checking and, therefore, displays more diagnostic messages.

lint (1) is a program that checks your C code for errors. In many cases, lint will warn you about incorrect, dangerous, or non-standard code that the compiler will not necessarily flag. We strongly recommend that you run lint on your source code before compiling.

Many warning and error messages are common to both  $\text{lint}$  and the compiler. The manual *Profiling Tools* contains a chapter on warning messages produced *only* by lint (i.e., those not also produced by the compiler).

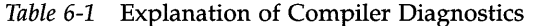

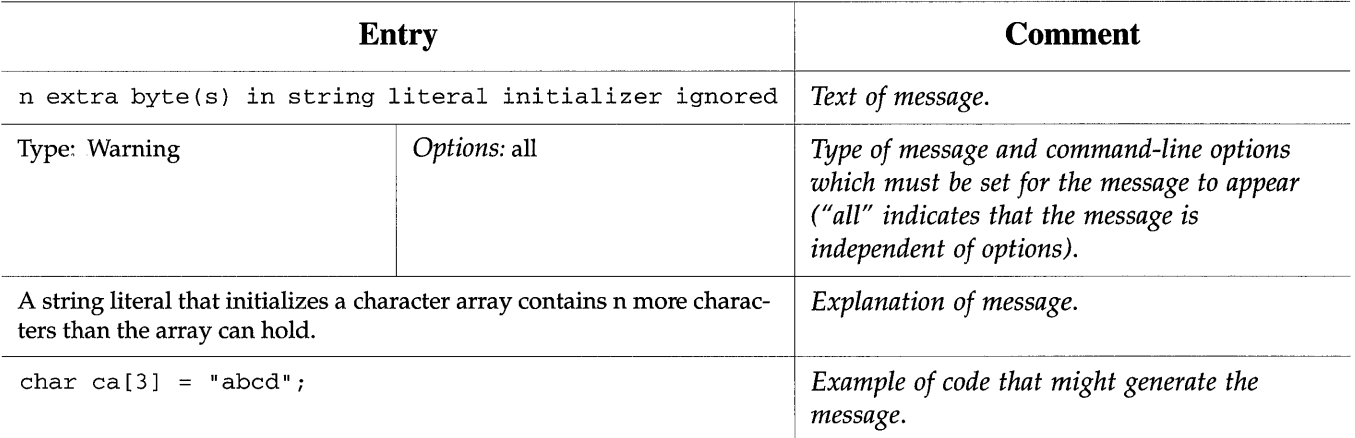

Messages in this chapter are listed in alphabetic order according to the first letter in the message. Symbols (but not numbers) are not used for ordering. Therefore a messages such as

#elif has no preceding #if

will be found under the letter  $E$ , as will the message

```
")" expected
```
When an error occurs, the error message is preceded by a file name and line number. The line number is usually the line on which a problem has been diagnosed. Occasionally the compiler must read the next token before it can diagnose a problem, in which case the line number in the message may be a higher line number than that of the offending line.

Note that lint(1) issues all of the messages listed in this chapter, and additional messages about potential bugs and portability problems.

### *Message Types and Applicable Options*

Each message description includes a *Type* and an *Options* field as follows:

*Type* 

indicates whether the message is a warning, an error, a fatal error, or a combination of error types (see below).

### *Options*

indicates which compiler command options must be set for the message to appear. "all" implies that the message is independent of compiler options.

The following paragraphs explain the differences between warnings, errors, and fatals.

*Warning messages,* in which the word warning: appears after the file name and line number, provide useful information without interrupting compilation. They may diagnose a programming error, or a violation of C syntax or semantics, for which the compiler will nevertheless generate valid object code.

*Error messages,* which lack the warning: prefix, will cause the compiler command to fail. Errors occur when the compiler has diagnosed a serious problem that makes it unable to understand the program or to continue to generate correct object code. It will attempt to examine the rest of your program for other errors, however. The compiler will not link your program if the compiler diagnoses errors.

*Fatal errors* cause the compiler to stop immediately and return an error indication to the compiler command. A fatal error message is prefixed with the word fatal:. Such messages typically apply to start-up conditions, such as being unable to find a source file.

### *Operator Names in Messages*

Some messages include the name of a compiler operator, as in:

operands must have arithmetic type: op "+"

Usually the operator in the message is a familiar C operator. At other times the compiler uses its internal name for the operator, like u- . "Operator Names" on page 232 lists these internal names and describes what they mean.

# *6.2 Messages*

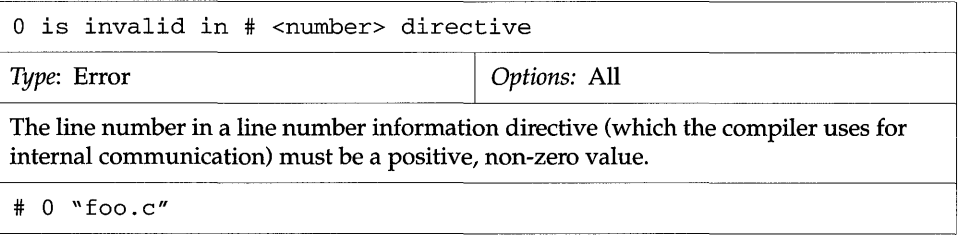

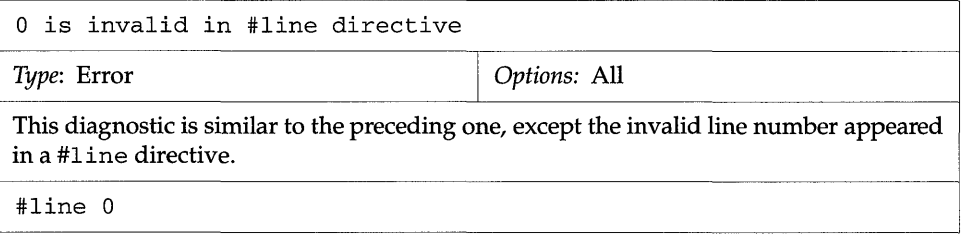

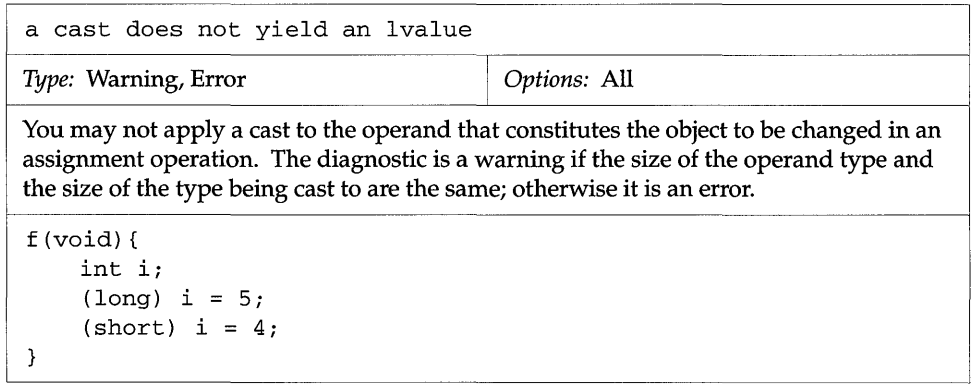

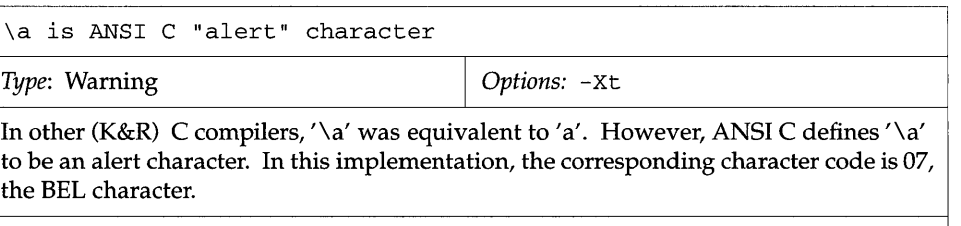

int  $c = ' \ a';$ 

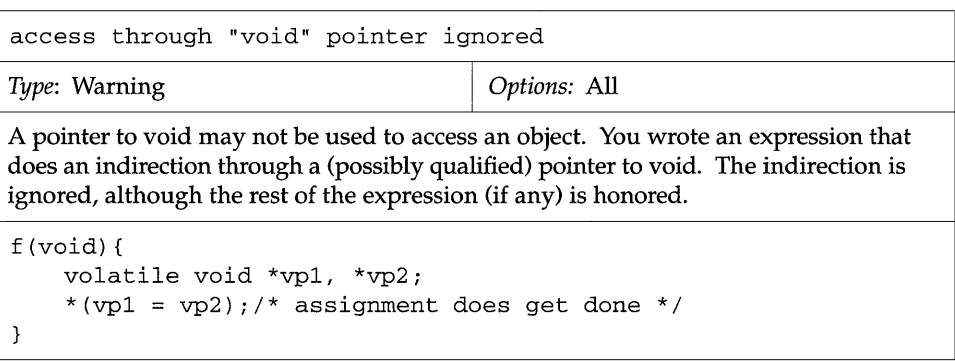

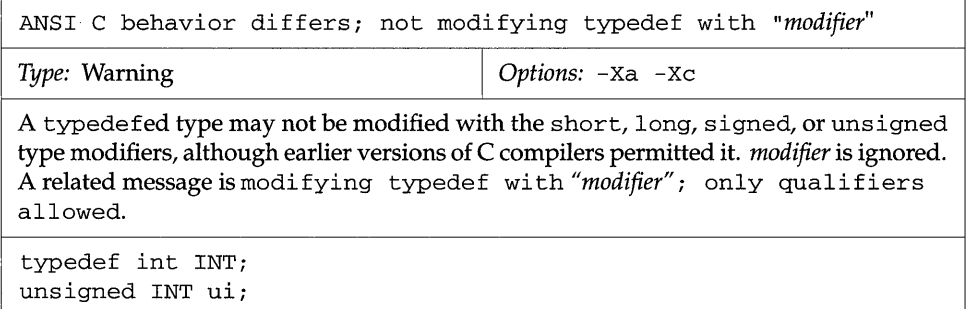

est.

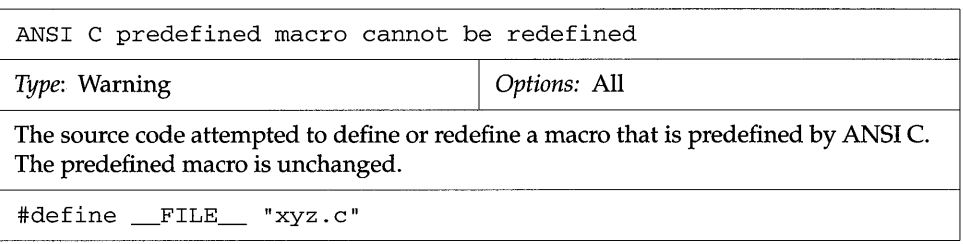

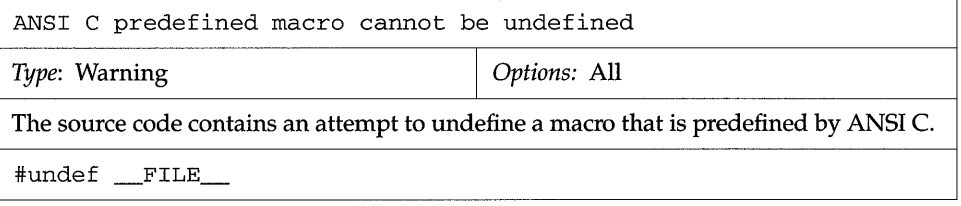

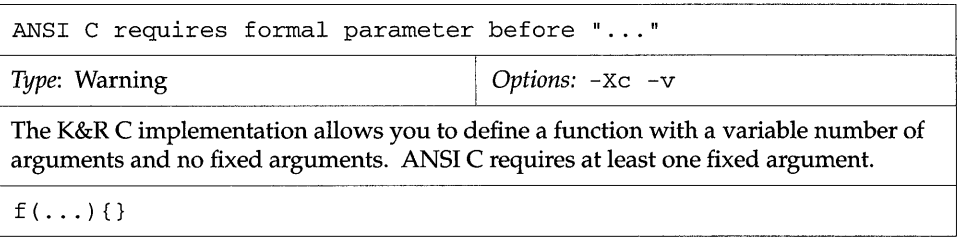

N

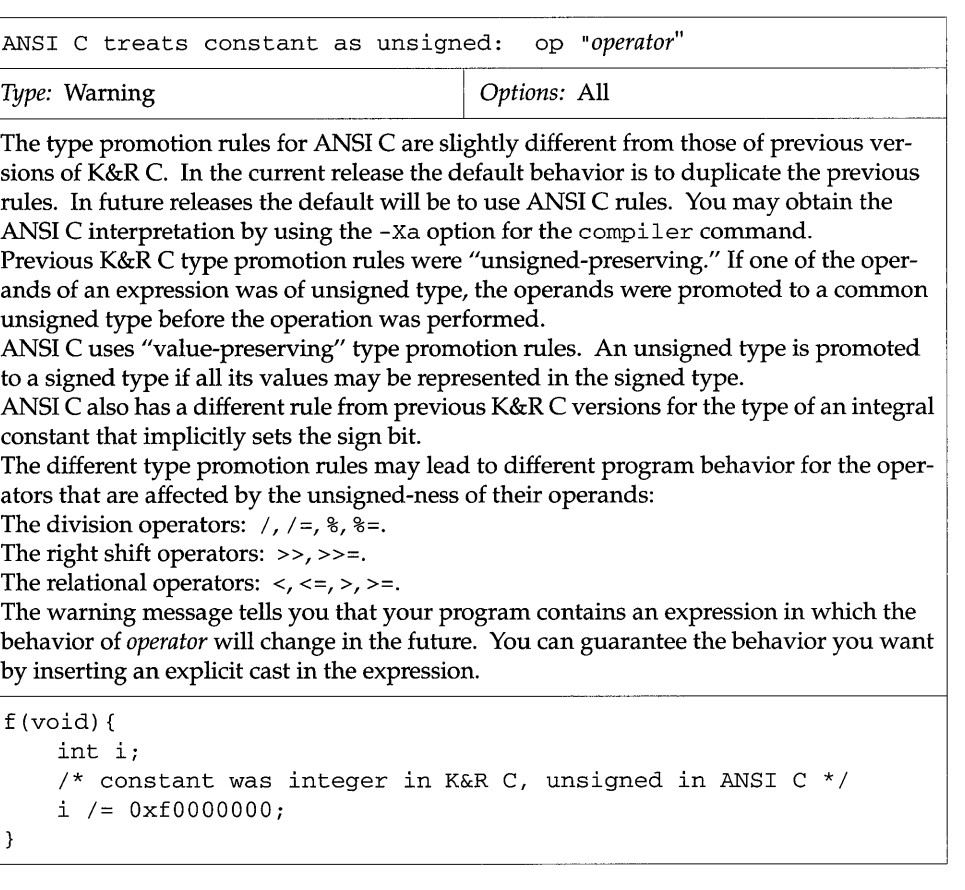

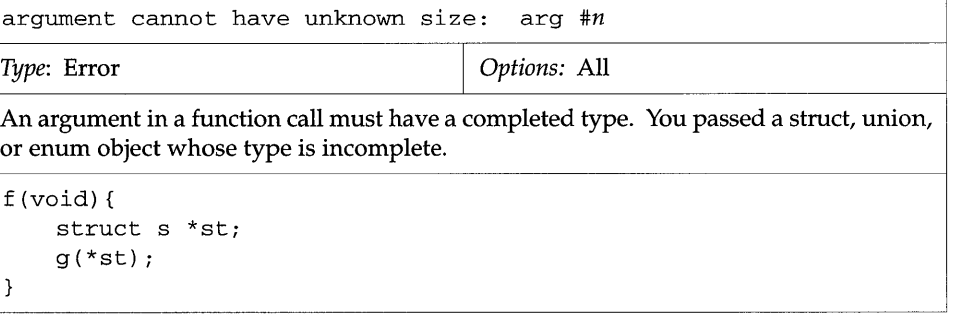

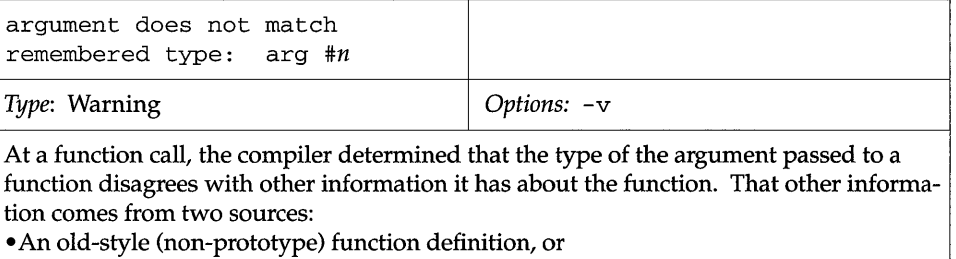

• A function prototype declaration that has gone out of scope, but whose type information is still remembered.

The argument in question is promoted according to the default argument promotion rules.

This diagnostic may be incorrect if the old-style function definition case applies and the function takes a variable number of arguments.

```
void f(i) 
int i;
{ } 
void g(void) 
{ 
    f ("erroneous");
\}
```
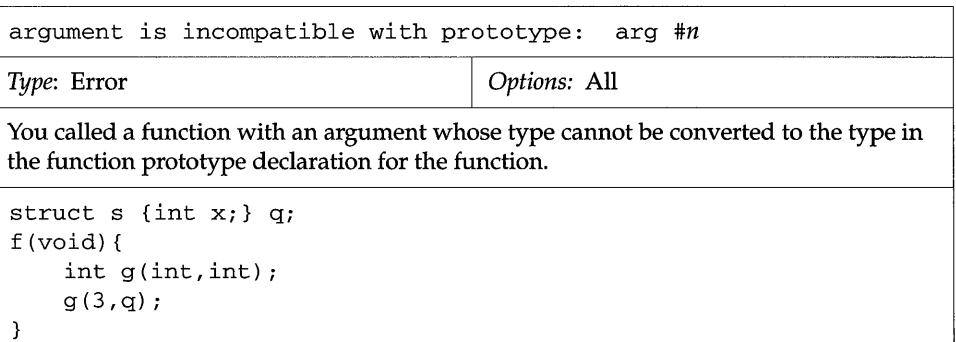

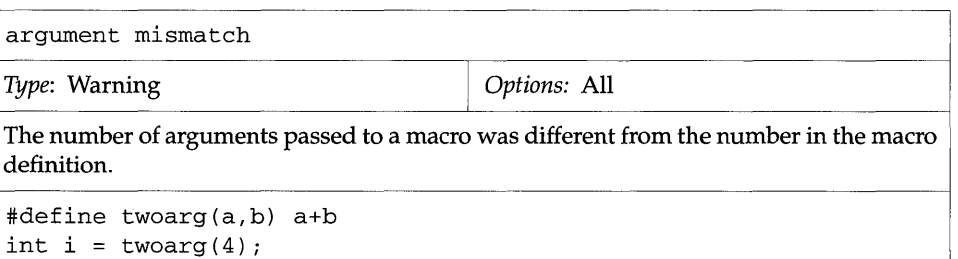

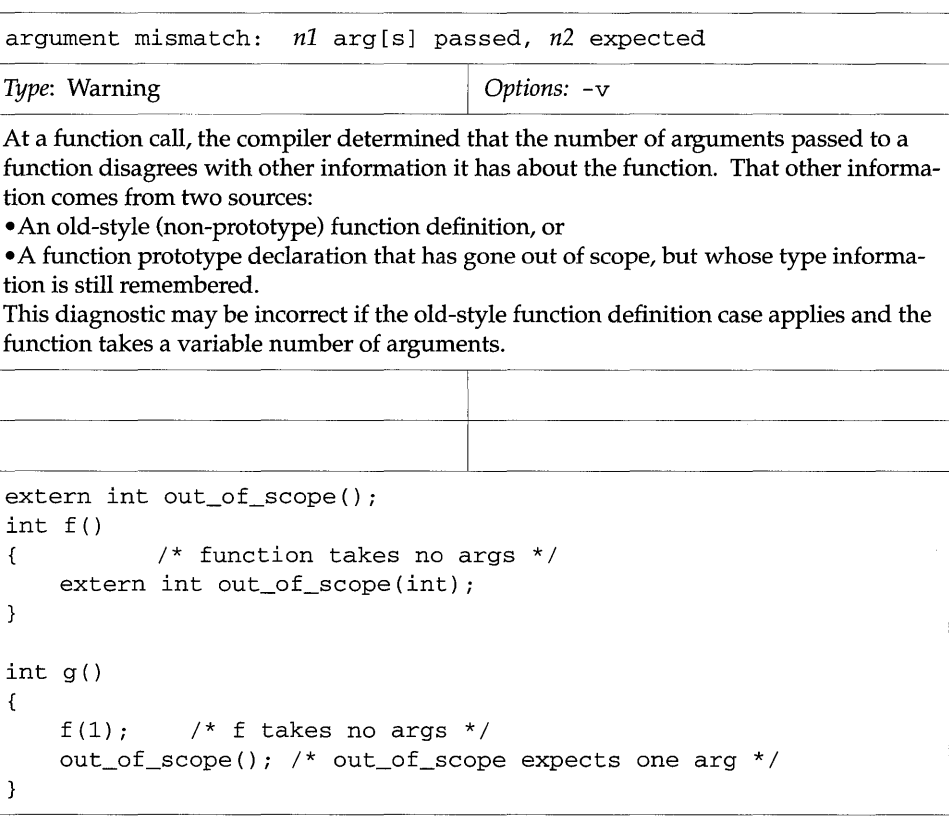

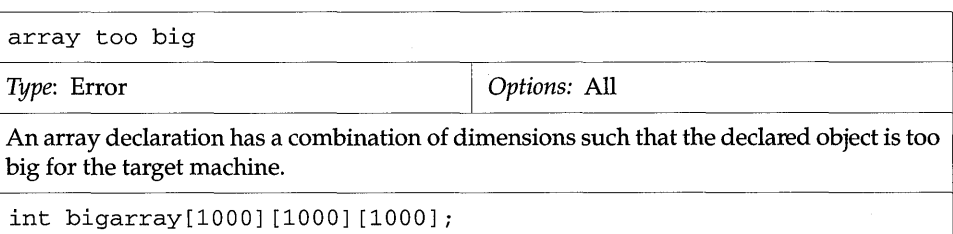

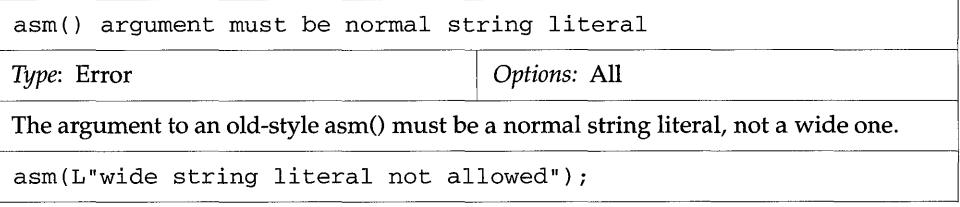

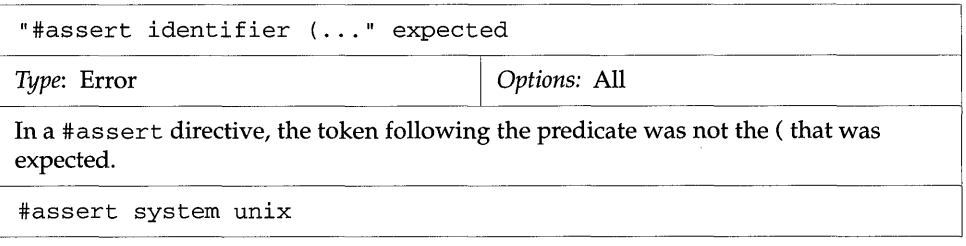

### 1

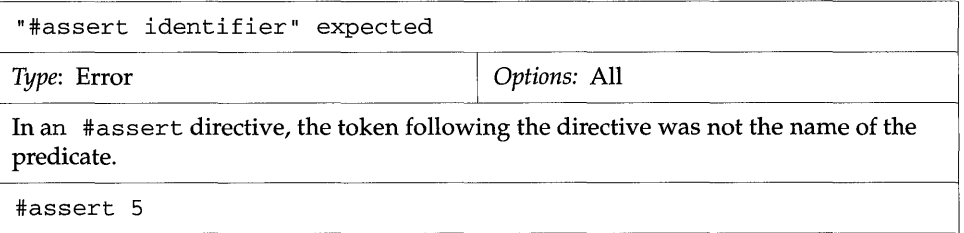

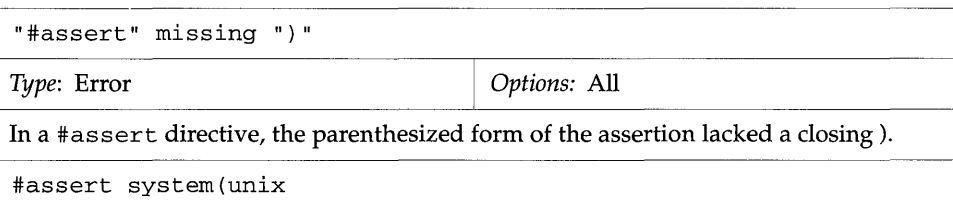

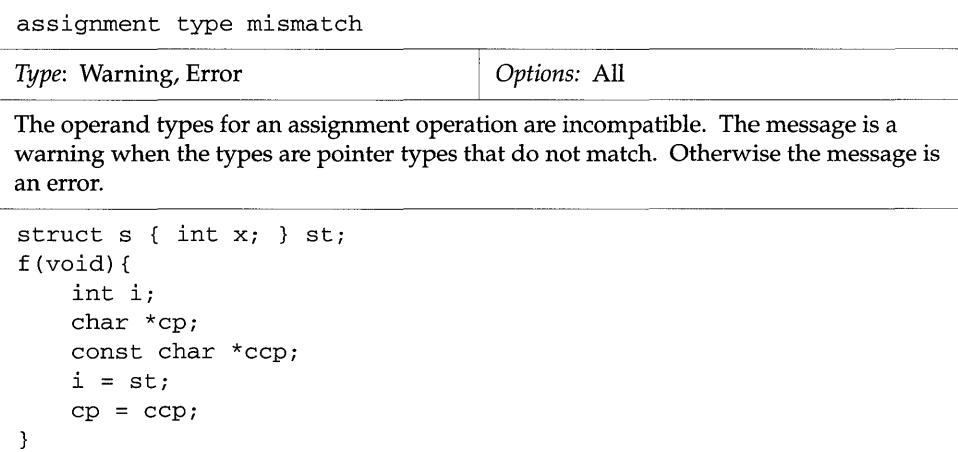

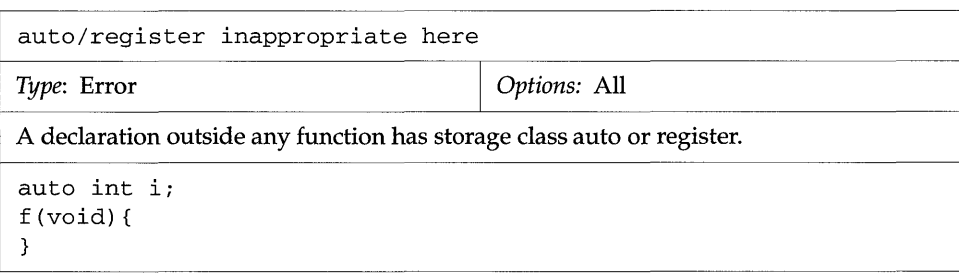

E2

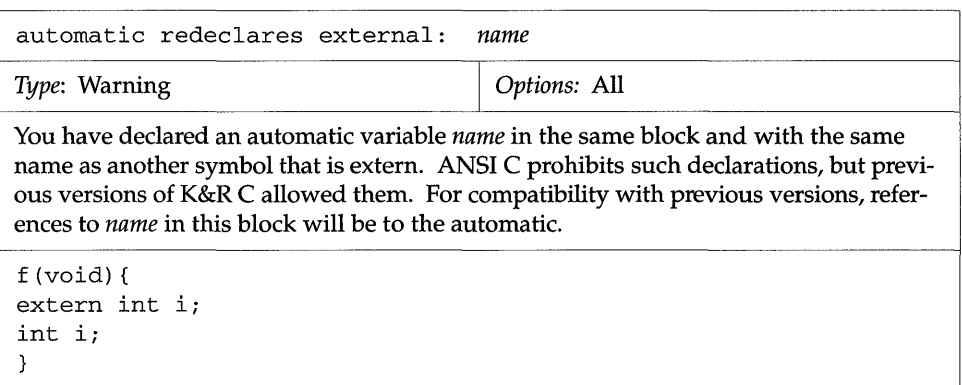

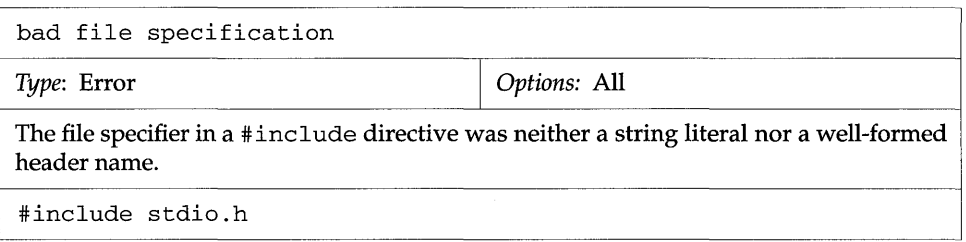

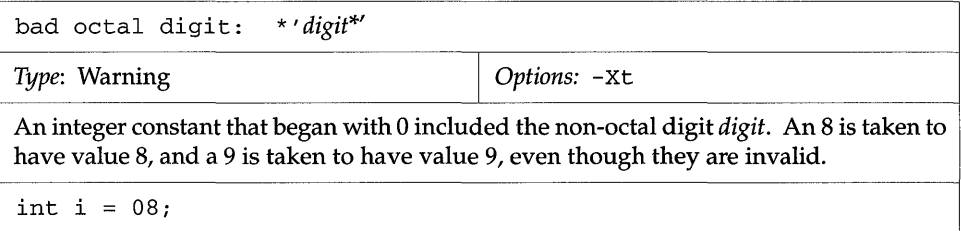

R.

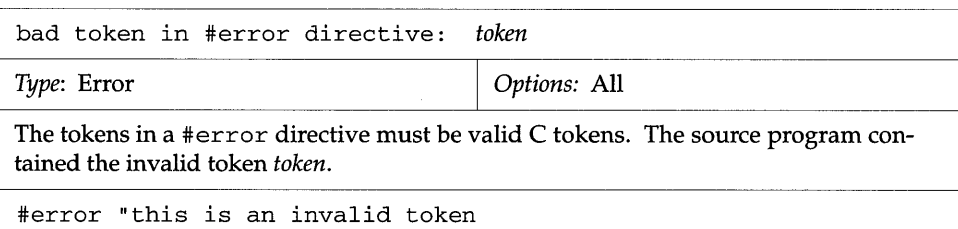

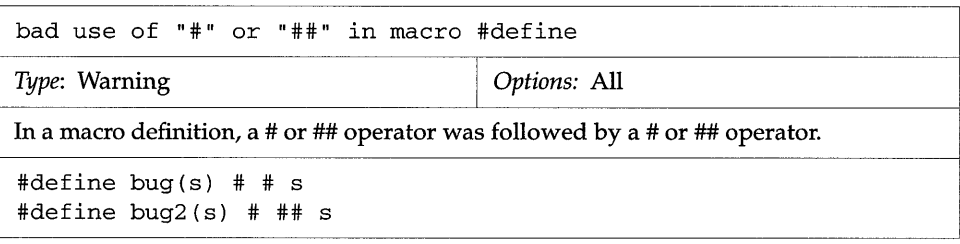

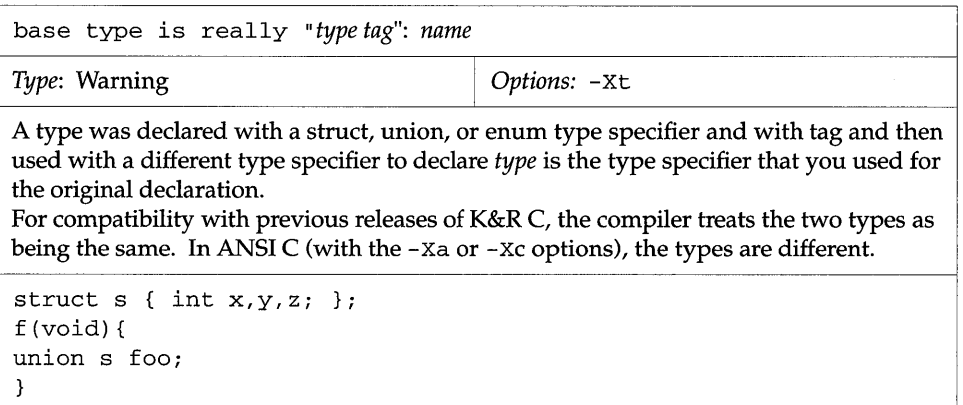

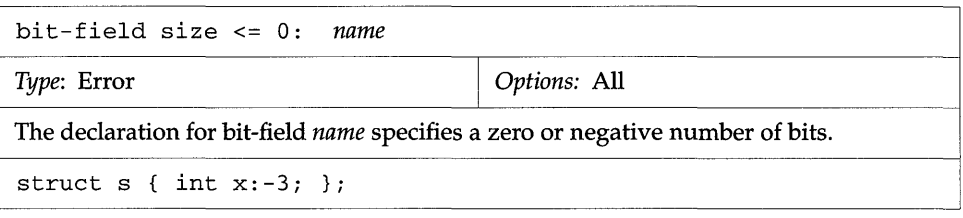

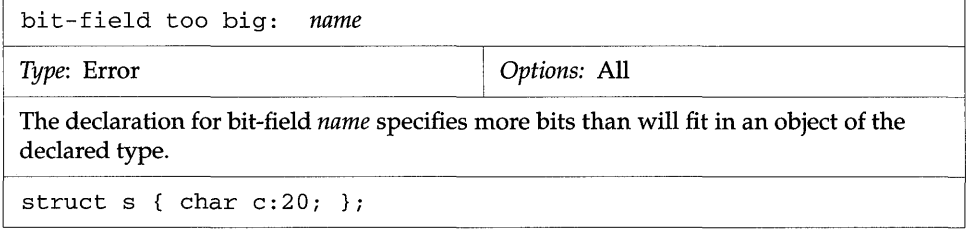

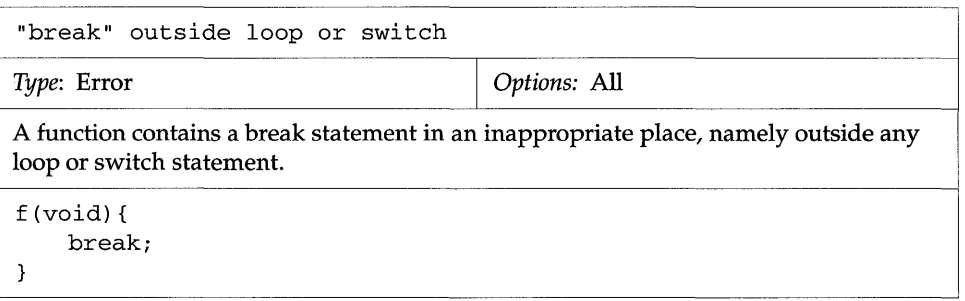

 $\overline{\phantom{a}}$ 

 $\sim$ 

N

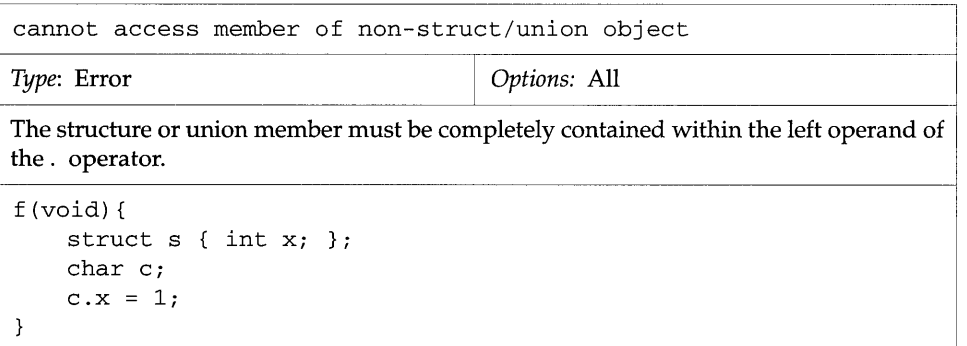

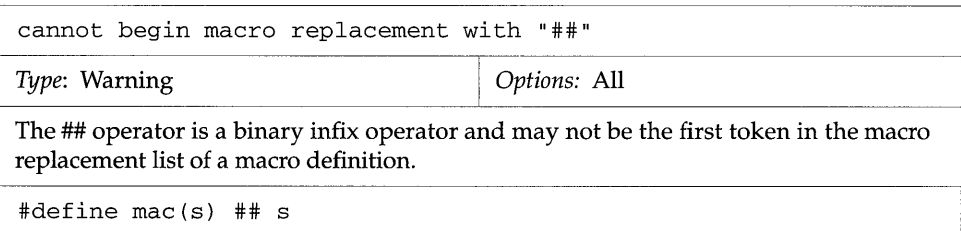

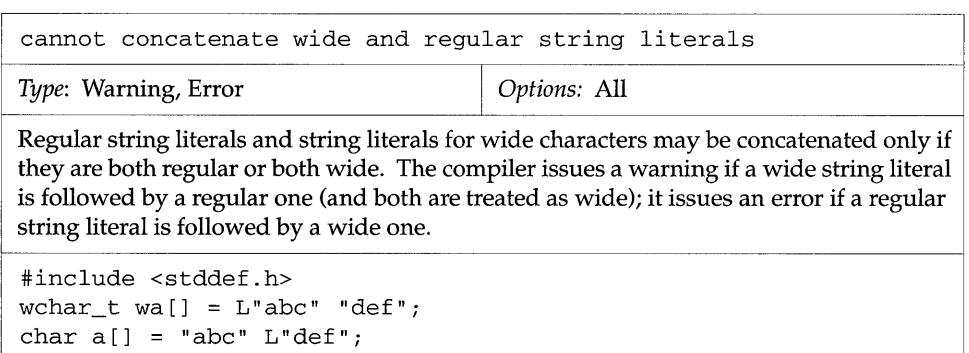

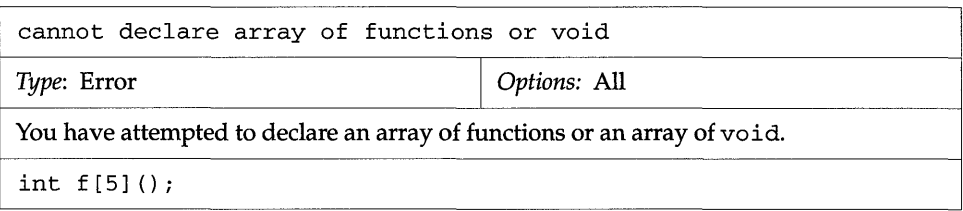

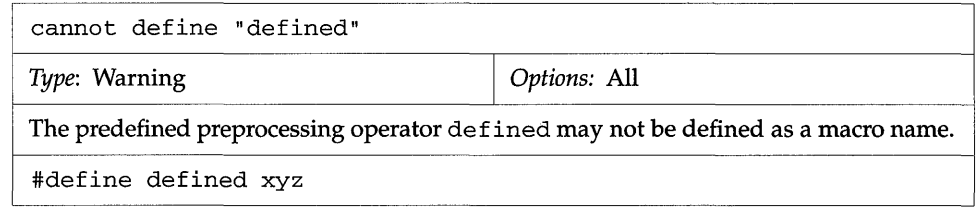

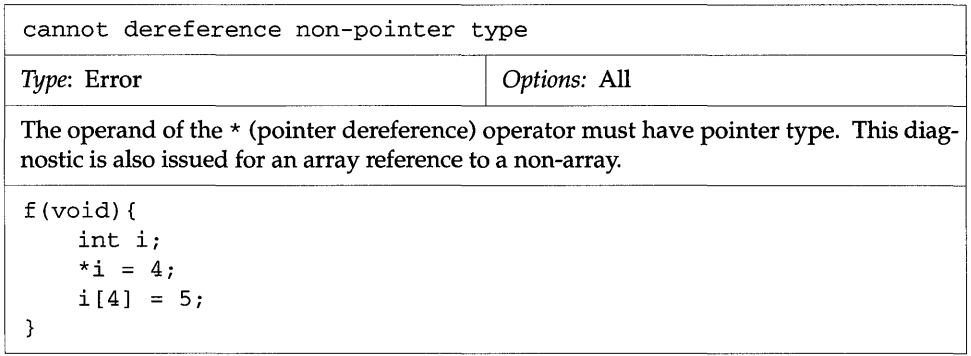

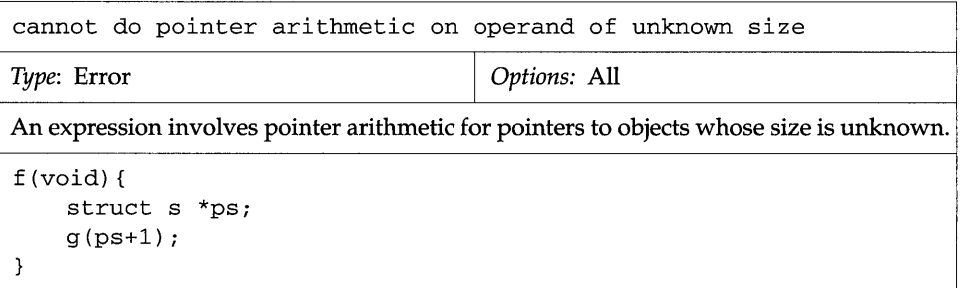

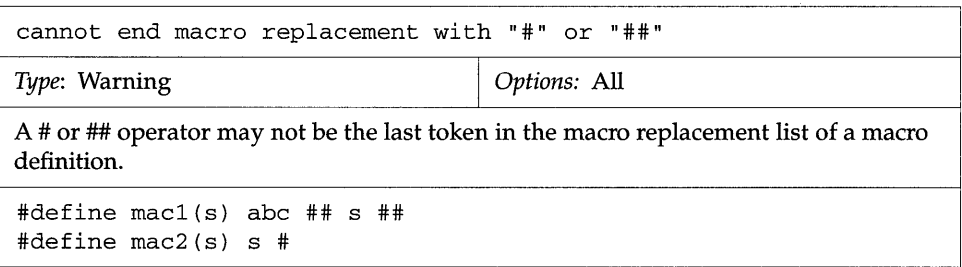

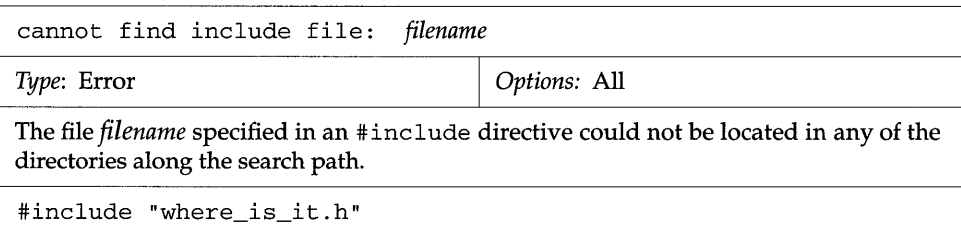

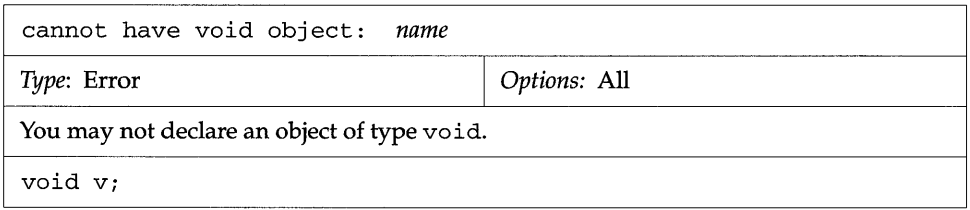

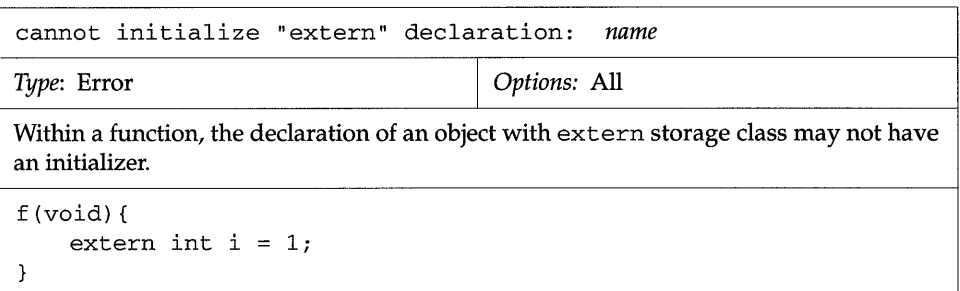

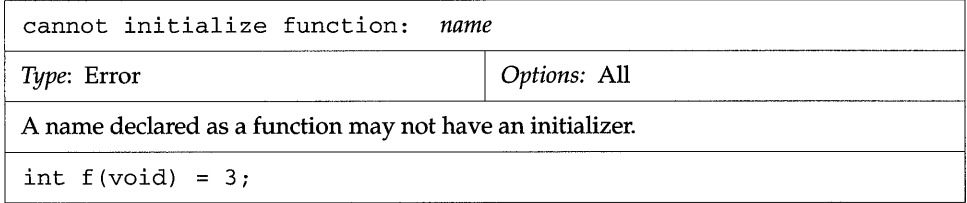

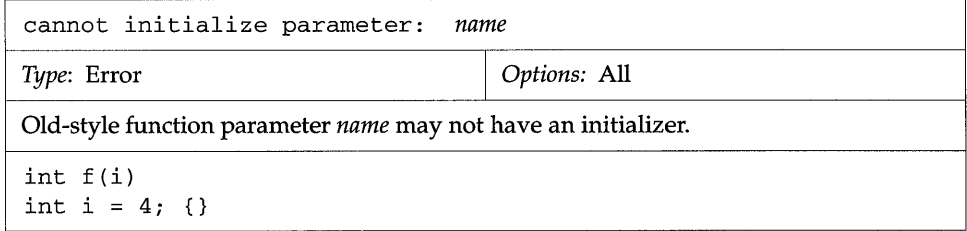

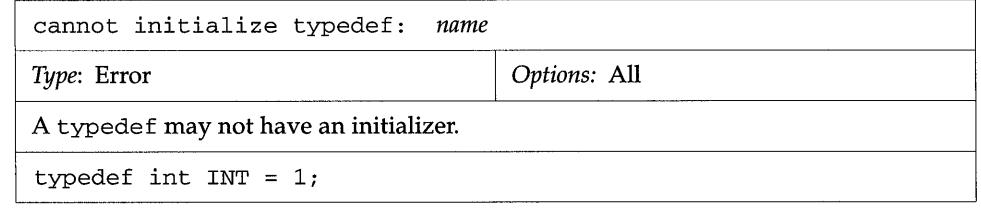

K.

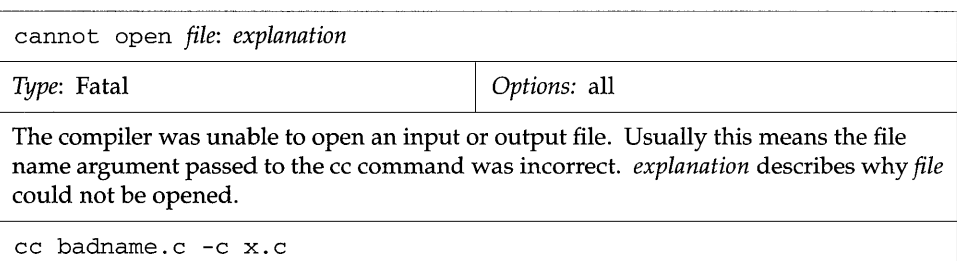

cannot open include file (too many open files) : *filename Type:* Error **I** *Options:* All The compiler could not open a new include file, because too many other include files are already open. Such a situation could arise if you have that includes that includes and so on. The compiler supports at least eight levels of "nesting," up to a maximum defined by the operating system. The most likely reason for the diagnostic is that at some point an include file includes a file that had already been included. For example, this could happen if includes which includes again.

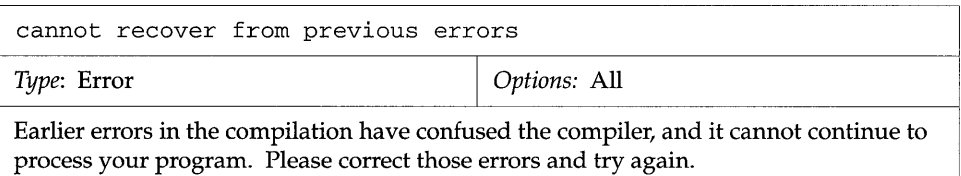

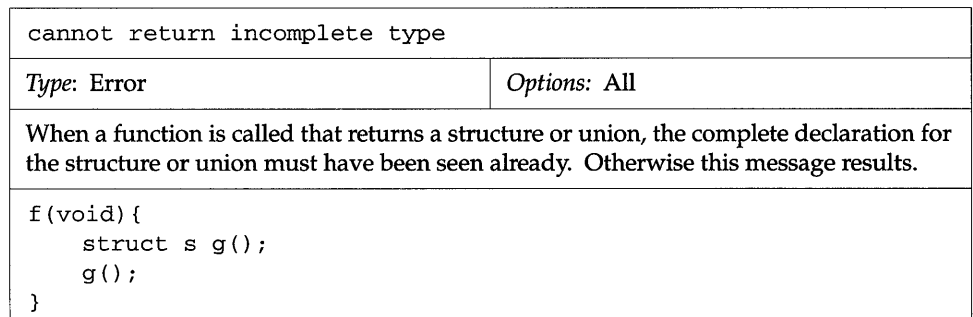

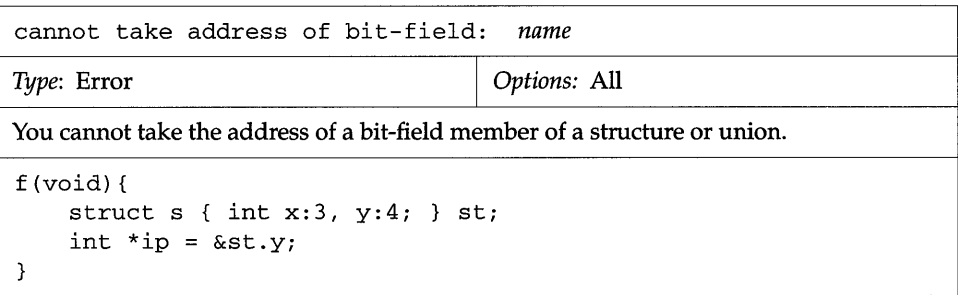

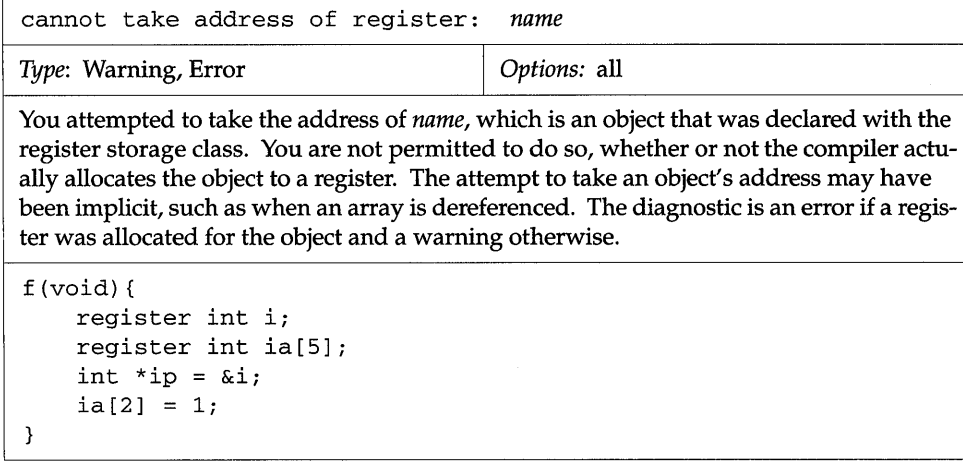

N

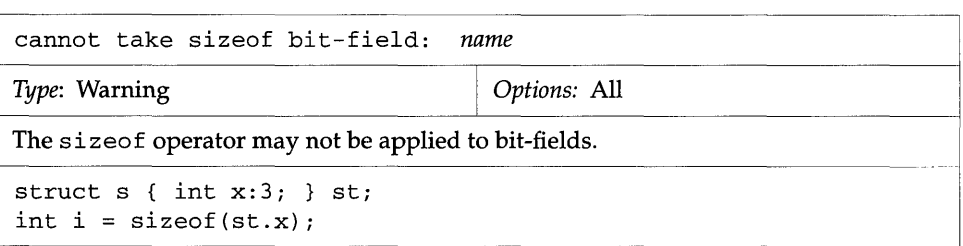

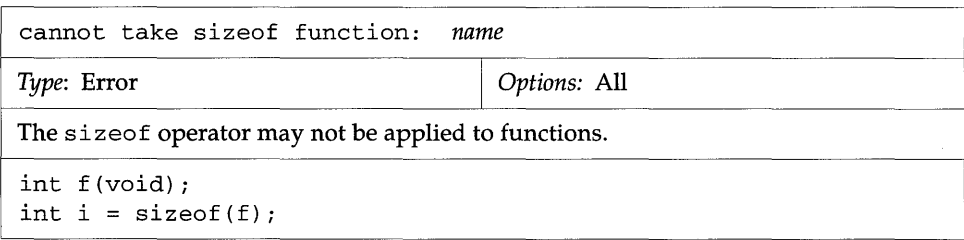

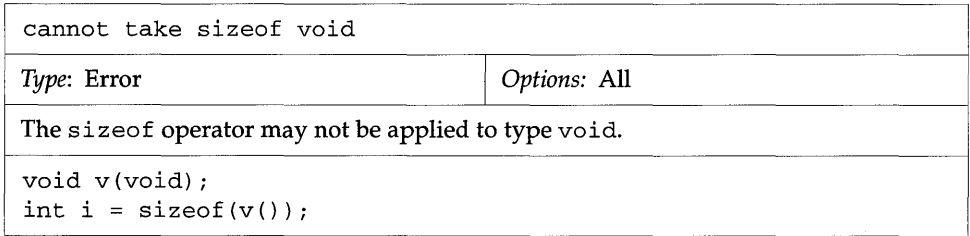

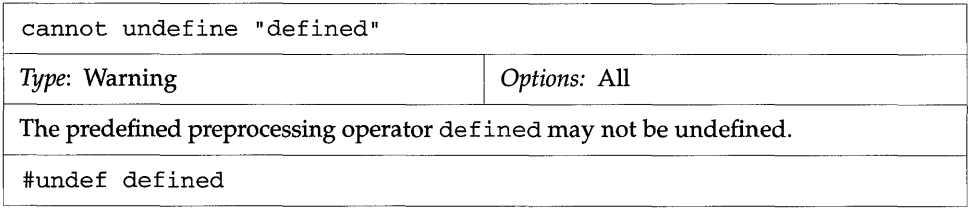

ESS?

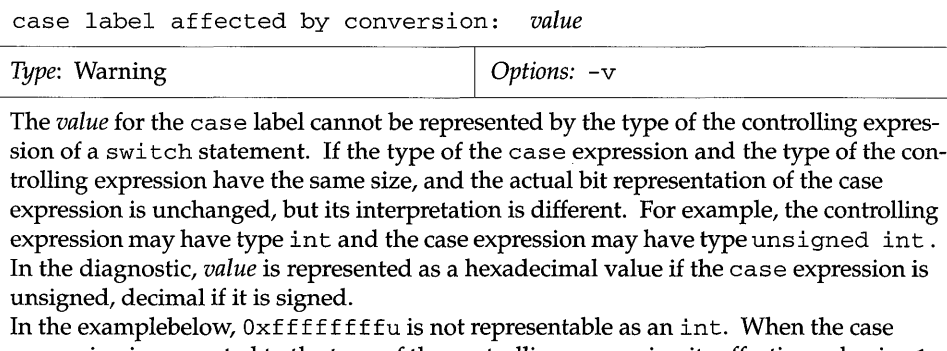

expression is converted to the type of the controlling expression its effective value is -l. That is, the case will be reached if i has the value  $-1$ , rather than  $0 \times$ ffffffff.

```
f (void) { 
     int ii 
     switch ( i ){ 
     case Oxffffffffu: 
     \cdot\mathcal{E}\}
```
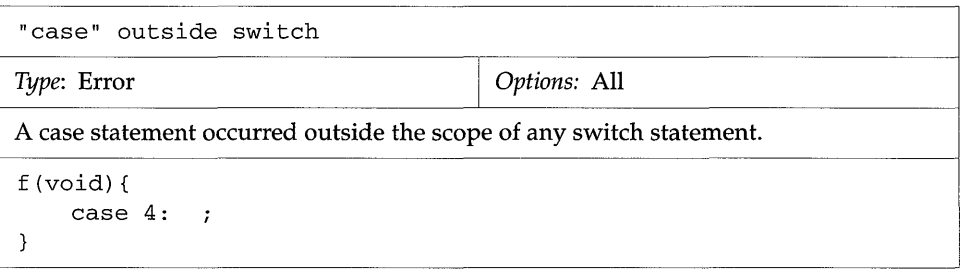

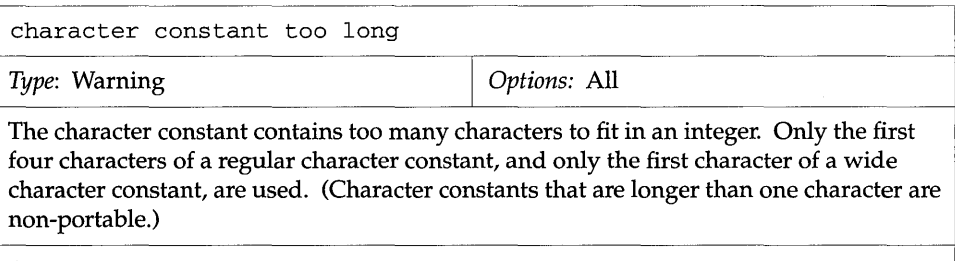

int  $i = 'abcde'$ ;

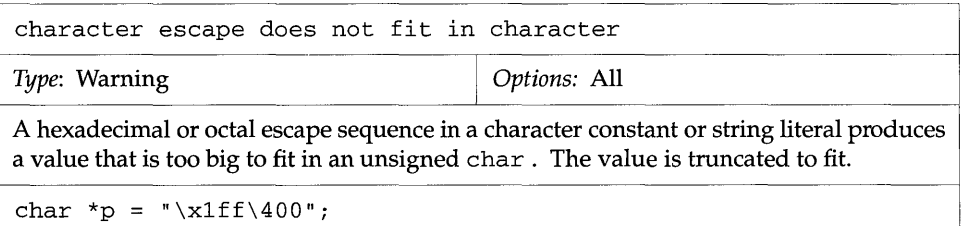

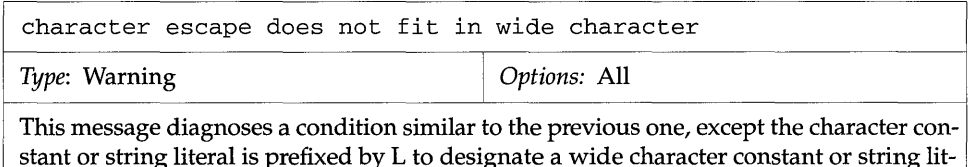

stant or string literal is prefixed by L to designate a wide character constant or string literal. The character escape is too large to fit in an object of type wchar\_t and is truncated to fit.

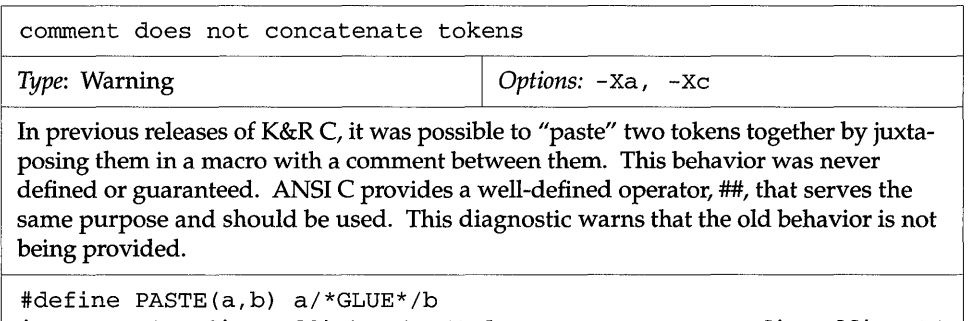

int PASTE (prefix, suffix) = *Ii* /\* does not create "prefixsuffix" \*/

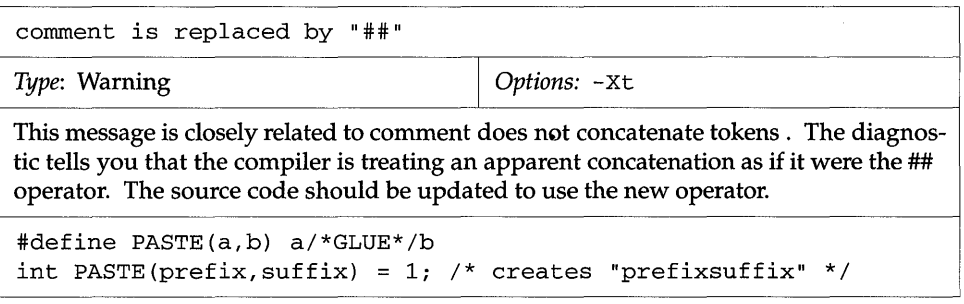

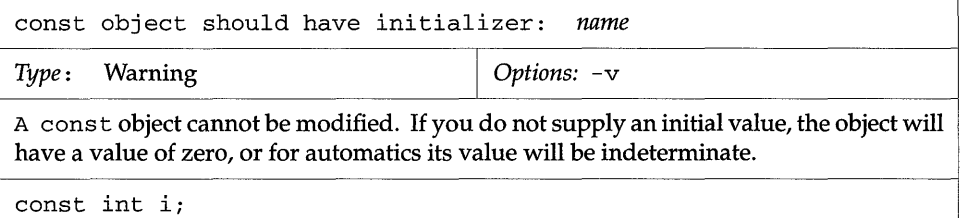

覆

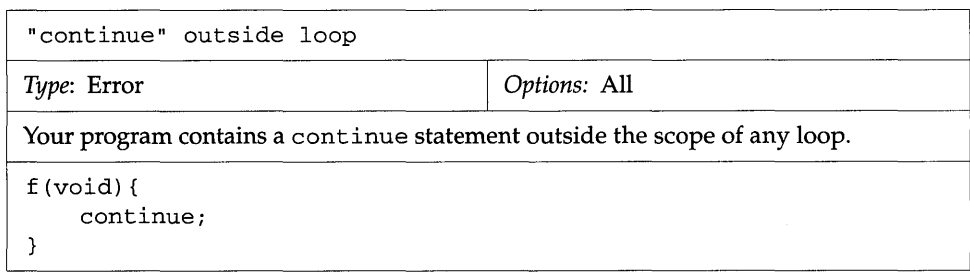

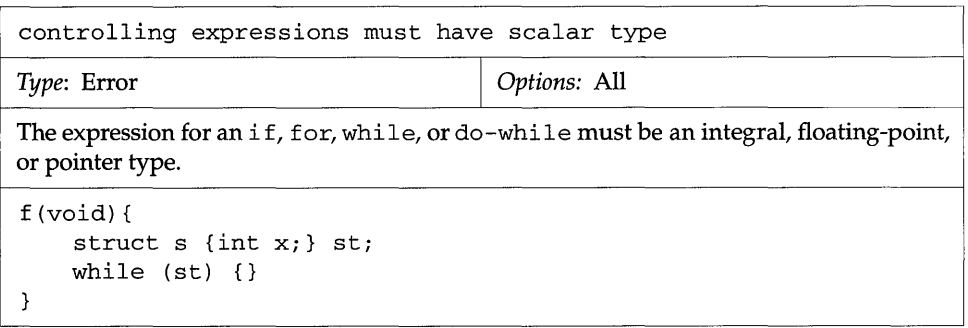

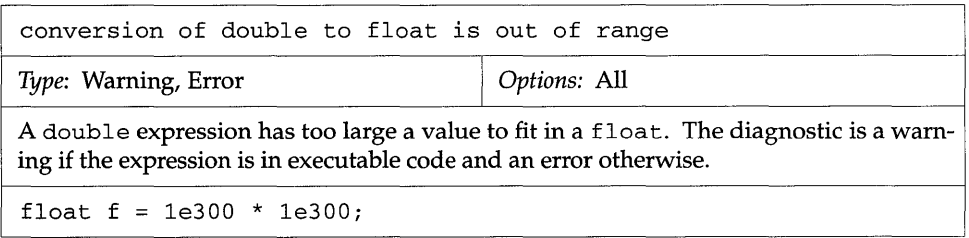

 $\mathcal{L}_{\mathcal{A}}$ 

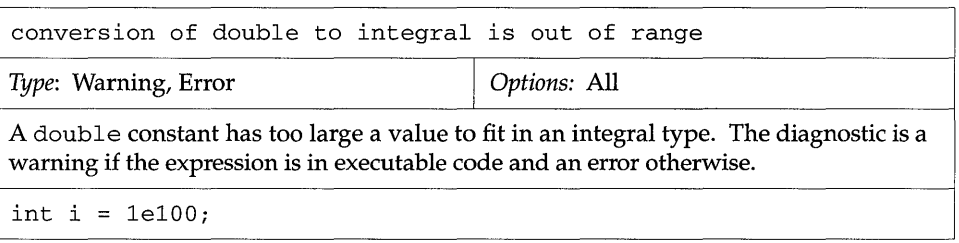

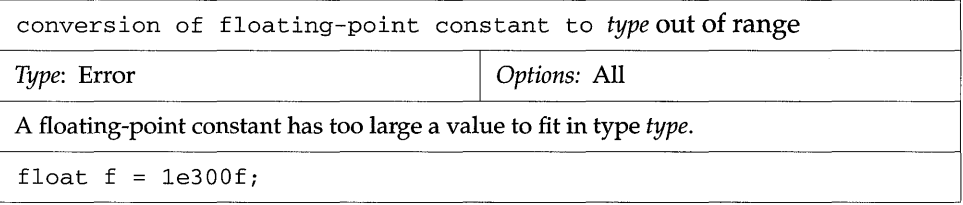

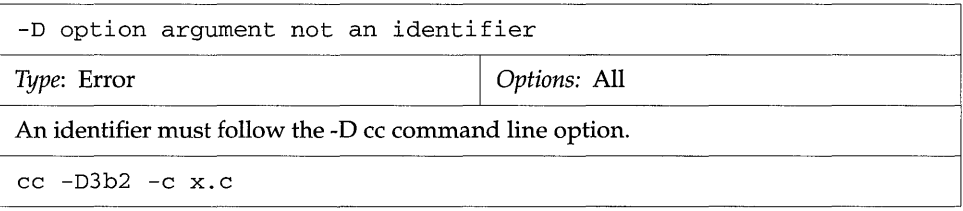

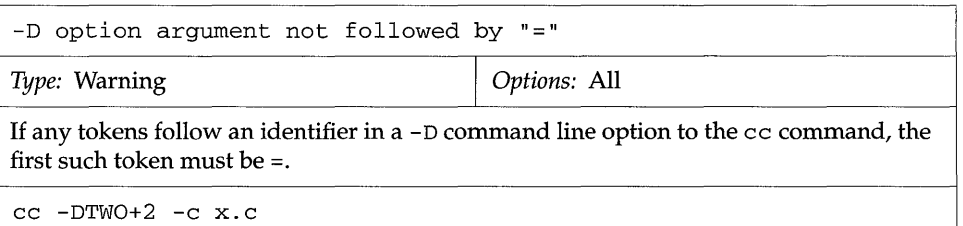

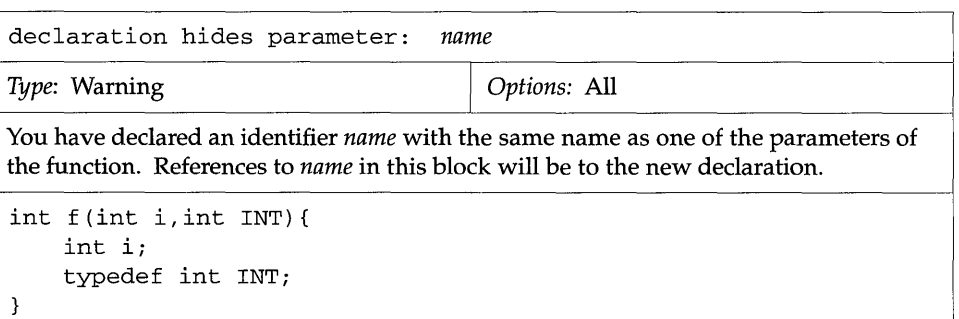

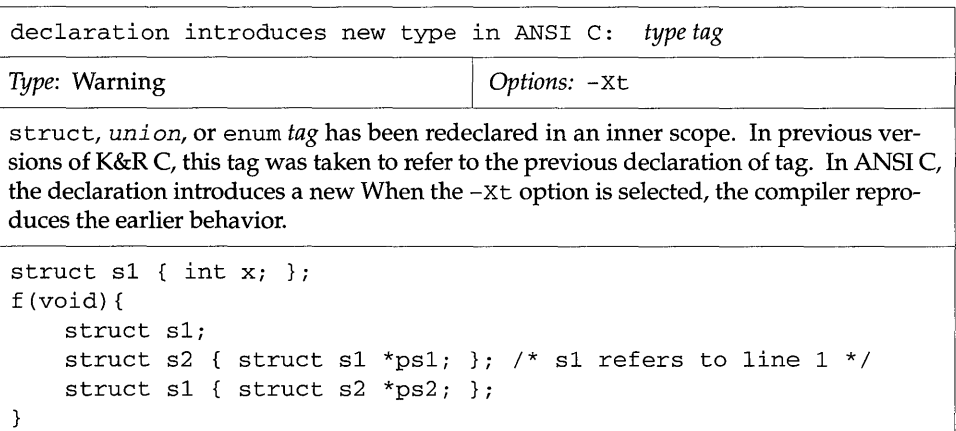

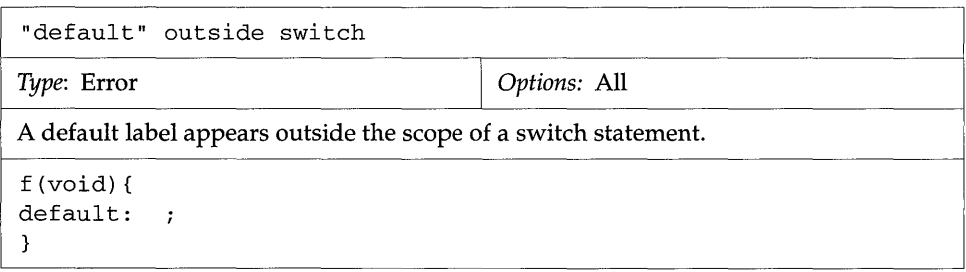

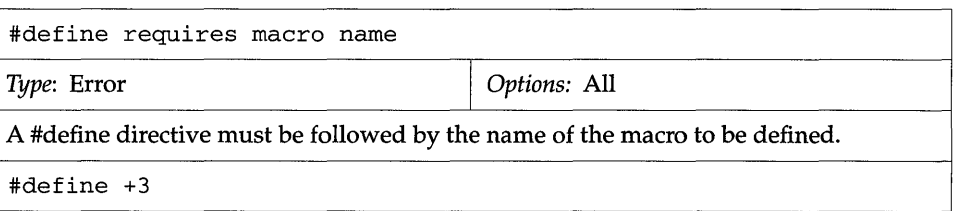

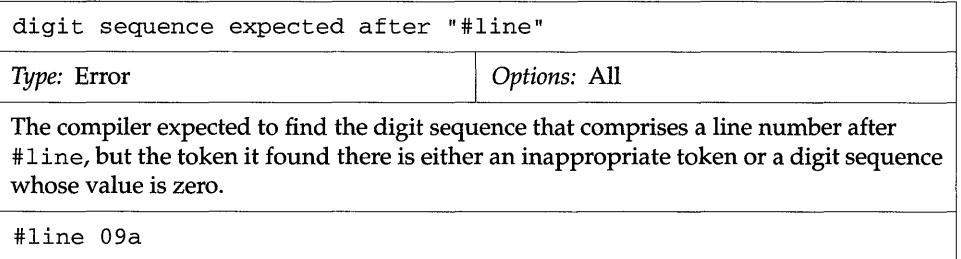

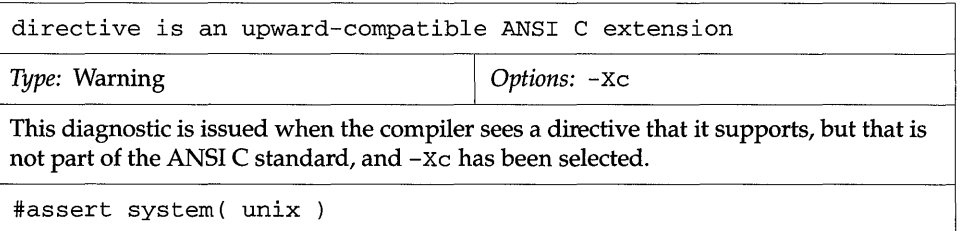

T

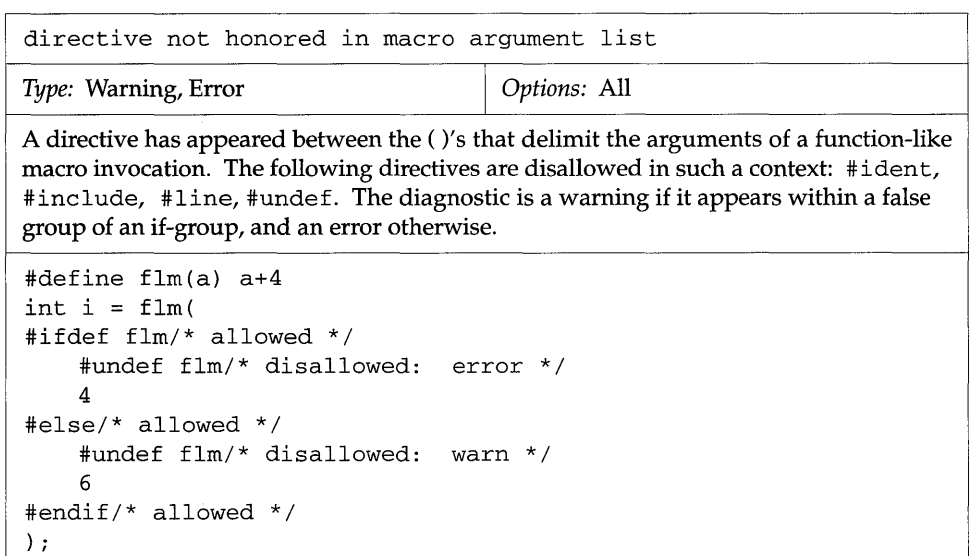

<u> 1989 - John Stein, mars and de Britain and de Britain and de Britain and de Britain and de Britain and de Br</u>

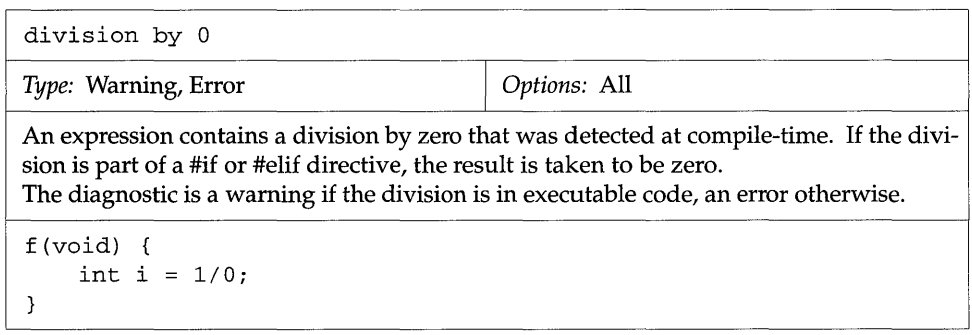

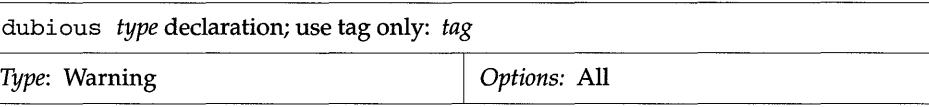

You declared a new struct, union, or enum *type* with tag *tag* within a function prototype declaration or the parameter declaration list of an old-style function definition, and the declaration includes a declarator list for *type.* Calls to the function would always produce a type mismatch, because the tag declaration goes out of scope at the end of the function prototype declaration or definition, according to ANSI C's scope rules. You could never declare an object of that type outside the function. You should declare the struct, union, or enum ahead of the function prototype or function definition and then refer to it just by its tag.

The example below *should appear as:* 

```
struct s {int Xi}i 
int f(struct s st)
{}
```
int f(struct s {int *Xi}* st) {}

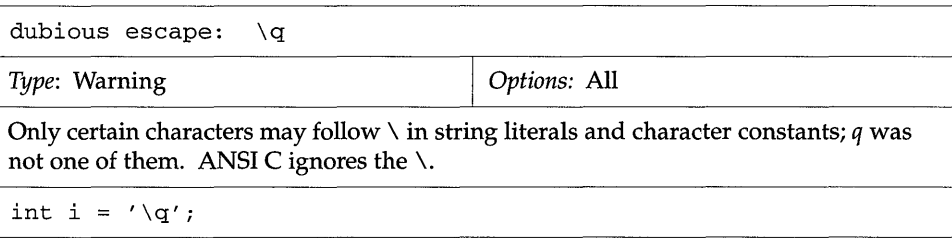

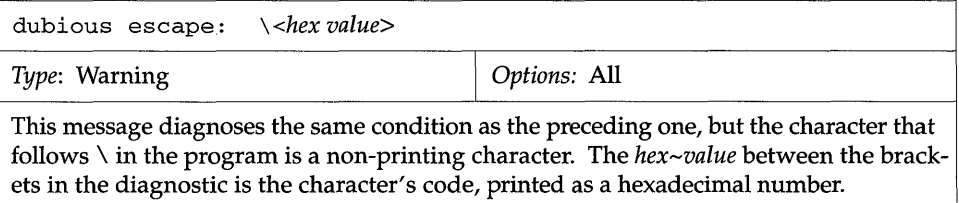

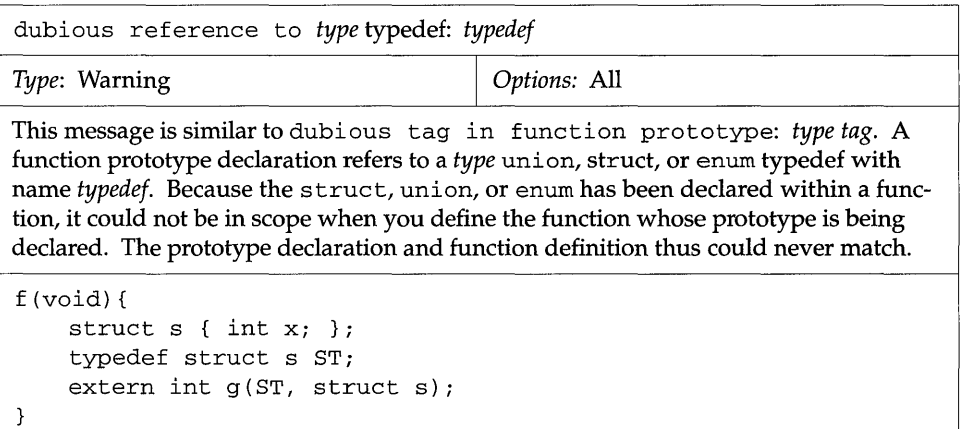

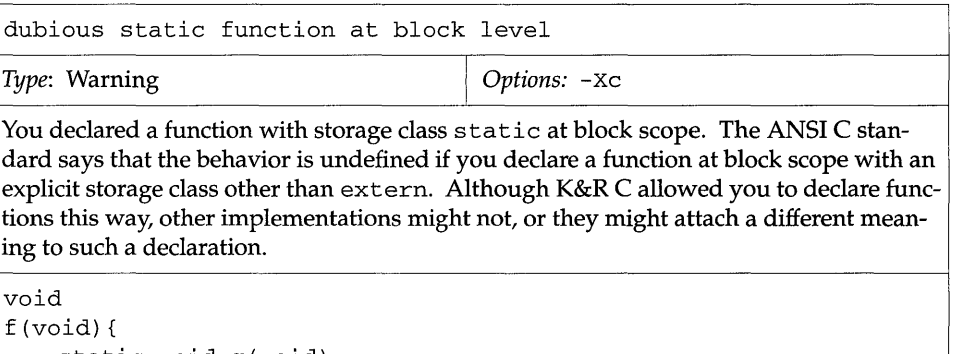

static void g (void) *<sup>i</sup>*

}
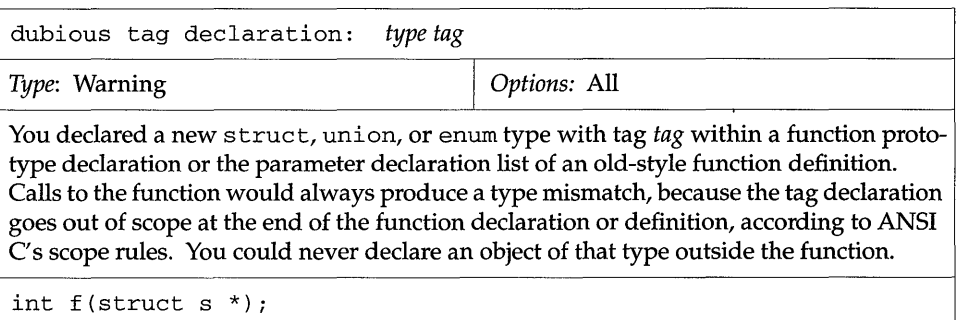

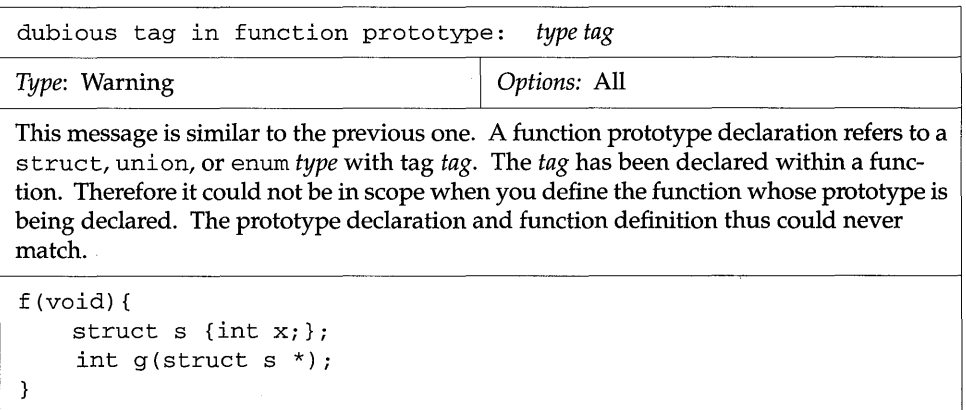

E

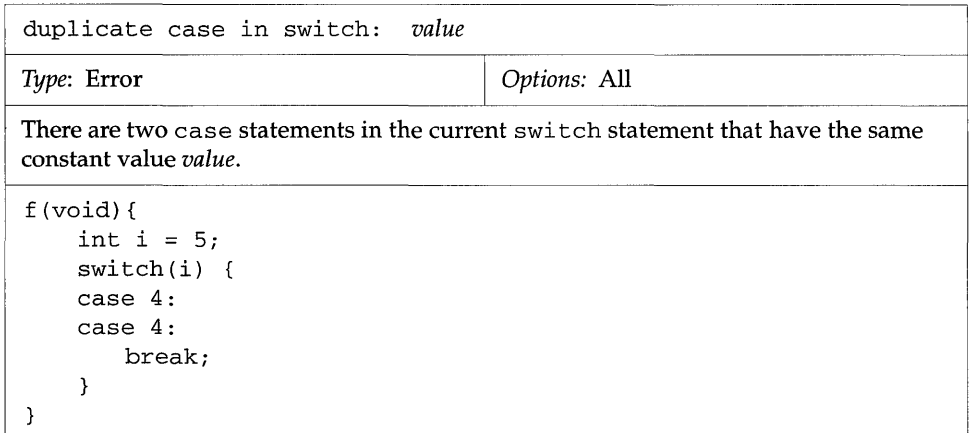

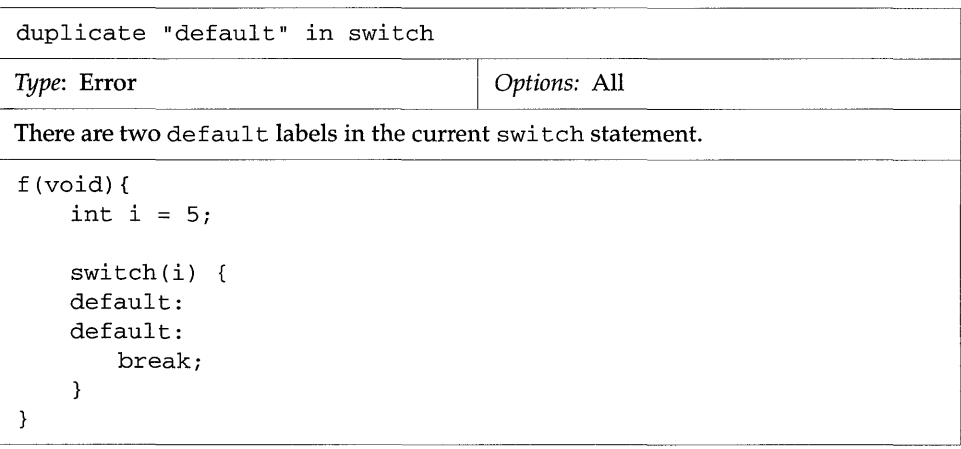

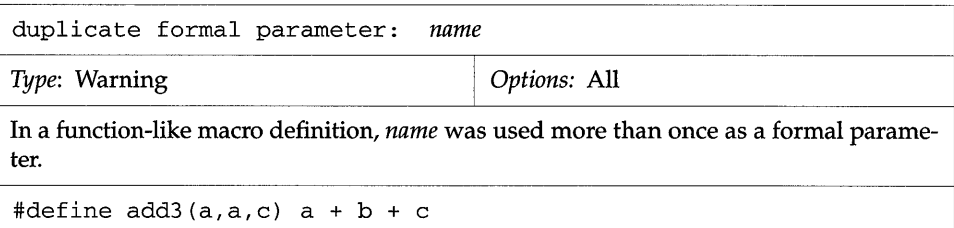

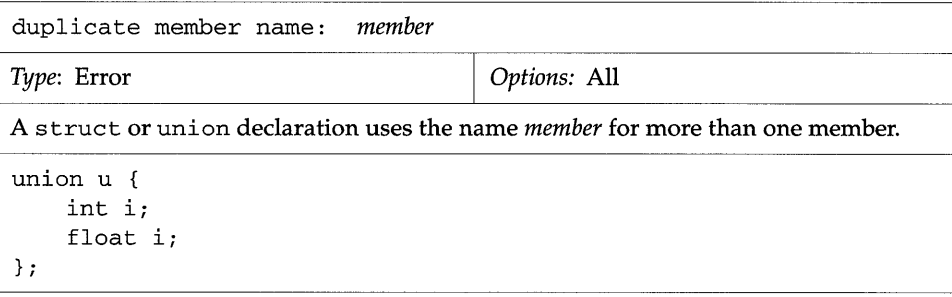

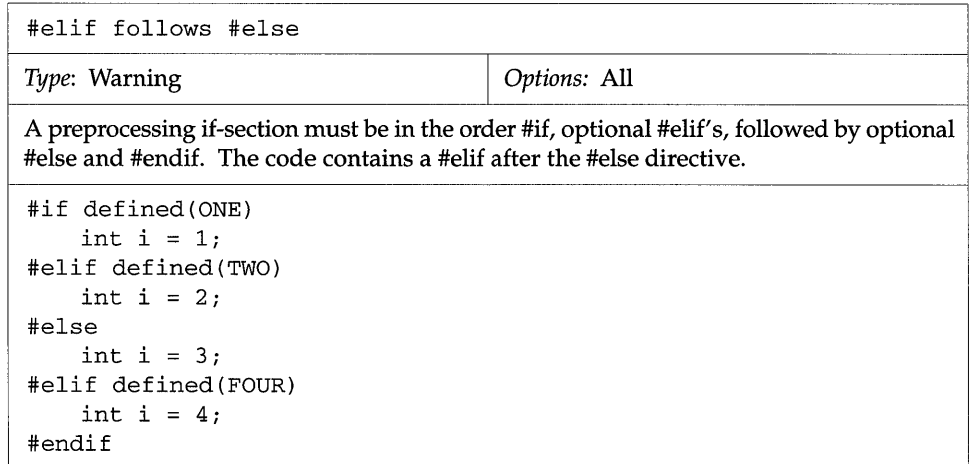

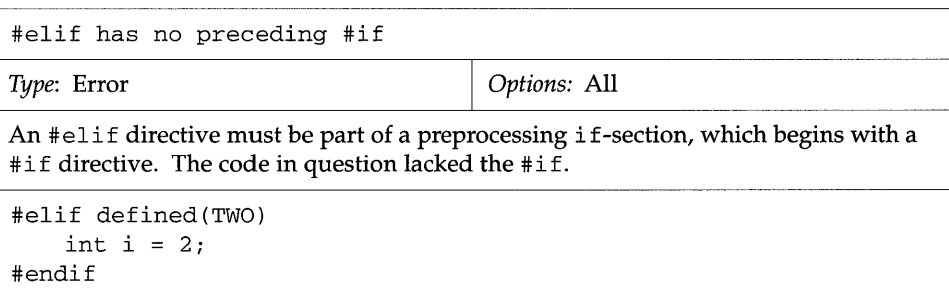

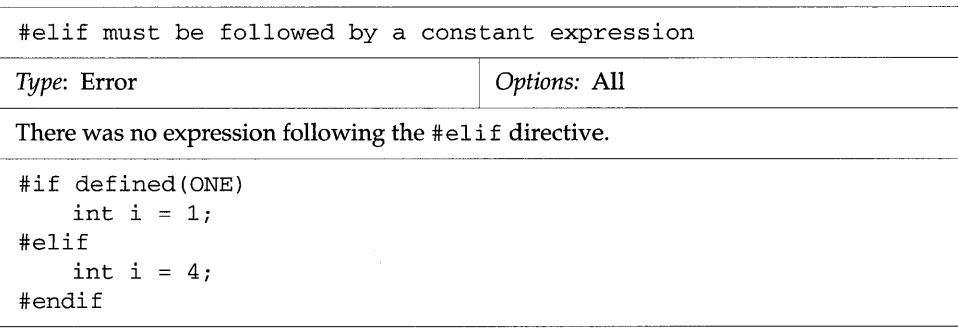

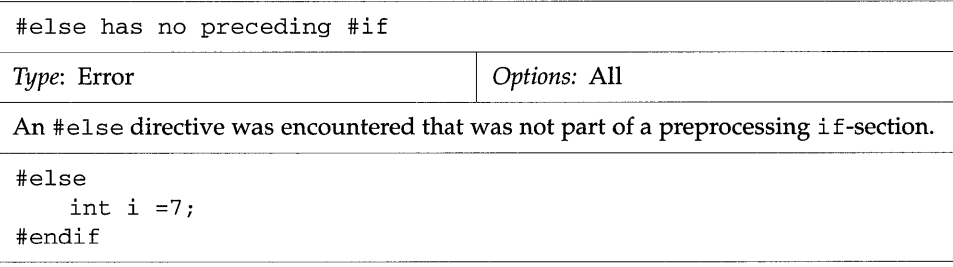

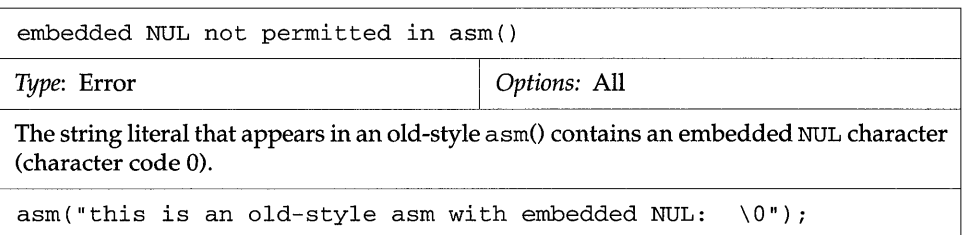

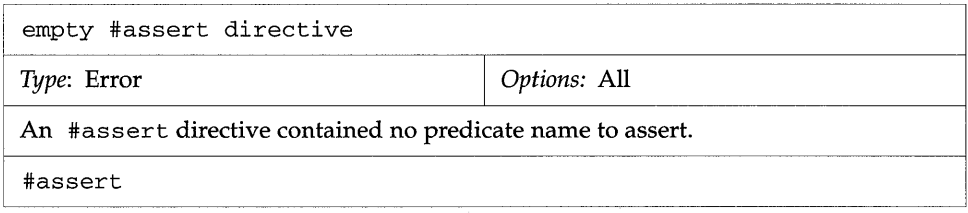

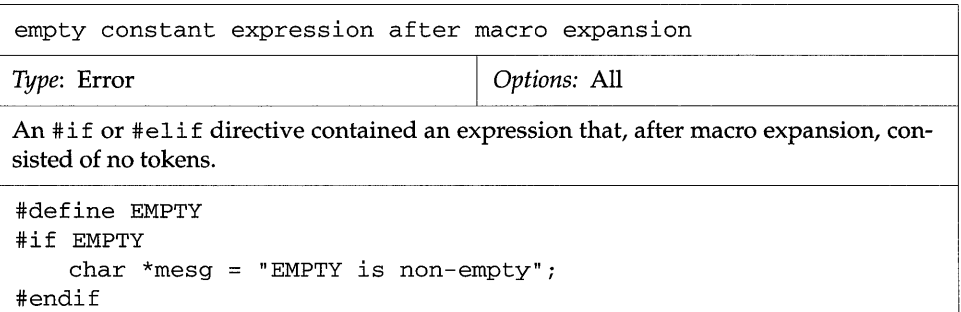

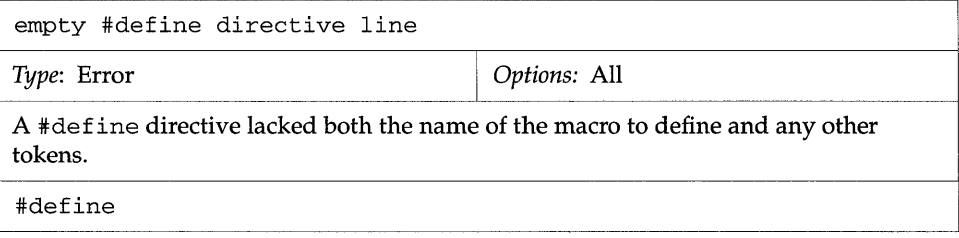

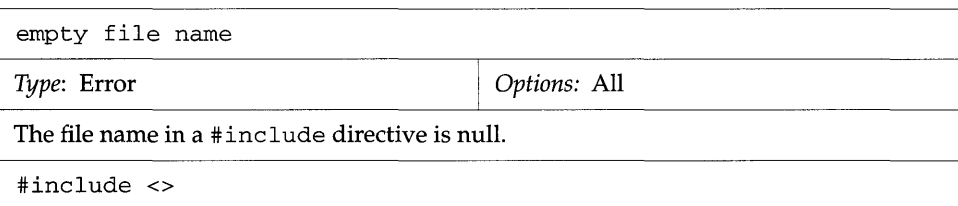

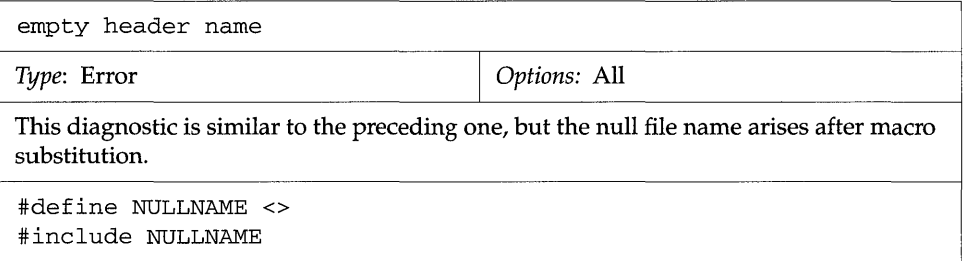

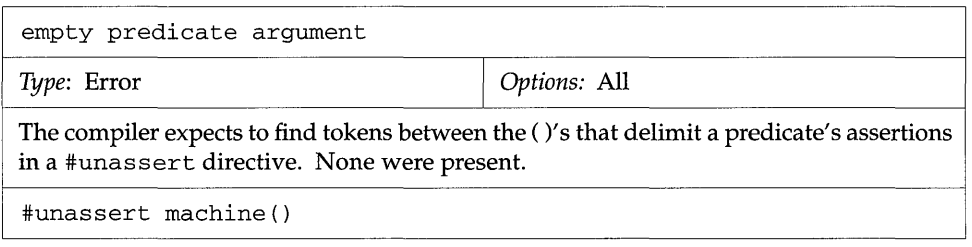

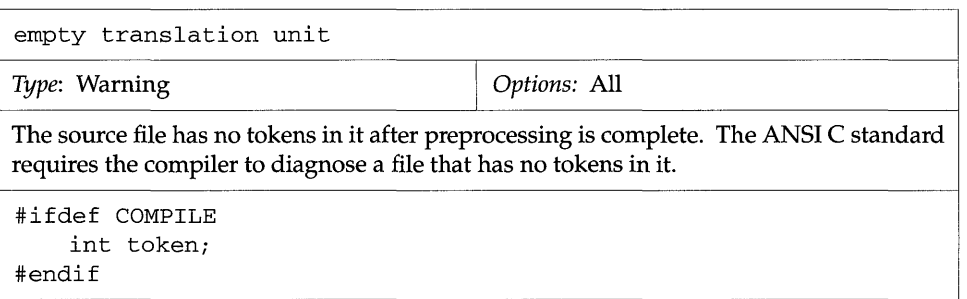

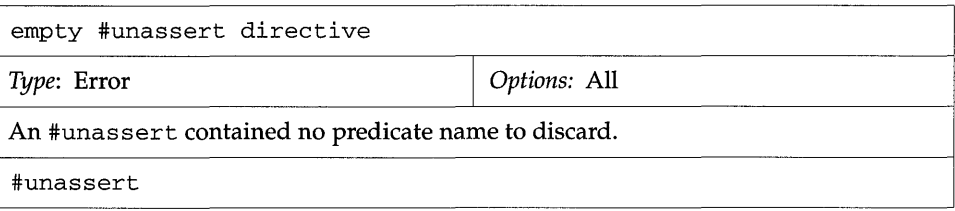

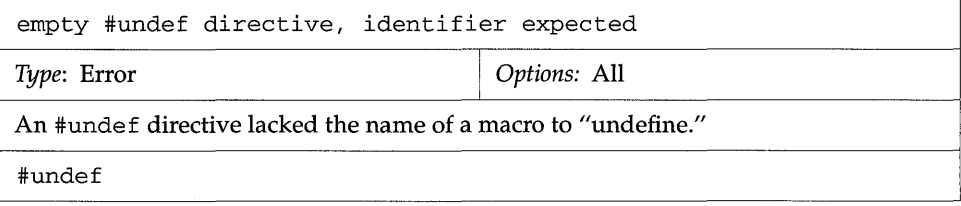

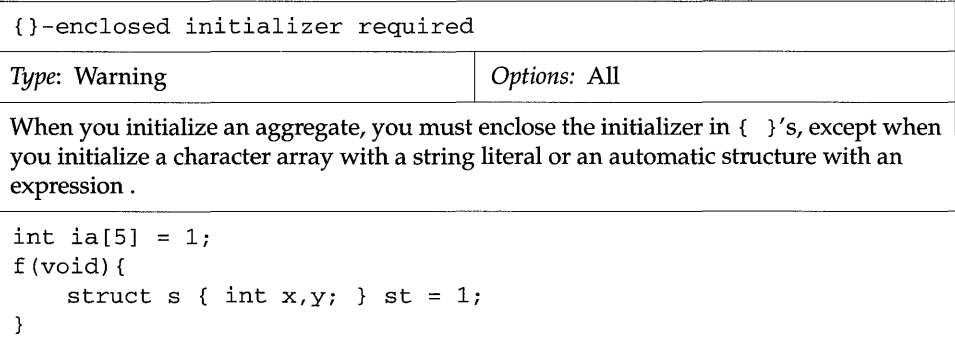

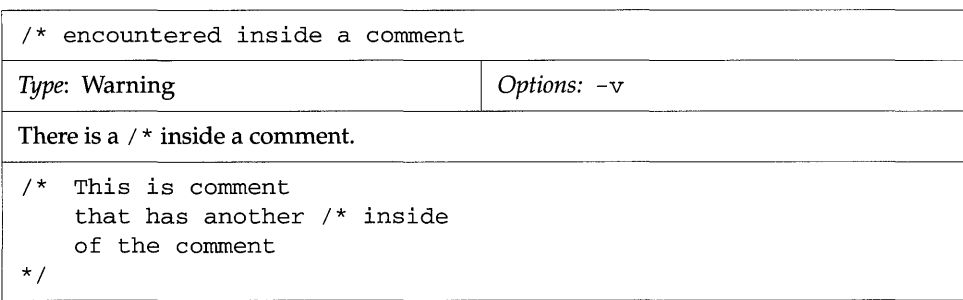

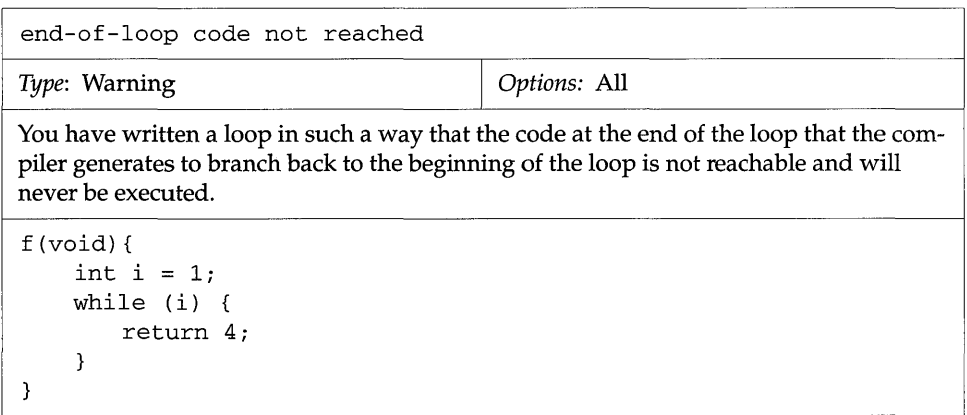

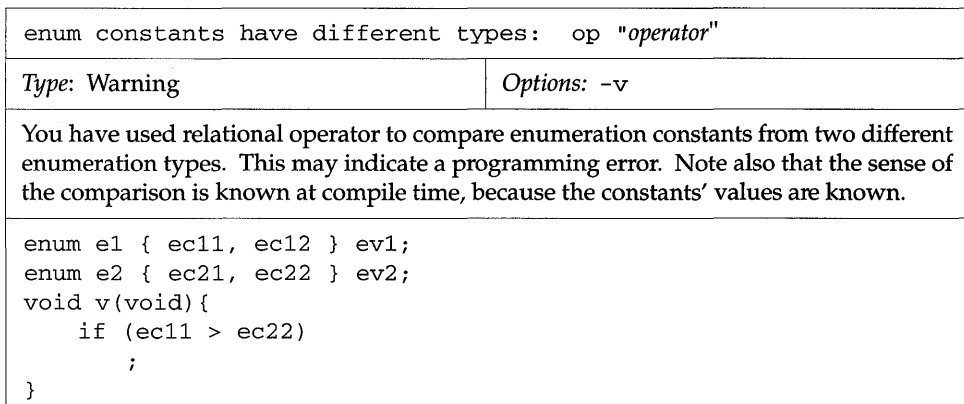

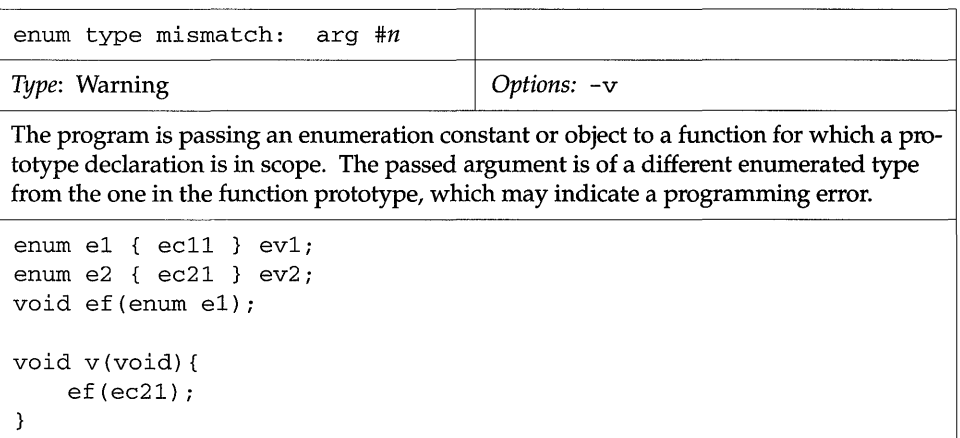

**IS** 

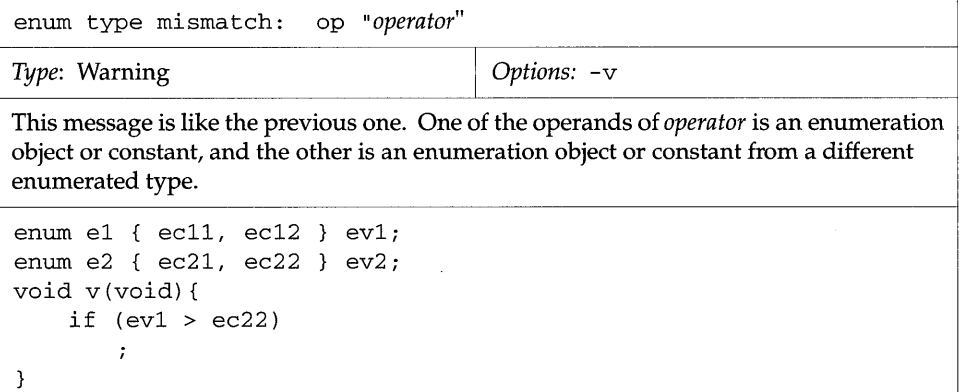

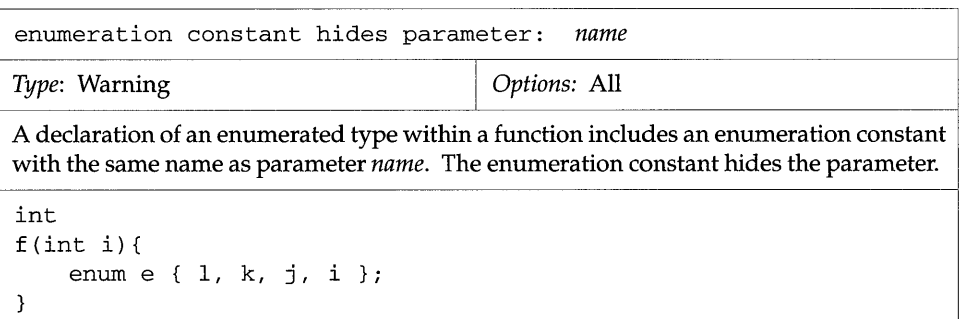

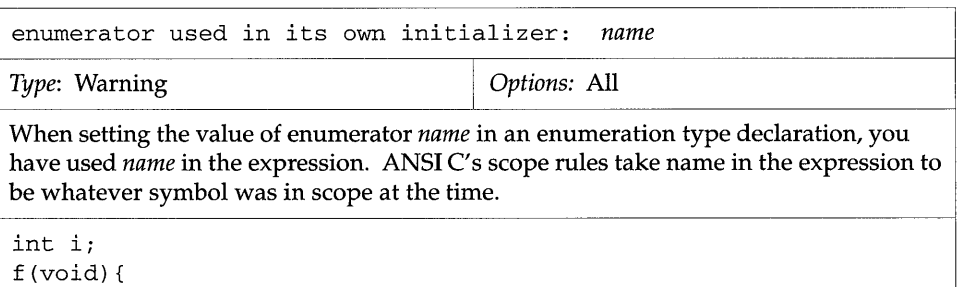

```
enum e { i = i+l, j, k }i/* uses global i in i+l */ 
}
```
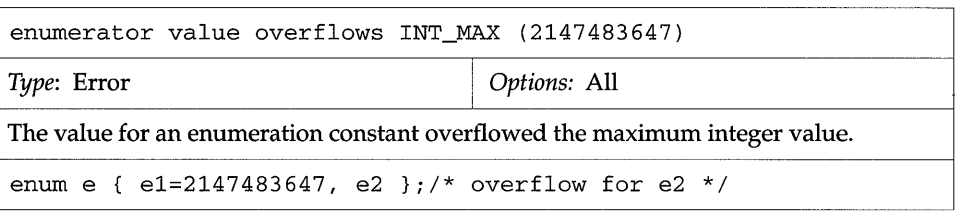

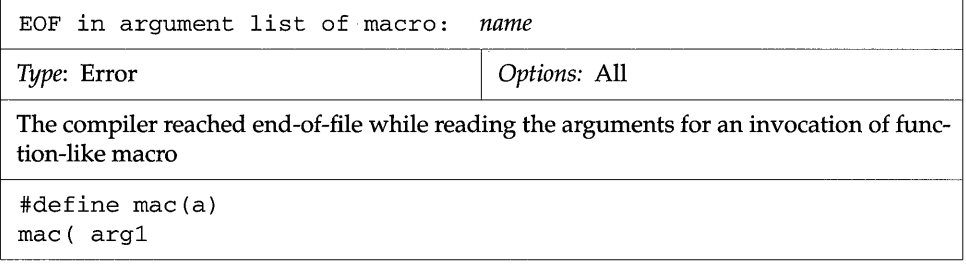

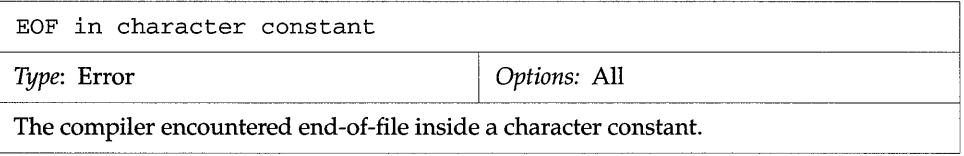

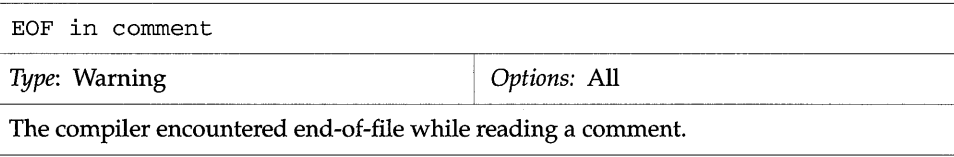

I.

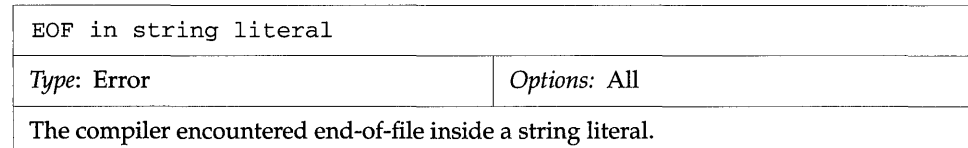

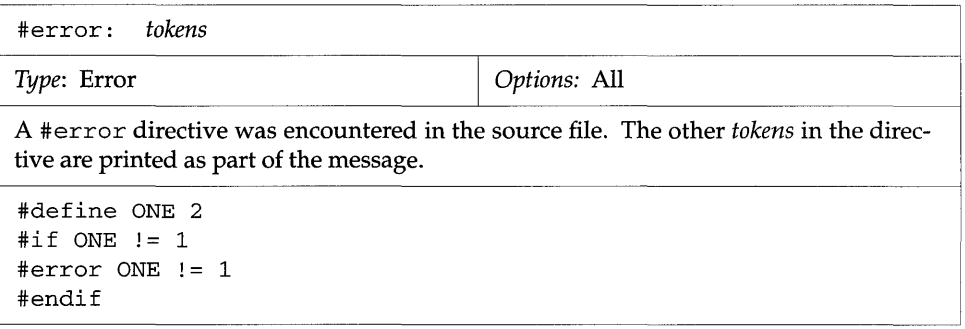

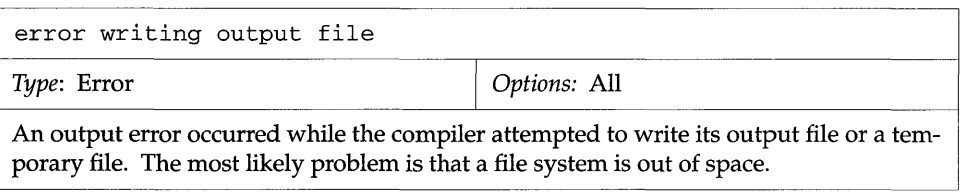

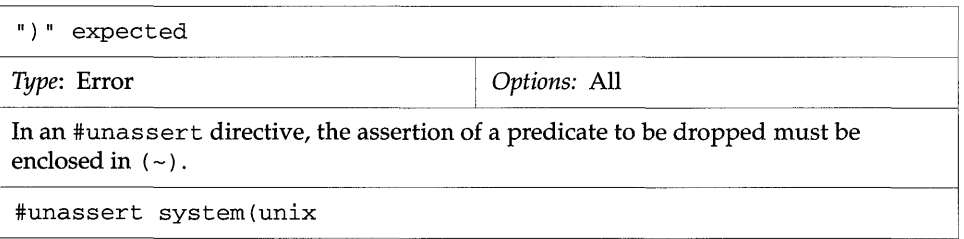

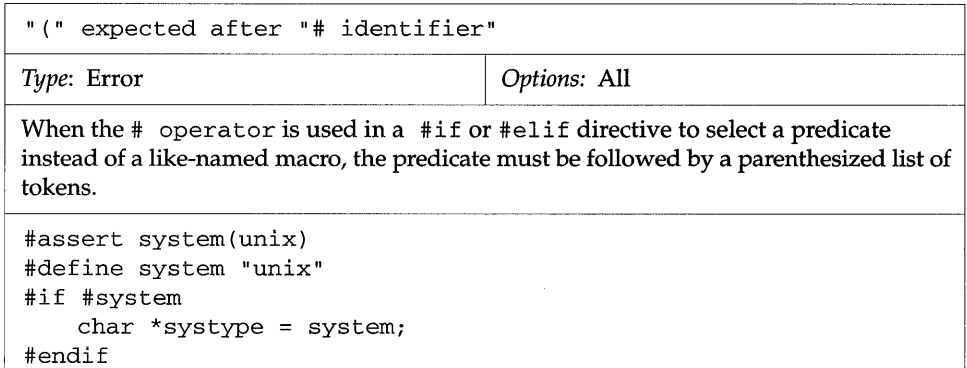

 $\sim$ 

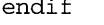

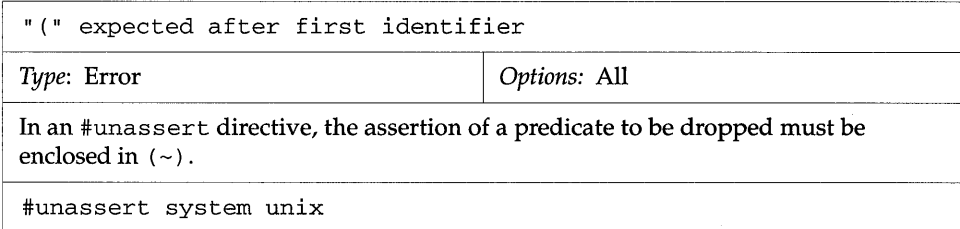

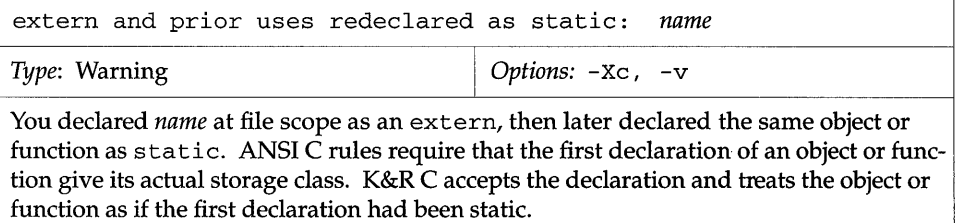

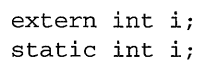

E

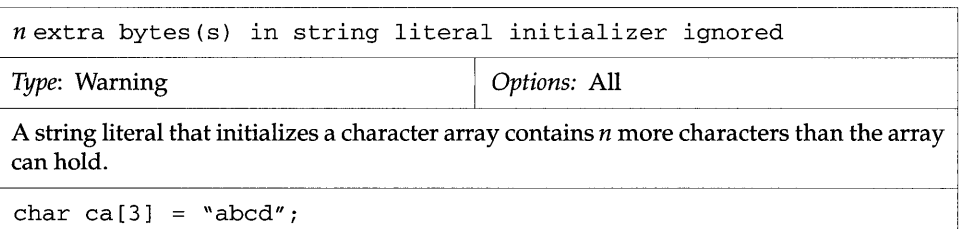

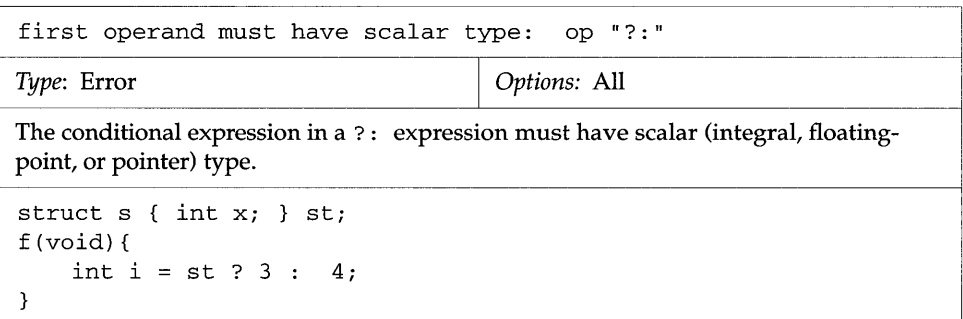

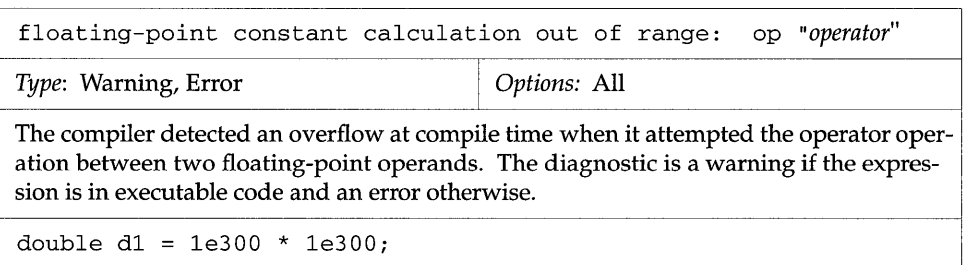

52 A 79

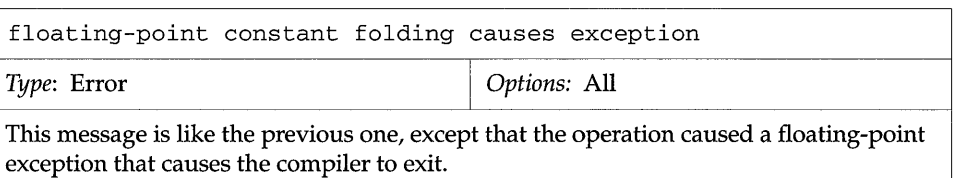

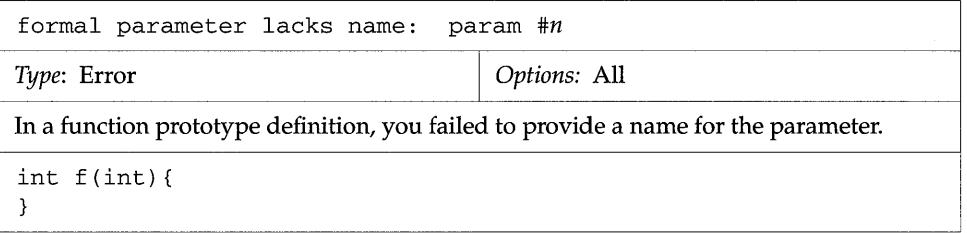

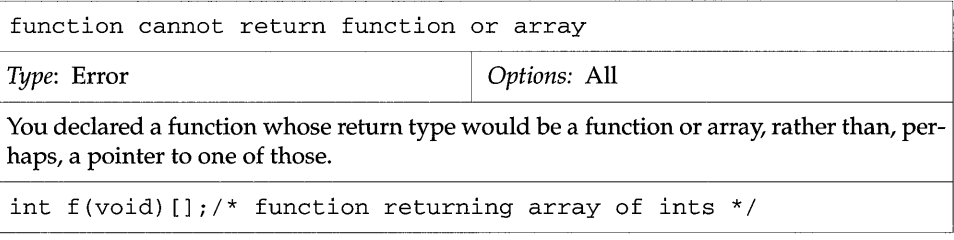

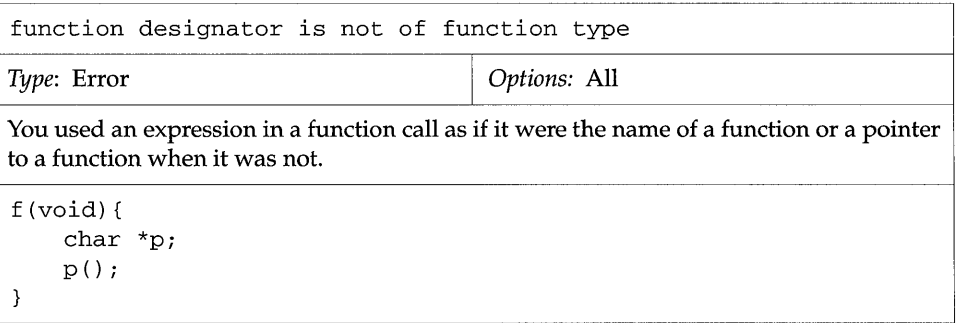

M

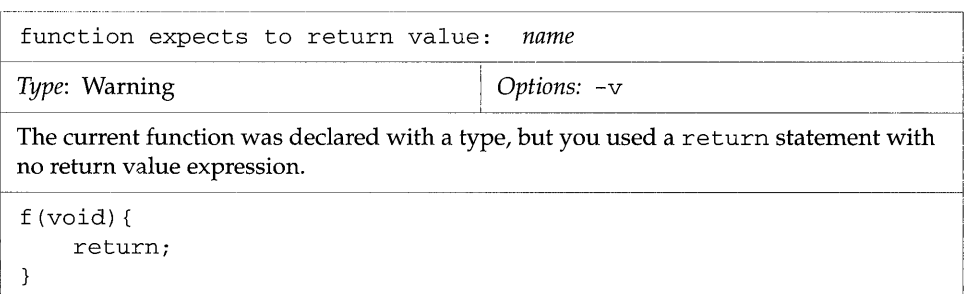

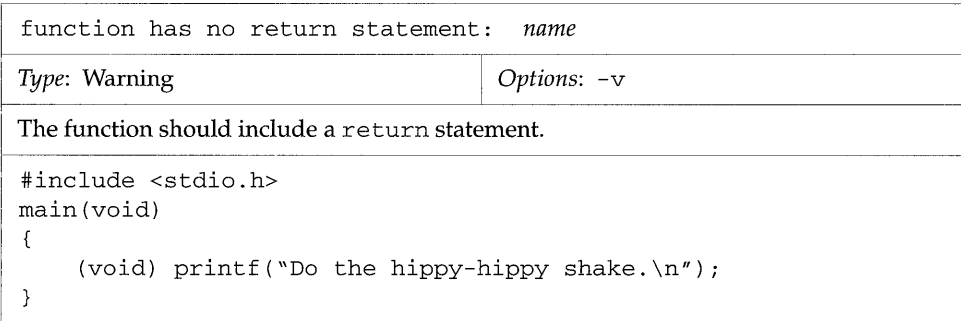

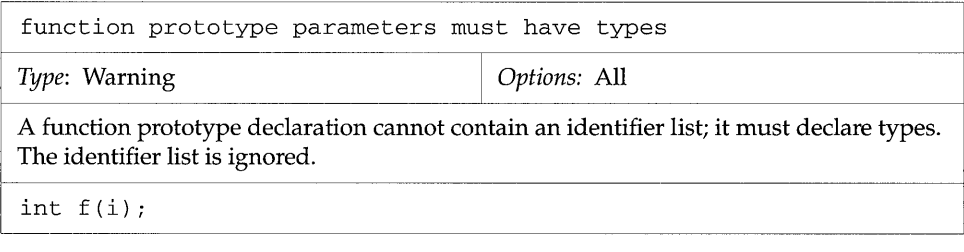

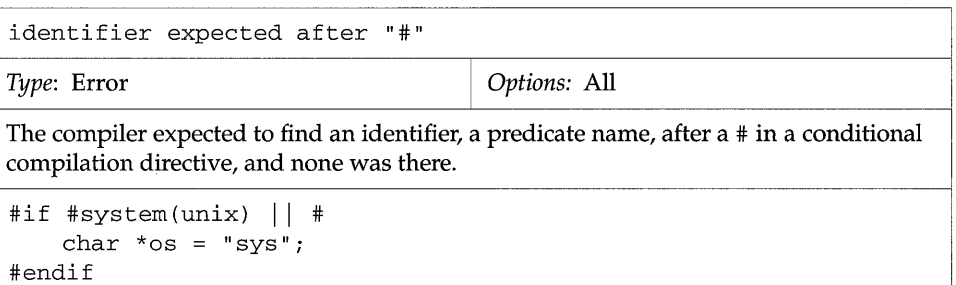

 $\hat{\boldsymbol{\beta}}$ 

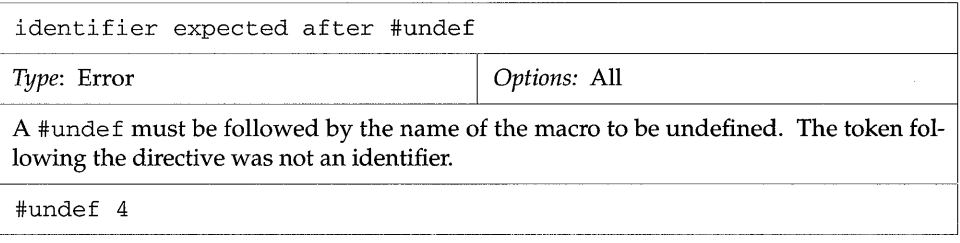

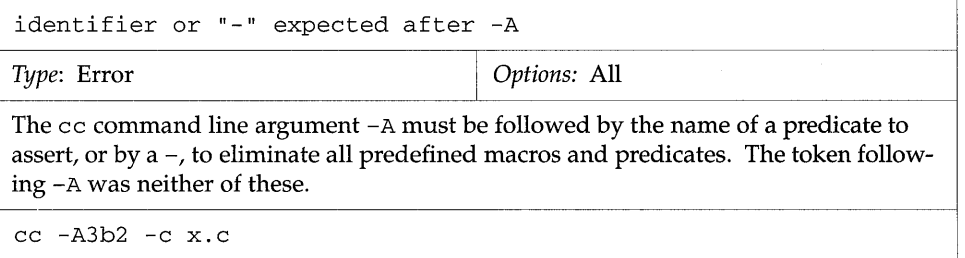

**II** 

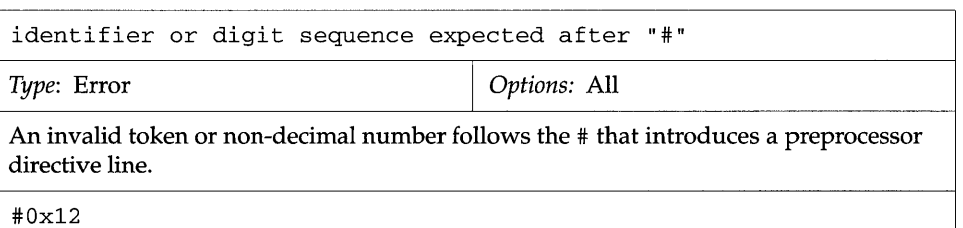

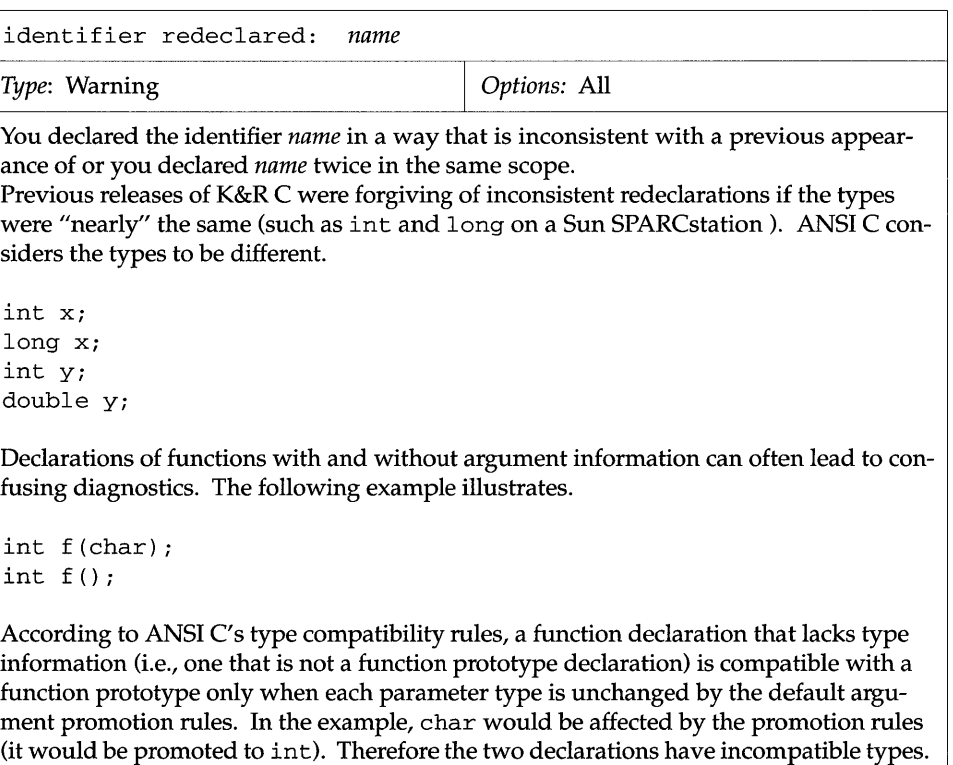

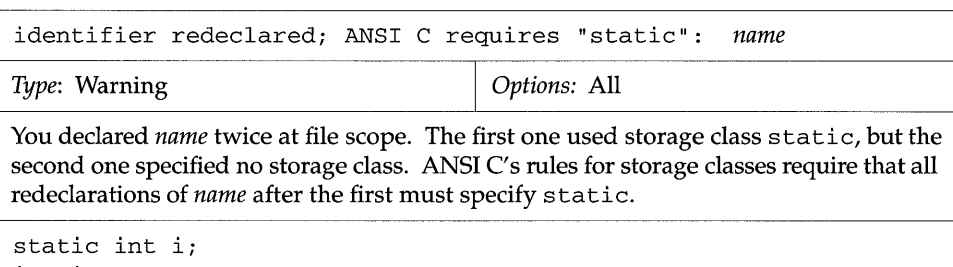

int *ii* 

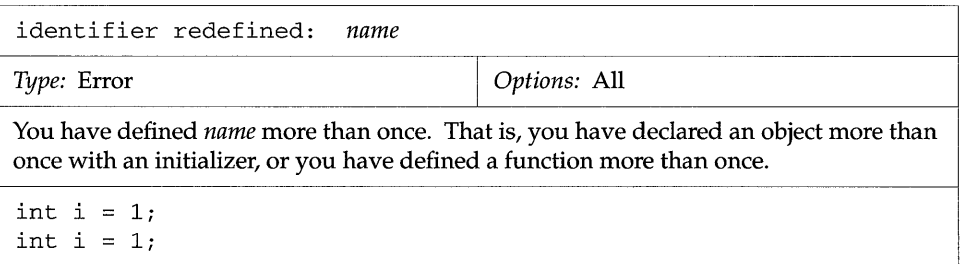

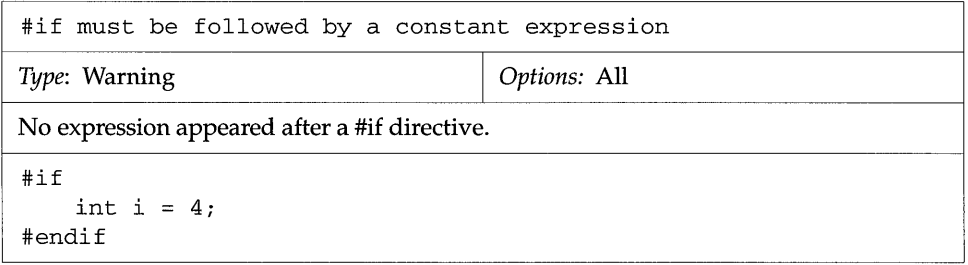

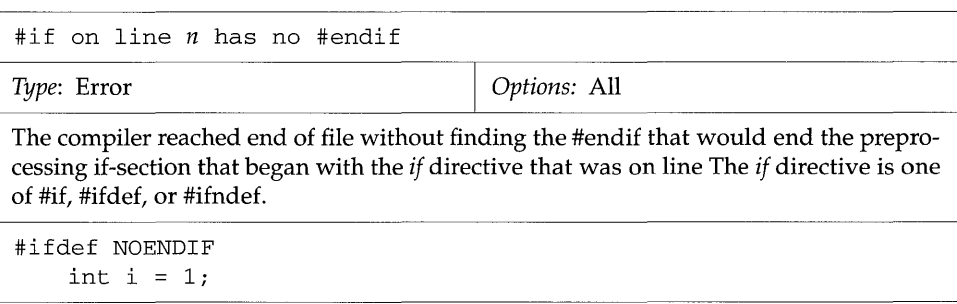

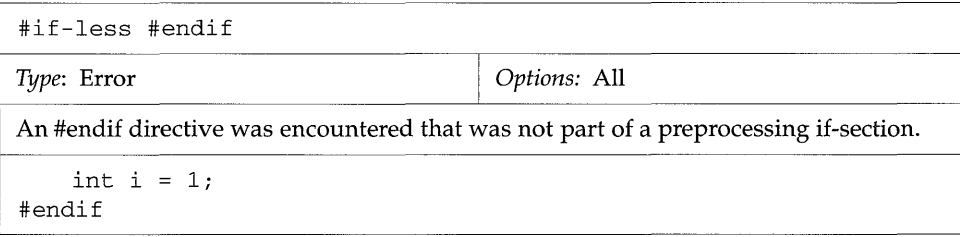

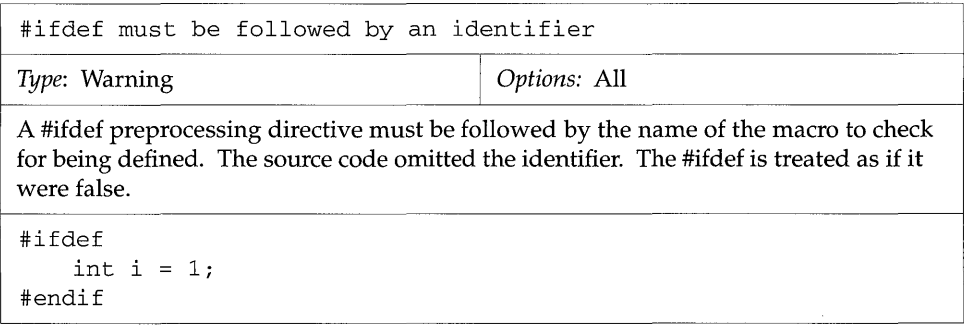

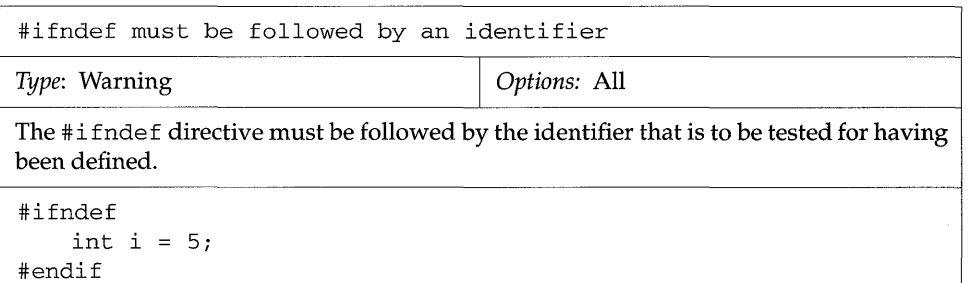

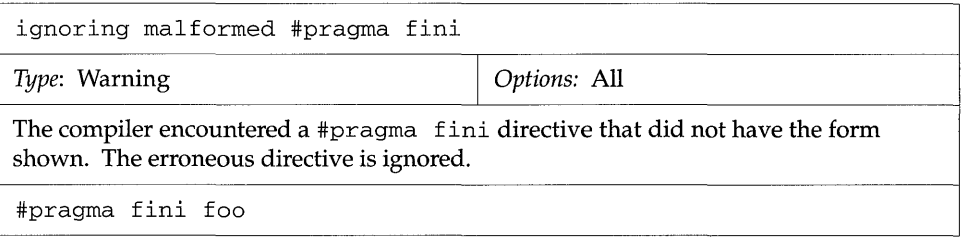

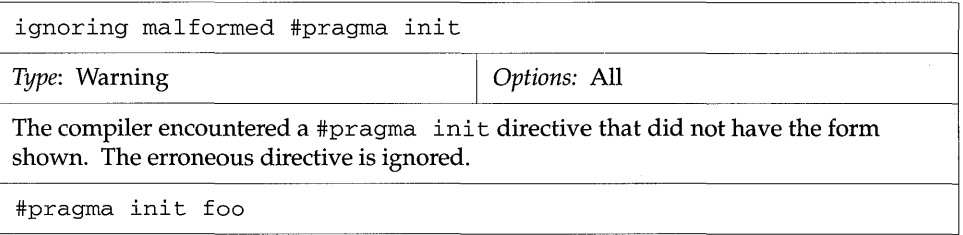

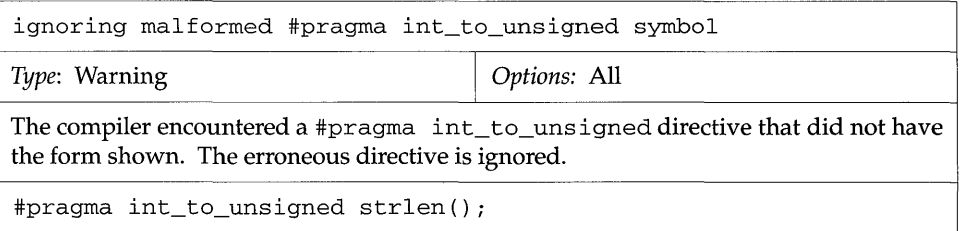

R

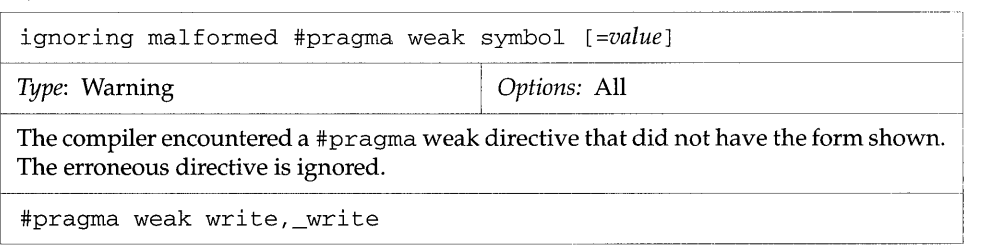

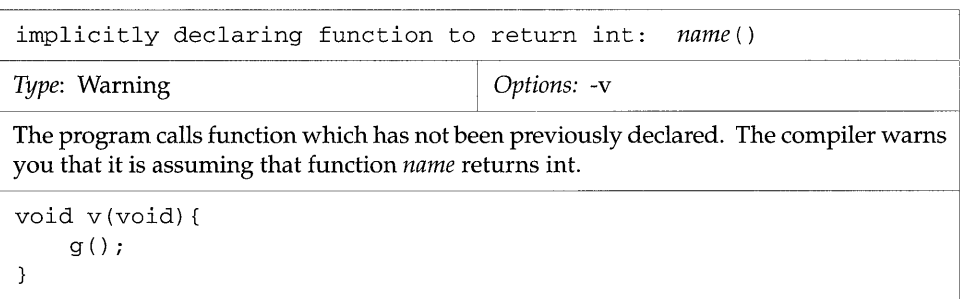

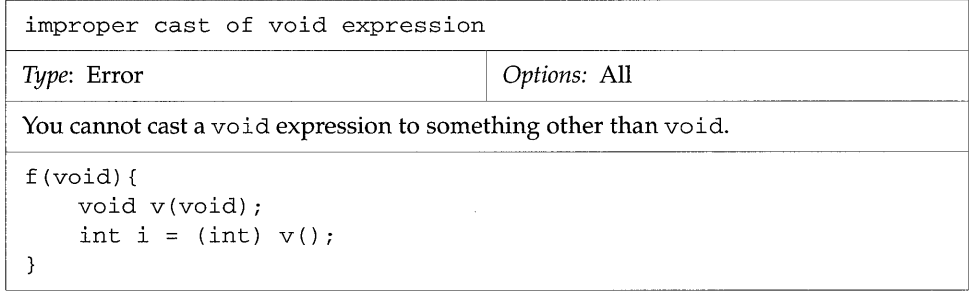

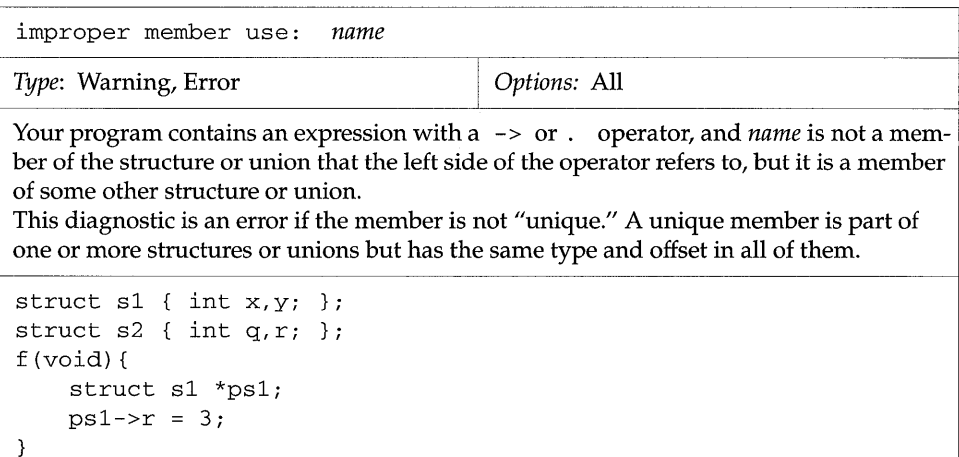

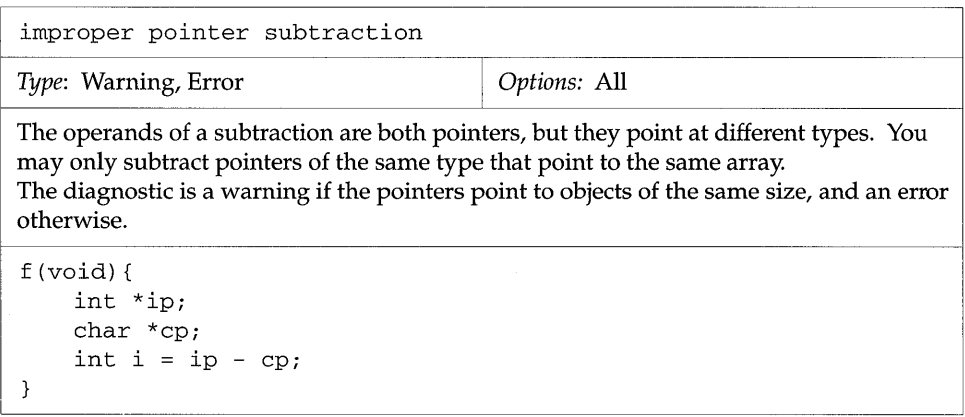

**THE** 

improper pointer/integer combination: arg #n<br>
Type: Warning Options: All

*Type:* Warning

r-----------------------~-------------~----

At a function call for which there is a function prototype declaration in scope, the code is passing an integer where a pointer is expected, or vice versa.

int f (char \*) *<sup>i</sup>* g (void) { f $(5);$  $\,$   $\,$ 

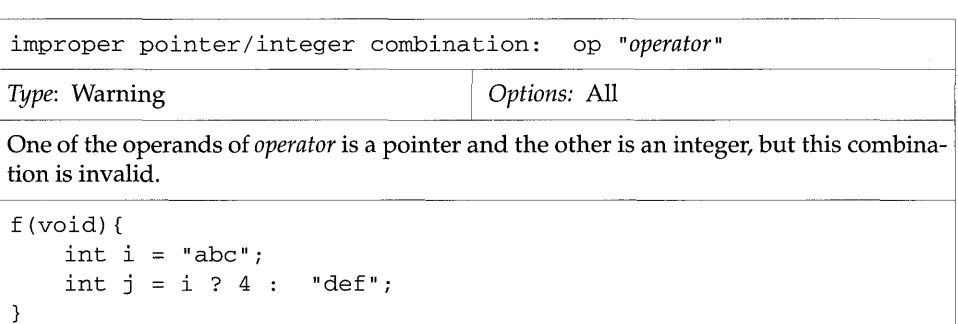

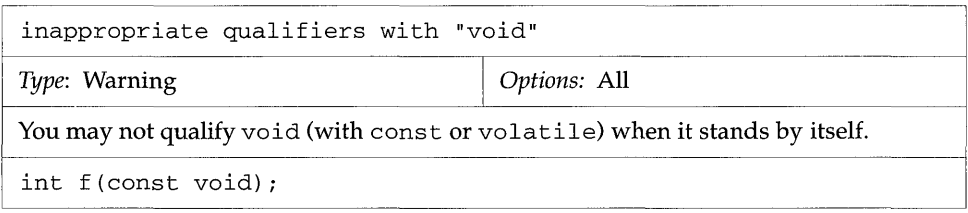

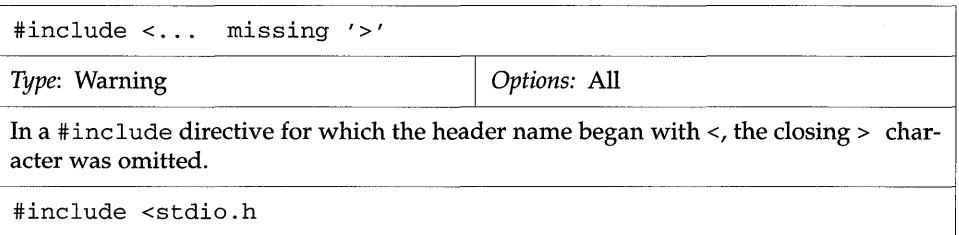

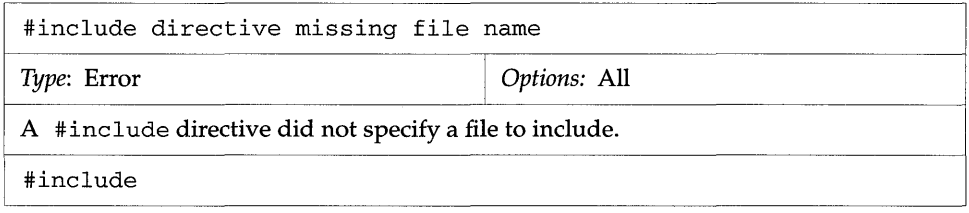

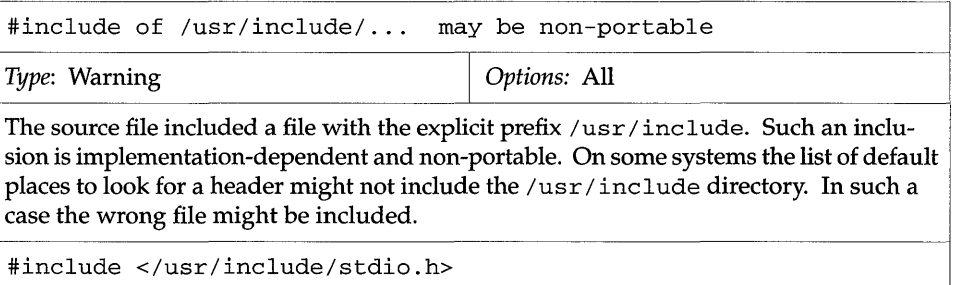

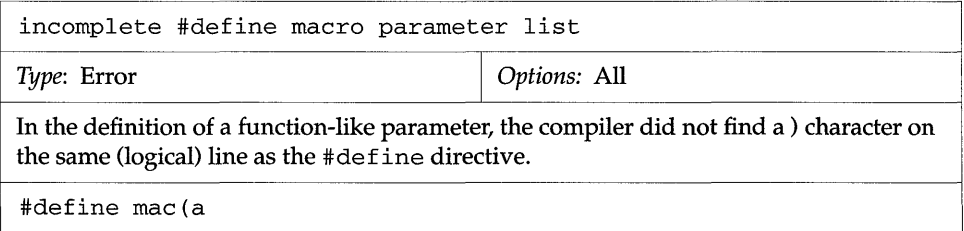

H.

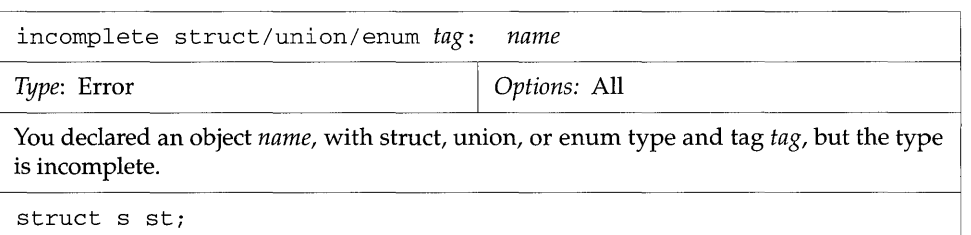

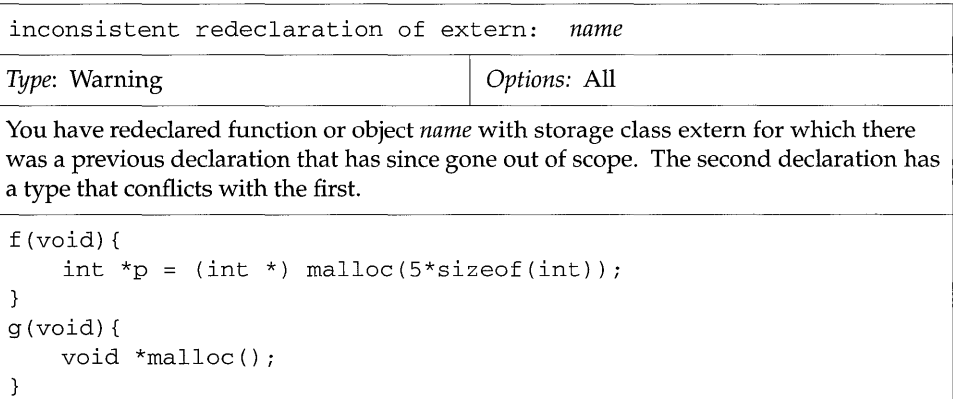

ăm  $\frac{1}{2}$ 

```
inconsistent redeclaration of static: name 
Type: Warning I Options: All
You have redeclared an object or function that was originally declared with storage class 
static. The second declaration has a type that conflicts with the first. 
The two most frequent conditions under which this diagnostic may be issued are: 
1. A function was originally declared at other than file scope and with storage class 
static. The subsequent declaration of the function has a type that conflicts with the 
first. 
2. A function or object was originally declared at file scope and with storage class 
static. A subsequent declaration of the same object or function at other than file 
scope used storage class extern (or possibly no storage class, if a function), and there 
was an intervening, unrelated, declaration of the same name. 
f (void) { 
    static int myfunc(void);
} 
9 (void) { 
    static char *myfunc(void) i
} 
static int Xi 
f (void) { 
    int x; \frac{1}{x} /* unrelated */
\{extern float x; /* related to first declaration */
    \}\mathcal{F}
```
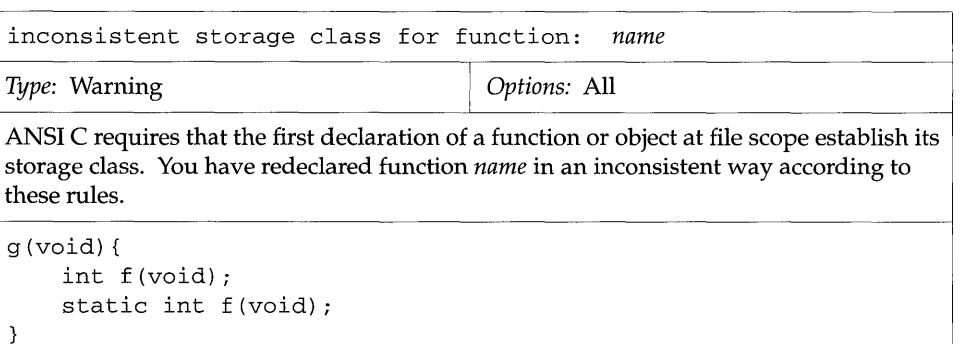

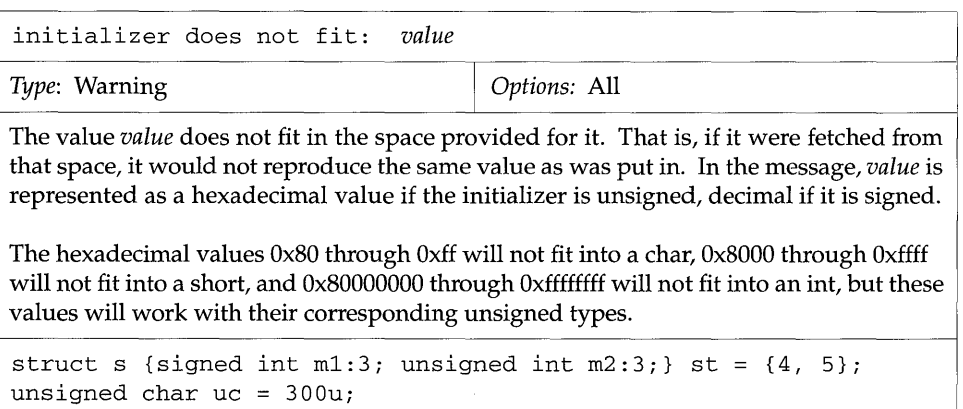

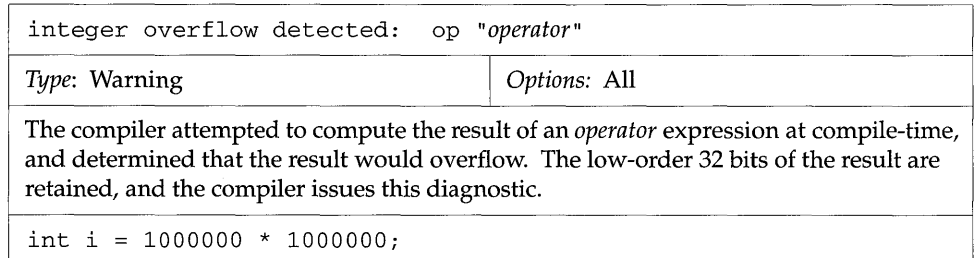

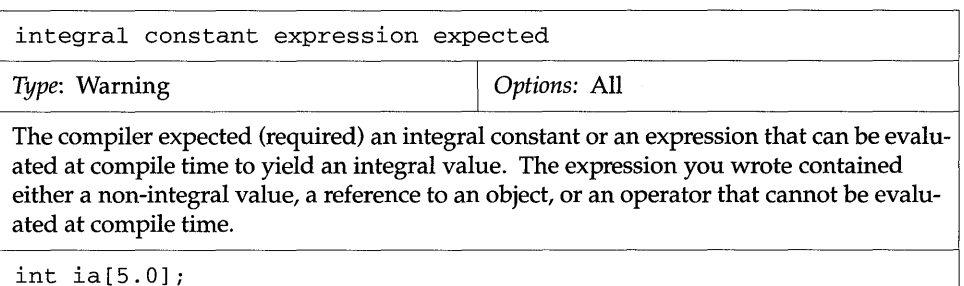

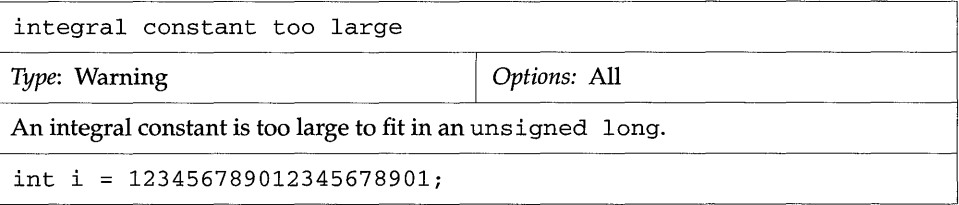

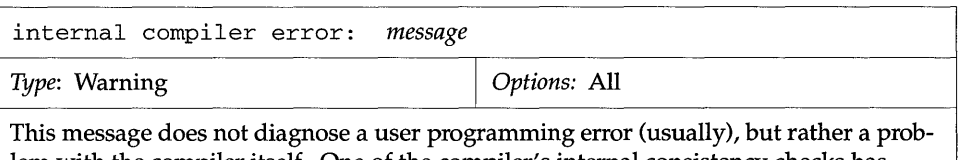

lem with the compiler itself. One of the compiler's internal consistency checks has failed. The problem diagnosed by *message* is important to our support staff but is probably meaningless to you.

You can help us to identify the problem by performing the following and then calling a support center.

Run the cc command again with the same options as when it failed, plus the-P option. You will not get the internal compiler error message again. However, assuming you compiled *file.* c, the cc command will create a *file.* i file in your current directory. This file will help us to identify the compiler problem.

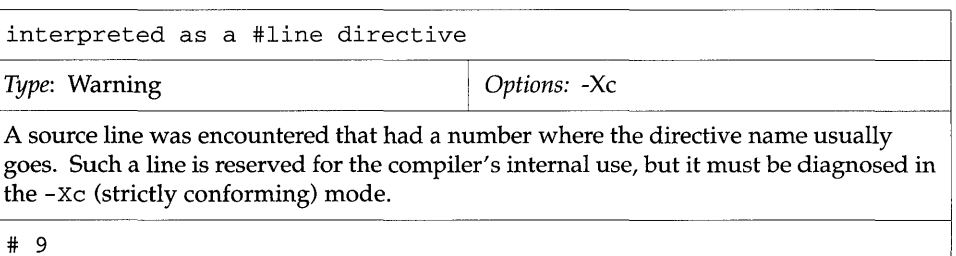

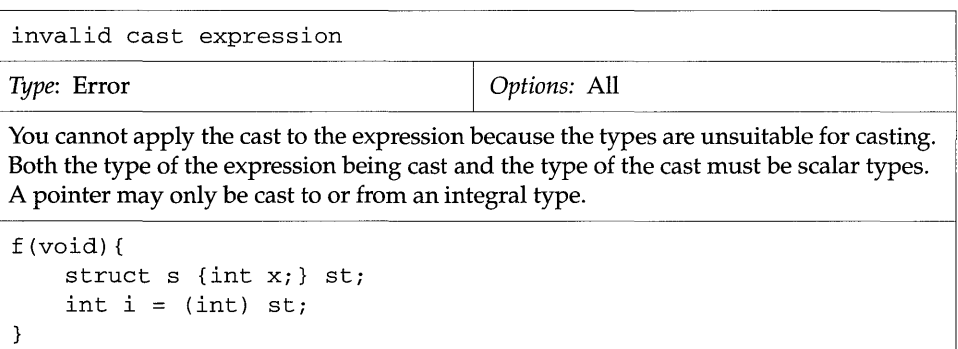

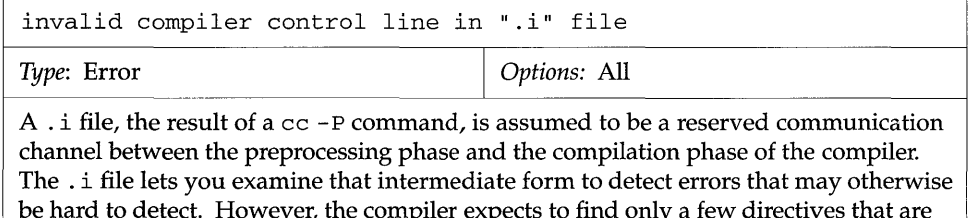

be hard to detect. However, the compiler expects to find only a few directives that are used for internal communication. The source file that was compiled (a . i file) contained a preprocessing directive other than one of the special directives.

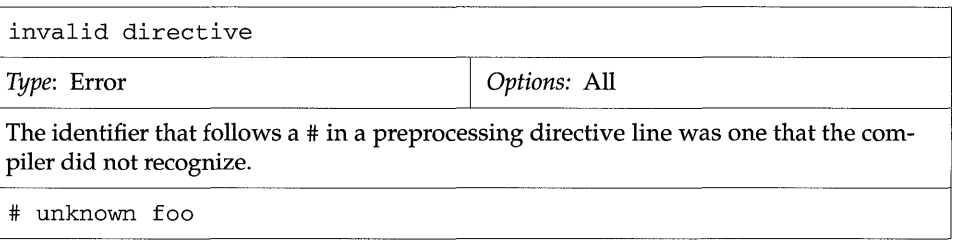

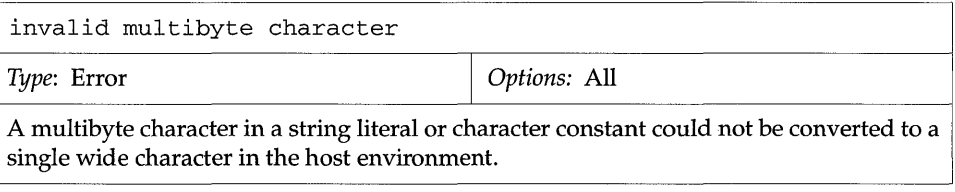

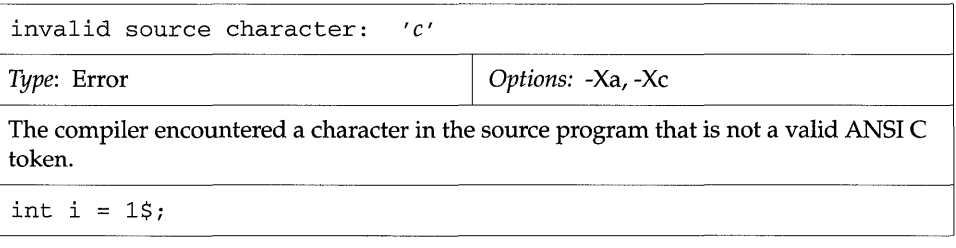

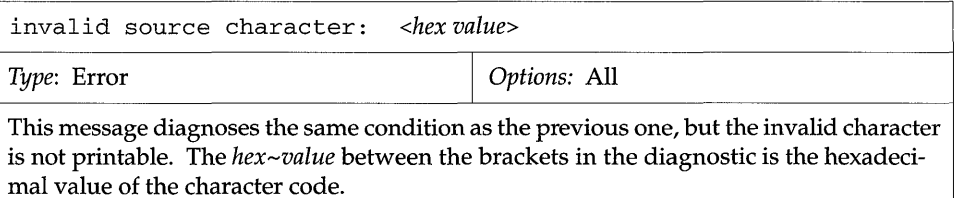

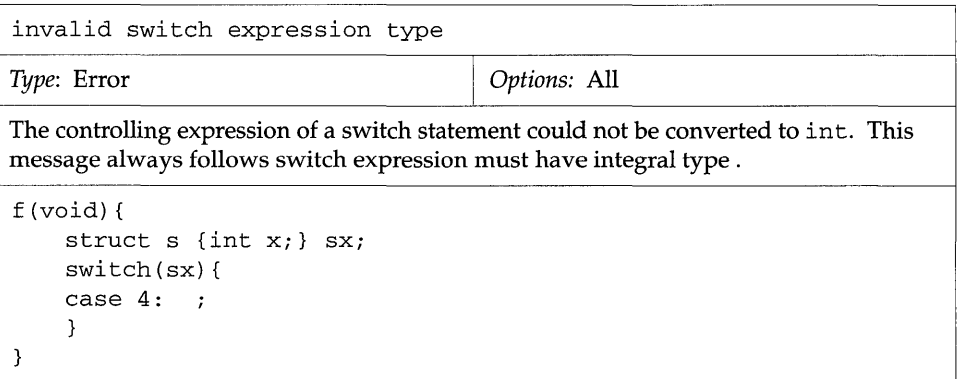

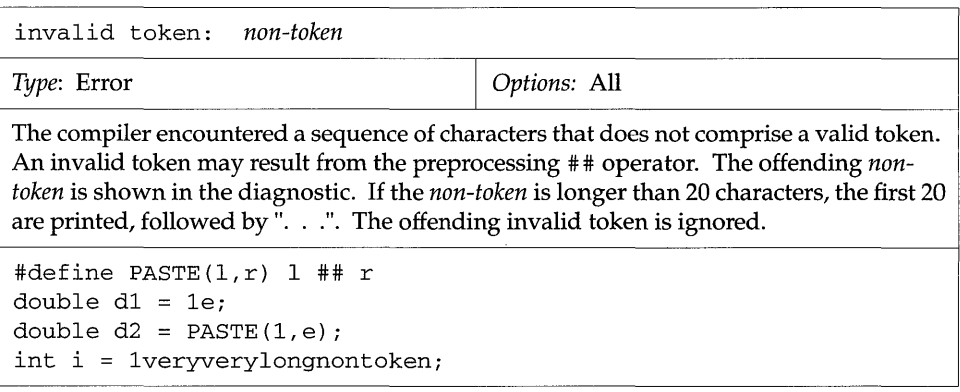

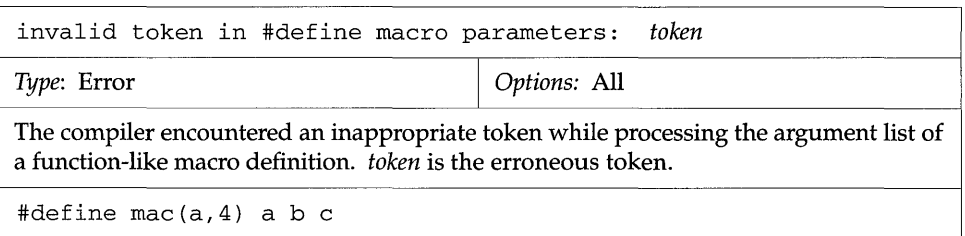

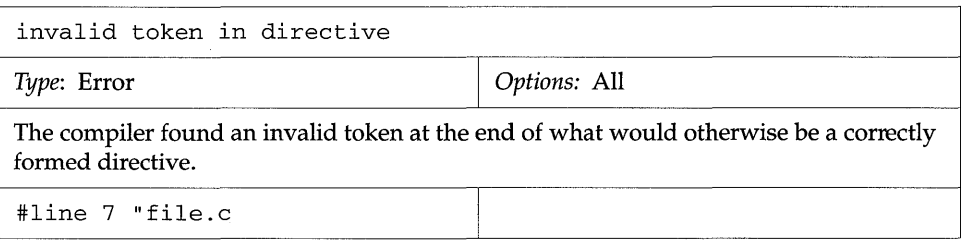

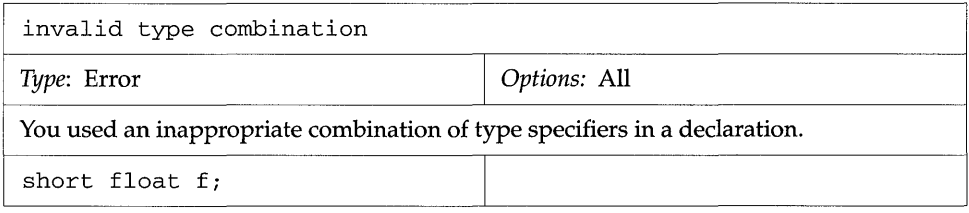

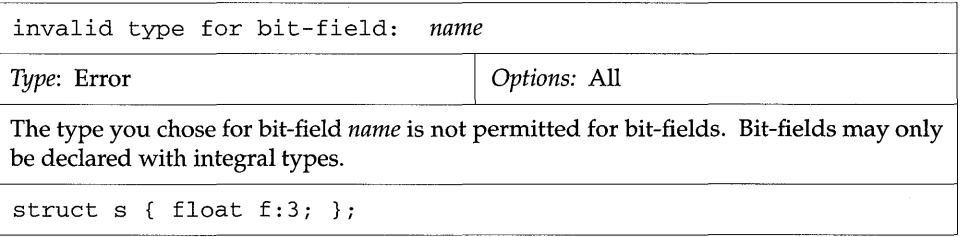

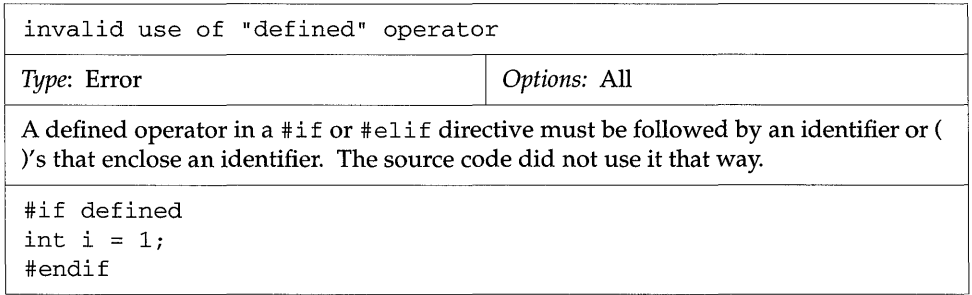

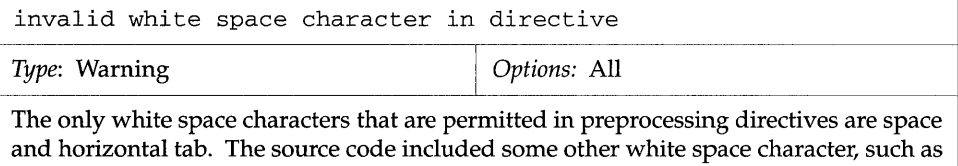

form feed or vertical tab. The compiler treats this character like a space.

label redefined: *name Type:* Error  $\qquad \qquad$  *Options:* All The same label *name* has appeared more than once in the current function. (A label's scope is an entire function.) f (void) { int i;  $i = 1;$ if (i) { L: while (i) g(); goto L; }  $L: j$ }

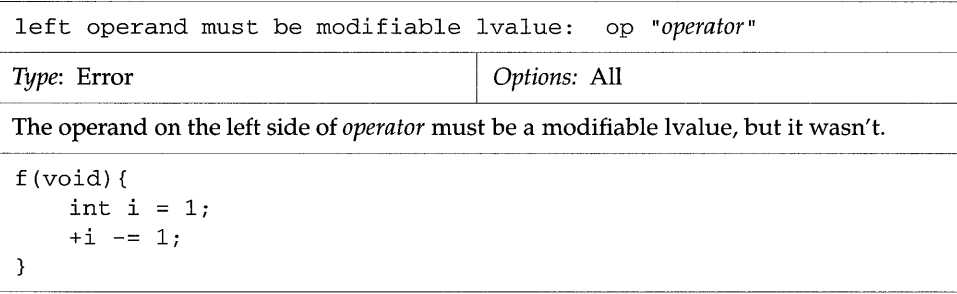

94 F

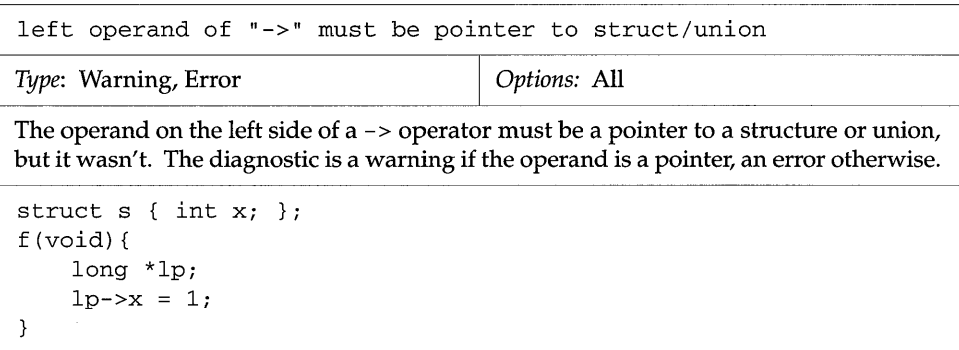

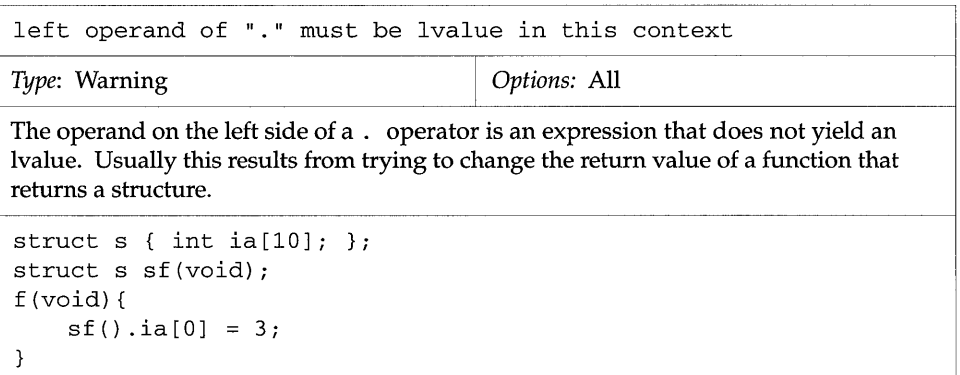

H

```
left operand of "." must be struct/union object
Type: Warning, Error \qquad Options: All
```
The. operator is only supposed to be applied to structure or union objects. The diagnostic is an error if the operand to the left of . is an array, pointer, function call, enumeration constant or variable, or a register value that got allocated to a register; it is a warning otherwise.

```
f (void) { 
    struct s { short s; } ; 
    int i; 
    i.s = 4;}
```
,----

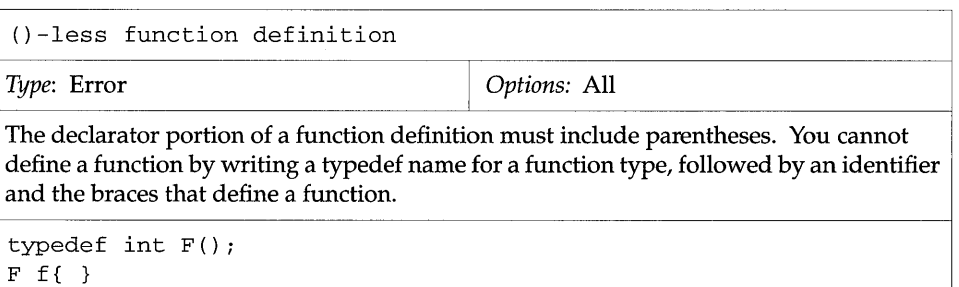
```
loop not entered at top 
Type: Warning Options: All
The controlling expression at the beginning of a for or while loop cannot be reached 
by sequential flow of control from the statement before it. 
f (void) { 
    int i; 
    goto lab; 
    for (i = 1; i > 0; -i) {
lab: ; 
        i=5; 
    } 
}
```
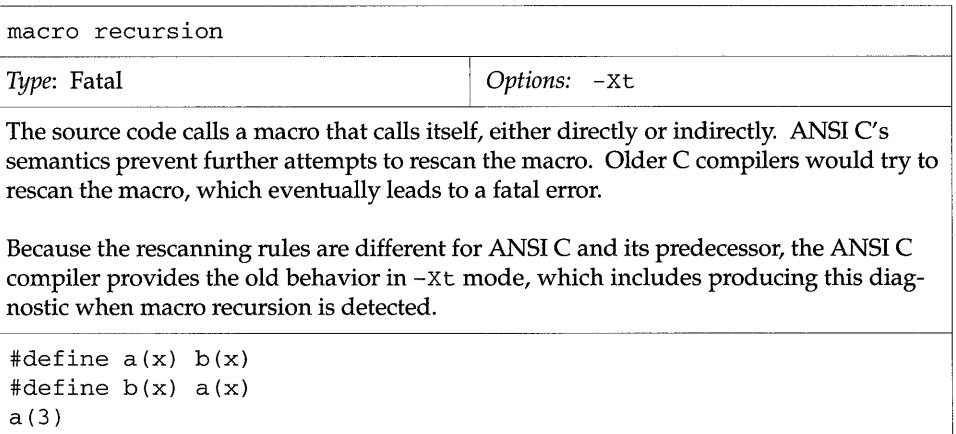

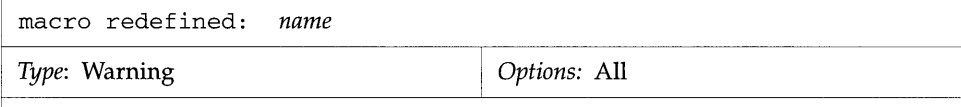

The source code redefined a macro. Previous releases of K&R C allowed such redefinitions silently if both definitions were identical except for the order and spelling of formal parameters. ANSI C requires that, when a macro is redefined correctly, the definitions must be identical including the order and spelling of formal parameters. This diagnostic is produced under all options if the new macro definition disagrees with the old one. For strict conformance, it is also produced under the  $-xc$  option when the macro definitions disagree only in the spelling of the formal parameters.

#define TIMES(a,b) a \* b #define TIMES(a,b) a - b

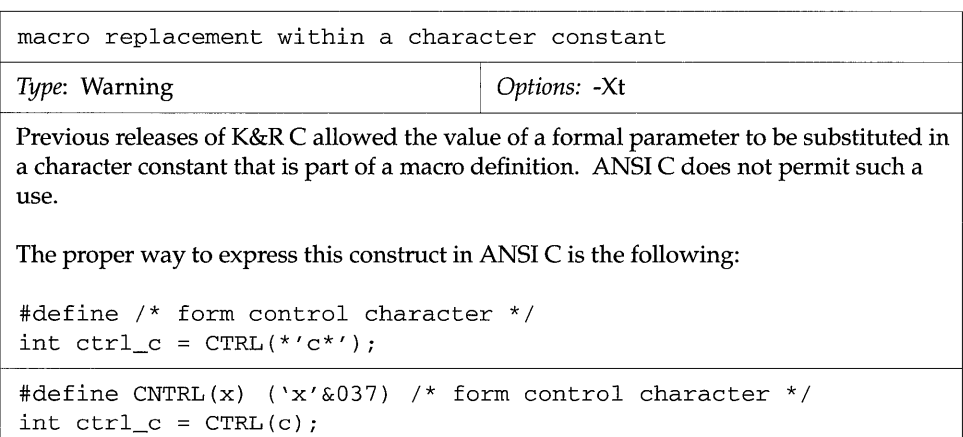

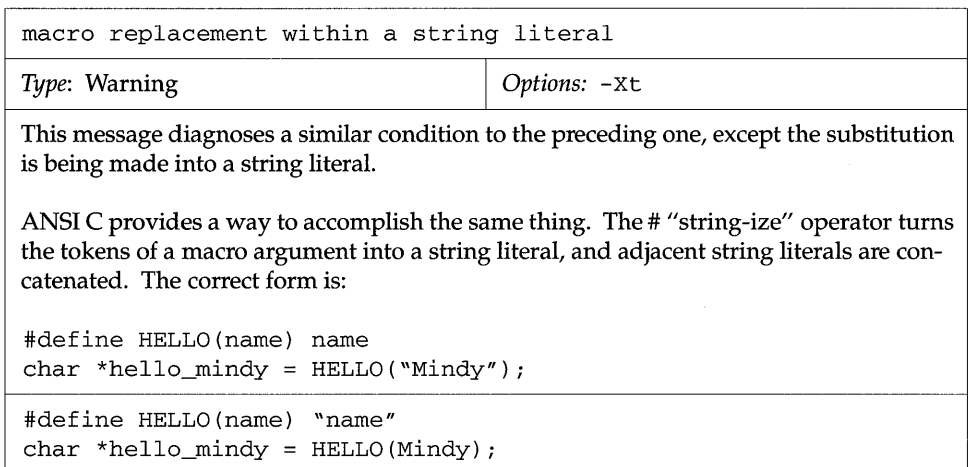

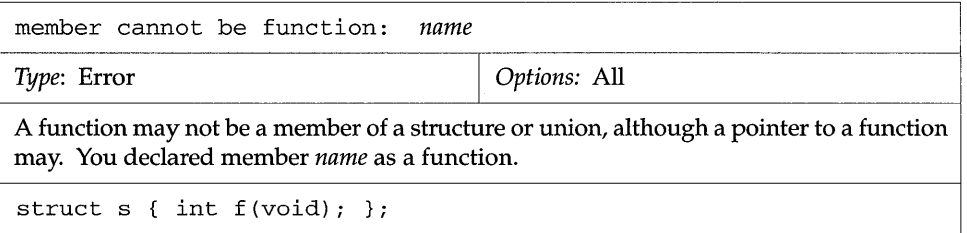

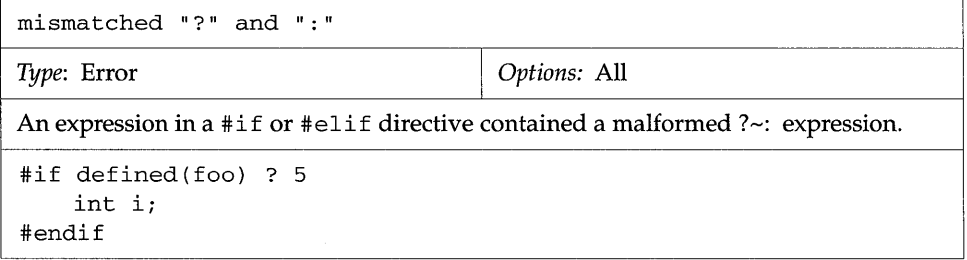

**R** 

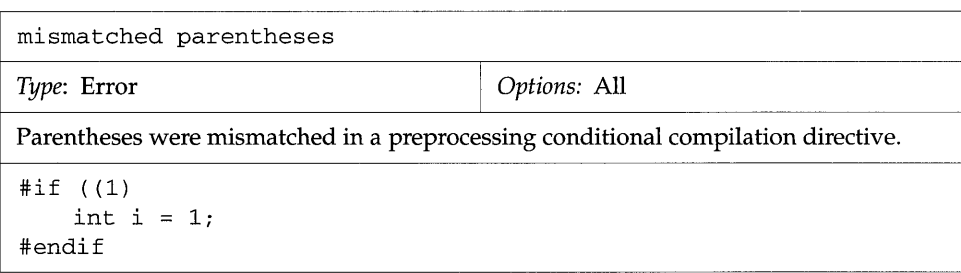

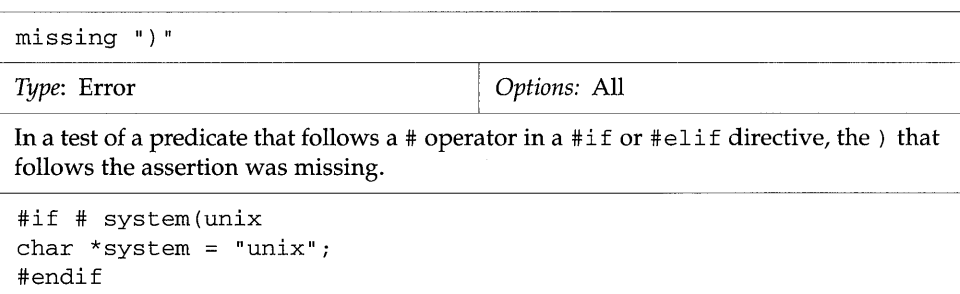

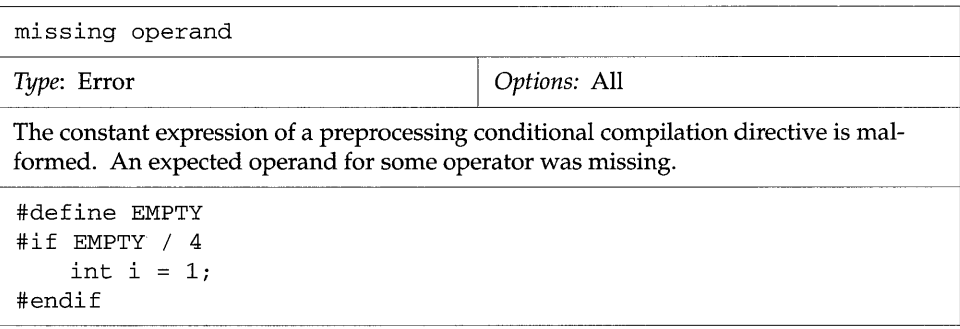

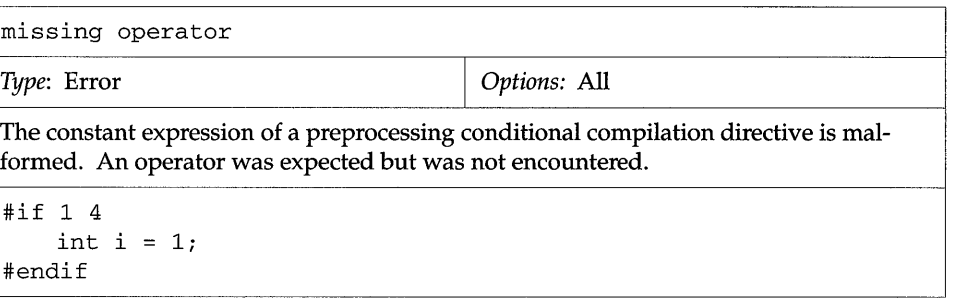

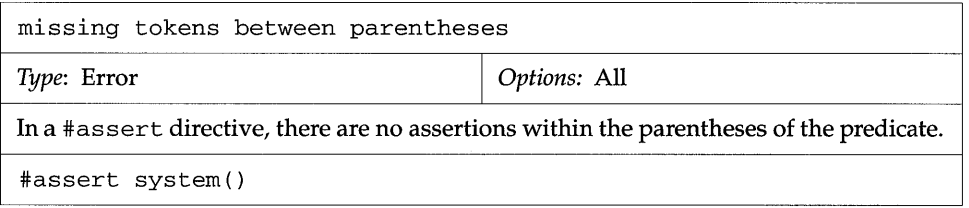

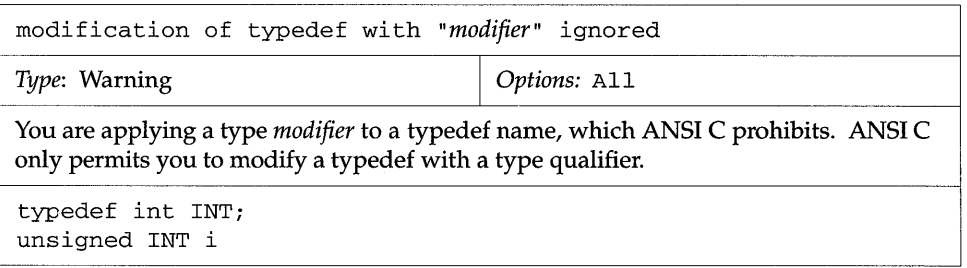

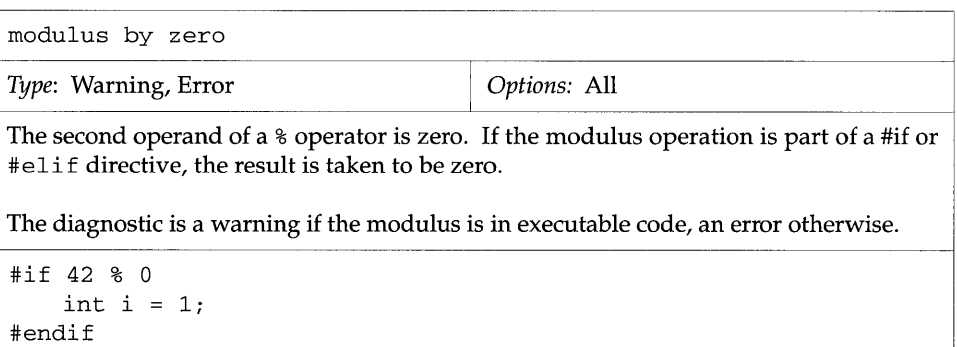

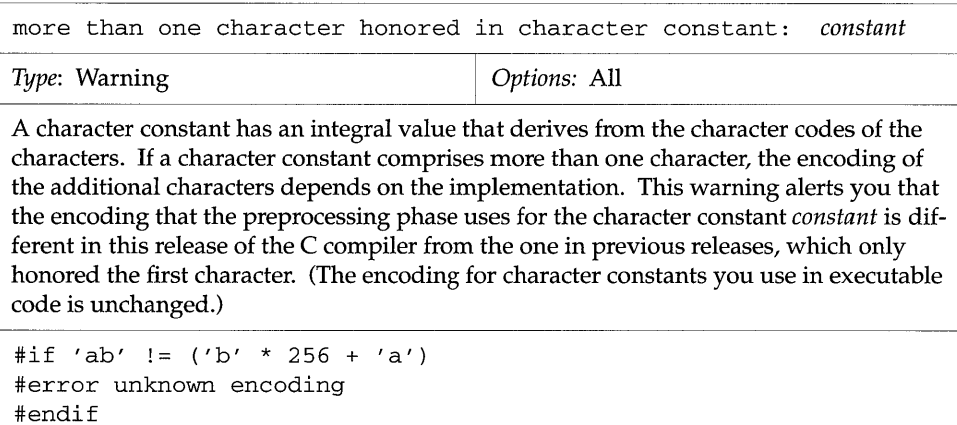

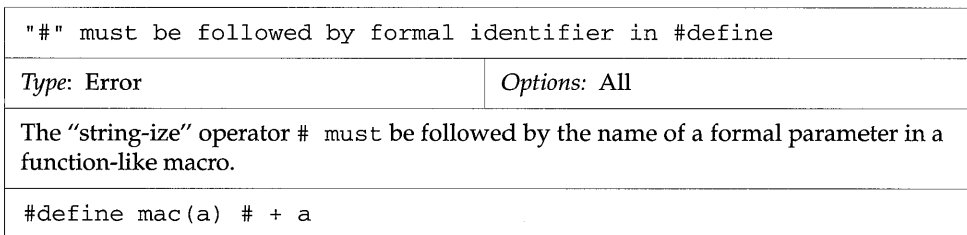

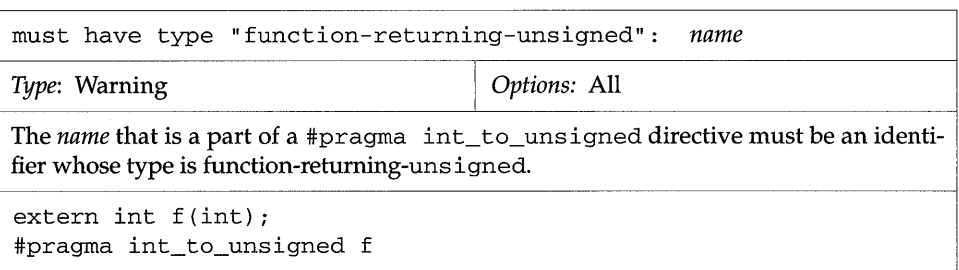

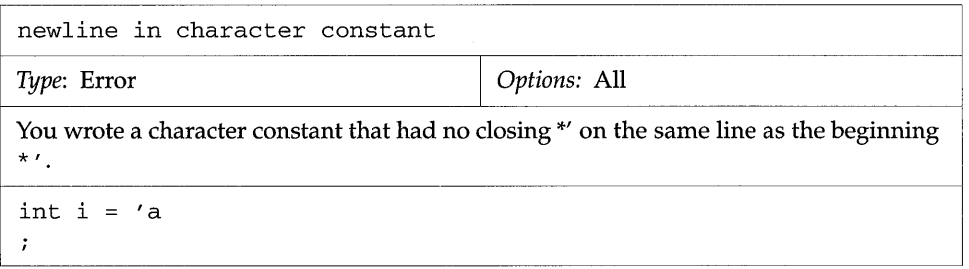

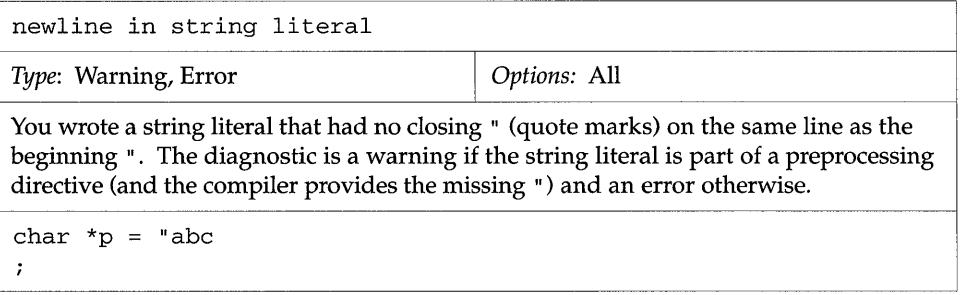

N

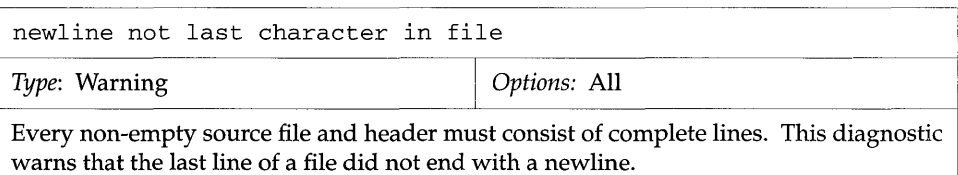

~-----------------------------------------------------------------------

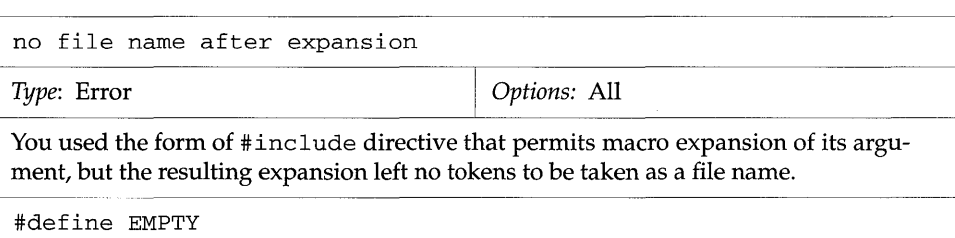

#include EMPTY

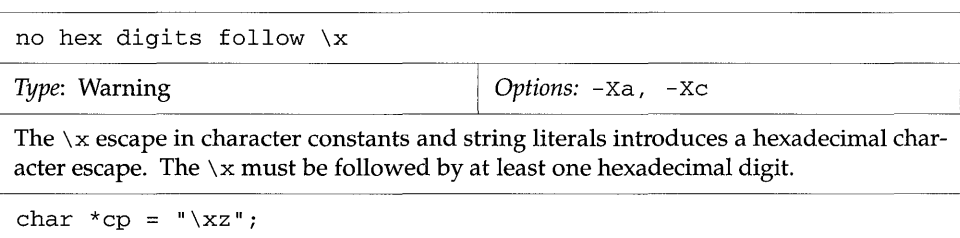

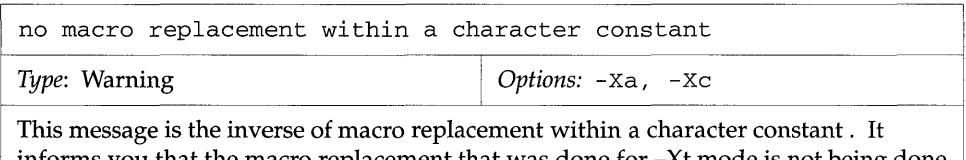

informs you that the macro replacement that was done for -Xt mode is not being done in -Xa or -Xt mode.

I

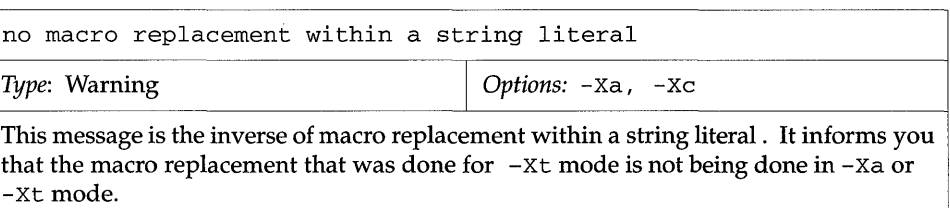

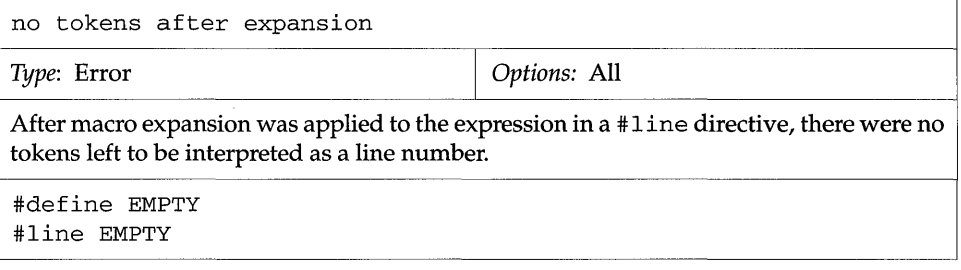

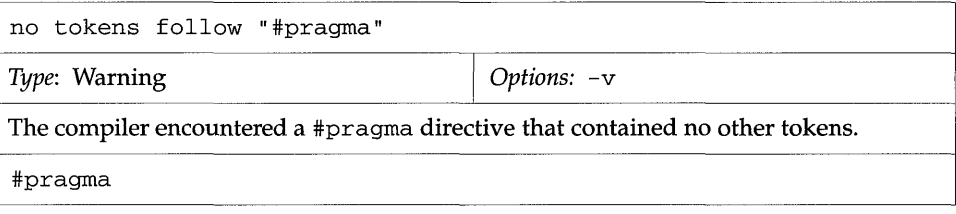

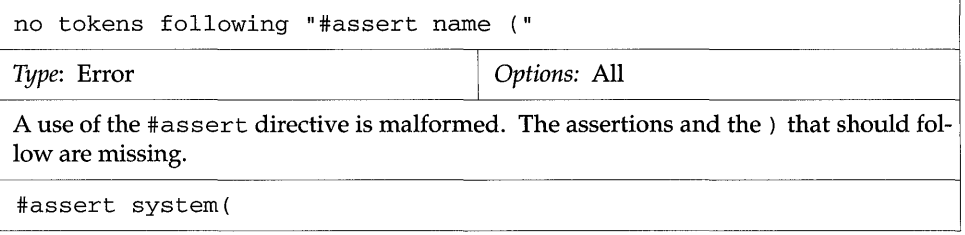

n

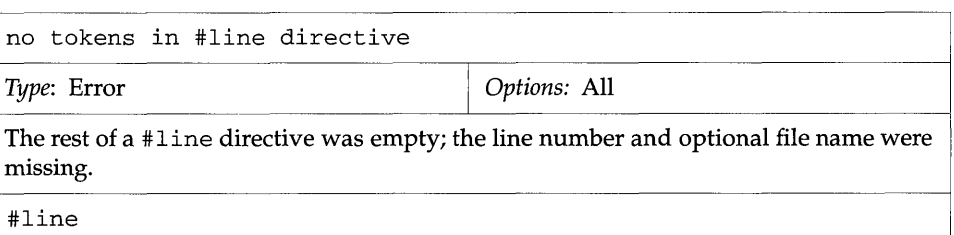

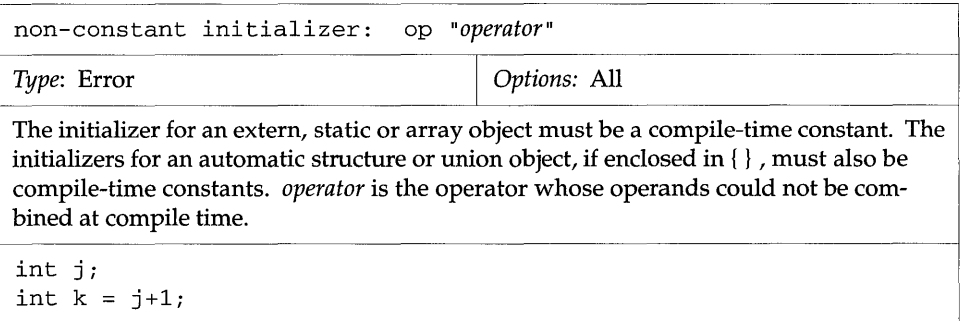

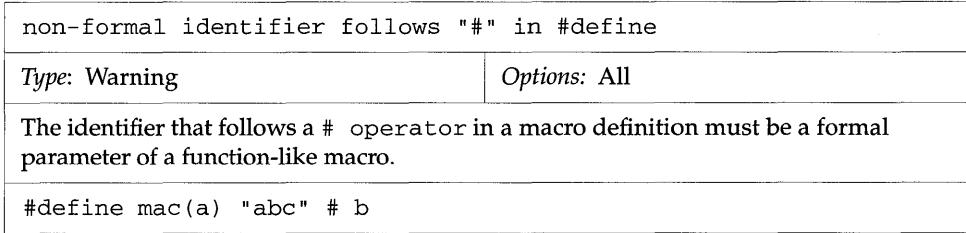

ses

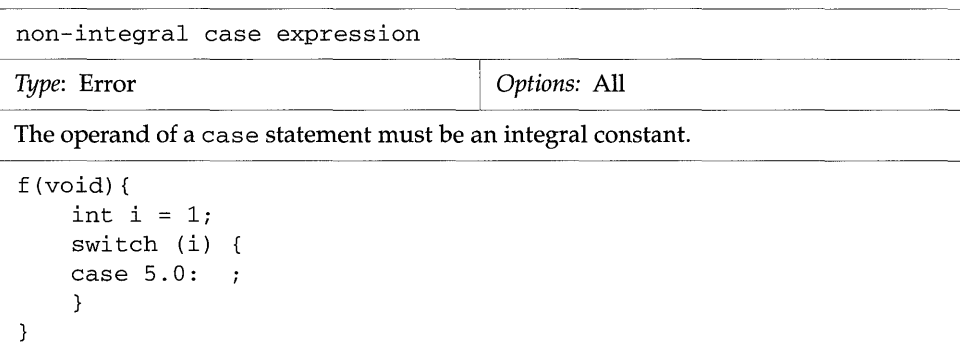

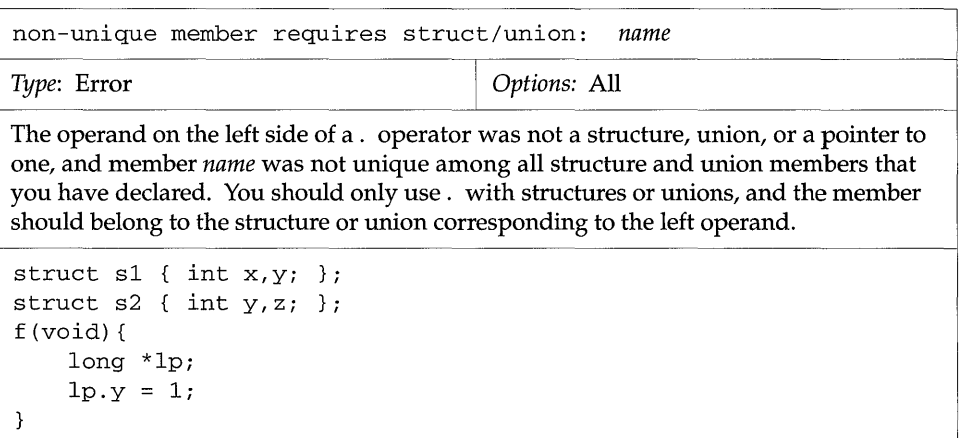

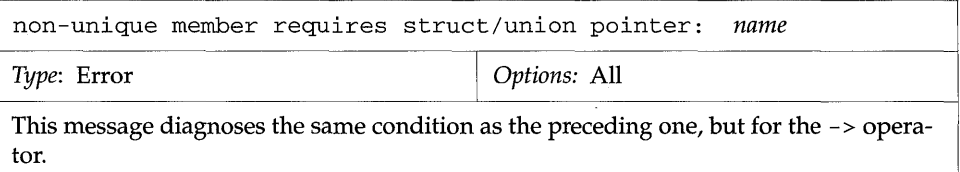

E

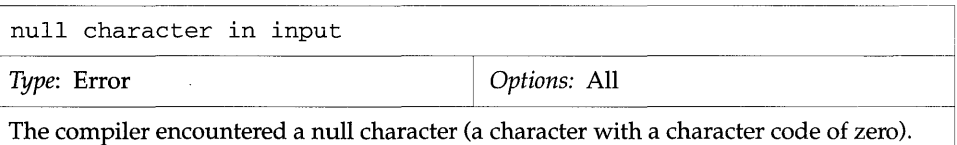

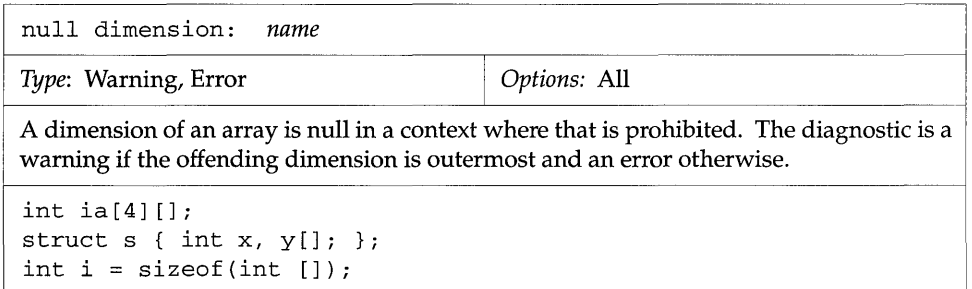

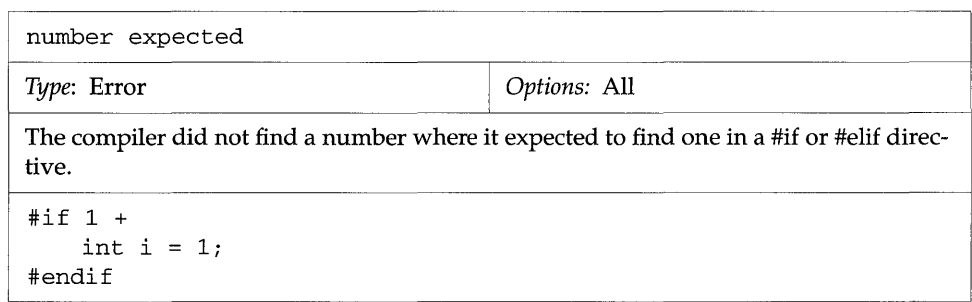

```
Type: Warning \qquad \qquad Options: -v
```
You redeclared function *name* in an inner scope. The outer declaration was a function prototype declaration, but the inner one lacks parameter information. By ANSI C's scoping rules, the parameter information is hidden and the automatic conversions of types that the prototype would have provided are suppressed.

```
extern double sin (double) ; 
f (void) { 
    extern double sin(); 
    double d; 
    d = \sin(1); /* Note: no conversion to double! */
}
```
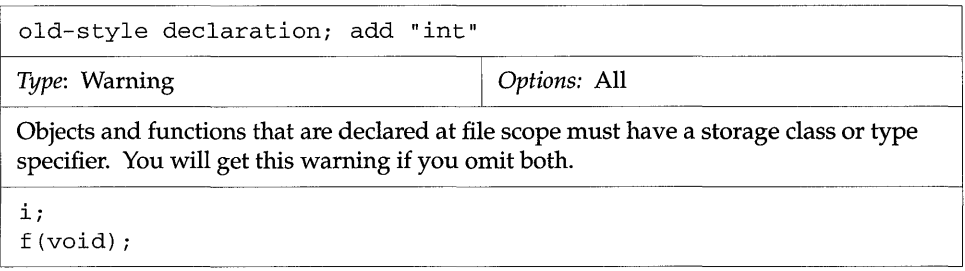

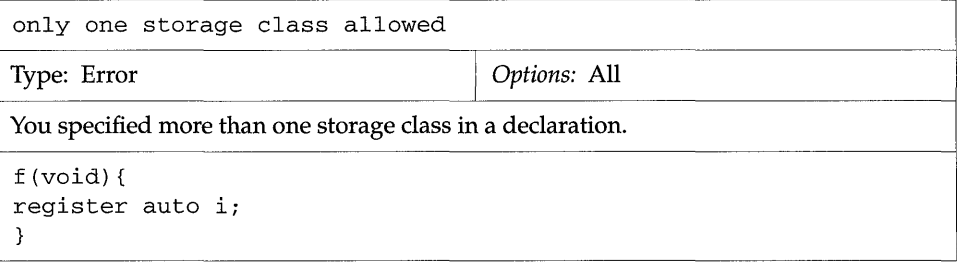

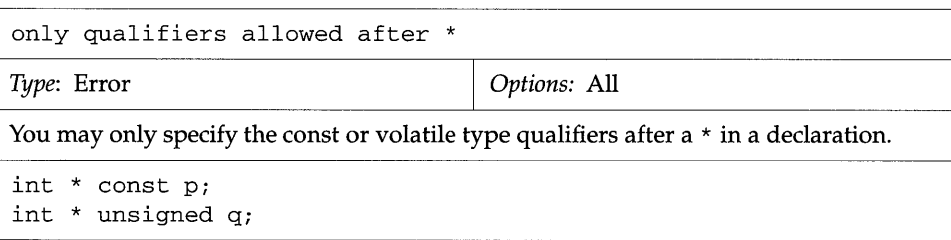

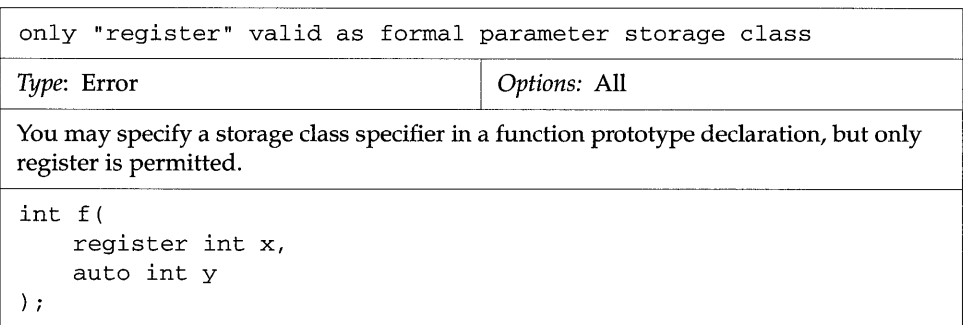

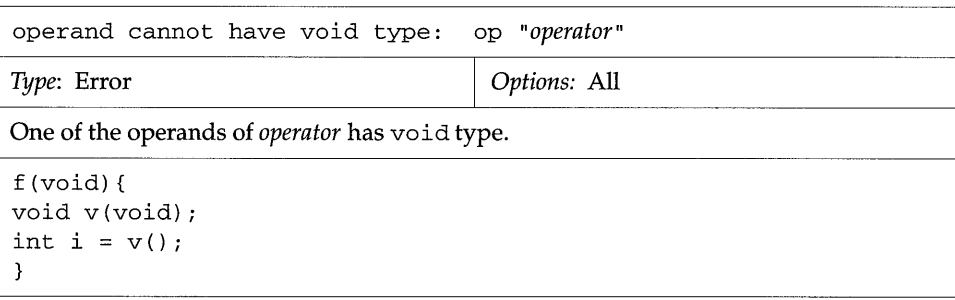

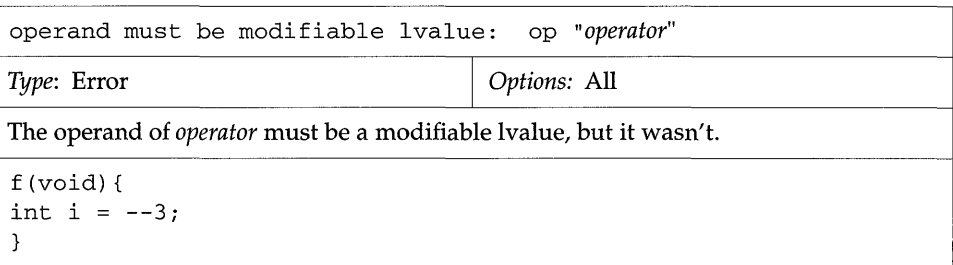

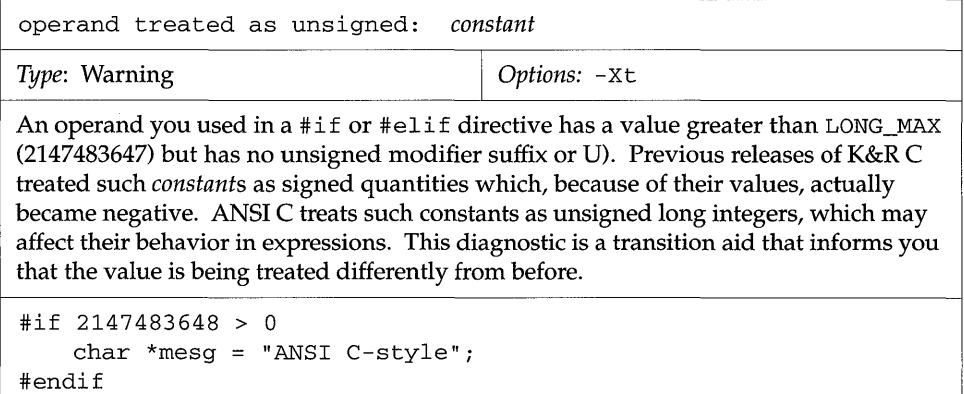

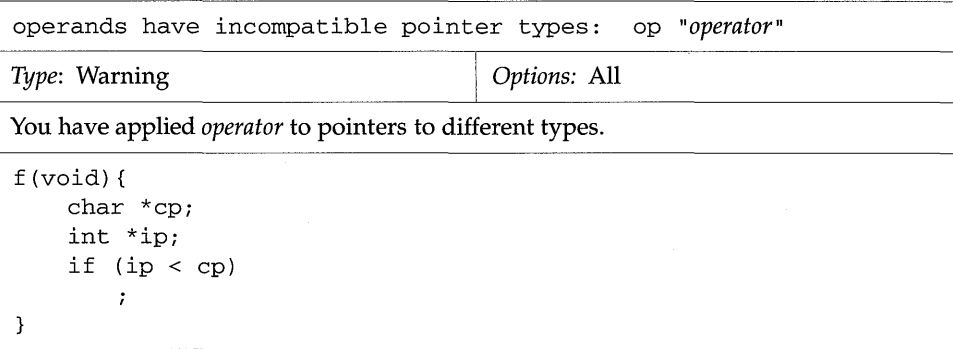

206 *SPARCompilers* C *2.0 Programmer's Guide-October 1992* 

**II** 

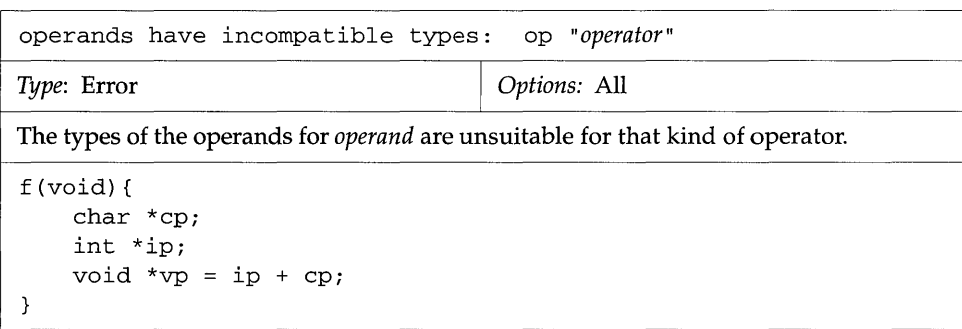

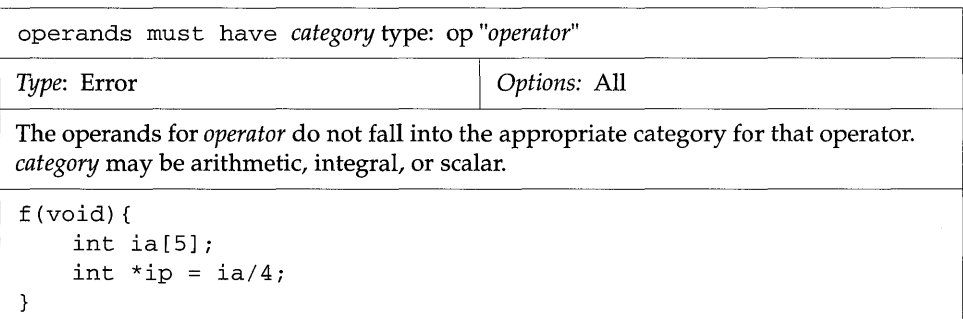

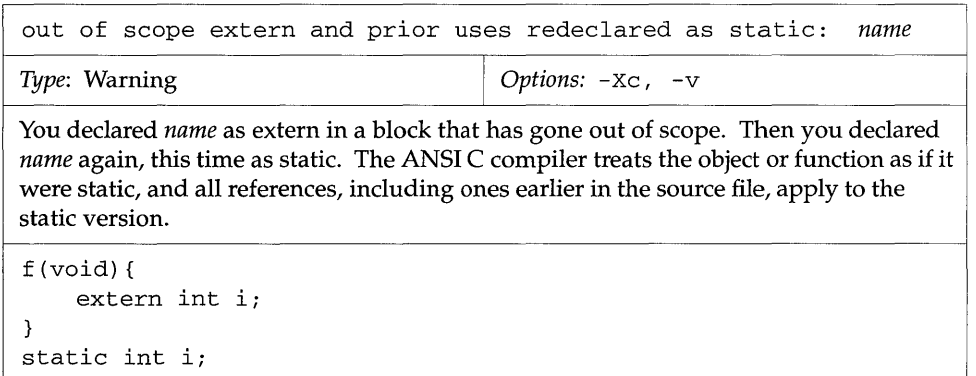

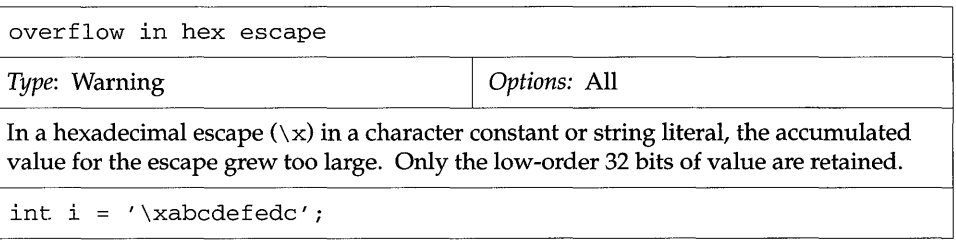

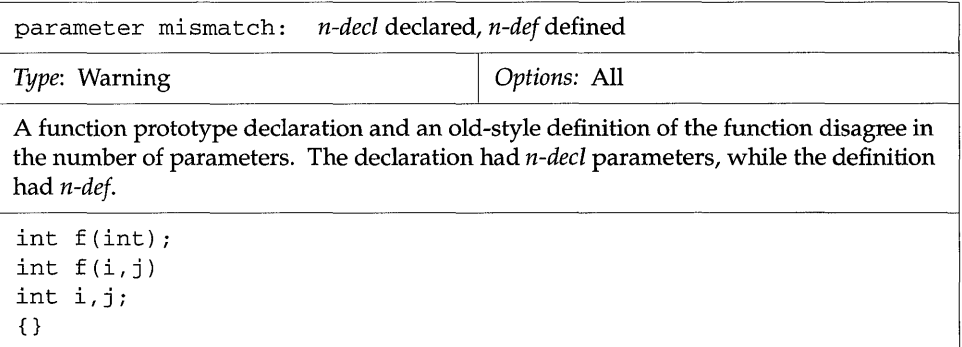

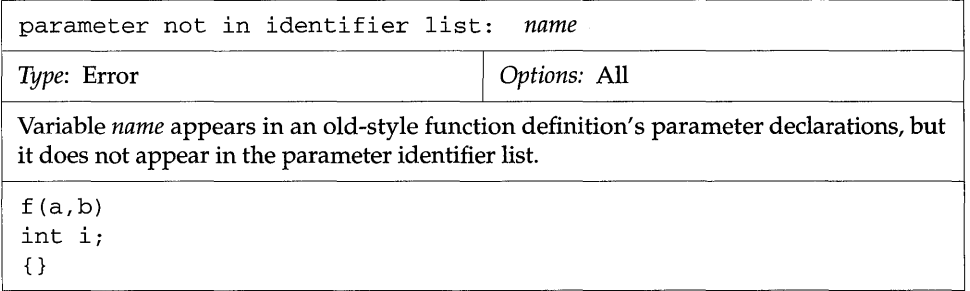

T.

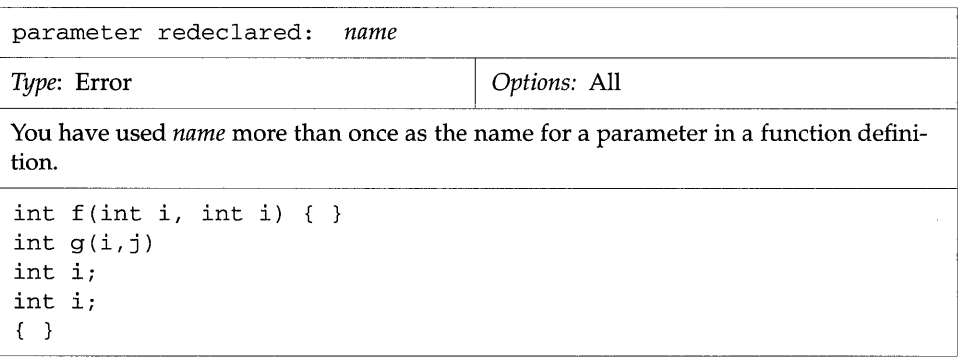

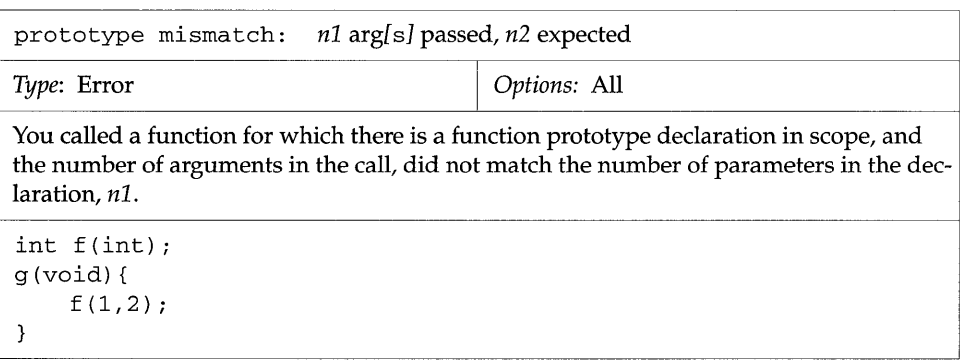

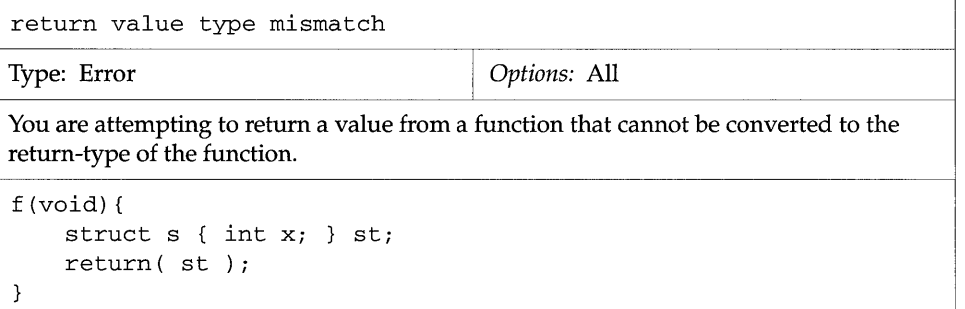

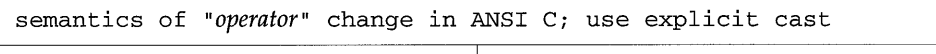

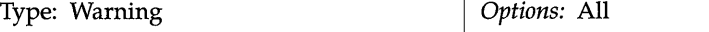

The type promotion rules for ANSI C are slightly different from those of previous versions of K&R C. In the current release the default behavior is to duplicate the previous rules. In future releases the default will be to use ANSI C rules. You may obtain the ANSI C interpretation by using the -Xa option for the cc command.

Previous K&R C type promotion rules were "unsigned-preserving." If one of the operands of an expression was of unsigned type, the operands were promoted to a common unsigned type before the operation was performed.

ANSI C uses "value-preserving" type promotion rules. An unsigned type is promoted to a signed type if all its values may be represented in the signed type.

The different type promotion rules may lead to different program behavior for the operators that are affected by the unsigned-ness of their operands:

```
The division operators: /, / =, \frac{1}{6}, \frac{1}{6} =.
```

```
The right shift operators: >>, >>=.
```
The relational operators:  $\langle \cdot, \cdot \rangle$  = ,  $\langle \cdot \rangle$  =.

The warning message tells you that your program contains an expression in which the behavior of *operator* will change in the future. You can guarantee the behavior you want by inserting an explicit cast in the expression.

You can get the same behavior as in previous versions of K&R C by adding an explicit cast:

```
f (void) { 
    unsigned char UCi 
    int ii 
    /* was unsigned divide in K&R C, signed in ANSI C */ 
    i /= (unsigned int) UCi 
\mathcal{F}
```

```
f (void) { 
    unsigned char UCi 
    int ii 
    /* was unsigned divide in K&R C, signed in ANSI C */ 
    i / = uc;\mathcal{E}
```
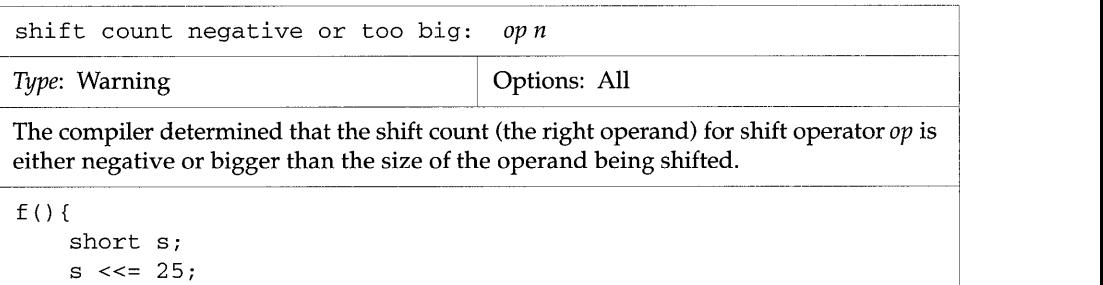

 $\mathcal{E}$ 

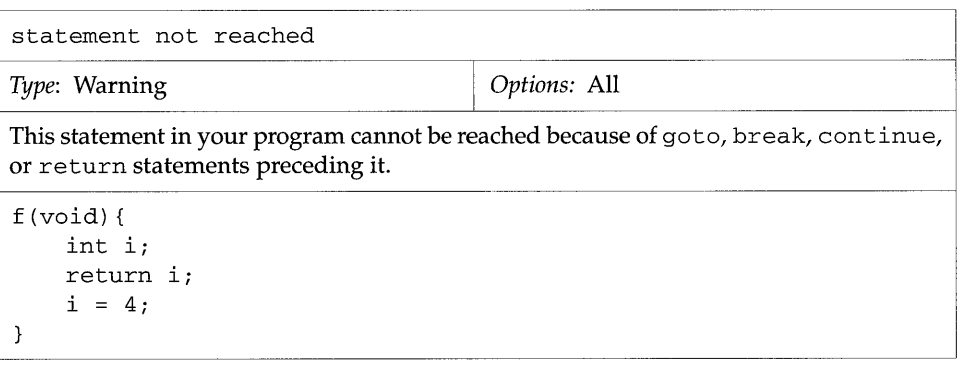

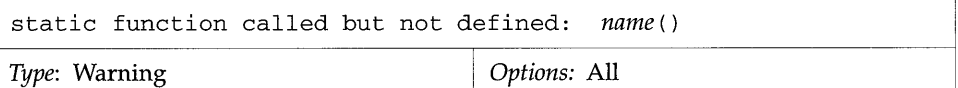

The program calls function *name,* which has been declared static, but no definition of *name* appears in the translation unit. (The line number that is displayed in the message is one more than the number of lines in the file, because this condition can be diagnosed only after the entire translation unit has been seen.)

```
static int statfunc(int); 
void 
f()int i = statfunc(4);
}
```
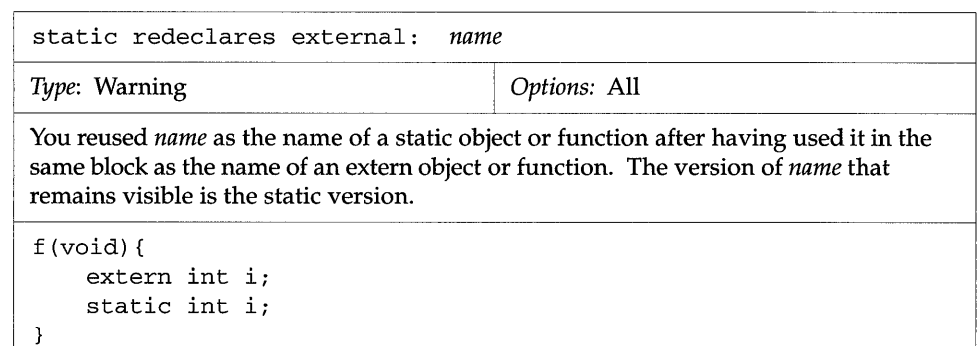

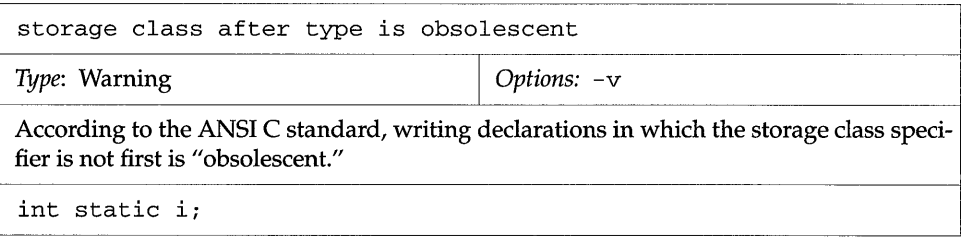

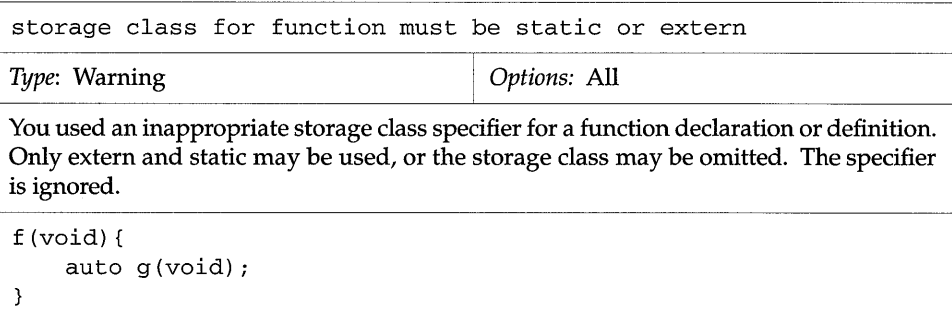

N

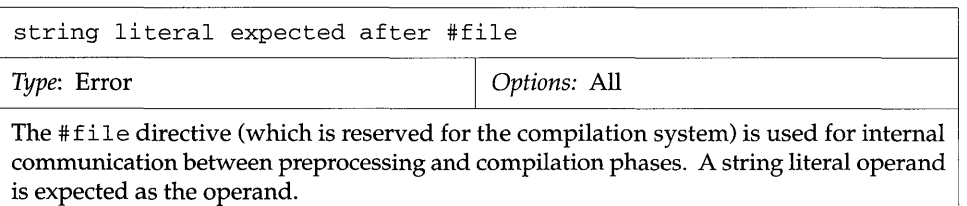

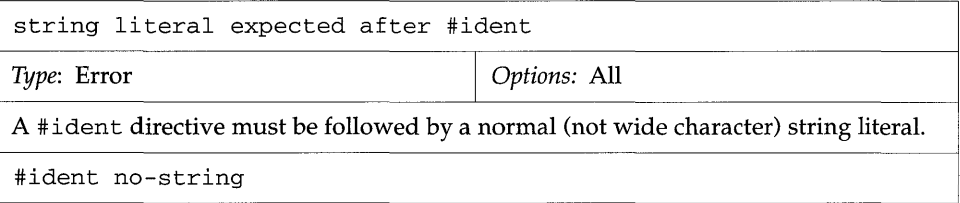

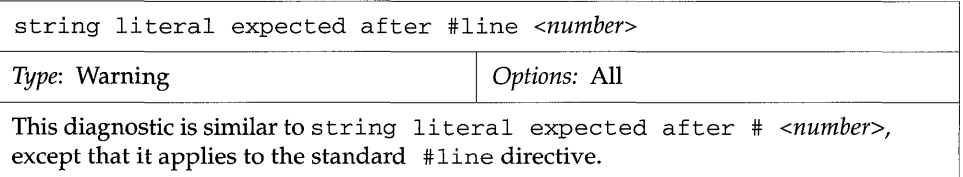

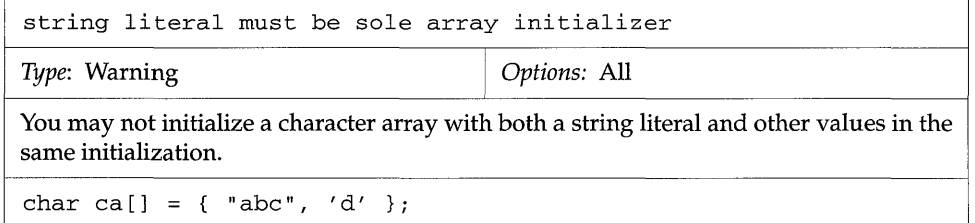

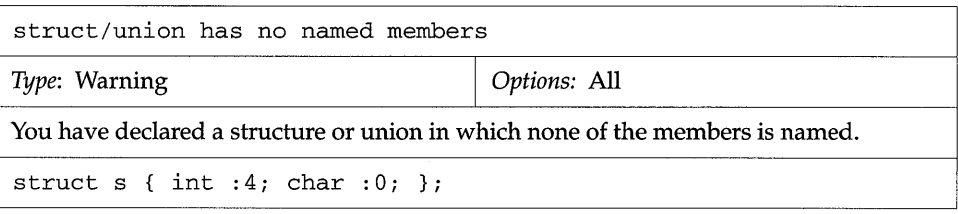

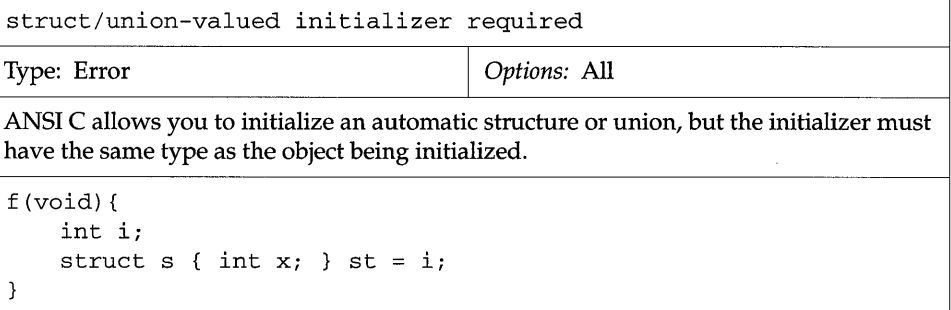

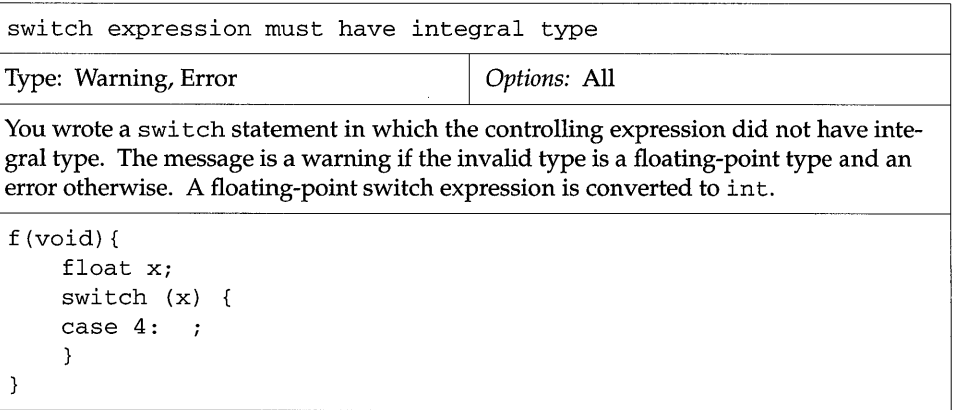

T

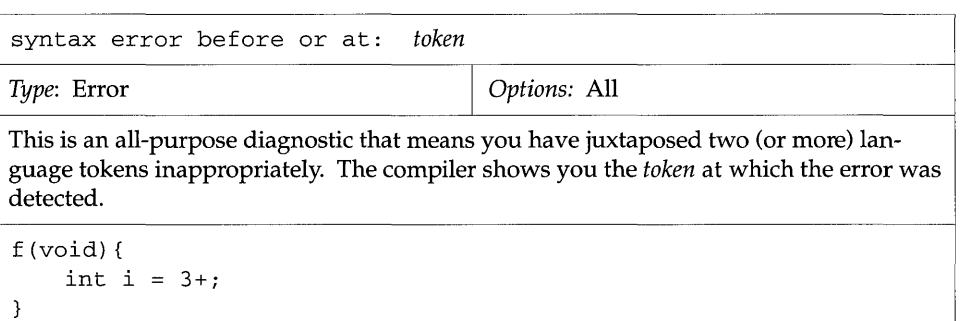

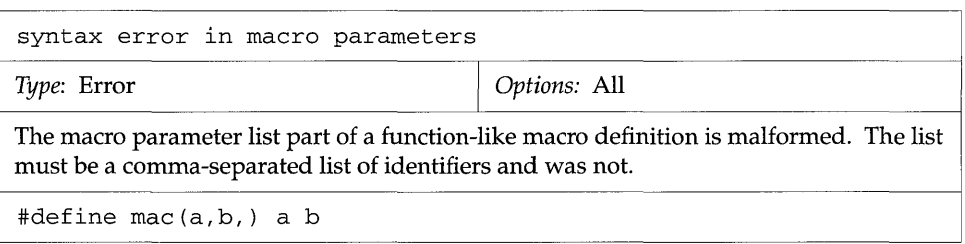

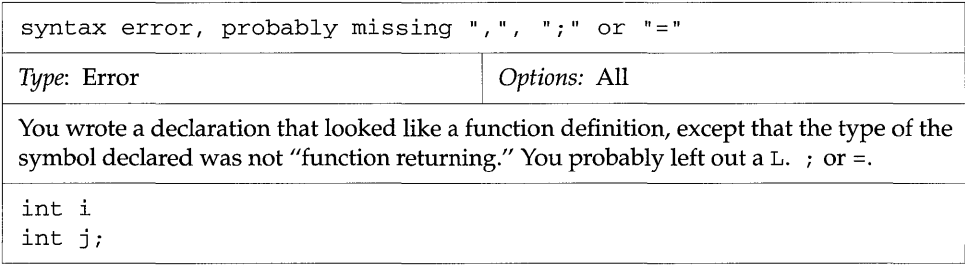

L,

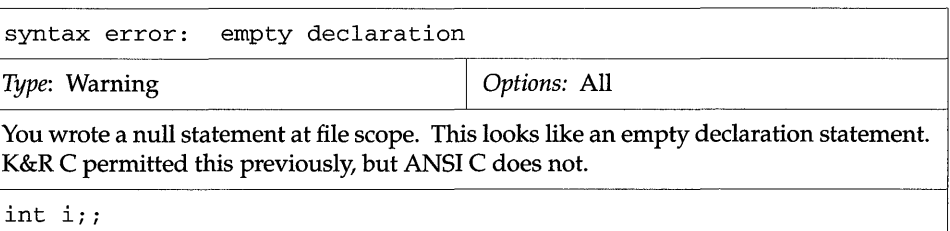

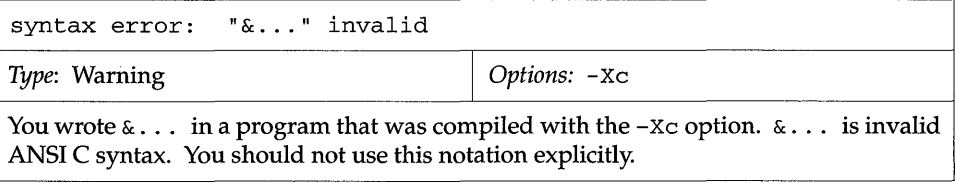

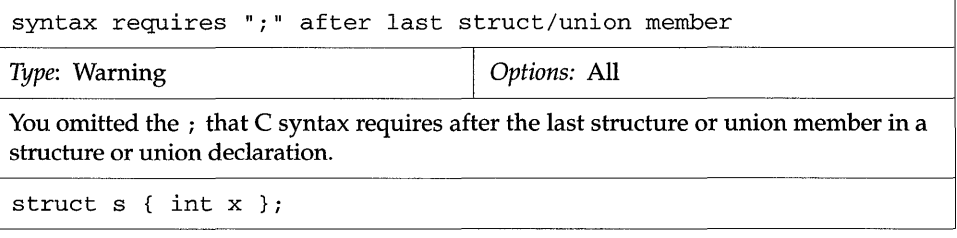

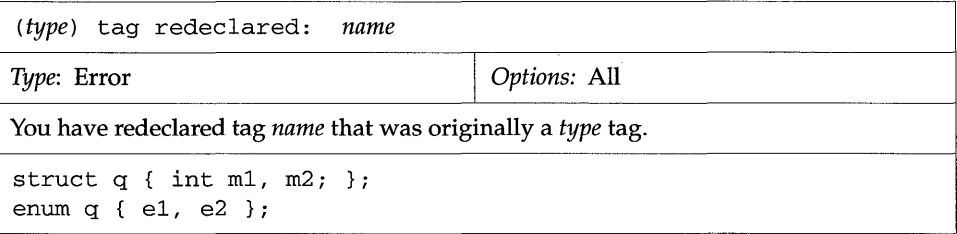

N

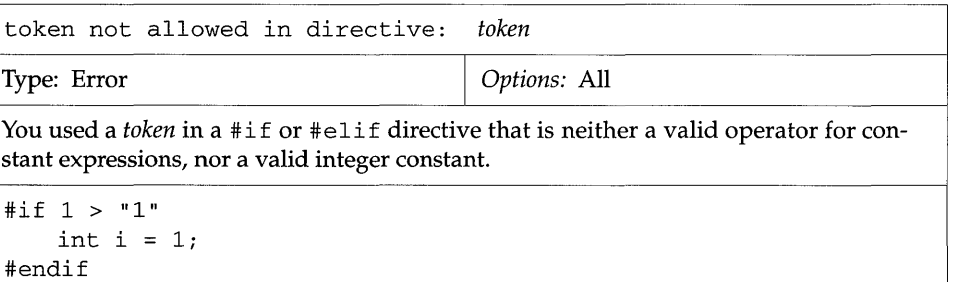

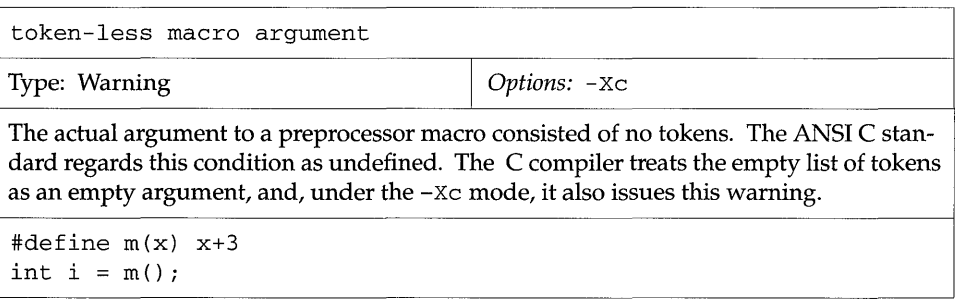

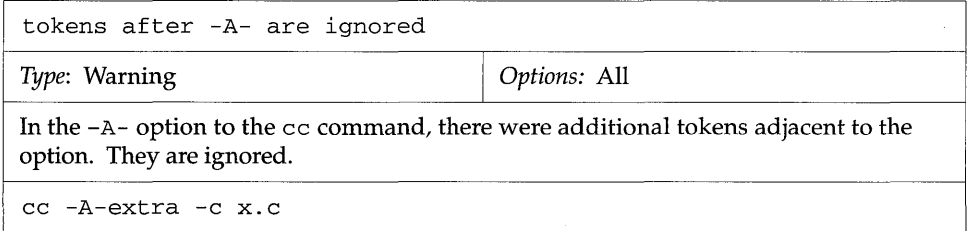

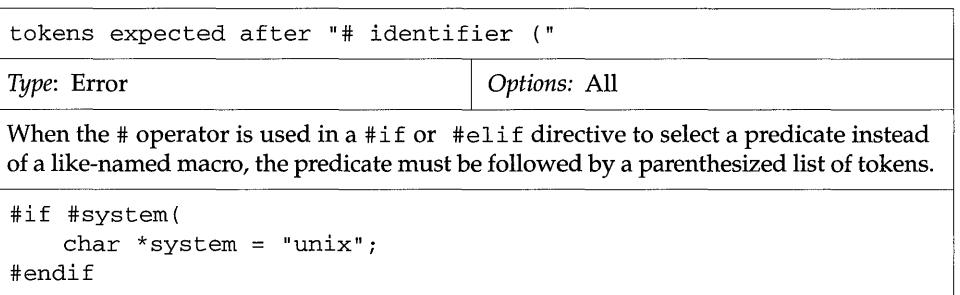

 $\bar{\mathcal{A}}$ 

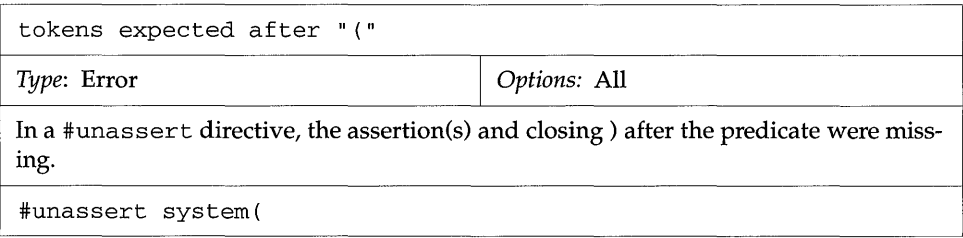

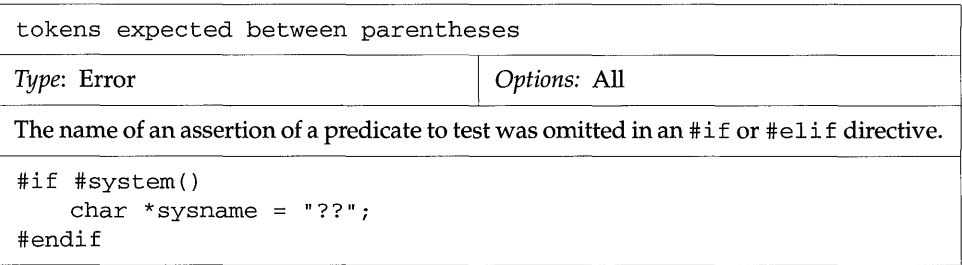

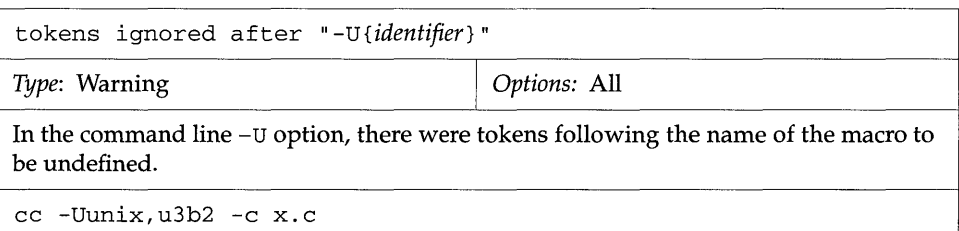

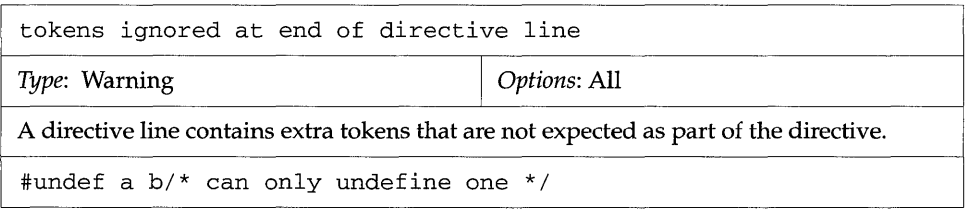

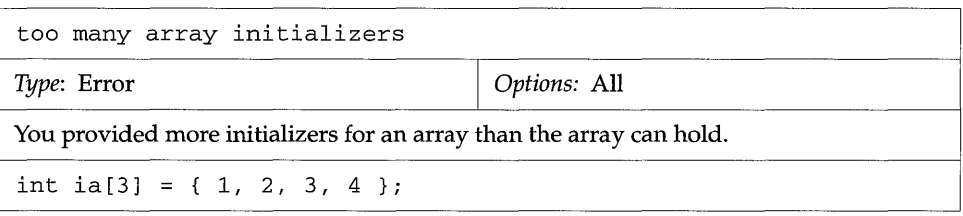

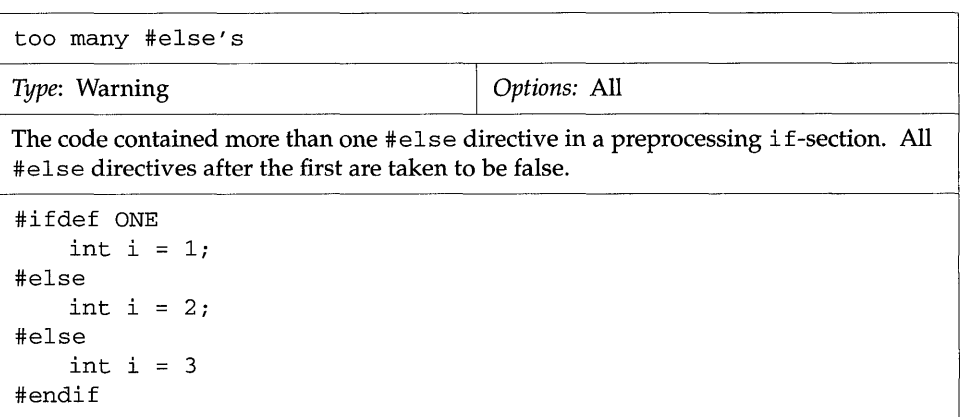

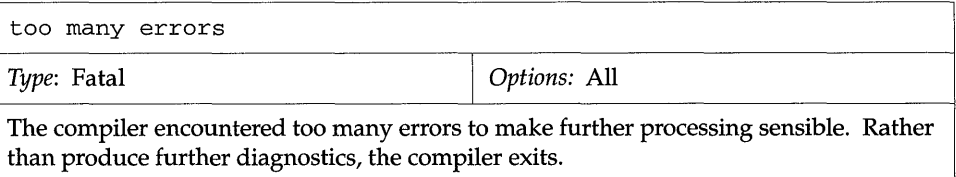

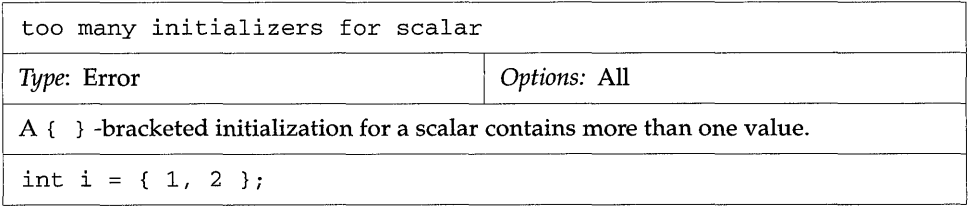

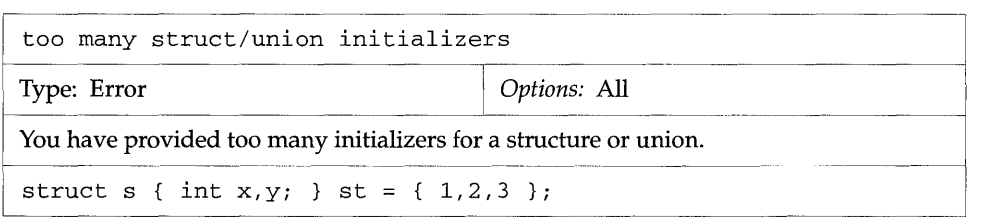

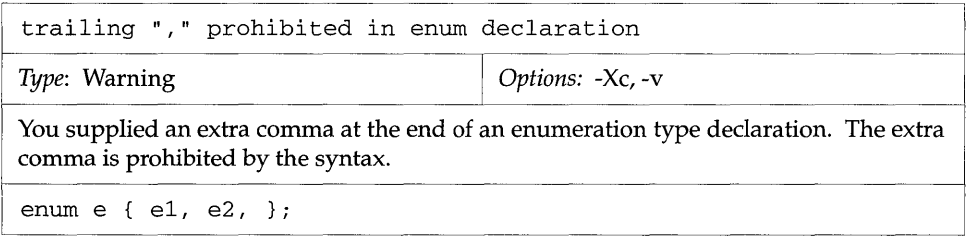

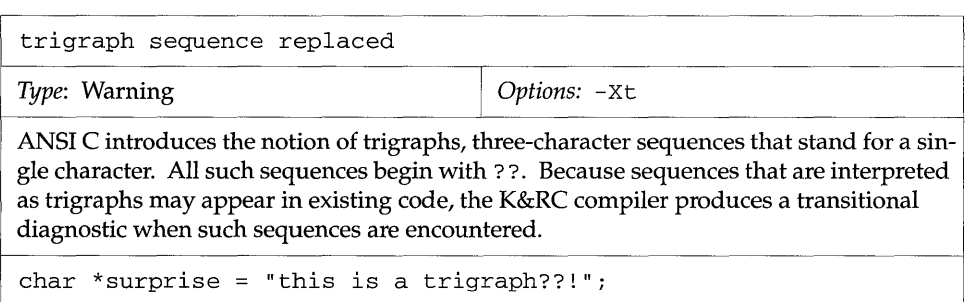

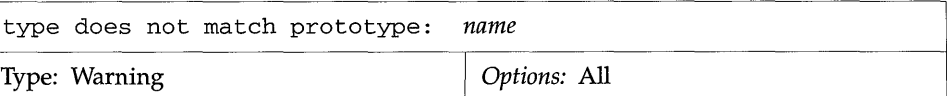

You provided a function prototype declaration for a function, but used an old-style definition. The type for parameter *name* in that definition is incompatible with the type you used in the prototype declaration.

The following example shows an especially confusing instance of this diagnostic.

int f (char) *<sup>i</sup>* int f(c) char Ci { }

f has an old-style definition. For compatibility reasons, f's arguments must therefore be promoted according to the default argument promotions, which is how they were promoted before the existence of function prototypes. Therefore, the value that must actually be passed to  $f$  is an int, although the function will only use the char part of the value. The diagnostic, then, identifies the conflict between the int that the function expects and the char that the function prototype would (conceptually) cause to be passed.

There are two ways to fix the conflict:

1. Change the function prototype to read int f (int) *<sup>i</sup>*

2. Define f with a function prototype definition:

int f (char) *<sup>i</sup>* int f(char c) {}

int f(char \*) *<sup>i</sup>* int f(p) int \*p; {}

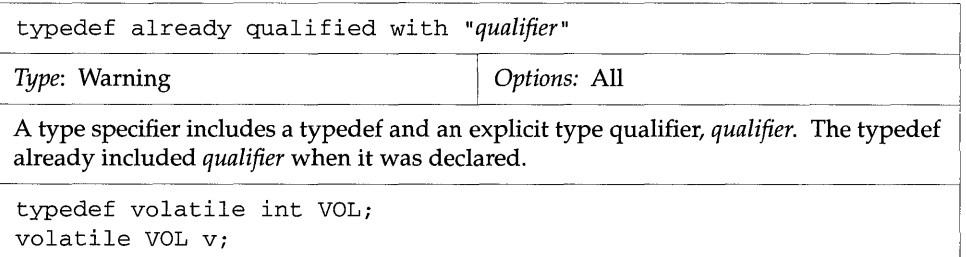

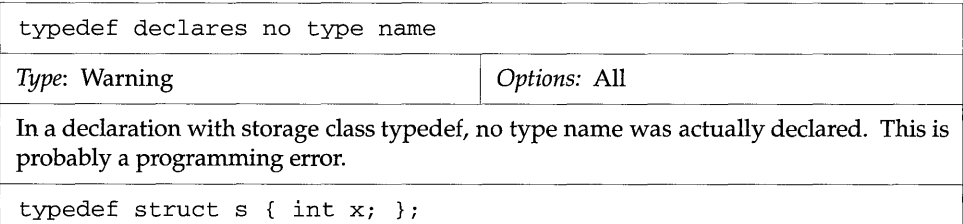

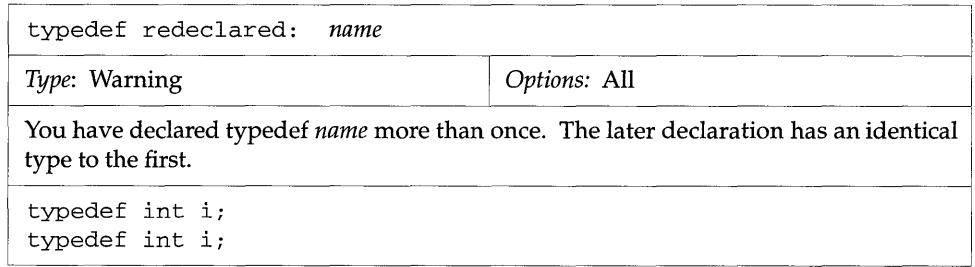

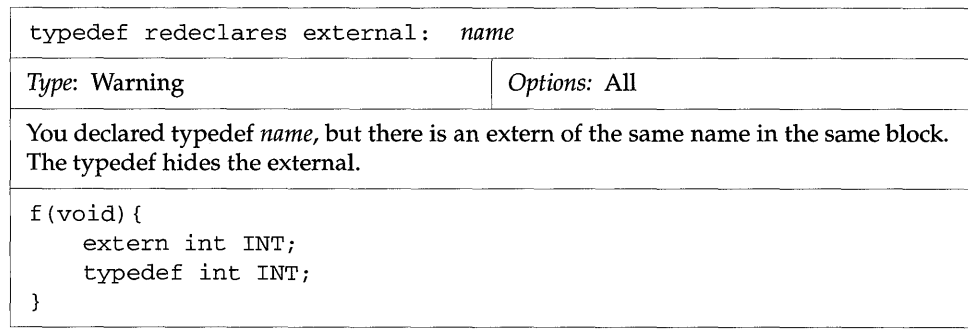

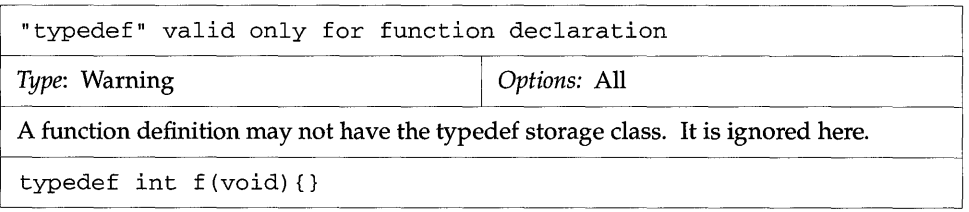

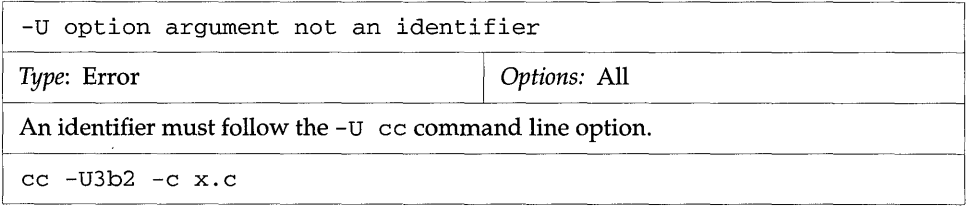

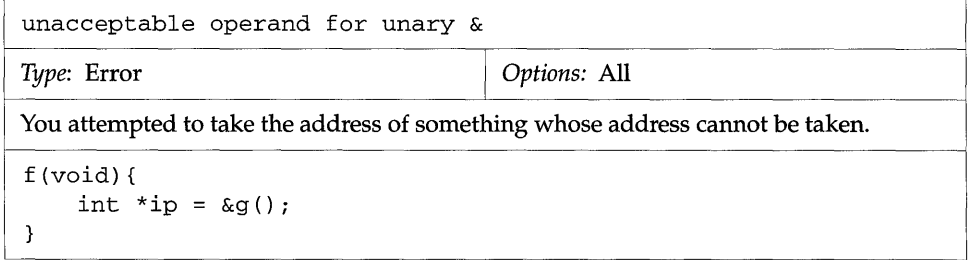

**IN** 

 $\sim$ 

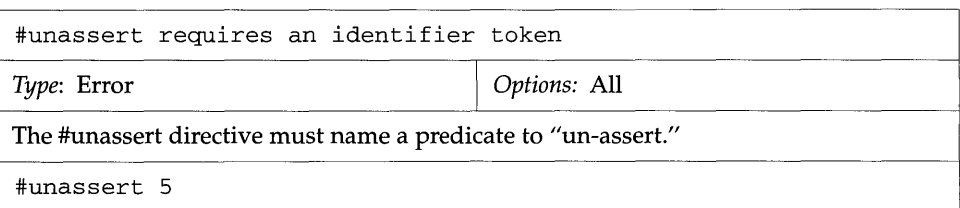

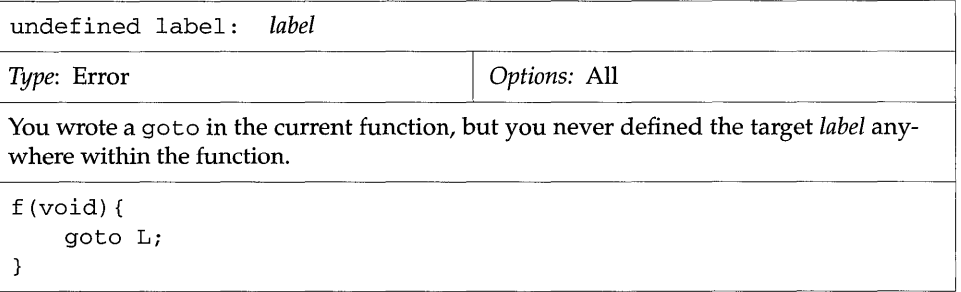

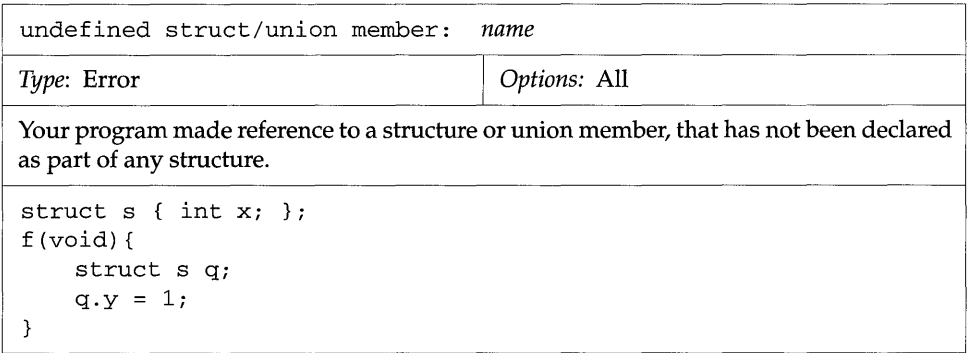

事): hê

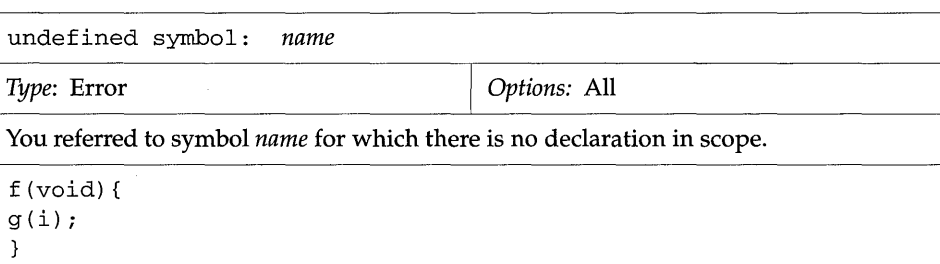

\

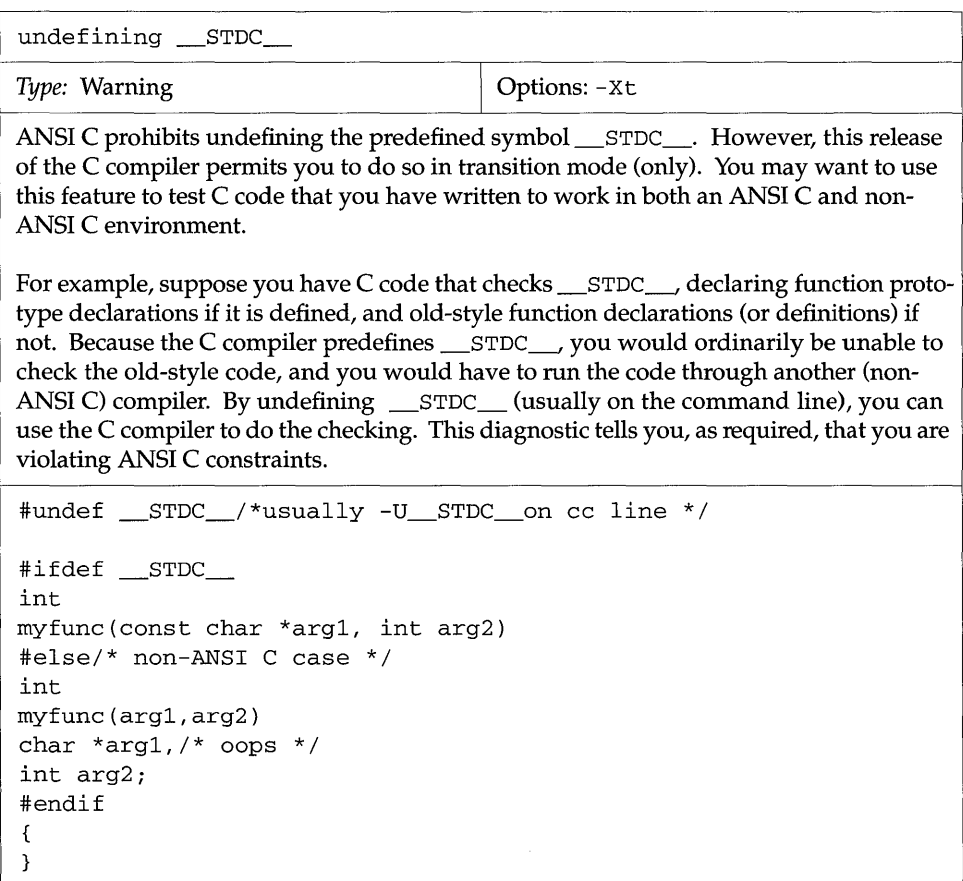

N

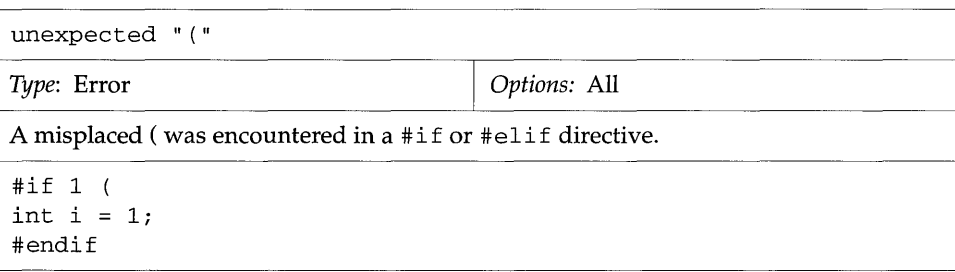

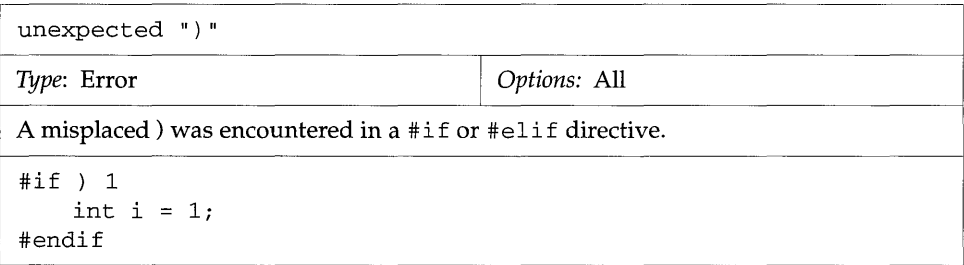

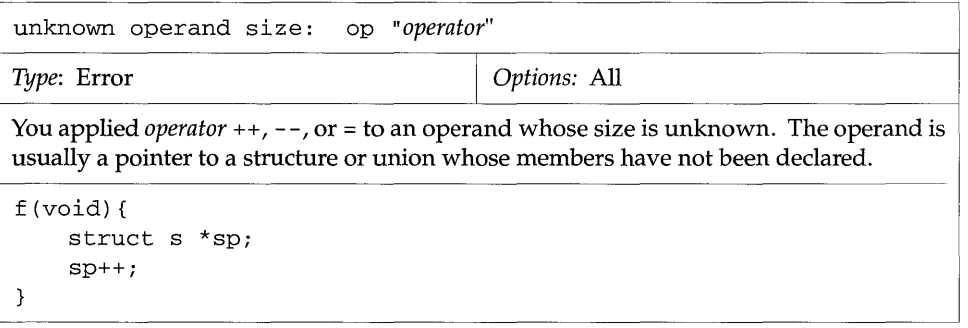
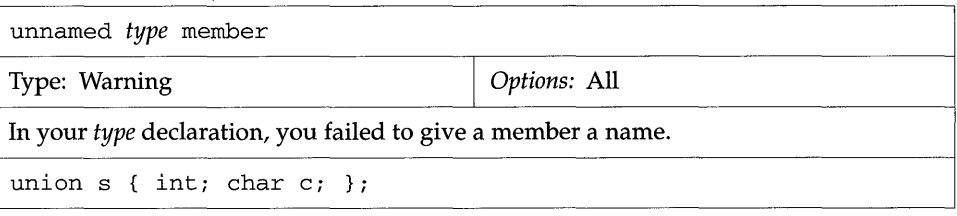

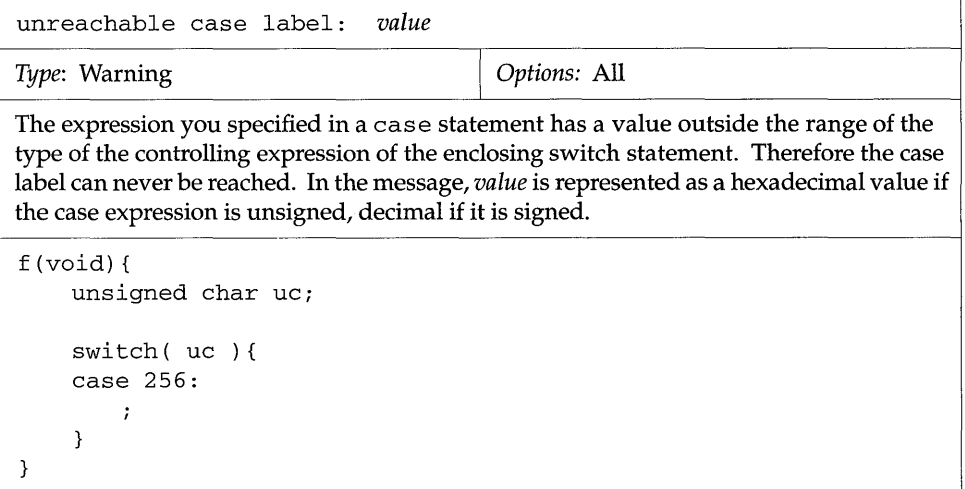

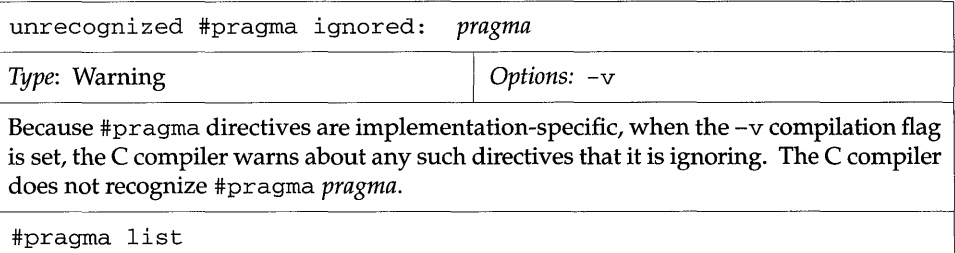

**No** 

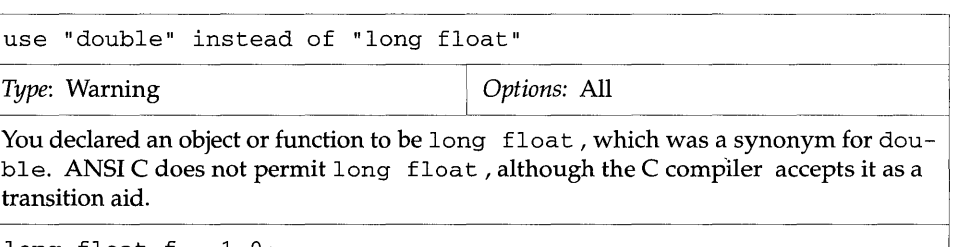

long float f = l. 0 *<sup>i</sup>*

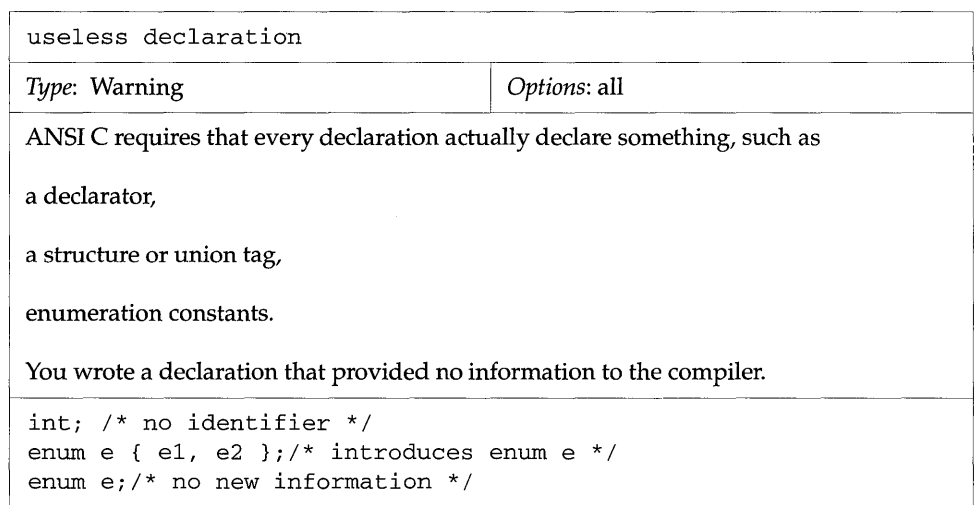

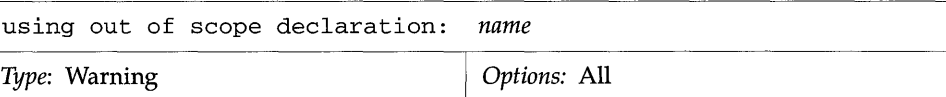

You previously declared *name* in a scope that is no longer active. In some ANSI C implementations, referring to such an object would yield an error; calling such a function would be interpreted as calling a function returning int. The C compiler remembers the previous declaration and uses it. This warning informs you what the compiler has done.

```
f (void) { 
    extern int i; 
    double sin(double); 
} 
g (void) { 
    double d = sin(1.5);
    i = 1;}
```
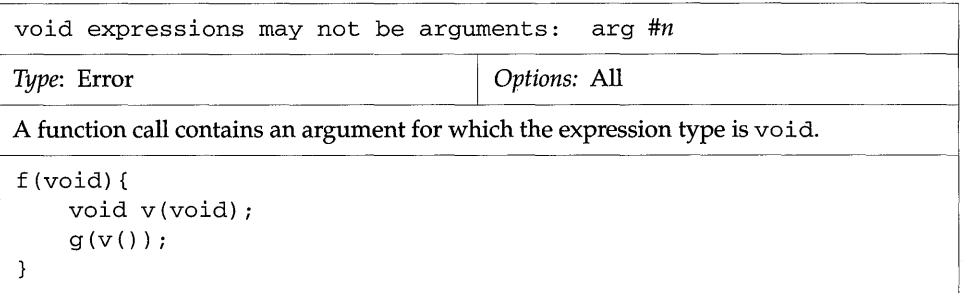

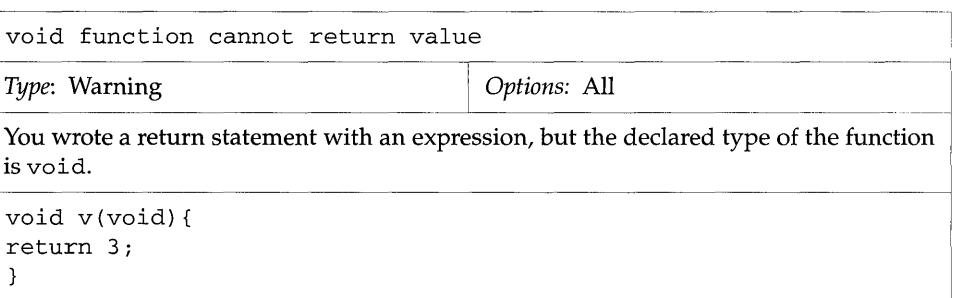

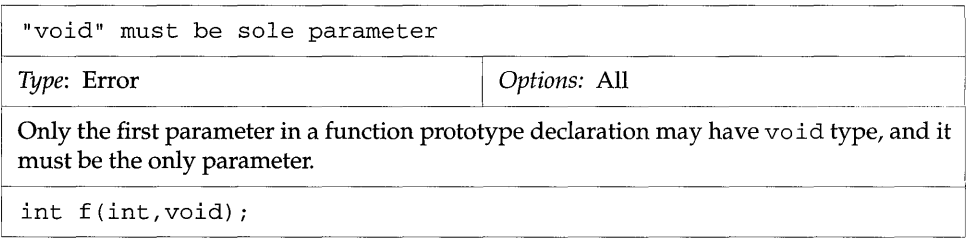

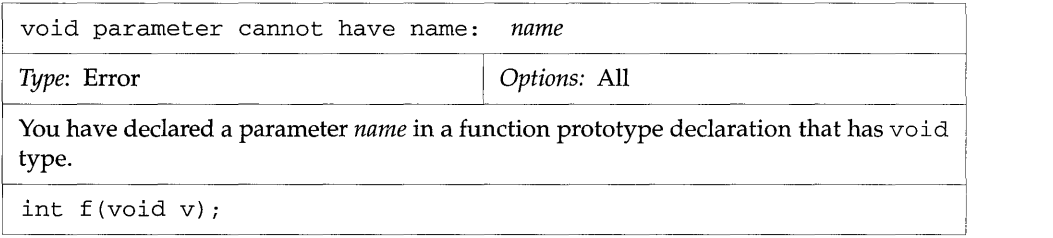

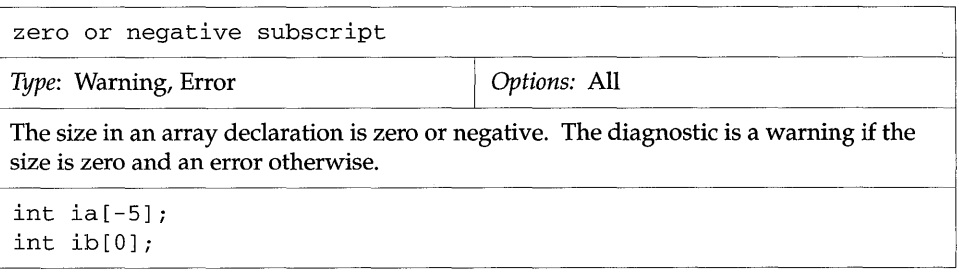

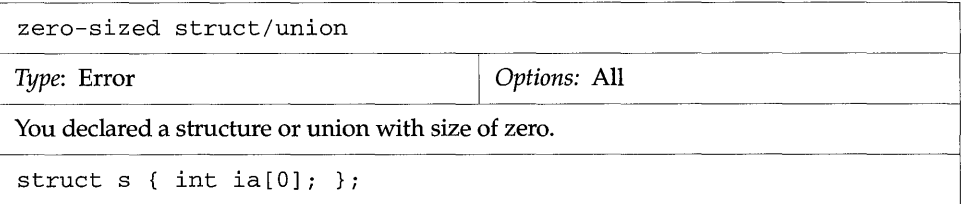

# *6.3 Operator Names*

This section lists internal operator names that the compiler may use in error messages with definitions of these names.

,OP

The C "comma operator" (as distinct from the  $\mu$  that is used to separate function arguments).

ARG

A function argument. That is, a value passed to a function.

#### AUTO

An automatic variable that has not been allocated to a register.

#### CALL

A function call with arguments.

#### CBRANCH

A conditional branch. (This may be part of an if or loop statement.)

#### CONV

A conversion. It may have been explicit, in the form of a cast, or implicit, in the semantics of a C statement.

### FCON

A floating-point constant.

### ICON

An integer or address constant.

#### NAME

An object or function with extern or static storage class.

### PARAM

A function parameter. That is, a value that is received by a function.

### REG

An object that has been allocated to a register.

#### RETURN

The operation that corresponds to a return statement.

### STAR

The indirection operator  $\star$ , as in  $\star$ p.

### STRING

A string literal.

### U&

The "take address of" operator (as distinct from the bit-wise AND operation).

### $U -$

The arithmetic negation operator (as distinct from subtraction).

### UCALL

A function call with no arguments.

### UGE

An unsigned >= comparison.

### UGT

An unsigned > comparison.

### ULE

An unsigned <= comparison.

ULT

An unsigned < comparison.

UPLUS

The ANSI C "unary +" operator.

### *6.4 Other Error Messages*

The following messages may appear at compile time, but they are not generated by the compiler. Messages beginning with Assembler: are produced by the assembler (fbe). Messages beginning with ld: are generated by ld, the link editor. Note that the format of the messages varies, and some of the messages are displayed over several lines.

```
Assembler: file.c 
   aline n (cline n) : trouble writing; probably out of temp-file
space
```
The file system may be low on space, or the temporary file or output file exceeded the current ulimit.

Assembler: file.c aline *n* (cline *n)*  Cannot open Output File *filename* 

The directory containing the source file is unwritable, or the file system containing source file is mounted read-only.

ld: Symbol name in *file2.o* is multiply defined. First defined in *file1.o* 

A symbol name was defined more than once.

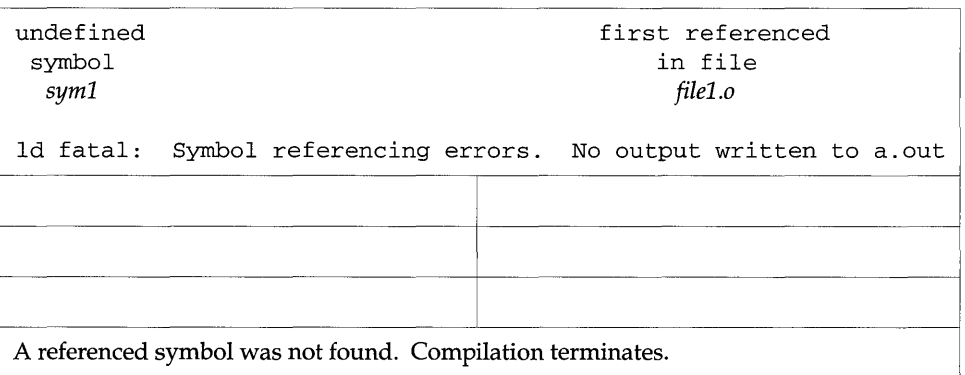

alam<br>Tan

 $\sim$ 

*Part* **2-C** *Programming Tools* 

 $\mathcal{L}^{\text{max}}_{\text{max}}$ 

 $\label{eq:2.1} \frac{1}{\sqrt{2}}\int_{\mathbb{R}^3} \frac{1}{\sqrt{2}}\left(\frac{1}{\sqrt{2}}\right)^2\left(\frac{1}{\sqrt{2}}\right)^2\left(\frac{1}{\sqrt{2}}\right)^2\left(\frac{1}{\sqrt{2}}\right)^2\left(\frac{1}{\sqrt{2}}\right)^2\left(\frac{1}{\sqrt{2}}\right)^2.$ 

# **escape** *SourceCodeBrowser*

## *Introduction*

SourceBrowser, a windoworiented code browser that is more powerful than escape, is described briefly on page 262. (SourceBrowser is sold separately. )

The escape browser is an interactive program that locates specified elements of code in C, lex, or yacc source files. It lets you search and, if you want, edit your source files more efficiently than you could with a typical editor. That's because escope knows about function calls  $-$  when a function is being called, when it is doing the calling  $-$  and C language identifiers and keywords. This chapter is a tutorial on the escape browser, which is provided with this release.

### *Howcscope Works*

When cscope is called for a set of  $C$ , lex, or yacc source files, it builds a symbol cross-reference table for the functions, function calls, macros, variables, and preprocessor symbols in those files. It then lets you query that table about the locations of symbols you specify. First, it presents a menu and asks you to choose the type of search you would like to have performed. You may, for instance, want escape to find all functions that call a specified function.

When escope has completed this search, it prints a list. Each list entry contains the name of the file, the number of the line, and the text of the line in which escape has found the specified code. In our case, the list will also include the names of the functions that call the specified function. You now have the option of requesting another search or examining one of the listed lines with the editor. If you choose the latter, escape invokes the editor for

the file in which the line appears, with the cursor on that line. You may now view the code in context and, if you wish, edit the file as you would any other file. You can then return to the menu from the editor to request a new search.

Because the procedure you follow will depend on the task at hand, there is no single set of instructions for using escope. For an extended example of its use, review the escape session described in the next section. It shows how you can locate a bug in a program without learning all the code.

### escape - *Basic Use*

Suppose you are given responsibility for maintaining the program prog. You are told that an error message, out of storage, sometimes appears just as the program starts up. Now you want to use escape to locate the parts of the code that are generating the message. Here is how you do it.

### *Step* 1: *Set Up the Environment*

escape is a screen-oriented tool that can only be used on terminals listed in the Terminal Information Utilities (terminfa) database. Be sure you have set the TERM environment variable to your terminal type so that escape can verify that it is listed in the terminfo database. If you have not done so, assign a value to TERM and export it to the shell as follows:

*Bourne Shell:* 

S TERM=term name; export TERM

C *Shell:* 

% seteny TERM term\_name

You may now want to assign a value to the EDITOR environment variable. By default, escape invokes the vi editor. (The examples in this chapter illustrate vi usage.) If you prefer not to use vi, set the EDITOR environment variable to the editor of your choice and export EDITOR:

*Bourne Shell:* 

#### \$ EDITOR=emacs; export EDITOR

C *Shell:* 

#### <sup>I</sup>% **setenv EDITOR emacs**

Note that you may have to write an interface between escape and your editor. For details, see "Command Line Syntax for Editors" on page 26l.

If you want to use escape only for browsing (without editing), you can set the VIEWER environment variable to pg and export VIEWER. escope will then invoke pg instead of vi.

An environment variable called VPATH can be set to specify directories to be searched for source files. See "Using Viewpaths" on page 253.

### *Step* 2: *Invoke the* escape *Program*

By default, escope builds a symbol cross-reference table for all the  $C$ ,  $1ex$ , and yacc source files in the current directory, and for any included header files in the current directory or the standard place. So if all the source files for the program to be browsed are in the current directory, and if its header files are there or in the standard place, invoke escape without arguments:

 $$$  **cscope** 

To browse through selected source files, invoke escape with the names of those files as arguments:

<sup>I</sup>\$ **cscope** *filel.c file2.c file3.h* 

For other ways to invoke escape, see "Command Line Options" on page 250.

escape builds the symbol cross-reference table the first time it is used on the source files for the program to be browsed. By default, the table is stored in the file escape. aut in the current directory. On a subsequent invocation, escape rebuilds the cross-reference only if a source file has been modified or the list of source files is different. When the cross-reference is rebuilt, the data for the unchanged files are copied from the old cross-reference, which makes rebuilding faster than the initial build and start-up time less for subsequent invocations.

### *Step* 3: *Locate the Code*

Now let's return to the task we undertook at the beginning of this section: to identify the problem that is causing the error message out of storage to be printed. You have invoked escape, the cross-reference table has been built. The escope menu of tasks appears on the screen:

```
% cscope 
cscope Press the ? key for help
Find this C symbol: 
Find this global definition: 
Find functions called by this function: 
Find functions calling this function: 
Find this text string: 
Change this text string: 
Find this egrep pattern: 
Find this file: 
Find files #including this file:
```
*Figure* 7-1 The cscope Menu of Tasks

Press the RETURN key to move the cursor down the screen (with wraparound at the bottom of the display), and  $\gamma$  (control-p) to move the cursor up; or use the up ( (ua) and down ( (da) arrow keys if your keyboard has them. You can manipulate the menu, and perform other tasks, with the following single-key commands:

| <b>Menu Manipulation Commands</b> |                                                 |  |
|-----------------------------------|-------------------------------------------------|--|
| TAB                               | move to next input field                        |  |
| RETURN                            | move to next input field                        |  |
| $^{\wedge}$ n                     | move to next input field                        |  |
| ^p                                | move to previous input field                    |  |
| $\mathcal{L}_{\mathbf{V}}$        | search with the last text typed                 |  |
| $\mathbf{\uparrow}$               | move to previous input field and search pattern |  |

*Table* 7-1 cscope Menu Manipulation Commands (Sheet 1 of 2)

| <b>Menu Manipulation Commands</b> |                                                                                                    |  |
|-----------------------------------|----------------------------------------------------------------------------------------------------|--|
| $\mathsf{A}$ f                    | move to next input field and search pattern                                                                                          |  |
| $^{\wedge}$ c                     | toggle ignore/use letter case when searching (a search for FILE will<br>match, for example, file and File when ignoring letter case) |  |
| $\mathcal{L}_{\mathcal{F}}$       | rebuild cross-reference                                                                                                    |  |
|                                   | start an interactive shell (type $\land$ d to return to $cscope$ )                                                                   |  |
| $^{\wedge}$                       | redraw the screen                                                                                                    |  |
| P                                 | display list of commands                                                                                                    |  |
| $^{\wedge}$ d                     | exit cscope                                                                                                    |  |

*Table* 7-1 cscope Menu Manipulation Commands (Sheet 2 of 2)

If the first character of the text for which you are searching matches one of these commands, you can escape the command by entering a backslash (\) before the character.

Now move the cursor to the fifth menu item, Find this text string, enter the text out of storage, and press the RETURN key:

| S.<br>cscope                           |                                       |  |
|----------------------------------------|---------------------------------------|--|
| cscope                                 | Press the ? key for help              |  |
|                                        |                                       |  |
| Find this C symbol                     |                                       |  |
| Find this global definition            |                                       |  |
| Find functions called by this function |                                       |  |
| Find functions calling this function   |                                       |  |
|                                        | Find this text string: out of storage |  |
| Change this text string                |                                       |  |
| Find this eqrep pattern                |                                       |  |
| Find this file                         |                                       |  |
| Find files #including this file        |                                       |  |

*Figure* 7-2 Requesting a Search for a Text String

**Note -** Follow the same procedure to perform any other task listed in the menu except the sixth, Change this text string. Because this task is slightly more complex than the others, there is a different procedure for performing it. For a description of how to change a text string, see "Examples" on page 255.

escape searches for the specified text, finds one line that contains it, and reports its finding as follows

```
Text string: out of storage 
  File Line 
1 alloc.c 63 (void) fprintf(stderr, "\n%s: out of storage\n", argvO); 
Find this C symbol: 
Find this global definition: 
Find functions called by this function: 
Find functions calling this function:
Find this text string: 
Change this text string: 
Find this egrep pattern: 
Find this file: 
Find files #including this file:
```
*Figure* 7-3 cscope Lists Lines Containing the Text String

After escape shows you the results of a successful search, you have several options. You may want to change one of the lines or examine the code surrounding it in the editor. Or, if escope has found so many lines that a list of them will not fit on the screen at once, you may want to look at the next part of the list. The following table shows the commands available after escape has found the specified text:

*Table* 7-2 Commands for Use after an Initial Search (Sheet 1 of 2)

| $1 - 9$       | edit the file referenced by this line (the number you type corresponds to<br>an item in the list of lines printed by cscope |
|---------------|----------------------------------------------------------------------------------------------------|
| space         | display next set of matching lines                                                                                          |
|               | display next set of matching lines                                                                                          |
| $\sim_{\tau}$ | display next set of matching lines                                                                                          |

|    | display previous set of matching lines             |
|----|----------------------------------------------------|
| ≙^ | edit displayed files in order                      |
|    | append the list of lines being displayed to a file |
|    | pipe all lines to a shell command                  |

*Table* 7-2 Commands for Use after an Initial Search (Sheet 2 of 2)

Again, if the first character of the text for which you are searching matches one of these commands, you can escape the command by entering a backslash before the character.

Now examine the code around the newly found line. Enter 1 (the number of the line in the list). The editor will be invoked with the file alloc . c; the cursor will be at the beginning of line 63 of alloc. c:

```
\mathcal{L}_{\mathcal{L}}return(alloctest(realloc(p, (unsigned) size))) i
\mathcal{E}/* check for memory allocation failure */ 
static char * 
alloctest(p) 
char *Pi 
\left\{ \right.if (p == NULL) {
         (void) fprintf(stderr, "\n%s: out of storage\n", argvO) i
         exit(1);
     \mathcal{E}return(p) i
\cdot\sim\sim\sim"alloc.c" 67 lines, 1283 characters
```
*Figure* 7-4 Examining a Line of Code Found by cscope

You can see that the error message is generated when the variable p is NULL. To determine how an argument passed to alloctest () could have been

NULL, you must first identify the functions that call alloctest ( ) .

Exit the editor by using normal quit conventions. You are returned to the menu of tasks. Now type alloctest after the fourth item, Find functions calling this function:

```
Text string: out of storage 
  File Line 
1 alloc.c 63 (void)fprintf(stderr, "\n%s: out of storage\n",argvO) i
Find this C symbol: 
Find this global definition: 
Find functions called by this function: 
Find functions calling this function: alloctest 
Find this text string: 
Change this text string: 
Find this egrep pattern: 
Find this file: 
Find files #including this file:
```
Figure 7-5 Requesting a List of Functions That Call alloctest()

escape finds and lists three such functions:

```
Functions calling this function: alloctest 
File Function Line 
1 alloc.c mymalloc 33 return(alloctest(malloc((unsigned) size))); 
2 alloc.c mycalloc 43 return(alloctest(calloc((unsigned) nelem, (unsigned) size))); 
3 alloc.c myrealloc 53 return(alloctest(realloc(p, (unsigned) size))); 
Find this C symbol: 
Find this global definition: 
Find functions called by this function: 
Find functions calling this function: 
Find this text string: 
Change this text string: 
Find this egrep pattern: 
Find this file: 
Find files #including this file:
```
*Figure 7-6* cscope Lists Functions That Call alloctest()

Now you want to know which functions call mymalloc  $()$ . escope finds ten such functions. It lists nine of them on the screen and instructs you to press the space bar to see the rest of the list:

```
Functions calling this function: mymalloc 
   File Function Line 
1 alloc.c stralloc 24<br>2 crossref.c crossref 47
2 crossref.c
3 dir.c makevpsrcdirs63 
4 dir.c addincdir 167 
5 dir.c addincdir 168 
                 addsrcfile
7 display.c dispinit 87 
8 history.c addcmd 19
9 main.c main 212 
                                     return (strong (mymall) (strlen(s) + 1), s));symbol = (\text{struct symbol *}) mymalloc(\text{msymbols *})sizeof(struct symbol));
                                     sredirs = (char **) mymalloc(nsrcdirs * sizeof(char*) ) ;
                                     incdirs = (char **) mymalloc(sizeof(char *));
                                     in{\text{cname}} = (\text{char } **) mymalloc(sizeof(char *));
                                    p = (struct listitem *) mymalloc(sizeof(struct 
                                               listitem) ) ; 
                                     displine = (int *) mymalloc(mdisprefs * sizeof(int ));
                                    h = (struct cmd *) mymalloc(sizeof(struct cmd));
                                     s = mymalloc( (unsigned) (strlen(reffile) +strlen(home) + 2);
* 9 more lines - press the space bar to display more * 
Find this C symbol: 
Find this global definition: 
Find functions called by this function: 
Find functions calling this function: 
Find this text string: 
Change this text string: 
Find this egrep pattern: 
Find this file: 
Find files #including this file:
```
Figure  $7-7$  cscope Lists Functions That Call mymalloc()

Because you know that the error message out of storage is generated at the beginning of the program, you can guess that the problem may have occurred in the function dispinit () (display initialization).

To view dispinit (), the seventh function on the list, type 7:

```
void 
dispinit ()
{ 
           /* calculate the maximum displayed reference lines */ 
    lastdisplay in e = FLDLINE - 4;mdisprefs = lastdispline - REFLINE + 1;
    if (mdisprefs > 9) { 
       mdisprefs = 9; 
    \lambda/* allocate the displayed line array */ 
    displine = (int *) mymalloc(mdisprefs * sizeof(int)); 
\rightarrow\Lambda L<sup>*</sup> display a page of the references */
void 
display ( ) 
{ 
    char file [PATHLEN + 1]; /* file name */char function [PATLEN + 1]; /* function name */
    char linenum[NUMLEN + 1]; /* line number */int screenline; /* screen line number */ 
    int width; /* source line display width */ 
    register int i, j; 
"display.c" 622 lines, 14326 characters
```
*Figure 7-8* Viewing dispinit () in the Editor

mymalloc () failed because it was called either with a very large number or a negative number. By examining the possible values of FLDLINE and REFLINE, you can see that there are situations in which the value of mdisprefs is negative, that is, in which you are trying to call mymalloc () with a negative number.

### *Step* 4: *Edit the Code*

On a windowing terminal you may have multiple windows of arbitrary size. The error message out of storage might have appeared as a result of running prog in a window with too few lines. In other words, that may have been one of the situations in which mymalloc () was called with a negative

number. Now you want to be sure that when the program aborts in this situation in the future, it does so after printing the more meaningful error message screen too small. Edit the function dispinit () as follows:

```
/* initialize display parameters */ 
void 
dispinit () 
{ 
           /* calculate the maximum displayed reference lines */ 
    lastdispline = FLDLINE - 4;mdisprefs = lastdispline - REFLINE + 1;
    if (mdisprefs <= 0) { 
        (void) fprintf (stderr, "\n%s: screen too small\n", argv0);
        exit(1);
    \lambdaif (mdisprefs > 9) 
       mdisprefs = 9; 
           /* allocate the displayed line array */ 
    displine = (int * ) mymalloc(mdisprefs * sizeof(int));
\mathcal{F}\Lambda L<sup>*</sup> display a page of the references */
void 
display()
```
*Figure* 7-9 Using cscope to Fix the Problem

You have fixed the problem we began investigating at the beginning of this section. Now if prog is run in a window with too few lines, it will not simply fail with the unedifying error message out of storage. Instead, it will check the window size and generate a more meaningful error message before exiting.

### *Command Line Options*

As noted, cscope builds a symbol cross-reference table for the C, lex, and source files in the current directory by default. That is,

 $$$  cscope

 $\omega = \mathbb{R}$ 

is equivalent to

 $$$  **cscope** \*. [chly]

We have also seen that you can browse through selected source files by invoking cscope with the names of those files as arguments:

```
I$ cscope filel.c file2 . c file3 . h
```
cscape provides command line options that allow you greater flexibility in specifying source files to be included in the cross-reference. When you invoke cscape with the -s option and any number of directory names (separated by commas)

<sup>I</sup>\$ **cscope -s** *dir,dir,dir* 

cscape will build a cross-reference for all the source files in the specified directories as well as the current directory. To browse through all of the source files whose names are listed in *file* (file names separated by spaces, tabs, or new-lines), invoke cscope with the  $-i$  option and the name of the file containing the list:

[ \$ **cscope** -i *file* 

If your source files are in a directory tree, the following commands will allow you to browse through all of them easily:

```
$ find. -name' *. [chly] , -print I sort > file 
$ cscope -i file
```
Note that if this option is selected, cscope ignores any other files appearing on the command line.

The  $-I$  option to cscope is similar to the  $-I$  option to cc. By default, cscope searches for included header files in the current directory, then the standard place. If you want cscape to search for an included header file in a different directory, specify the path of the directory with  $-I$ :

 $$$  **cscope** -I *dir* 

In this case, cscope will search the directory *dir* for #include files called into the source files in the current directory. Directories are searched for #include files in the following order:

- 1. the current directory
- 2. the directories specified with  $-I$
- 3. the standard place for header files (usually /usr / include)

You can invoke the  $-I$  option more than once on a command line. cscope will search the specified directories in the order they appear on the command line.

You can specify a cross-reference file other than the default cscope. out by invoking the  $-*f*$  option. This is useful for keeping separate symbol crossreference files in the same directory. You may want to do this if two programs are in the same directory, but do not share all the same files:

\$ **cscope -f admin.ref admin.c common.c aux.c libs.c**  \$ **cscope -f delta.ref delta.c common.c aux.c libs.c** 

In this example, the source files for two programs, admin and delta, are in the same directory, but the programs consist of different groups of files. By specifying different symbol cross-reference files when you invoke cscope for each set of source files, the cross-reference information for the two programs is kept separate.

You can use the  $-pn$  option to specify that cscope display the path name, or part of the path name, of a file when it lists the results of a search. The number you give to -p stands for the last *n* elements of the path name you want to be displayed. The default is 1, the name of the file itself. So if your current directory is home / common, the command

 $$ cscore -p2$ 

will cause cscope to display common/filel.c, common/file2.c, and so forth when it lists the results of a search.

If the program you want to browse contains a large number of source files, you can use the -b option to tell escape to stop after it has built a cross-reference; escope will not display a menu of tasks. When you use  $\csc$  ope  $-\bsc$  in a pipeline with the bateh(1) command (described in the *SunOS 5.0 Reference Manual)* escape will build the cross-reference in the background:

**echo 'cscope -b' I batch** 

Once the cross-reference is built (and as long as you have not changed a source file or the list of source files in the meantime), you need only specify

 $$ cscope$ 

for the cross-reference to be copied and the menu of tasks to be displayed in the normal way. In other words, you can use this sequence of commands when you want to continue working without having to wait for escape to finish its initial processing.

The -d option instructs escape not to update the symbol cross-reference. You can use it to save time  $\sim$  escope will not check the source files for changes  $\sim$ if you are sure that no such changes have been made.

**Note -** Use the -d option with care. If you specify -d under the erroneous impression that your source files have not been changed, escape will refer to an outdated symbol cross-reference in responding to your queries.

Check the eseape(1) page in the *SunOS 5.0 Reference Manual* for other command line options.

### *Using Viewpaths*

As we have seen, escape searches for source files in the current directory by default. When the environment variable VPATH is set, escape searches for source files in directories that comprise your viewpath. A viewpath is an ordered list of directories, each of which has the same directory structure below it.

For example, suppose you are part of a software project. There is an *official* set of source files in directories below /fs1/ofc. Each user has a home directory  $\frac{y}{x}$  /usr/you). If you make changes to the software system, you may have

copies of just those files you are changing in  $/usr/you/src/cmd/prog1$ . The official versions of the entire program can be found in the directory /fsl/afc/src/cmd/pragl.

Suppose you use cscape to browse through the three files that comprise prog1, namely, f1.c, f2.c, and f3.c. You would set VPATH to /usr/you and /fsl/afc

and export it, as in

*Bourne Shell:* 

\$ **VPATH=/usr/you:/fsl/ofc; export VPATH** 

C *Shell:* 

#### I % **setenv VPATH /usr/you:/fsl/ofc**

You would then make your current directory /usr/you/src/cmd/prog1, and invoke cscape:

 $$ cscope$ 

The program will locate all files in the viewpath. In case duplicates are found, cscape uses the file whose parent directory appears earlier in VPATH. Thus, if f2 . c is in your directory (and all three files are in the official directory), cscope will examine  $f2$ . c from your directory and  $f1$ . c and  $f3$ . c from the official directory.

The first directory in VPATH must be a prefix (usually \$HOME) of the directory you will be working in. Each colon-separated directory in VPATH must be absolute: it should begin at /.

### *Stacking* escape *and Editor Calls*

cscape and editor calls can be stacked. That means that when cscape puts you in the editor to view a reference to a symbol and there is another reference of interest, you can invoke cscape again from within the editor to view the second reference without exiting the current invocation of either cscape or the editor. You can then back up by exiting the most recent invocation with the appropriate cscape and editor commands.

This section presents examples of how escope can be used to perform three tasks: changing a constant to a preprocessor symbol, adding an argument to a function, and changing the value of a variable. The first example demonstrates the procedure for changing a text string, which differs slightly from the other tasks on the escape menu. That is, once you have entered the text string to be changed, escape prompts you for the new text, displays the lines containing the old text, and waits for you to specify which of these lines you want it to change.

### *Changing a Constant to a Preprocessor Symbol*

Suppose you want to change a constant, 100, to a preprocessor symbol, MAXSIZE. Select the sixth menu item, Change this text string, and enter \100. The 1 must be escaped with a backslash because it has a special meaning (item 1 on the menu) to escope. Now press RETURN. escope will prompt you for the new text string. Type MAXSIZE:

```
cscope Press the ? key for help 
Find this C symbol: 
Find this global definition: 
Find functions called by this function: 
Find functions calling this function: 
Find this text string: 
Change this text string: \100 
Find this egrep pattern: 
Find this file: 
Find files #including this file: 
To: MAXSIZE
```
*Figure 7-10* Changing a Text String

escape displays the lines containing the specified text string, and waits for you to select those in which you want the text to be changed:

```
Change "100" to "MAXSIZE"
  File Line 
1 init.c 4 char s[100] i
2 init.c 26 for (i = 0; i < 100; i++)3 find. c 8 if (c < 100) { 
4 read.c 12 f = (bb \& 0100);
5 err.c 19 p = \text{total}/100.0; /* get percentage */
Find this C symbol: 
Find this global definition: 
Find functions called by this function: 
Find functions calling this function: 
Find this text string: 
Change this text string: 
Find this egrep pattern: 
Find this file: 
Find files #including this file: 
Select lines to change (press the ? key for help) :
```
*Figure* 7-11 cscope Prompts for Lines to Changed

You know that the constant 100 in lines I, 2, and 3 of the list (lines 4,26, and 8 of the listed source files) should be changed to MAXSIZE. You also know that 0100 in read. c and 100 . 0 in err. c (lines 4 and 5 of the list) should not be changed. You select the lines you want changed with the following single-key commands:

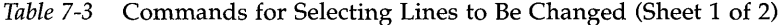

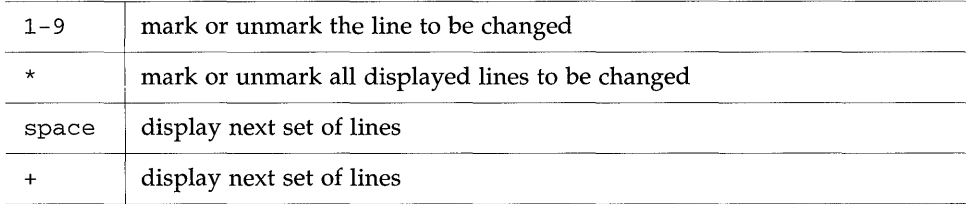

|      | display previous set of lines          |  |
|------|----------------------------------------|--|
| а    | mark all lines to be changed           |  |
| ^ብ   | change the marked lines and exit       |  |
| ESC. | exit without changing the marked lines |  |

*Table* 7-3 Commands for Selecting Lines to Be Changed (Sheet 2 of 2)

In this case, enter 1, 2, and 3. Note that the numbers you type are not printed on the screen. Instead, cscope marks each list item you want to be changed by printing a > (greater than) symbol after its line number in the list:

```
Change "100" to "MAXSIZE"
  File Line 
1>init.c 4 char s[100];
2>init.c 26 for (i = 0; i < 100; i++)3>find.c 8 if (c < 100) { 
4 read.c 12 f = (bb & 0100); 
5 err.c 19 p = total/100.0; /* get percentage */
Find this C symbol: 
Find this global definition: 
Find functions called by this function: 
Find functions calling this function: 
Find this text string: 
Change this text string: 
Find this egrep pattern: 
Find this file: 
Find files #including this file: 
Select lines to change (press the ? key for help) :
```
*Figure* 7-12 Marking Lines to Be Changed

Now type ^d to change the selected lines. cscope displays the lines that have been changed and prompts you to continue:

```
Changed lines: 
   char s[MAXSIZE]; 
    for (i = 0; i < MAXSIZE; i++)
    if (c < MAXSIZE) { 
Press the RETURN key to continue:
```
*Figure* 7-13 escape Displays Changed Lines of Text

When you press RETURN in response to this prompt, cscope redraws the screen, restoring it to its state before you selected the lines to be changed, as shown in Figure 7-17.

The next step is to add the #define for the new symbol MAXSIZE. Because the header file in which the #de fine is to appear is not among the files whose lines are displayed, you must escape to the shell by typing!. The shell prompt will appear at the bottom of the screen. Then enter the editor and add the #define:

```
Text string: 100 
  File Line 
1 init. c 4 char s[100]; 
2 init. c 26 for (i = 0; i < 100; i++)3 find.c 8 if (c < 100) { 
4 read.c 12 f = (bb \& 0100);
5 err.c 19 p = \text{total}/100.0;Find this C symbol: 
Find this global definition: 
Find functions called by this function: 
Find functions calling this function: 
Find this text string: 
Change this text string: 
Find this egrep pattern: 
Find this file: 
Find files #including this file: 
$ vi defs.h 
                                 /* get percentage */
```
*Figure* 7-14 Escaping from cscope to the Shell

To resume the cscope session, quit the editor and type  $\sim$ d to exit the shell.

### *Adding an Argument* to *a Function*

Adding an argument to a function involves two steps: editing the function itself and adding the new argument to every place in the code where the function is called. cscope makes that easy.

First, edit the function by using the second menu item, Find this global definition. Next, find out where the function is called. Use the fourth menu item, Find functions calling this function, to get a list of all the functions that call it. With this list, you can either invoke the editor for each line found by entering the list number of the line individually, or invoke the

editor for all the lines automatically by typing  $\infty$ . Using escope to make this kind of change assures that none of the functions you need to edit will be overlooked.

### *Changing the Value of a Variable*

The value of escape as a browser becomes apparent when you want to see how a proposed change will affect your code. Suppose you want to change the value of a variable or preprocessor symbol. Before doing so, use the first menu item, Find this C symbol, to obtain a list of references that will be affected. Then use the editor to examine each one. This will help you predict the overall effects of your proposed change. Later, you can use escape in the same way to verify that your changes have been made.

### *Notes*

This section describes certain problems that may arise when you use escape and how to avoid them.

### *Unknown Terminal Type*

You may see the error message:

Sorry, I don't know how to deal with your "term" terminal

If this message appears, your terminal may not be listed in the Terminal Information Utilities (terminfo) database that is currently loaded. Make sure you have assigned the correct value to TERM. If the message reappears, try reloading the Terminal Information Utilities. You may also see:

Sorry, I need to know a more specific terminal type than "unknown"

If this message appears, set and export the TERM variable as described in "Step 1: Set Up the Environment" on page 240.

### *Command Line Syntax for Editors*

As noted, cscape invokes the vi editor by default. You may override the default setting by assigning your preferred editor to the EDITOR environment variable and exporting EDITOR, as described in "Step 1: Set Up the Environment" on page 240. Note, however, that cscape expects the editor it uses to have a command line syntax of the form

<sup>I</sup>\$ **editor** *+linenum filename* 

as does vi. If the editor you want to use does not have this command line syntax, you must write an interface between cscope and the editor.

Suppose you want to use ed, for example. Because ed does not allow specification of a line number on the command line, you will not be able to use it to view or edit files with cscape unless you write a shell script (called myedit here) that contains the following line:

<sup>I</sup>/usr/bin/ed \$2

Now set the value of EDITOR to your shell script and export EDITOR:

*Bourne Shell:* 

<sup>I</sup>\$ **EDITOR=myedit; export EDITOR** 

C *Shell:* 

I % **setenv EDITOR myedi t** 

When cscape invokes the editor for the list item you have specified, say, line 17 in main. c, it will invoke your shell script with the command line

~yedit **+17 main.c** 

myedit will discard the line number  $(51)$  and call ed correctly with the file name (\$2). Of course, you will then have to execute the appropriate ed commands to display and edit the line. That is, you will not be moved automatically to line 17 of the file.

*cscope Source Code Browser* 261

## *SourceBrowser*

Source Browser is an interactive tool to aid programmers in the development and maintenance of software systems, particularly large ones. Because SourceBrowser builds a database and uses it to respond to queries, once the database it built, the size of the code you are browsing has minimal impact on SourceBrowser's speed.

SourceBrowser can help you find *all* occurences of any symbol of your choice, including those found in header files. It can be used from either a commandline or window environment.

SourceBrowser uses a *what you see is what you browse* paradigm. The source code you manipulate is the same source code SourceBrowser uses in its searches. This allows you to edit code from within SourceBrowser.

SourceBrowser is designed to be used with multiple languages. In addition to  $C$ , it can be used with FORTRAN,  $C_{++}$ , Pascal and Modula-2.

SourceBrowser is sold separately. For more information, see the *Browsing Source Code* manual.

# <sup>1</sup>in **t** *Source Code Checker*

# *Scope of this Chapter*

**Note -** Of the nearly five hundred diagnostics issued by lint, *this chapter describes only the much smaller subset of*  $\text{lint}$  *-specific warnings: those not also issued by the compiler.* The one exception to this rule applies to diagnostics issued both by lint and the compiler that are capable of being suppressed only by lint options.

For the text and examples of messages issued *exclusively by* lint or *subject exclusively to its options,* refer to "lint-specific Messages" on page 278.

For the messages *also issued by the compiler,* consult the SPARCompilers C 2.0 Programmer's Guide.

### *Introduction*

lint checks for code constructs that may cause your C program not to compile, or to execute with unexpected results. lint issues every error and warning message produced by the  $C$  compiler. It also issues  $1$  int -specific warnings about potential bugs and portability problems.

In particular,  $1int$  compensates for separate and independent compilation in C by flagging inconsistencies in definition and use across files, including any libraries you have used. In a large project environment especially, where the same function may be used by different programmers in hundreds of separate
modules of code, lint can help discover bugs that otherwise might be difficult to find. A function called with one less argument than expected, for example, looks at the stack for a value the call has never pushed, with results correct in one condition, incorrect in another, depending on whatever happens to be in memory at that stack location. By identifying dependencies like this one, and dependencies on machine architecture as well, 1 in t can improve the reliability of code run on your machine or someone else's.

## *Options and Directives*

1 in t is a static analyzer, which means that it cannot evaluate the run-time consequences of the dependencies it detects. Certain programs, for instance, may contain hundreds of unreachable break statements, of little importance, about which you typically can do nothing, and which lint will faithfully flag nevertheless. That's where lint's command line options and directives special comments embedded in the source text  $\sim$  come in. For the example we've cited here,

- you can invoke  $1$  int with the  $-b$  option to suppress all complaints about unreachable break statements;
- for a finer-grained control, you can precede any unreachable statement with the comment  $\prime$  \* NOTREACHED  $\prime$  to suppress the diagnostic for that statement.

"Usage" on page 269 discusses options and directives in greater detail and introduces the lint filter technique, which lets you tailor lint's behavior even more finely to your project's needs. It also shows you how to use 1 int libraries to check your program for compatibility with the library functions you have called in it.

## *Message Formats*

Most of lint's messages are simple, one-line statements printed for each occurrence of the problem they diagnose. Errors detected in included files are reported multiply by the compiler but only once by lint, no matter how many times the file is included in other source files. Compound messages are issued for inconsistencies across files and, in a few cases, for problems within them as well. A single message describes every occurrence of the problem in the file or files being checked. When use of a lint filter (see "Usage" on page 269) requires that a message be printed for each occurrence, compound diagnostics can be converted to the simple type by invoking lint with the -s option.

# *What* lint *Does*

1int -specific diagnostics are issued for three broad categories of conditions: inconsistent use, nonportable code, and suspicious constructs. In this section, we'll review examples of lint's behavior in each of these areas, and suggest possible responses to the issues they raise.

# *Consistency Checks*

Inconsistent use of variables, arguments, and functions is checked within files as well as across them. Generally speaking, the same checks are performed for prototype uses, declarations, and parameters as lint (1) checks for for oldstyle functions. (If your program does not use function prototypes, lint will check the number and types of parameters in each call to a function more strictly than the compiler.) lint also identifies mismatches of conversion specifications and arguments in [fs]printf () and [fs] scanf () control strings. Examples:

- Within files, lint flags non void functions that *fall off the bottom* without returning a value to the invoking function. In the past, programmers often indicated that a function was not meant to return a value by omitting the return type:  $fun() \{ \}$ . That convention means nothing to the compiler, which regards  $fun()$  as having the return type int. Declare the function with the return type void to eliminate the problem.
- Across files, lint detects cases where a nonvoid function does not return a value, yet is used for its value in an expression, and the opposite problem, a function returning a value that is sometimes or always ignored in subsequent calls. When the value is always ignored, it may indicate an inefficiency in the function definition. When it is sometimes ignored, it's probably bad style (typically, not testing for error conditions). If you do not need to check the return values of string functions like strcat (),  $\text{strcpy}()$ , and  $\text{sprint}()$ , or output functions like  $\text{print}()$  and putchar ( ), cast the offending call(s) to void.
- 1 in t identifies variables or functions that are declared but not used or defined; used but not defined; or defined but not used. That means that when lint is applied to some, but not all files of a collection to be loaded together, it will complain about functions and variables declared in those files but defined or used elsewhere; used there but defined elsewhere; or defined there and used elsewhere. Invoke the  $-x$  option to suppress the former complaint, -u to suppress the latter two.

# *Portability Checks*

 $\frac{1}{2}$ 393

> Some nonportable code is flagged by lint in its default behavior, and a few more cases are diagnosed when  $\text{lint}$  is invoked with  $-p$  and/or  $-Xc$ . The latter tells lint to check for constructs that do not conform to the ANSI C standard. For the messages issued under  $-p$  and  $-xc$ , check the "Usage" section below. Examples:

> • In some C language implementations, character variables that are not explicitly declared signed or unsigned are treated as signed quantities with a range typically from -128 to 127. In other implementations, they are treated as nonnegative quantities with a range typically from 0 to 255. So the test

```
char Ci 
c = getchar();
if (c == EOF) \ldots
```
where  $EOF$  has the value  $-1$ , will always fail on machines where character variables take on nonnegative values. One of  $\text{lint's } -\text{p}$  checks will flag any comparison that implies a *plain* char may have a negative value. Note, however, that declaring c a signed char in the above example eliminates the diagnostic, not the problem. That's because getchar () must return all possible characters and a distinct EOF value, so a char cannot store its value. We cite this example, perhaps the most common one arising from implementation-defined sign-extension, to show how a thoughtful application of lint's portability option can help you discover bugs not related to portability. In any case, declare c as an int.

• A similar issue arises with bit-fields. When constant values are assigned to bit-fields, the field may be too small to hold the value. On a machine that treats bit-fields of type int as unsigned quantities, the values allowed for int  $x: 3$  range from 0 to 7, whereas on machines that treat them as signed quantities, they range from -4 to 3. However unintuitive it may seem, a three-bit field declared type int cannot hold the value 4 on the latter machines. 1 int invoked with  $-p$  flags all bit-field types other than unsigned int or signed int. Note that these are the only *portable* bitfield types. Sun C supports int, char, short, and long bit-field types that may be unsigned, signed, or *plain.* It also supports the enum bit-field type.

• Bugs can arise when a larger-sized type is assigned to a smaller-sized type. If significant bits are truncated, accuracy is lost:

```
short s;
long Ii 
s = 1;
```
1 in t flags all such assignments by default; the diagnostic can be suppressed by invoking the -a option. Bear in mind that you may be suppressing other diagnostics when you invoke lint with this or any other option. Check the list in the "Usage" section below for the options that suppress more than one diagnostic.

• A cast of a pointer to one object type to a pointer to an object type with stricter alignment requirements may not be portable. lint flags

```
int *fun(y)char *y; 
\{return(int *)Yi 
\mathcal{Y}
```
r--

because, on most machines, an int cannot start on an arbitrary byte boundary, whereas a char can. You can suppress the diagnostic by invoking lint with - h, although, again, you may be disabling other messages. Better still, eliminate the problem by using the generic pointer void \*.

• ANSI C leaves the order of evaluation of complicated expressions undefined. What this means is that when function calls, nested assignment statements, or the increment and decrement operators cause side effects when a variable is changed as a by-product of the evaluation of an expression  $-$  the order in which the side effects take place is highly machine dependent. By default, lint flags any variable changed by a side effect and used elsewhere in the same expression:

```
int a[lO]; 
main() 
{ 
    int i = 1;
    a[i++] = i;}
```
Note that in this example the value of  $a[1]$  may be 1 if one compiler is used, 2 if another. The bitwise logical operator  $\&$  can give rise to this diagnostic when it is mistakenly used in place of the logical operator &&:

```
if ((c = getchar()) := EOF & c := '0')
```
## *Suspicious Constructs*

lint flags a miscellany of legal constructs that may not represent what the programmer intended. Examples:

• An unsigned variable always has a nonnegative value. So the test

```
unsigned x;if (x < 0) ...
```
will always fail. Whereas the test

```
unsigned x;
if (x > 0) ...
```
is equivalent to

if  $(x := 0) ...$ 

which may not be the intended action. 1 intertal flags suspicious comparisons of unsigned variables with negative constants or O. To compare an unsigned variable to the bit pattern of a negative number, cast it to unsigned:

if (u == (unsigned)  $-1$ ) ...

Or use the U suffix:

if  $(u == -10)$  ...

lint flags expressions without side effects that are used in a context where side effects are expected, that is, where the expression may not represent what the programmer intended. It issues an additional warning whenever the equality operator is found where the assignment operator was expected, in other words, where a side effect was expected:

```
int fun() 
{ 
    int a, b, x, y;
     (a = x) & (b == y);
\mathcal{E}
```
lint cautions you to parenthesize expressions that mix both the logical and bitwise operators (specifically,  $\&$ ,  $\vert$  (,  $\land$ ,  $\&$ ,  $\vert$ ,  $\&$ ,  $\vert$ ,  $\&$ ,  $\vert$ ,  $\&$ ,  $\vert$ ,  $\&$ ,  $\vert$ ,  $\&$ ,  $\vert$ ,  $\&$ ,  $\vert$ ,  $\&$ ,  $\vert$ ,  $\&$ ,  $\vert$ ,  $\&$ ,  $\vert$ ,  $\&$ ,  $\vert$ ,  $\&$ ,  $\vert$ ,  $\&$ ,  $\vert$ ,  $\&$ ,  $\vert$ , misunderstanding of operator precedence may lead to incorrect results. Because the precedence of bitwise  $\&$ , for example, falls below logical = = , the expression

if  $(x \& a == 0) \dots$ 

will be evaluated as

if  $(x \& (a == 0)) ...$ 

which is most likely not what you intended. Invoking lint with -h disables the diagnostic.

# *Usage*

You invoke lint with a command of the form

! \$ **lint** *file.c file.c* 

1 int examines code in two passes. In the first, it checks for error conditions local to C source files, in the second for inconsistencies across them. This process is invisible to the user unless lint is invoked with -c:

! \$ **lint -c filel.c file2.c** 

That command directs lint to execute the first pass only and collect information relevant to the second  $-$  about inconsistencies in definition and use across filel. c and file2.  $c -$  in intermediate files named file1. ln and file2 .In:

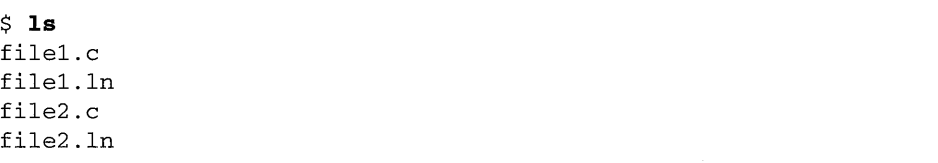

In this way, the  $-c$  option to lint is analogous to the  $-c$  option to  $cc$ , which suppresses the link editing phase of compilation. Generally speaking, lint's command line syntax closely follows cc's.

When the .In files are linted

```
$ lint file1.1n file2.1n
```
the second pass is executed. 1 int processes any number of  $\cdot$  c or  $\cdot$  1 n files in their command line order. So

```
$ lint file1.1n file2.1n file3.c
```
directs lint to check file3 . c for errors internal to it and all three files for consistency.

lint searches directories for included header files in the same order as cc (see the C *2.0.1 Programmer's Guide).* You can use the -I option to lint as you would the -I option to cc. Namely, if you want lint to check an included header file that is stored in a directory other than your current directory or the standard place, specify the path of the directory with  $-I$  as follows:

<sup>I</sup>\$ **lint** *-ldir* **filel.c file2.c** 

You can specify  $-I$  more than once on the  $1$  int command line. Directories are searched in the order they appear on the command line. Of course, you can specify multiple options to lint on the same command line. Options may be concatenated unless one of the options takes an argument:

<sup>I</sup>\$ **lint -cp** *-Idir -Idir* **filel. c file2. c** 

That command directs lint to

- execute the first pass only;
- perform additional portability checks;
- search the specified directories for included header files.

## 1int Libraries

You can use lint libraries to check your program for compatibility with the library functions you have called in it: the declaration of the function return type, the number and types of arguments the function expects, and so on. The standard lint libraries correspond to libraries supplied by the C compilation system, and generally are stored in the standard place on your system, the directory /usr/ccs/lib. By convention, lint libraries have names of the form llib-Ix.ln.

The lint standard C library, llib-Ic . In, is appended to the lint command line by default; checks for compatibility with it can be suppressed by invoking the  $-n$  option. Other lint libraries are accessed as arguments to  $-1$ . That is,

<sup>I</sup>\$ **lint** *-Ix* **filel.c file2.c** 

directs lint to check the usage of functions and variables in filel. c and file2. c for compatibility with the lint library  $11$ ib- $1x$ . In. The library file, which consists only of definitions, is processed exactly as are ordinary source files and ordinary. In files, except that functions and variables used inconsistently in the library file, or defined in the library file but not used in the source files, elicit no complaints.

To create your own lint library, insert the directive *1\** LINTLIBRARY \* *I* at the head of a C source file, then invoke  $\text{lint}$  for that file with the  $-\text{o}$  option and the library name that will be given to  $-1$ :

\$ **lint -0** *files headed by* j\* *LINTLIBRARY* \*j

causes only definitions in the source files headed by *1\** LINTLIBRARY \* I to be written to the file  $11$ ib- $1x$ .ln. (Note the analogy of  $1$ int  $-$ o to cc  $-$ o.) A library can be created from a file of function prototype declarations in the same way, except that both  $\gamma$ \* LINTLIBRARY \*/ and  $\gamma$ \* PROTOLIBn \*/ must be inserted at the head of the declarations file. If *n* is 1, prototype declarations will be written to a library . ln file just as are old-style definitions. If *n* is 0, the default, the process is cancelled. Invoking lint with -y is another way of creating a lint library:

```
I$ lint -y -ox filel.c file2.c
```
causes each source file named on the command line to be treated as if

it began with *1\** LINTLIBRARY \* *I* and only its definitions to be written to llib-lx.ln.

By default, lint searches for lint libraries in the standard place. To direct lint to search for a lint library in a directory other than the standard place, specify the path of the directory with the  $-L$  option:

<sup>I</sup>\$ **lint** -Ldir -lx **filel.c file2.c** 

The specified directory is searched before the standard place.

## lint *Filters*

A lint filter is a project-specific post-processor that typically uses an awk script or similar program to read the output of  $\text{lint}$  and discard messages that your project has decided do not identify real problems — string functions, for instance, returning values that are sometimes or always ignored. It enables you to generate customized diagnostic reports when lint options and directives do not provide sufficient control over output.

Two options to lint are particularly useful in developing a filter. Invoking 1 int with  $-s$  causes compound diagnostics to be converted into simple, oneline messages issued for each occurrence of the problem diagnosed. The easily parsed message format is suitable for analysis by an awk script.

Invoking lint with -k causes certain comments you have written in the source file to be printed in output, and can be useful both in documenting project decisions and specifying the post-processor's behavior. In the latter instance, if the comment identified an expected lint message, and the reported message was the same, the message might be filtered out. To use  $-k$ , insert on the line preceding the code you wish to comment the  $/*$  LINTED [ $msg$ ] \*/ directive, where msg refers to the comment to be printed when lint is invoked with  $-k$ . (Refer to the list of directives below for what  $1$  int does when  $-k$  is *not* invoked for a file containing  $/*$  LINTED  $[msg]*/.)$ 

## *Options and Directives Listed*

These options suppress specific messages:

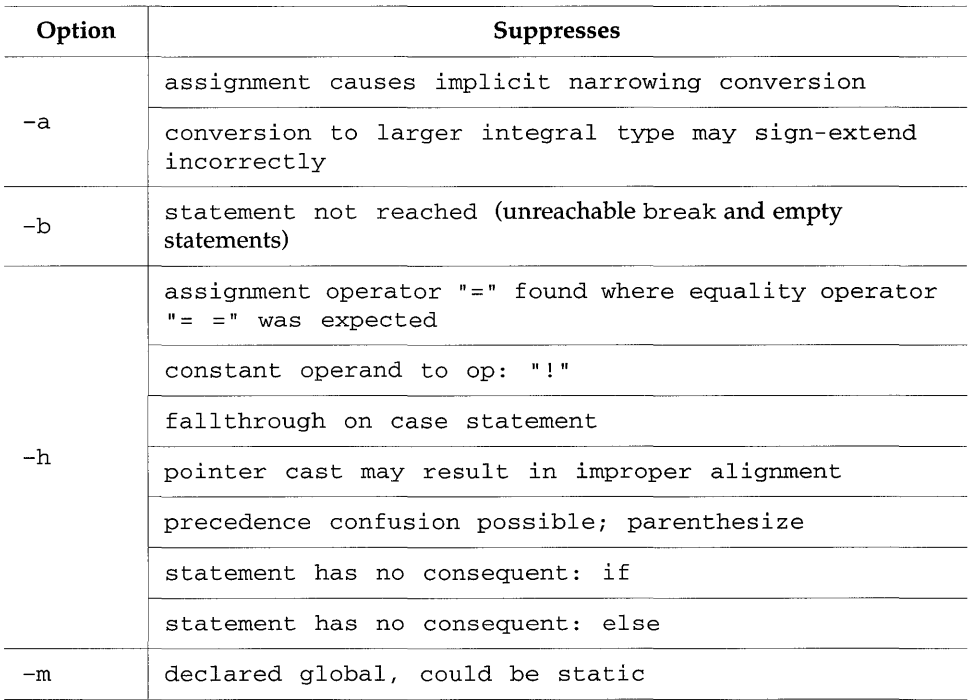

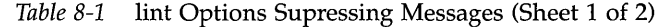

| Option    | <b>Suppresses</b>                       |  |  |
|-----------|-----------------------------------------|--|--|
| $-11$     | name defined but never used             |  |  |
|           | name used but not defined               |  |  |
| $-\nabla$ | argument unused in function             |  |  |
| $-x$      | name declared but never used or defined |  |  |

*Table* 8-1 lint Options Supressing Messages (Sheet 2 of 2)

These options enable specific messages:

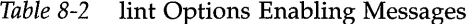

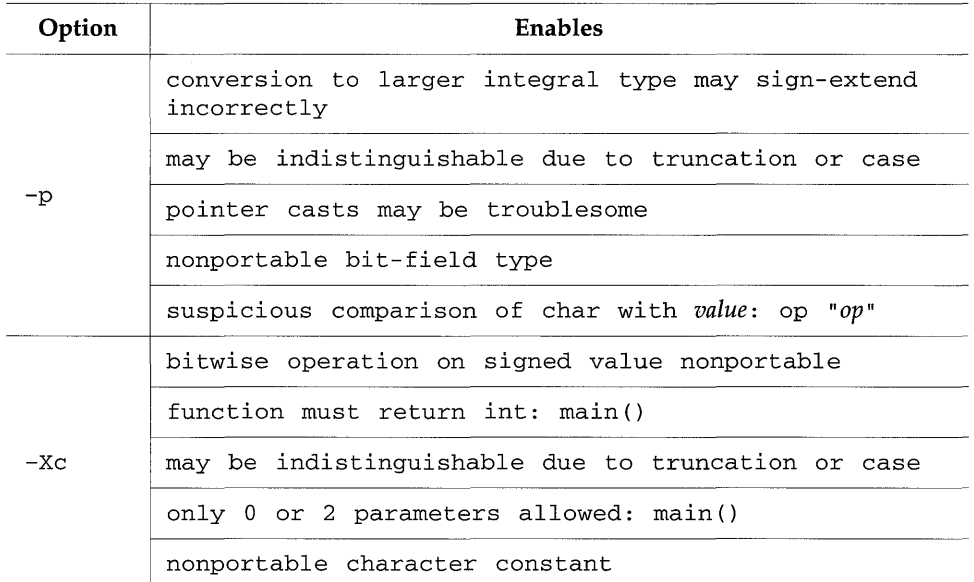

Other options:

-c *filename* 

Create a .In file with the filename specified. These .In files are the product of lint's first pass only. *filename* may be a complete pathname.

 $-c$ 

Create a .In file consisting of information relevant to lint's second pass for every . c file named on the command line. The second pass is not executed.

 $-F$ 

When referring to the. c files named on the command line, print their path names as supplied on the command line rather than only their base names.

## *-Idir*

Search the directory *dir* for included header files.

#### -k

When used with the directive /\* LINTED [*msg*] \*/, print info: *msg*.

#### $-1x$

Access the lint library llib-lx.ln.

### *-Ldir*

When used with  $-1$ , search for a lint library in the directory *dir*.

### -n

Suppress checks for compatibility with the default  $\text{limits}$  standard C library.

### *-ox*

Create the file  $11$ ib- $1x$ . In, consisting of information relevant to  $1$ int's second pass, from the . c files named on the command line. Generally used with  $-y$  or  $\prime$ \* LINTLIBRARY \*/ to create lint libraries.

## $-\mathbf{s}$

Convert compound messages into simple ones.

#### -y

Treat every . c file named on the command line as if it began with the directive /\* LINTLIBRARY \*/.

#### $-V$

Write the product name and release to standard error.

## Directives:

## *Table* 8-3 lint Directives

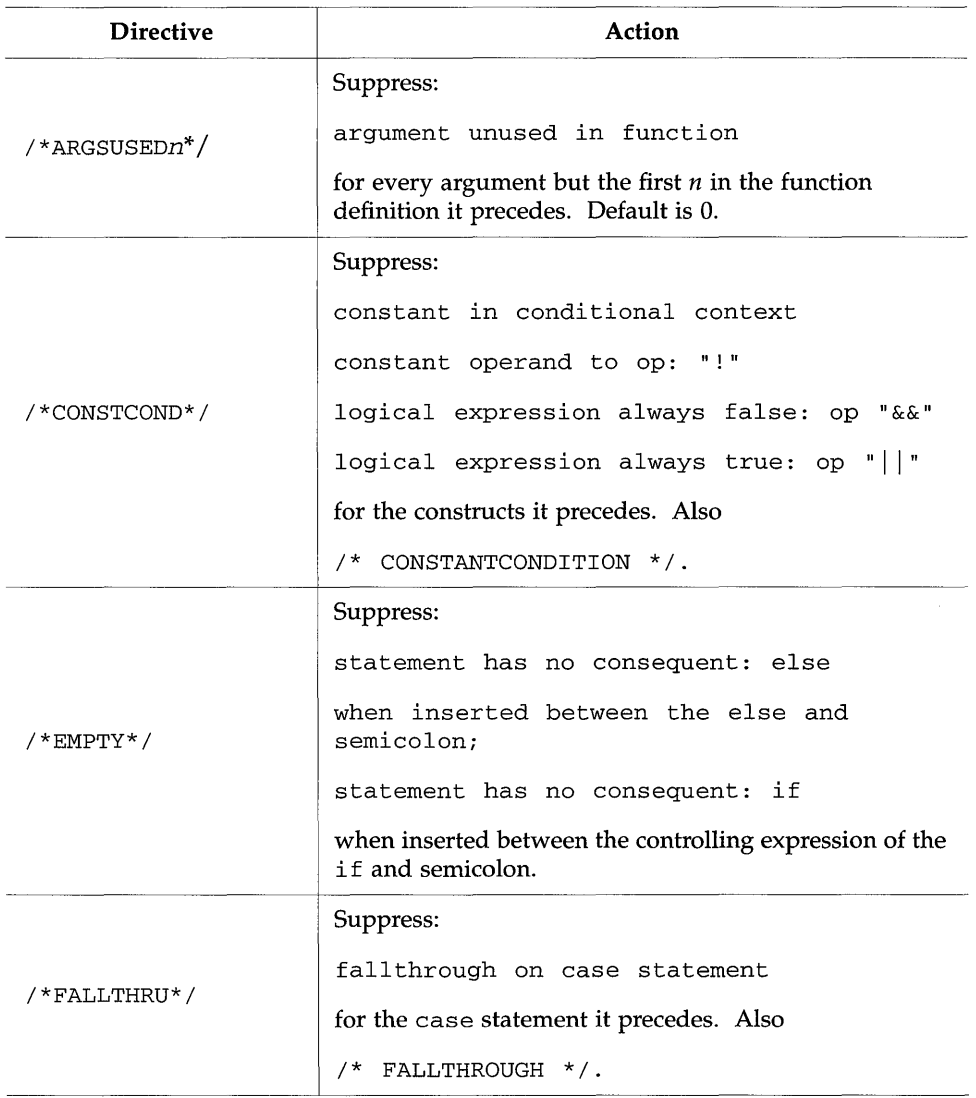

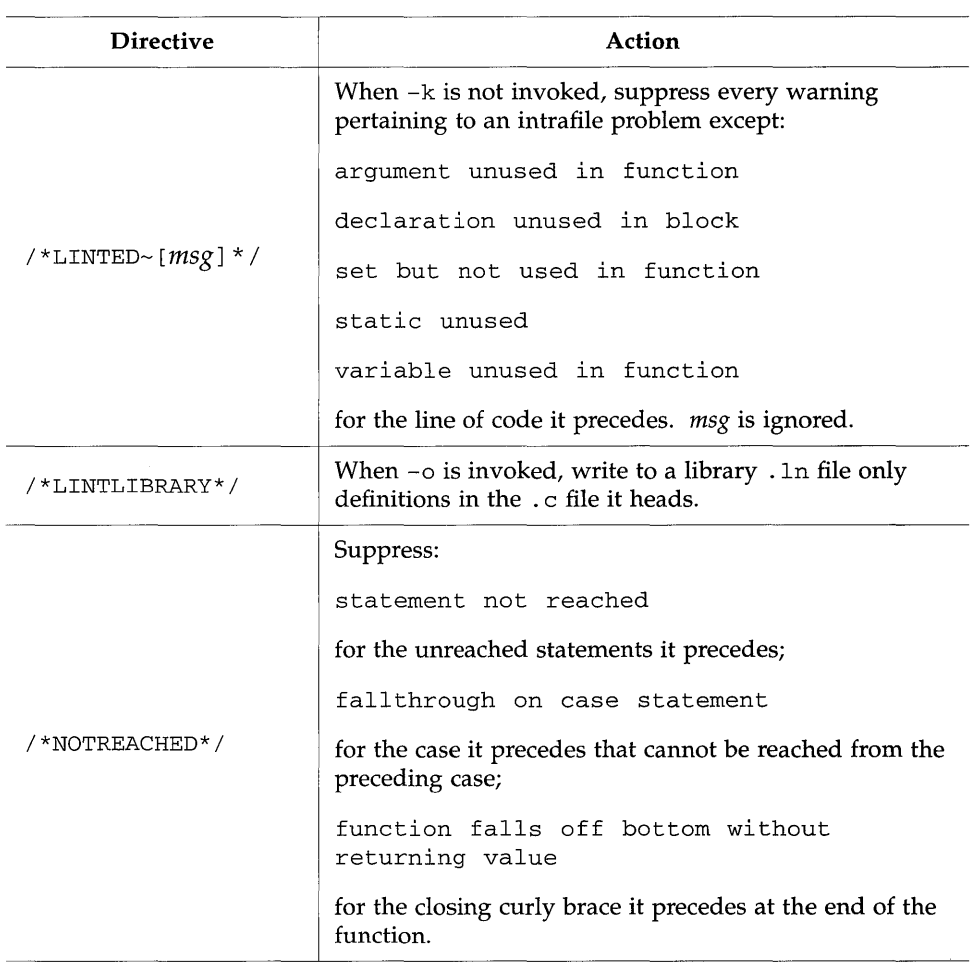

## *Table* 8-3 lint Directives

| <b>Directive</b>      | <b>Action</b>                                                                                                    |
|-----------------------|----------------------------------------------------------------------------------------------------|
|                       | Treat the nth argument of the function definition it<br>precedes as a [fs]printf() format string and issue:                                                                                                    |
|                       | malformed format string                                                                                                    |
|                       | for invalid conversion specifications in that argument,<br>and                                                                                                    |
| $/*$ PRINTFLIKE $n*/$ | function argument type inconsistent with<br>format                                                                                                    |
|                       | too few arguments for format                                                                                                    |
|                       | too many arguments for format                                                                                                    |
|                       | for mismatches between the remaining arguments and<br>the conversion specifications. lint issues these<br>warnings by default for errors in calls to [fs]printf()<br>functions provided by the standard C library.                                             |
| $/*PROTOLIBn*/$       | When <i>n</i> is 1 and $/*$ LINTLIBRARY $*/$ is used, write to<br>a library . 1n file only function prototype declarations in<br>the .c file it heads. Default is 0, cancelling the process.                                                                   |
| $/*$ SCANFLIKE $n^*/$ | Same as $/*$ PRINTFLIKEn $*/$ except that the nth<br>argument of the function definition is treated as a<br>[fs]scanf() format string. By default, lint issues<br>warnings for errors in calls to [fs]scanf() functions<br>provided by the standard C library. |
|                       | For the function whose definition it precedes, suppress:                                                                                                    |
| /*VARARGSn*/          | function called with variable number of<br>arguments                                                                                                    |
|                       | for calls to the function with $n$ or more arguments.                                                                                                    |

*Table* 8-3 lint Directives

# 1 in *t-specific Messages*

This section lists alphabetically the warning messages issued *exclusively by*  1 in t or *subject exclusively to its options.* The code examples illustrate conditions in which the messages are elicited. Note that some of the examples would elicit messages in addition to the one stated. For the remaining lint messages, consult the C *2.0.1 Programmer's Guide.* 

Format is explained on page 264.

argument unused in function

*Format:* Compound

A function argument was not used. Preceding the function definition with / \* ARGSUSEDn \* / suppresses the message for all but the first *n* arguments; invoking lint with -v suppresses it for every argument.

```
1 int fun(int x, int y) 
2 { 
3 return Xi 
4 } 
5 /* ARGSUSED1 */ 
6 int fun2(int x, int y)
7 { 
8 return x;
9 } 
============
argument unused in function 
    (1) y in fun
```
array subscript cannot be *>value: value* 

*Format:* Simple

The value of an array element's subscript exceeded the upper array bound.

```
1 int fun() 
2 { 
3 int a [10] i
4 int \mathbf{p} = \mathbf{a};
5 while (p != &a[10]) /* using address is ok */
6 P++i 
7return a[5 + 6] i 
8 } 
============ 
(7) warning: array subscript cannot be > 9: 11
```
array subscript cannot be negative: *value* 

*Format:* Simple

The constant expression that represents the subscript of a true array (as opposed to a pointer) had a negative value.

```
1 int f()2 { 
3 int a[10];<br>4 return a[5]return a[5 * 2 / 10 - 2];
5 } 
\begin{tabular}{ll} \multicolumn{2}{l}{{\small\textrm{}}}\end{tabular} \begin{tabular}{l} \multicolumn{2}{l}{\textbf{}}}\end{tabular} \begin{tabular}{l} \multicolumn{2}{l}{\textbf{}}}\end{tabular} \begin{tabular}{l} \multicolumn{2}{l}{\textbf{}}}\end{tabular} \begin{tabular}{l} \multicolumn{2}{l}{\textbf{}}}\end{tabular} \begin{tabular}{l} \multicolumn{2}{l}{\textbf{}}}\end{tabular} \begin{tabular}{l} \multicolumn{2}{l}{\textbf{}}}\end{tabular} \begin{tabular}{l} \multicolumn{2}{l}{\textbf{(4) warning: array subscript cannot be negative: -1
```
assignment causes implicit narrowing conversion *Format:* Compound An object was assigned to one of a smaller type. Invoking lint with -a suppresses the message. So does an explicit cast to the smaller type. 1 void fun() 2 { 3 short s; 4  $long 1 = 0;$ <br>5  $s = 1$ :  $s = 1;$ 6 } **============**  assignment causes implicit narrowing conversion (5)

assignment operator = found where  $==$  was expected

*Format:* Simple

An assignment operator was found where a conditional expression was expected. The message is not issued when an assignment is made to a variable using the value of a function call or in the case of string copying (see the example below). The warning is suppressed when lint is invoked with -h.

```
1 void fun()2 { 
3 char *p, *q; 
4 int a = 0, b = 0, c = 0, d = 0, i;
5 \quad i = (a = b) \& (c == d);6 i = (c == d) & (a = b);<br>7 if (a = b)if (a = b)8 \t i = 1;9 while (*p++ = *q++);
10 while (a = b);
11 while ((a = \text{getchar})) == b);
12 if (a = foo()) return;
13 } 
(5) warning: assignment operator "=" found where
was expected 
(7) warning: assignment operator "=" found where
was expected 
(10) warning: assignment operator "=" found where
was expected
```
bitwise operation on signed value nonportable

*Format:* Compound

The operand of a bitwise operator was a variable of signed integral type, as defined by ANSI C. Because these operators return values that depend on the internal representations of integers, their behavior is implementation-defined for operands of that type. The message is issued only when lint is invoked with -Xc.

1 fun() 2 { 3 int i;<br>4 signed signed int j; 5 unsigned int k; 6  $i = i$  & 055;<br>
7  $i = i$  | 022; 7  $j = j | 022;$ <br>8  $k = k >> 4;$  $k = k \gg 4;$ 9 } ============ warning: bitwise operation on signed value nonportable (6) (7)

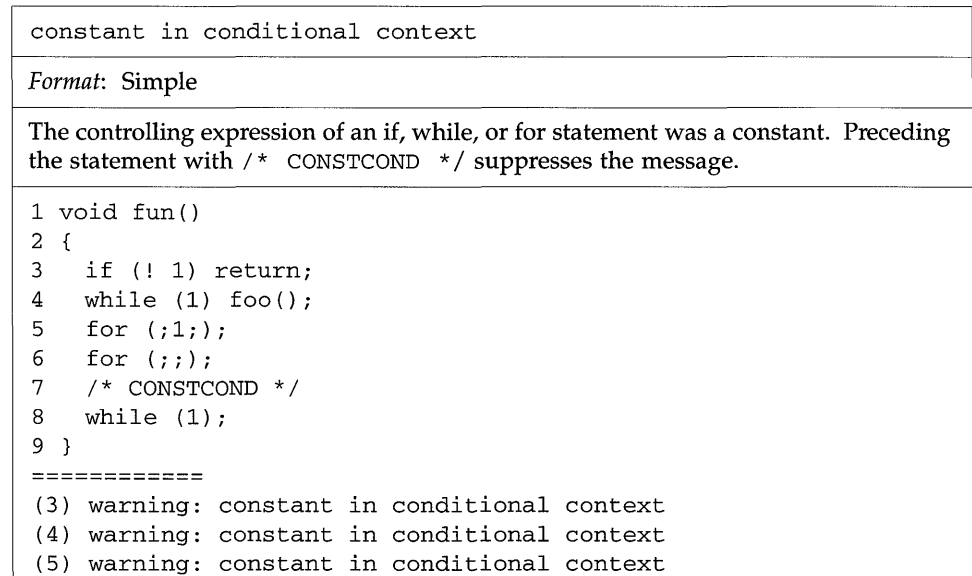

constant operand to op: !

#### *Format:* Simple

The operand of the NOT operator was a constant. Preceding the statement with  $\gamma$ \* CONSTCOND \* / suppresses the message for that statement; invoking lint with - h suppresses it for every statement.

```
1 void fun() 
2 { 
3 if (! 0) return;
4 /* CONSTCOND */ 
5 if (! 0) return;
6 } 
(3) warning: constant operand to op: "!"
```
constant truncated by assignment

#### *Format:* Simple

An integral constant expression was assigned or returned to an object of an integral type that cannot hold the value without truncation.

```
1unsigned char f() 
2 { 
3 unsigned char i; 
4 i = 255;
5 i = 256;6 return 256; 
7 } 
============ 
(5) warning: constant truncated by assignment 
(6) warning: constant truncated by assignment
```
conversion of pointer loses bits

*Format:* Simple

A pointer was assigned to an object of an integral type that is smaller than the pointer.

```
1 void fun() 
2 { 
3 int j = 100;
4 int *i;
5 i = 2j;<br>6 c = i:
   c = i;7 } 
= = = = = = = = = = = = =
(6) warning: conversion of pointer loses bits
```
conversion to larger integral type may sign-extend incorrectly

*Format:* Compound

A variable of type "plain" char was assigned to a variable of a larger integral type. Whether a "plain" char is treated as signed or unsigned is implementation-defined. The message is issued only when lint is invoked with  $-p$ , and is suppressed when it is invoked with -a.

```
1void fun() 
2 { 
3 char c = 0;
4 short s = 0;<br>5 long 1;
   long 1;
6 1 = c;<br>7 1 = s;
    1 = s;8 } 
============
conversion to larger integral type may sign-extend incorrectly 
    (6)
```
#### declaration is unused in block

#### *Format:* Compound

An external variable or function was declared but not used in an inner block.

```
1int fun() 
2 { 
3 int foo();<br>4 int bar();
  int bar();
5 return foo () ; 
6 } 
============ 
declaration unused in block 
    (4) bar
```

```
declared global, could be static
```
*Format:* Compound

An external variable or function was declared global, that is, not declared static, but was referenced only in the file in which it was defined. The message is suppressed when lint is invoked with -m.

```
1 int ii 
2 static int bar()<br>3 {
    \{4 return i;
5 } 
6 int foo()<br>7 {
    \{8 return ii 
    9 } 
10 main() 
11 { 
12 int ai 
13 a = foo();<br>14 a = bar();14 a = bar() i
       return a;
16 } 
declared global, could be static 
    i file.c(1)foo file.c(7)
```
equality operator  $==$  found where  $=$  was expected

#### *Format:* Simple

An equality operator was found where a side effect was expected.

```
1 void fun(a, b)2int a, bi 
3 { 
4a-- bi 
5 for (a == b; a < 10; a++)6 } 
============ 
(4) warning: equality operator "==" found where "=" was expected
(5) warning: equality operator "==" found where "=" was expected
```

```
evaluation order undefined: name
```
*Format:* Simple

A variable was changed by a side effect and used elsewhere in the same expression.

```
1 int a[10] i
2 main() 
3 { 
4int i = Ii 
5a[i++] = ii 
6 } 
============ 
(5) warning: evaluation order undefined: i
```
*Format:* Simple

Execution fell through one case to another without a break or return. Preceding a case statement with /\* FALLTHRU \*/, or /\* NOTREACHED \*/ when the case cannot be reached from the preceding case (see below), suppresses the message for that statement; invoking lint with -h suppresses it for every statement.

```
1 void fun (int i) 
2 { 
3 switch (i) { 
4 case 10: 
5 i = 0;<br>6 case 12:
    case 12:7 return; 
8 case 14: 
9 break; 
10 case 15: 
11 case 16: 
12 break; 
13 case 18: 
14 i = 0;<br>15 /* FAL
       /* FALLTHRU */16 case 20: 
17 error ("bad number");
18 /* NOTREACHED */ 
19 case 22: 
20 return; 
21 } 
22 } 
============
(6) warning: fallthrough on case statement
```
function argument ( number ) declared inconsistently

#### *Format:* Compound

The parameter types in a function prototype declaration or definition differed from their types in another declaration or definition. The message described after this one is issued for uses (not declarations or definitions) of a prototype with the wrong parameter types.

```
file i3a.c 
1 int fun1(int)i 
2 int fun2(int)i 
3 int fun3 (int);
file i3b.c 
1 int fun1(int *i)i 
2 int fun2(int *i) {} 
3 void foo () 
4 { 
5 int *ii 
6 fun3 (i) i
7 } 
============
function argument ( number ) declared inconsistently 
   fun2 (arg 1) i3b.c(2) int * :: i3a.c(2) int
   fun1 (arg 1) i3a.c(1) int :: i3b.c(1) int *
function argument ( number ) used inconsistently 
   fun3 (arg 1) i3a.c(3) int :: i3b.c(6) int *
```
function argument number used inconsistently

Format: Compound

The argument types in a function call did not match the types of the formal parameters in the function definition. (And see the discussion of the preceding message.)

```
file f1. c 
1 int fun(int x, int y) 
2 { 
3 return x + Yi 
4 } 
file f2.c 
1 int main() 
2 { 
3 
int *Xi 
4 
extern int fun() i
5 
return fun(l, X)i 
6 } 
============
function argument 2 used inconsistently 
    fun( arg 2) f1.c(2) int :: f2.c(5) int *
```
function argument type inconsistent with format

Format: Compound

An argument was inconsistent with the corresponding conversion specification in the control string of a [fs]printf () or [fs]scanf () function call. (See also /\* PRINTFLIKE $n$  \*/ and /\* SCANFLIKE $n$  \*/ in the list of directives in "Usage" on page 269.)

```
1#include <stdio.h> 
2 main() 
3 { 
4int ii 
5 printf("%s", i) i
6 } 
============ 
function argument type inconsistent with format 
   printf(arg 2) int :: (format) char * test.c(5)
```
function called with variable number of arguments

#### *Format:* Compound

A function was called with the wrong number of arguments. Preceding a function definition with  $\prime$  \* VARARGSn  $\prime$  / suppresses the message for calls with *n* or more arguments; defining and declaring a function with the ANSI C notation *" ... "*  suppresses it for every argument. (And see the discussion of the message following this one.)

```
file f1.c 
1 int fun(int x, int y, int z) 
2 { 
3 return x + y + z;
4 } 
5 int fun2(int x, \ldots)
6 { 
7 return Xi 
8 } 
10 /* VARARGS1 */ 
11 int fun3(int x, int y, int z) 
12 { 
13 return Xi 
14 } 
file f2.c 
1 int main () 
2 { 
3 extern int fun(), fun3(), fun2(int x, ... ) i
4 return fun(1, 2);
5 return fun2(l, 2, 3, 4) i
6 return fun3(l, 2, 3, 4, 5) i
7 } 
= = = = = = = = = = = = =function called with variable number of arguments 
    fun f1.c(2) :: f2.c(4)
```
function declared with variable number of arguments

Format: Compound

The number of parameters in a function prototype declaration or definition differed from their number in another declaration or definition. Declaring and defining the prototype with the ANSI C notation "..." suppresses the warning if all declarations have the same number of arguments. The message immediately preceding this one is issued for uses (not declarations or definitions) of a prototype with the wrong number of arguments.

```
file i3a.c 
1 int fun1(int);
2 int fun2(int);
3 int fun3(int);
file i3b.c 
1 int fun1(int, int);
2 int fun2(int a, int b) {} 
3 void foo () 
4 { 
    int 
i, j, ki 
5 
    i= 
fun3 (j, k) i
6 
7 } 
============
function declared with variable number of arguments 
   fun2 i3a.c(2) :: i3b.c(2)fun1 i3a.c(1) :: i3b.c(1)function called with variable number of arguments 
   fun3 i3a.c(3) :: i3b.c(6)
```
function falls off bottom without returning value

#### *Format:* Compound

A nonvoid function did not return a value to the invoking function. If the closing curly brace is truly not reached, preceding it with /\* NOTREACHED \*/ suppresses the message.

```
1 fun() 
2 {} 
3 void fun2 () 
4 {} 
5 foo () 
6 { 
7 \quad \text{exit}(1);8 /* NOTREACHED */ 
9 } 
= = = = = = = = = = = = =
function falls off bottom without returning value 
     (2) fun
```
function must be of type int: main()

#### *Format:* Simple

You used a main () that did not return int, in violation of ANSI C restrictions. The message is issued only when lint is invoked with -Xc.

```
1 void main ( ) 
2 {}
```

```
= = = = = = = = = = = =
```
(2) warning: function must be of type int: main()

function returns pointer to [automatic/parameter]

Format: Compound

A function returned a pointer to an automatic variable or a parameter. Since an object with automatic storage duration is no longer guaranteed to be reserved after the end of the block, the value of the pointer to that object will be indeterminate after the end of the block.

```
1 int *fun(int x) 
2 { 
3 int a[10];<br>4 int b;
4 int b;<br>5 if (x)if (x == 1)6 return a;<br>7 else if (x = 0)7 else if (x == 2)<br>8 return &b;
        return &b;
9 else return &x;
10 } 
============
(6) warning: function returns pointer to automatic 
(8) warning: function returns pointer to automatic 
(9) warning: function returns pointer to parameter
```
SPARCompilers C 2.0 Programmer's Guide-October 1992

function returns value that is always ignored

#### *Format:* Compound

A function contained a return statement and every call to the function ignored its return value.

```
file fl.c 
1 int fun () 
2 { 
3 return 1; 
4 
file f2.c 
1 extern int fun(); 
2 int main () 
3 { 
4 fun(); 
5 return 1; 
6 
============
function returns value that is always ignored 
    fun
```
I

function returns value that is sometimes ignored

*Format:* Compound

A function contained a return statement and some, but not all, calls to the function ignored its return value.

```
file f1.c 
1 int fun() 
2 { 
3 return 1; 
4 } 
file f2.c 
\frac{1}{1} extern int fun();
2int main () 
3 { 
4 if(1) {<br>5 retu:
                  \sim \epsilon5 return fun();
6 } 
7 else {<br>8 fun
8 fun();<br>9 return
9 return 
1; 
10 } 
11 } 
============
function returns value that is sometimes ignored 
     fun
```
function valued is used, but none returned

#### *Format:* Compound

A nonvoid function did not contain a return statement, yet was used for its value in an expression.

```
file fl.c 
1 extern int fun(); 
2 main ( ) 
3 { 
4 return fun(); 
5 } 
file f2.c 
1 int fun() 
2 {} 
=function value is used, but none returned 
    fun
```
~~~--------------------------------------------------, logical expression always false: op &&

#### *Format:* Simple

A logical AND expression checked for equality of the same variable to two different constants, or had the constant 0 as an operand. In the latter case, preceding the expression with  $/*$  CONSTCOND  $*/$  suppresses the message.

```
1 void fun (a) 
2 int a; 
3 { 
4 \text{ a } = (\text{a } == 1) \text{ & (a } == 2);5 a = (a == 1) & & (a == 1);
6 a = (1 == a) \& (a == 2);<br>
7 a = (a == 1) \& 0;a = (a == 1) & \& 0;8 /* CONSTCOND */ 
9 a = (0 &csc (a == 1));10 } 
============
(4) warning: logical expression always false: op "&&" 
(6) warning: logical expression always false: op "&&" 
(7) warning: logical expression always false: op "&&"
```
logical expression always true: op ||

*Format:* Simple

A logical OR expression checked for inequality of the same variable to two different constants, or had a nonzero integral constant as an operand. In the latter case, preceding the expression with  $/*$  CONSTCOND  $*/$  suppresses the message.

```
1 void fun (a) 
2 int a; 
3 { 
4 \text{ a} = (a != 1) || (a != 2);5 a = (a != 1) | | (a != 1);6 a = (1 != a) | | (a != 2);7 \quad a = (a == 10) \quad | \quad 1;8 /* CONSTCOND */ 
9 a = (1 \mid \mid (a == 10));
10 } 
============
(4) warning: logical expression always true: op "||"
(6) warning: logical expression always true: op || \cdot ||(7) warning: logical expression always true: op "||"
```
malformed format string

*Format:* Compound

A [fs]printf () or [fs] scanf () control string was formed incorrectly. (See also /\* PRINTFLIKEn \*/ and /\* SCANFLIKEn \*/ in the list of directives in "Usage" on page 269.)

```
1 #include <stdio.h> 
2 main ()
3 { 
4 printf("%y"); 
5 } 
\begin{array}{cccccccccc} \texttt{m} & \texttt{m} & \malformed format string 
                 printf test.c(4)
```
may be indistinguishable due to truncation or case

#### *Format:* Compound

External names in your program may be indistinguishable when it is ported to another machine because of implementation-defined restrictions as to length or case. The message is issued only when lint is invoked with  $-xc$  or  $-p$ . Under  $-xc$ , external names are truncated to the first 6 characters with one case, in accordance with the ANSI C lower bound; under  $-p$ , to the first 8 characters with one case.

```
file fl.c 
1 int foobar1;
2 int FooBar12;
file f2.c 
1 int foobar2;
2 int FOOBAR12;
============
under-p 
may be indistinguishable due to truncation or case 
FooBar12 f1.c(2) :: FOOBAR12 f2.c(2)under-Xc 
may be indistinguishable due to truncation or case 
foobar1 f1.c(1) :: FooBar12 f1.c(2)foobarl f1.c(1) :: foobar2 f2.c(1)foobarl f1.c(1) :: FOOBAR12 f2.c(2)
```
name declared but never used or defined

*Format:* Compound

A nonstatic external variable or function was declared but not used or defined in any file. The message is suppressed when lint is invoked with  $-x$ .

*file f.c* 

```
1 extern int fun();
2 static int foo();
name declared but never used or defined 
   fun f.c(1)
```
name defined but never used

*Format:* Compound

A variable or function was defined but not used in any file. The message is suppressed when lint is invoked with -u.

```
file f·c 
1 int i, j, k = 1;
2 main ( ) 
3 { 
4 \quad j = k;5 } 
============
name defined but never used 
    i f.c(1)
```
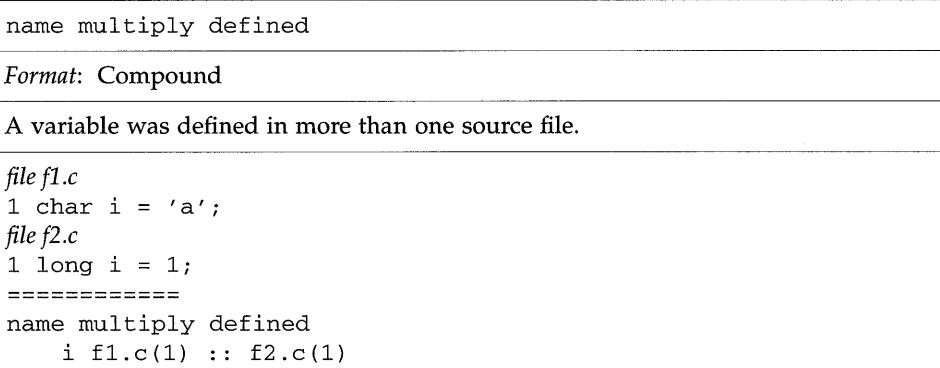

name used but not defined

```
Format: Compound
```
A nonstatic external variable or function was declared but not defined in any file. The message is suppressed when lint is invoked with -u.

```
file f·e 
1extern int fun() ; 
2int main ( ) 
3 { 
4 return fun() ; 
5 } 
============ 
name used but not defined 
    fun f.c(4)
```

```
nonportable bit-field type 
Format: Compound
```
You used a bit-field type other than signed int or unsigned int. The message is issued only when lint is invoked with  $-p$ . Note that these are the only portable bitfield types. ANSI C supports int, char, short, and long bit-field types that may be unsigned, signed, or "plain." It also supports the enum bit-field type.

```
1 struct u { 
2 unsigned v:l; 
3 int w:l; 
4 char x:8; 
5 long y:8; 
6 short z:8; 
7 }; 
(3) warning: nonportable 
bit-field type 
(4) warning: nonportable 
bit-field type 
(5) warning: nonportable 
bit-field type 
(6) warning: nonportable 
bit-field type
```
nonportable character constant

Format: Simple

A multi-character character constant in your program may not be portable. The message is issued only when lint is invoked with  $-xc$  or  $-p$ .

```
1 int c = 'abc'i
```
============

(1) warning: nonportable character constant

only 0 or 2 parameters allowed: main()

Format: Simple

The function main () in your program was defined with only one parameter or more than two parameters, in violation of the ANSI C requirement. The message is issued only when lint is invoked with -Xc.

```
1 main(int argc, char **argv, char **envp) 
2 {}
```
- ============
- (2) warning: only 0 or 2 parameters allowed: main()

pointer cast may result in improper alignment

Format: Compound

You cast a pointer to one object type to a pointer to an object type with stricter alignment requirements. Doing so may result in a value that is invalid for the second pointer type. The warning is suppressed when lint is invoked with -h.

```
1void fun() 
2 { 
3 short *Si 
4int *ii 
5 i = (int * ) s;
6 } 
============
pointer cast may result in improper alignment 
    (5)
```
pointer casts may be troublesome

### *Format:* Compound

You cast a pointer to one object type to a pointer to a different object type. The message is issued only when lint is invoked with *-P,* and is not issued for the generic pointer void \*.

```
1void fun() 
2 { 
3 int *i; 
4 char *c; 
5 void *v; 
6 i = (int * ) c;<br>7 i = (int * ) v;i = (int * ) v;8 } 
============
warning: pointer casts may be troublesome 
    (6 )
```
precedence confusion possible: parenthesize

*Format:* Simple

You did not parenthesize an expression that mixes a logical and a bitwise operator. The message is suppressed when lint is invoked with -h.

```
1 void fun()
2 { 
    int x = 0, m = 0, MASK = 0, i;<br>i = (x + m == 0);
3 
               m == 0);4 
    i = (x \& MAX = 0); /* eval'd (x \& (MASK == 0)) */
5 
    i = (MASK == 1 & k x); /* eval'd ((MASK == 1) & k x) */
6 
7 
} 
= 2222222222222(5) warning: precedence confusion possible; parenthesize 
(6) warning: precedence confusion possible; parenthesize
```
precision lost in bit-field assignment

*Format:* Simple

A constant was assigned to a bit-field too small to hold the value without truncation. Note that in the following example the bit-field z may have values that range from o to 7 or -4 to 3, depending on the machine.

```
1 void fun ( ) 
2 { 
3 struct { 
4 signed x:3; /* max value allowed is 3 */ 
5 unsigned y:3; \frac{1}{2} max value allowed is 7 \frac{\pi}{2}6 int z:3; /* max value allowed is 7 */7 
   \} s;
8 
   s.x = 3;9 
   s.x = 4;10 s.y = 7;11 s.y = 8;
12 s.z = 7;13 s.z = 8;14 
============
(9) warning: precision lost in bit-field assignment: 4 
(11) warning: precision lost in bit-field assignment: Ox8 
(13) warning: precision lost in bit-field assignment: 8
```
set but not used in function

### *Format:* Compound

An automatic variable or a function parameter was declared and set but not used in a function.

```
1 void fun(y) 
2 int y; 
3 { 
4 int x; 
5 x = 1;6 y = 1;7 } 
set but not used in function 
   (4) x in fun 
   (1) y in fun
```
statement has no consequent: else

*Format:* Simple

An if statement had a null else part. Inserting  $/*$  EMPTY  $*/$  between the else and semicolon suppresses the message for that statement; invoking lint with -h suppresses it for every statement.

```
1 void f(a)2 int a; 
3 { 
4 if (a) 
5 return; 
6 else; 
7 } 
= ============
(6) warning: statement has no consequent: else
```

```
statement has no consequent: if
```
*Format:* Simple

An if statement had a null if part. Inserting  $/*$  EMPTY  $*/$  between the controlling expression of the if and semicolon suppresses the message for that statement; invoking lint with -h suppresses it for every statement.

```
1 void f(a)2int a; 
3 { 
4 if (a) ; 
5 if (a == 10)6 /* EMPTY * /;<br>7 else return
    else return;
8 } 
============
(4) warning: statement has no consequent: if
```
statement has null effect

*Format:* Compound

An expression did not generate a side effect where a side effect was expected. Note that the message is issued for every subsequent sequence point that is reached at which a side effect is not generated.

```
1 void fun ( ) 
2 { 
3 int a, b, c, X; 
4 a; 
5 a == 5;6 ; 
7 
   while (x_{++} != 10);
8 
        (a == b) & (c = a);
9 ( 
       a = b) & (c == a);
10 
        (a, b); 
11 } 
============
statement has null effect 
    (4) (5) (9) (10)
```
ESI.

statement not reached

#### *Format:* Compound

A function contained a statement that cannot be reached. Preceding an unreached statement with  $/*$  NOTREACHED  $*/$  suppresses the message for that statement; invoking lint with -b suppresses it for every unreached break and empty statement. Note that this message is also issued by the compiler but cannot be suppressed.

```
1 void fun (a) 
2 { 
3 switch (a) 
{ 
4 case 1:
5 return; 
6 break; 
7 case 2 : 
8 return;
9 /* NOTREACHED 
*/ 
10 break; 
11 } 
12 } 
============
statement not reached 
   (6)
```
### static unused

### *Format:* Compound

A variable or function was defined or declared static in a file but not used in that file. Doing so is probably a programming error because the object cannot be used outside the file.

```
1 static int x; 
2 static int main() \{ \}3 static int foo();
4 static int y = 1;
============ 
static unused 
    (4) y (3) foo (2) main (1) x
```
suspicious comparison of char with *value:* op *op* 

*Format:* Simple

A comparison was performed on a variable of type "plain" char that implied it may have a negative value  $($   $<$   $0$ ,  $<$   $=$   $0$ ,  $>$   $=$   $0$ ,  $>$   $0$ ). Whether a "plain" char is treated as signed or nonnegative is implementation-defined. The message is issued only when  $1$  int is invoked with  $-p$ .

```
1 void fun(c, d)2char c; 
3 signed char d; 
4 { 
5 int i;<br>6 i = (c
   i = (c == -5);
7 i = (c < 0);<br>8 i = (d < 0);i = (d < 0);9 } 
============
(6) warning: suspicious comparison of char with negative 
    constant: op "=="
(7) warning: suspicious comparison of char with 0: op "<"
```
suspicious comparison of unsigned with *value:* op *op* 

### *Format:* Simple

A comparison was performed on a variable of unsigned type that implied it may have a negative value  $(0, \le 0, \le 0, \le 0, 0)$ .

```
1 void fun(x)2 unsigned Xi 
3 { 
4int ii 
5 i = (x > -2);
6 i = (x < 0);7 i = (x \le 0);8 i = (x \succ 0);
9 i = (x > 0);
10 i = (-2 < x);
11 i = (x == -1);
12 i = (x == -10);
13 } 
(5) warning: suspicious comparison of unsigned with negative 
   constant: op ">" 
(6) warning: suspicious comparison of unsigned with 0: op "<"
(7) warning: suspicious comparison of unsigned with 0: op "<="
(8) warning: suspicious comparison of unsigned with 0: op ">="
(9 ) warning: suspicious comparison of unsigned with 0: op ">11 
(10) warning: suspicious comparison of unsigned with negative 
   constant: op "<" 
(11) warning: suspicious comparison of unsigned with negative 
   constant: op
```

```
too few arguments for format
```
*Format:* Simple

A control string of a [fs]printf () or [fs] scanf () function call had more conversion specifications than there were arguments remaining in the call. (See also  $1$ <sup>\*</sup> PRINTFLIKEn \*/ and  $1$ <sup>\*</sup> SCANFLIKEn \*/ in the list of directives in "Usage" on page 269.)

```
1#include <stdio.h> 
2 main()
3 { 
4int ii 
5 printf (" %d%d" f i) i
6 } 
============
too few arguments for format 
   printf test.c(5)
```

```
too many arguments for format 
Format: Compound 
A control string of a [fs] printf () or [fs] scanf () function call had fewer 
conversion specifications than there were arguments remaining in the call. (See also 
1* PRINTFLIKEn */ and 1* SCANFLIKEn */ in the list of directives in "Usage"
on page 269.) 
1#include <stdio.h> 
2 main() 
3 { 
4int if ji
5 printf ("%d", i, j);
6 } 
============
too many arguments for format 
    printf test.c(5)
```
value type declared inconsistently

### *Format:* Compound

The return type in a function declaration or definition did not match the return type in another declaration or definition of the function. The message is also issued for inconsistent declarations of variable types.

```
file fl.c 
1 void fun () {} 
2 void fool); 
3 extern int a; 
file f2.c 
1 extern int fun() ; 
2 extern int foo();
3 extern char a; 
============
value type declared inconsistently 
    fun f1.c(1) void() :: f2.c(1) int()
    foo f1.c(2) void() :: f2.c(2) int()
    a f1.c(3) int :: f2.c(3) char
```

```
value type used inconsistently
```
*Format:* Compound

The return type in a function call did not match the return type in the function definition.

```
file fl.c 
1 int *fun(p) 
2 int *Pi 
3 { 
4 return Pi 
5 } 
file f2.c 
1 main() 
2 { 
3 int i, *p;
4 \text{ i} = \text{fun}(p);
5 } 
============
value type used inconsistently 
    fun f1.c(3) int *() :: f2.c(4) int()
```
variable may be used before set: *name* 

*Format:* Simple

The first reference to an automatic, non-array variable occurred at a line number earlier than the first assignment to the variable. Note that taking the address of a variable implies both a set and a use, and that the first assignment to any member of a struct or union implies an assignment to the entire struct or union.

```
1 void fun() 
2 { 
3 int i, j, k;<br>4 static int x
   4 static int Xi 
5 k = ji
6 i = i + 1;<br>
7 x = x + 1;x = x + 1;8 } 
============
(5) warning: variable may be used before set: j
(6) warning: variable may be used before set: i
```

```
varable unused in function
```

```
Format: Compound
```
A variable was declared but never used in a function.

```
1 void fun() 
2 { 
3 int X, y; 
  static z;
5 } 
= ============
variable unused in function 
    (4) z in fun 
    (3) y in fun 
    (3) x in fun
```
 $\bar{z}$ 

*Part 3-Appendices* 

 $\label{eq:2.1} \mathcal{L}_{\mathcal{A}}(\mathcal{A}) = \mathcal{L}_{\mathcal{A}}(\mathcal{A}) = \mathcal{L}_{\mathcal{A}}(\mathcal{A})$ 

# *ANSI* **C** *Data Representations*

This appendix describes how ANSI C represents data in storage and the mechanisms for passing arguments to functions. This chapter is intended as a guide to programmers who wish to write or use modules in languages other than C and have those modules interface to C code.

# *A.l Storage Allocation*

B

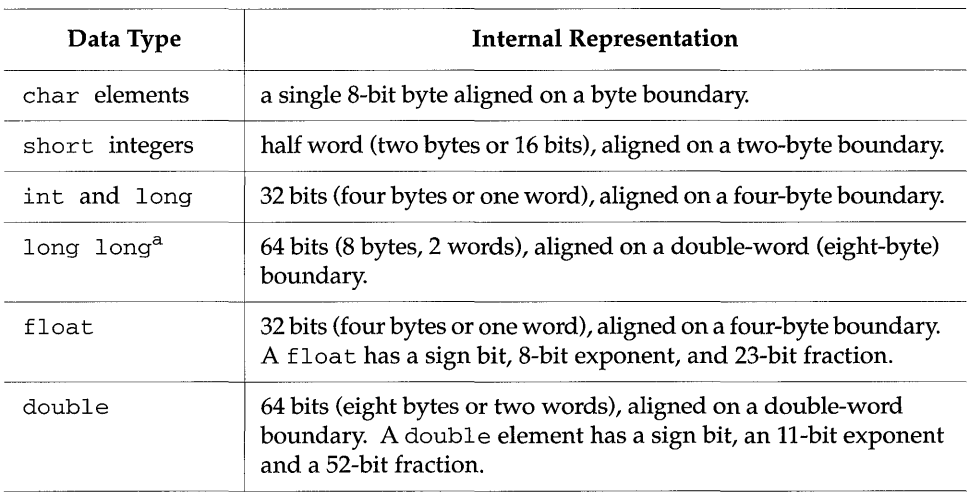

*Table A-1* Storage Allocation for Data Types

a. long long is not available in - Xc mode.

# *A.2 Data Representations*

Bit numberings of any given data element depend on the architecture in use: Sun-4s and SPARCStations use bit 0 as the least significant bit, with byte 0 being the most significant byte. The tables below describe the various representations.

## *Integer Representations*

Integer types used in ANSI C are short, int, long, and long long:<sup>1</sup>

*Table A-2* Representation of short

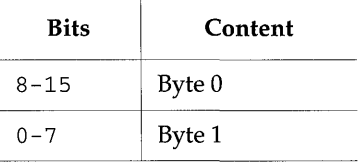

|             | able A-3 Representation of int and lor |  |
|-------------|----------------------------------------|--|
| <b>Bits</b> | Content                                |  |
| $24 - 31$   | Byte 0                                 |  |
| $16 - 23$   | Byte 1                                 |  |

Table A-3 Representation of int and long

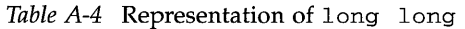

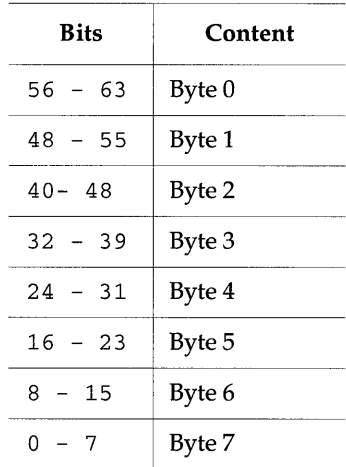

8-15 Byte 2 0-7 | Byte 3

# float *and* double *Representation*

float and double data elements are represented according to the "ANSI IEEE" 754-1985 standard. The tables below,

s  $=$  sign (1 bit) *e* 

= biased exponent (11bits)

<sup>1.</sup> long long is not available in -Xc mode.

f = fraction (23 bits)

*u* 

= unsigned

*Table A-5* float Representation

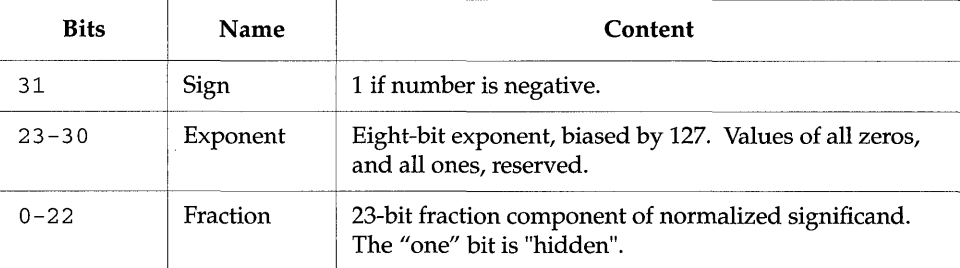

*Table A-6* double Representation

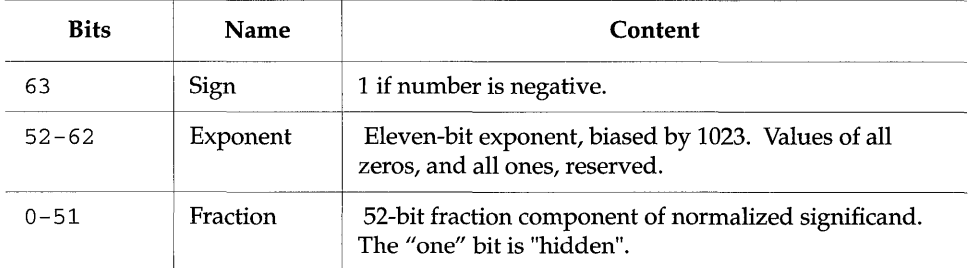

A float or double number is represented by the form:

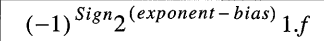

where "1. $f$ " is the significand and " $f$ " is the bits in the significand fraction.

# *Extreme Number Representation*

Normalized float and double numbers are said to contain a "hidden" bit, providing for one more bit of precision than would otherwise be the case.

*Table A-7* float Representations

| normalized number<br>$(0 < e < 255)$ : | $(-1)^{Sign2(exponent-127)}$ 1.f                                             |
|----------------------------------------|------------------------------------------------------------------------------|
| subnormal number<br>$(e=0, f!=0)$ :    | $(-1)^{Sign}2^{(126)}1.f$                                                    |
| zero $(e=0, f=0)$ :                    | $(-1)^{Sign}0$                                                               |
| signaling NaN                          | $s=u$ , $e=255$ (max); $f=.0$ uuu-uu (at least one bit must be non-<br>zero) |
| Ouiet NaN<br>Infinity                  | $s=u$ , e=255(max); f=.1uuu-uu<br>$s=u, e=255(max); f=.0000-00 (all zeroes)$ |

### *Table A-8* double Representations

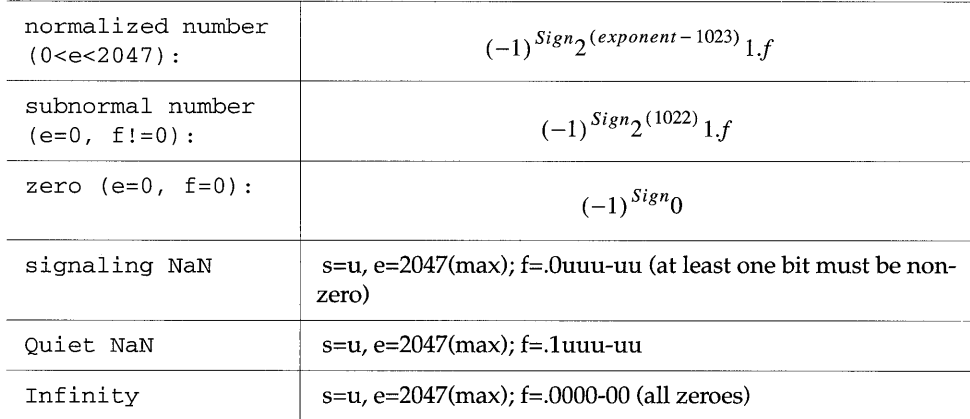

# *Hexadecimal Representation of Selected Numbers*

| Value     | float    | double           |  |
|-----------|----------|------------------|--|
| $+0$      | 00000000 | 0000000000000000 |  |
| $-0$      | 80000000 | 8000000000000000 |  |
| $+1.0$    | 3F800000 | 3FF0000000000000 |  |
| $-1.0$    | BF800000 | BFF0000000000000 |  |
| $+2.0$    | 40000000 | 4000000000000000 |  |
| $+3.0$    | 40400000 | 4008000000000000 |  |
| +Infinity | 7F800000 | 7FF0000000000000 |  |
| -Infinity | FF800000 | FFF0000000000000 |  |
| NaN       | 7F8xxxxx | 7FFxxxxxxxxxxxxx |  |

*Table A-9* Hexadecimal Representation of Selected Numbers

## *Pointer Representation*

A pointer in C occupies four bytes. The NULL value pointer is equal to zero.

# *Array Storage*

Arrays are stored with their elements in a specific storage order. The elements are actually stored in a linear sequence of storage elements.

C arrays are stored in row-major order; the last subscript in a multidimensional array varies fastest.

String data types are simply arrays of char elements.

# *Arithmetic Operations on Extreme Values*

This subsection describes the results derived from applying the basic arithmetic operations to combinations of extreme and ordinary floating-point values.

No traps or any other exception actions are taken.

All inputs are assumed to be positive. Overflow, underflow, and cancellation are assumed not to happen. In all the tables below, the abbreviations have the following meanings:

Abbreviation and Meaning Num Subnormal or Normalized Number Inf Infinity (positive or negative) NaN Not a Number Uno Unordered

*Table A-l0* Extreme Values Usage

The tables that follow describe the types of values that result from arithmetic operations performed with combinations of different types of operands.

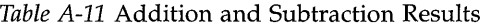

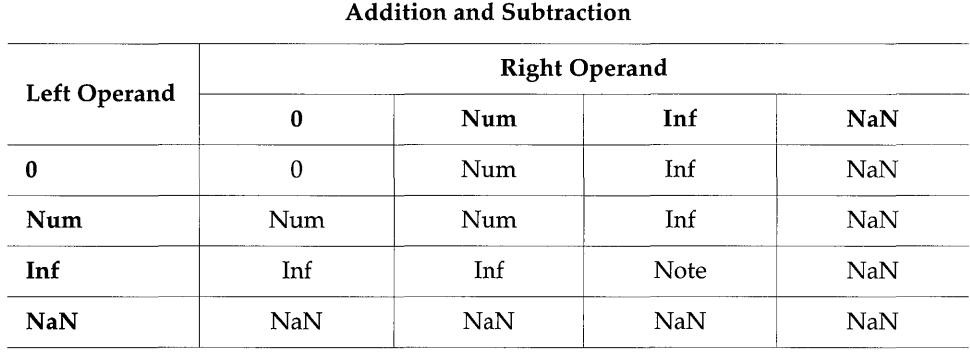

## Note -  $Inf$  +  $Inf$  =  $Inf$ ;  $Inf$  -  $Inf$  =  $NaN$

## *Table A-12* Multiplication Results

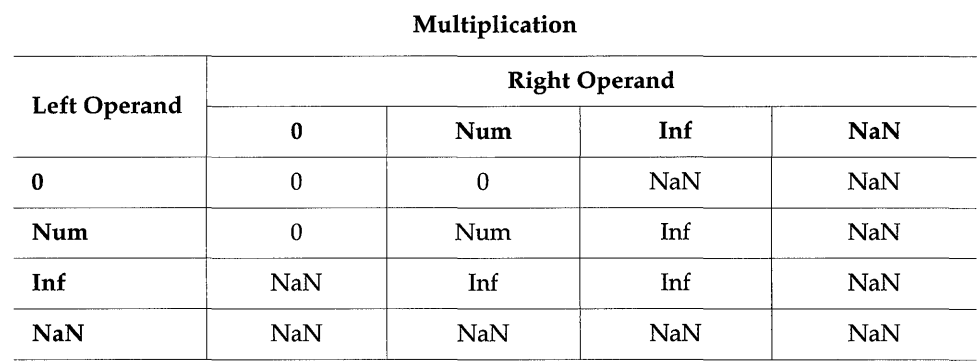

### *Table A-13* Division Results

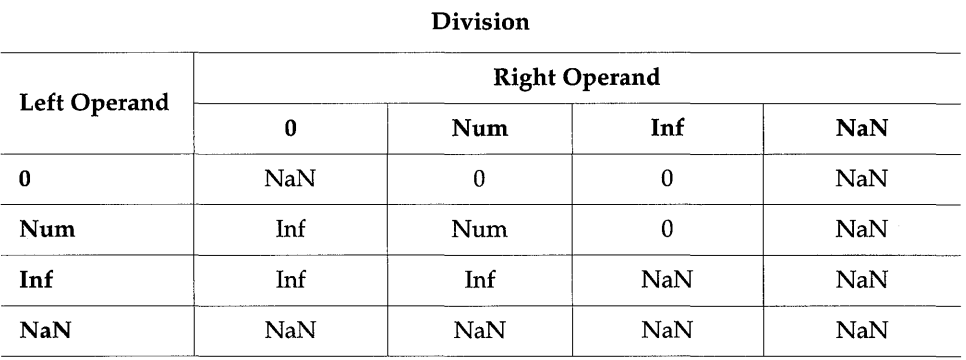

**N** 

### *Table A-14* Comparison Results

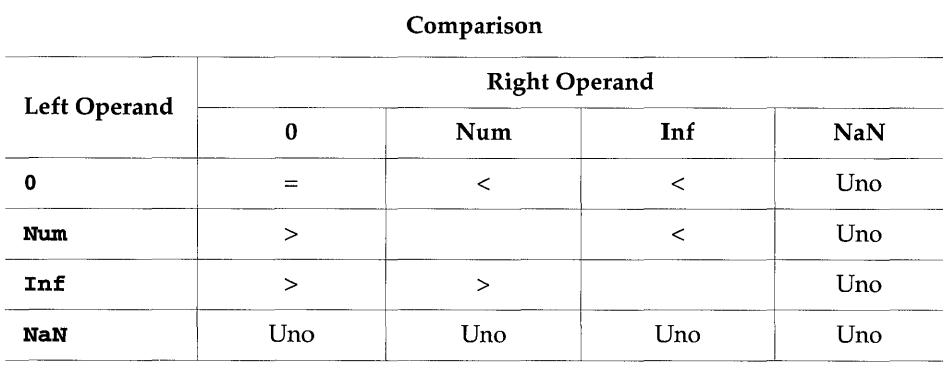

Note - NaN compared with NaN is Unordered, and also results in inequality. +0 compares equal to -0.

# *A.3 Argument Passing Mechanism*

This section describes how arguments are passed in ANSI C.

All arguments to C functions are passed by value.

Actual arguments are pushed onto the stack in the reverse order from which they are declared in a function declaration.

Actual arguments which are expressions are evaluated before the function reference. The result of the expression is then pushed onto the stack.

Functions return integer and float results in register %00 , while double results are returned in  $\S$  f 0 and  $\S$  f 1.

long long<sup>1</sup> integers are *passed* in registers with the higher word order in  $\text{*} \circ \text{N}$ and the lower order word in %0 (N+l). In-register results are *returned* in %iO and %il, with similar ordering.

<sup>1.</sup> Not available in -Xc mode.

All arguments, except doubles, are passed as four-byte values; a double is passed as an eight-byte value.<sup>1</sup>

Upon return from a function, it is the responsibility of the caller to pop arguments from the stack.

# *A.4 Referencing Data Objects in* C

This section describes how variables of different types are actually accessed (or referenced). The method and notations of access, of course, differ depending on whether the object is a simple variable, an array, a structure, or a union.

# *Referencing Simple Variables*

A plain variable (of simple scalar type) is accessed by its identifier. Since such a simple variable has no structure, its identifier alone is enough to reference it.

```
#include <stdio.h> 
int egress; 
float lightly; 
char coal; 
extern double sin(); 
main() 
{ 
    egress = 10;
    coal = 'a';lightly = 3.14;putc (coal, stdout) ; 
    (void) print(" %f\n', sin(lightly));return 0; 
\mathcal{E}
```
*Figure A-1* Examples of Simple Variable References

<sup>1.</sup> In previous versions of C, all float values were passed as doubles.

# *Referencing With Pointers*

A variable can also be declared as a pointer to another object. In this case, the reference to the object must be done with the pointer notation. Placing an asterisk character \* in front of an identifier uses that identifier as a pointer to an object, and the thing that is read from or written to is the object that the identifier points to.

```
#include <stdio.h> 
 int *egress; 
 float *lightly; 
 char *coal; 
 extern double sin();
main() 
 { 
     egress = (int * ) malloc(sizeof(egress));
     *eqress = 10;
     lightly = (float * ) <math>malloc(sizeof(lightly));*lightly = 3.14;
    coal = "Hello Mateo"; 
     (void) printf("%f\n",sin(*lightly)); 
     (void) printf("%s\n",coal); 
    return 0; 
 \mathcal{E}'--------------------------~~----------
```
*Figure A-2* Examples of Pointer References

# *Referencing Array Elements*

I

When an identifier of an array type appears in an expression, the identifier is converted to a pointer to the first member of the array.

The subscript operation [] is interpreted such that

 $E1 [E2]$ 

is equivalent to the construct

```
*(E1) + (E2))
```

```
#include <stdio.h> 
int egress[10]; 
float lightly[5] [5]; 
char coal[15]; 
extern double sin(); 
int idx; 
int idy; 
main() 
{ 
    for (\text{idx} = 0; \text{idx} < 10; \text{idx++})egress[idx] = idx;for idx = 0; idx < 5; idx++)
        for (idy = 0; idy < 5; idy++)(void) printf ("%f\n", sin(lightly[idx] [idy])); 
    for (idx = 0; idx < 12; idx++)
        (void) printf ("%c", coal [idx]);
    print(f("n");
    return 0; 
\mathcal{F}
```
Figure A-3 Examples of Array Variable References

# *Referencing Structures and Unions*

There are only three operations which may be done on a structure or a union:

- 1. A member of the structure or union can be referenced by means of the . or -> operator.
- 2. The address of the entire structure or union can be taken, with the & operator.

3. One structure can be copied to another of the same type with the assignment operator.

The . operator is used in contexts where the structure or union identifier is available directly to the expression. The -> operator is used when the identifier for the structure or union is a pointer to the object. Structures can also be passed as parameters, returned from functions, or assigned to variables of the same structure or union type.

. ~-------~~-~-------------~-------;

```
#define MAXLEN 256 
#define NULL 0 
struct vallist {
   char *name; 
   char valtype;
   int value; 
    struct vallist *nextval; 
} ; 
struct vallist * 
demo(char *wanted, struct vallist *valhead) 
{ 
    int i; 
    struct {
       int level; 
       char *cp; 
       char pbuffer[MAXLEN]; 
    putter; 
    struct vallist *pointer; 
   putter. level = 10; 
    for (i = 0; i < \text{MAXLEN}; i++)putter.pbuffer[i] = *putter.cp; 
    for (pointer = valhead; pointer != NULL; pointer 
pointer-
>nextval) 
       if (strcmp(pointer->name, wanted) == 0) 
           return (pointer) ; 
\}
```
*Figure A-4* Examples of Accessing Members of Structures

# *Implementation-Defined Behavior*

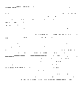

The *American National Standard for Information Systems — Programming Language* C, X3.159-1989 defines the behavior of ANSI-conformant C. However, this standard leaves a number of issues as "implementation-defined," that is, as varying from compiler to compiler.

This chapter details these areas. They made be readily compared to the ANSI standard itself:

- Each issue uses the same section text (in *boldface italic)* as found in the ANSI standard.
- Each issue is preceded by its corresponding section number in the ANSI standard.

# *Translation*

## *(2.1.1.3) Identification of diagnostics:*

Error messages have the following format:

*filename* I <sup>1</sup>ine *line number: message* 

Warning messages have the following format:

*filename* I <sup>1</sup>ine *line number: warning message* 

Where:

*• filename* is the name of the file containing the error or warning

- *line number* is the number of the line on which the error or warning was found
- *message* is the diagnostic message

# *Environment*

*(2.1.2.2.1) Semantics of arguments* to main:

```
int main (int argc, char *argv[]) 
\left\{ \right.\ldots .
\mathcal{E}
```
argc is the number of command line arguments that the program was invoked with. After any shell expansion, argc is always equal to at least 1 (the name of the program).

argv is an array of pointers to the command line arguments.

### *(2.1.2.3) What constitutes an interactive device:*

An interactive device is one for which the system library call isatty () returns a non-zero value.

# *Identifiers*

## ( 3.1.2) *The number of significant initial characters (beyond* 31) *in an identifier without external linkage:*

The first 1023 characters are significant. Identifiers are case-sensitive.

## *(3.1.2) The number of significant initial characters (beyond* 6) *in an identifier with external linkage:*

The first 1023 characters are significant. Identifiers are case-sensitive.

# *Characters*

## ( 2.2.1) *The members of the source and execution character sets, except as explicitly specified in the Standard:*

Both sets are identical to the ASCII character sets.

## *(2.2.1.2) The shift states used for the encoding of multibyte characters:*

There are no shift states; MB\_CUR\_MAX is equal to 1.

## *(2.2.4.2.1) The number of bits in a character in the execution character set:*

There are 8 bits in a character.

*(3.1.3.4) The mapping of members of the source character set (in character and string literals)* to *members of the execution character set:* 

Mapping is identical between source and execution characters.

## *(3.1.3.4) The value of an integer character constant that contains a character or escape sequence not represented in the basic execution character set or the extended character set for a wide character constant:*

It is the numerical value of the rightmost character. For example,  $\lceil \cdot \rceil$  will equal  $q'$ . A warning will be emitted if such an escape sequence occurs.

## *(3.1.3.4) The value of an integer character constant that contains more than one character or a wide character constant that contains more than one multibyte character:*

It is the numerical value of the rightmost character. For example, 'qq' will equal  $q'$ . A warning will be emitted if such an escape sequence occurs.

## *(3.1.3.4) The current locale used* to *convert multibyte characters into corresponding wide characters (codes) for a wide character constant:*

The current locale is "C" locale.

## *(3.2.1.1) Does a plain* char *have the same range of values as* signed char *or* unsigned char:

A char is treated as a signed char.

# *Integers*

## *(3.1.2.5) The representations and sets of values of the various types of integers:*

|                                    | <b>Bits</b> | Min                  | Max                  |
|------------------------------------|-------------|----------------------|----------------------|
| char                               | 8           | $-128$               | 127                  |
| signed char                        | 8           | $-128$               | 127                  |
| unsigned char                      | 8           | 0                    | 255                  |
| short                              | 16          | $-32768$             | 32767                |
| signed short                       | 16          | $-32768$             | 32767                |
| unsigned short                     | 16          | $\Omega$             | 65535                |
| integer                            | 32          | -2147483648          | 2147483647           |
| signed integer                     | 32          | -2147483648          | 2147483647           |
| unsigned integer                   | 32          | $\mathbf{0}$         | 4294967295           |
| long                               | 32          | -2147483648          | 2147483647           |
| signed long                        | 32          | -2147483648          | 2147483647           |
| unsigned long                      | 32          | $\Omega$             | 4294967295           |
| long long <sup>a</sup>             | 64          | -9223372036854775808 | 9223372036854775807  |
| signed long long <sup>a</sup>      | 64          | -9223372036854775808 | 9223372036854775807  |
| unsigned long<br>long <sup>a</sup> | 64          | $\theta$             | 18446744073709551615 |

*Table B-1* Representations and sets of values of integers

a. Not valid in -Xc mode.

## *(3.2.1.2) The result of converting an integer* to *a shorter signed integer, or the result of converting an unsigned integer* to *a signed integer of equal length, if the value cannot be represented:*

When an integer is converted to a shorter signed integer, the low order bits will be copied from the longer integer to the shorter signed integer. The result may be negative.

When an unsigned integer is converted to a signed integer of equal size, the low order bits will be copied from the unsigned integer to the signed integer. The result may be negative.

## *(3.3) The results of bitwise operations on signed integers:*

The result of a bitwise operation applied to a signed type is the bitwise operation of the operands, including the sign bit. Thus each bit in the result is set if and only if each of the corresponding bits in both of the operands is set.

## *(3.3.5) The sign of the remainder on integer division:*

The result will be the same sign as the dividend; thus the remainder of -23/4 is -5.

## *(3.3.7) The result of a right shift of a negative-valued signed integral type:*

The result of a right shift will be a signed right shift.

# *Floating Point*

## *(3.1.2.5) The representations and sets of values of the various types of floating point numbers:*

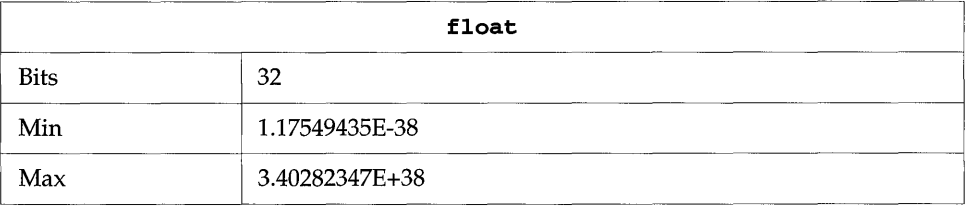

*Table B-2* Values of floating-point numbers (Sheet 1 of 2)

Ê
| Epsilon     | 1.19209290E-07                               |  |  |
|-------------|----------------------------------------------|--|--|
|             | double                                       |  |  |
| <b>Bits</b> | 64                                           |  |  |
| Min         | 2.2250738585072014E-308                      |  |  |
| Max         | 1.7976931348623157E+308                      |  |  |
| Epsilon     | 2.2204460492503131E-16                       |  |  |
|             | long double                                  |  |  |
| <b>Bits</b> | 128                                          |  |  |
| Min         | 3.362103143112093506262677817321752603E-4932 |  |  |
| Max         | 1.189731495357231765085759326628007016E+4932 |  |  |
| Epsilon     | 1.925929944387235853055977942584927319E-34   |  |  |

*Table B-2* Values of floating-point numbers (Sheet 2 of 2)

### *(3.2.1.3) The direction of truncation when an integral number is converted* to *a floating-point number that cannot exactly represent the original value:*

Numbers are rounded to the nearest value that can be represented.

### *(3.2.1.4) The direction of truncation or rounding when a floating- point number is converted* to *a narrower floating-point number:*

Numbers are rounded to the nearest value that can be represented.

# *Arrays And Pointers*

#### *(3.3.3.4,4.1.1) The type of integer required* to *hold the maximum size of an array; that is, the type of the sizeof'operator,* size\_t:

unsigned int as defined in stddef . h.

### *(3.3.4) The result of casting a pointer* to *an integer or vice versa:*

The bit pattern does not change for pointers and values of type int, long, unsigned int and unsigned long.

### *(3.3.6,4.1.1) The type of integer required* to *hold the difference between two pointers* to *members of the same array,* ptrdiff\_t:

int as defined in stddef.h.

# *Registers*

### *(3.5.1) The extent* to *which objects can actually be placed in registers by use of the* register *storage-class specifier:*

The number of effective register declarations depends on patterns of use and definition within each function and is bounded by the number of registers available for allocation. Neither the compiler nor the optimizer is required to honor register declarations.

# *Structures, Unions, Enumerations And Bit-Fields*

### *(3.3.2.3) A member of a union object is accessed using a member of a different type:*

The bit pattern stored in the union member is accessed, and the value interpreted, according to the type of the member by which it was accessed.

### *(3.5.2.1) The padding and alignment of members of structures.*

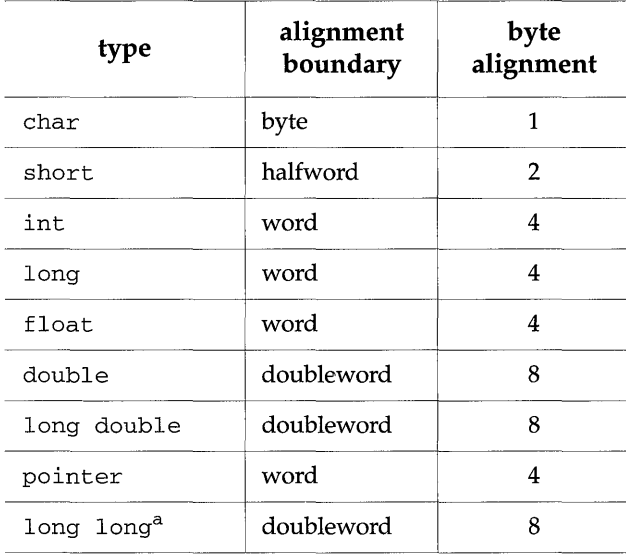

*Table* B-3 Padding and alignment of structure members

a. Not available in -Xc mode.

Structure members are padded internally so that every element is aligned on the appropriate boundary.

Alignment of structures is the same as its more strictly aligned member. For example, a struct with only char's would have no alignment restrictions, whereas a struct containing a double would be aligned on an 8-byte boundary.

#### *(3.5.2.1) Whether a plain* int *bit-field* is *treated as a* signed int *bitfield or as an* unsigned int *bit-field:*

It is treated as an unsigned int.

#### *(3.5.2.1)* The order of allocation of bit-fields within an int:

Bit-fields are allocated within a storage unit from high-order to low-order.

Ø

### *(3.5.2.1) Whether a bit-field can straddle a storage-unit boundary:*

Bit-fields do not straddle storage-unit boundaries.

### *(3.5.2.2) The integer type chosen* to *represent the values of an enumeration type:*

This is an int.

# *Qualifiers*

### *(3.5.3) What constitutes an access* to *an object that has volatilequalified type:*

Each reference to the name of an object will constitute one access to the object.

# *Declarators*

### *(3.5.4) The maximum number of declarators that may modify an arithmetic, structure, or union type:*

No limit imposed by the compiler.

# *Statements*

### *(3.6.4.2) The maximum number of* case *values in a* swi tch *statement:*

No limit imposed by the compiler.

*Preprocessing Directives* 

### *(3.8.1) Whether the value of a single-character character constant in a constant expression that controls conditional inclusion matches the value of the same character constant in the execution character set:*

A character constant within a preprocessing directive has the same numeric value as it has within any other expression.

### *(3.8.1) Whether such a character constant may have a negative value:*

Character constants in this context may have negative values.

# *(3.8.2) The method for locating includable source files:*

A file whose name is delimited by  $\lt$   $>$  is searched for first in the directories named by the  $-I$  option and then in the standard directory. The standard directory is /usr/include, unless the -YI option is used to specify a different default location.

A file whose name is delimited by quotes is searched for first in the directory of the source file that contains the #include, then in directories named by the - I option, and last in the standard directory.

If a file name enclosed in  $\langle \rangle$  > or double quotes begins with a  $\langle \rangle$  character, the file name shall be interpreted as a path name beginning in the root directory. The search for this file will begin in the root directory only.

### *(3.8.2) The support of quoted names for includable source files:*

Quoted filenames in include directives are supported.

# *(3.8.2) The mapping of source file character sequences:*

Source file characters are mapped to their corresponding ASCII values.

# *(3.8.6) The behavior on each recognized* #pragma *directive:*

The following pragmas are supported:

### <sup>f</sup>ini *identifier*

marking *identifier* as a "finalization function." Such functions are expected to be of type void and to accept no arguments, and are called either when a program terminates under program control or when the containing shared object is removed from memory. As with "initialization functions," finalization functions are executed in the order processed by the link editor(s).

### ini t *identifier*

marking *identifier* as an "initialization function." Such functions are expected to be of type void and to accept no arguments, and are called while constructing the memory image of the program at the start of

execution. In the case of initializers in a shared object, they will be executed during the operation that brings the shared object into memory, either program start-up or some dynamic loading operation such as dlopen ( ) . The only ordering of calls to initialization functions is the order in which they were processed by the link editor(s), both static and dynamic.

#### ident *string*

place *string* in the . comment section of the executable

int\_to\_unsigned *function name* 

For a function that returns a type of unsigned, in -Xt or -Xs mode, change the function return to be of type  $int.$ 

unknown\_control\_flow *(name, [, name]* 

Specifies a list of routines that violate the usual control flow properties of procedure calls. For example, the statement following a call to  $set_j$ mp() can be reached from an arbitrary call to any other routine. The statement is reached by a call to longjmp(). Since such routines render standard flowgraph analysis invalid, routines that call them cannot be safely optimized; hence, they are compiled with the optimizer disabled.

unshared *(name* [, *name* ])

Any identifer named in the id list must be marked in the symbol table as unshared (thread-local), so that subsequent symbol table accesses for the symbol will be able to pass along this information to any tool that needs it. errno is an example of a symbol which should be marked.

weak *function name* = *\_function name* 

If a defined global symbol *function name* exists, the appearance of a weak *symbol\_function name* with the same name will not cause an error.

weak *function name* 

The linker will not complain if it does not find a definition for *function name.* 

The compiler ignores unrecognized pragmas.

### *(3.8.8)* The definitions for <u>DATE</u> and <u>TIME</u> *when, respectively, the date and time of translation are not available:*

These macros are always available from the environment.

# *Library Functions*

N

### *(4.1.5) The null pointer constant* to *which the macro* NULL *expands:*

NULL equals O.

*(4.2) The diagnostic printed by and the termination behavior of the*  assert *function:* 

The diagnostic is:

Assertion failed: *statement.* file *filename,* line *number* 

Where:

- *statement* is the statement which failed the assertion
- *filename* is the name of the file containing the failure
- *line number* is the number of the line on which the failure occured

### *(4.3.1) The sets of characters tested for by the* isalnum, isalpha, iscntrl, islower, isprint, *and* isupper *functions:*

| isalnum                                                       | ASCII characters 'A'-'Z', 'a'-'z' and '0'-'9' |  |
|---------------------------------------------------------------|-----------------------------------------------|--|
| isalpha                                                       | ASCII characters 'A'-'Z' and 'a'-'z'          |  |
| iscntrl                                                       | ASCII characters with value 0-31 and 127.     |  |
| islower                                                       | ASCII characters 'a'-'z'                      |  |
| ASCII characters with decimal value 32 through 126<br>isprint |                                               |  |
| isupper                                                       | ASCII characters 'A'-'Z'                      |  |

*Table* B-4 Character sets tested by isalpha, islower, etc.

### *(4.5.1) The values returned* **by** *the mathematics functions on domain errors:*

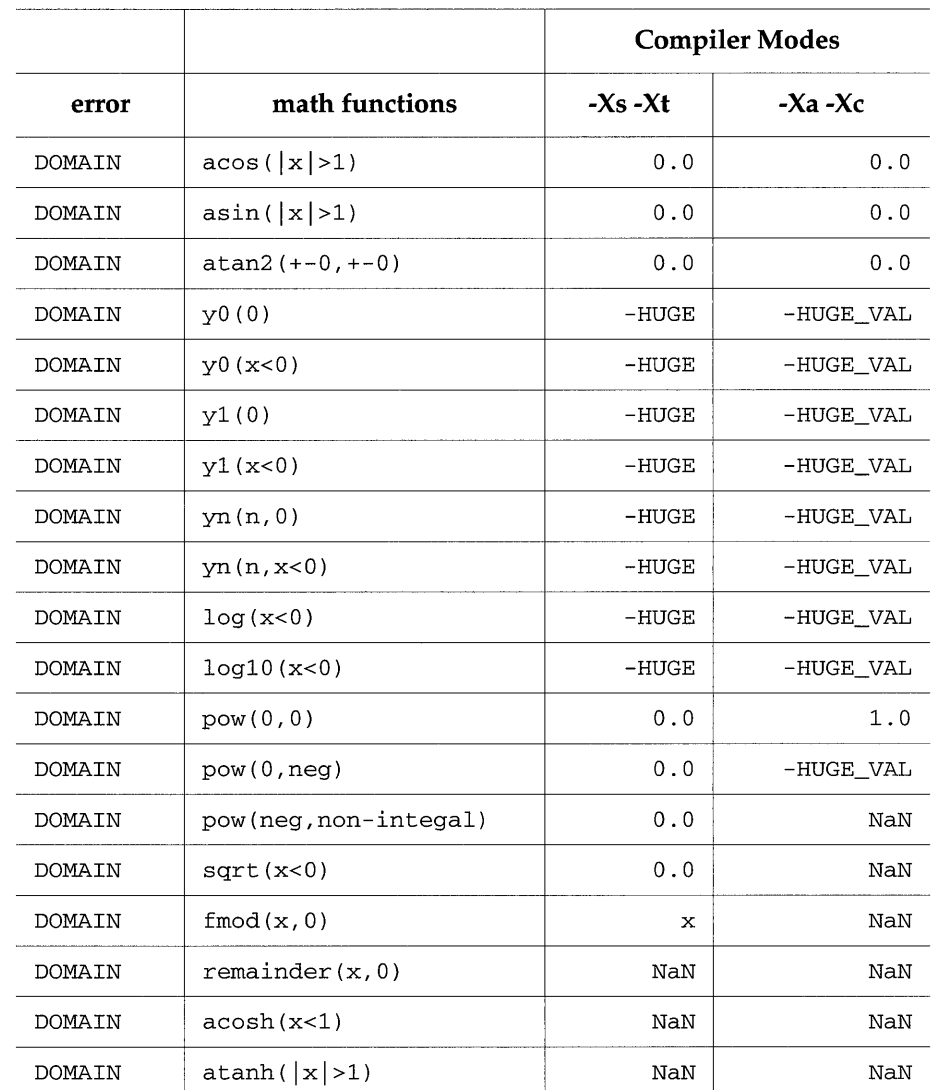

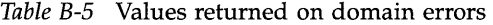

### *(4.5.1) Whether the mathematics functions set the integer expression*  errno to *the value of the macro* ERANGE *on underflow range errors:*

Mathematics functions, except scalbn, set errno to ERANGE when underflow is detected.

### *(4.5.6.4) Whether a domain error occurs or zero* is *returned when the* frnod *function has a second argument of zero:*

In this case it returns the first argument with domain error.

*Signals* 

### *(4.7.1.1) The set of signals for the* signal *function:*

The semantics for each signal recognized by the signal function:

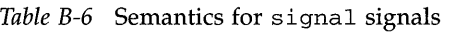

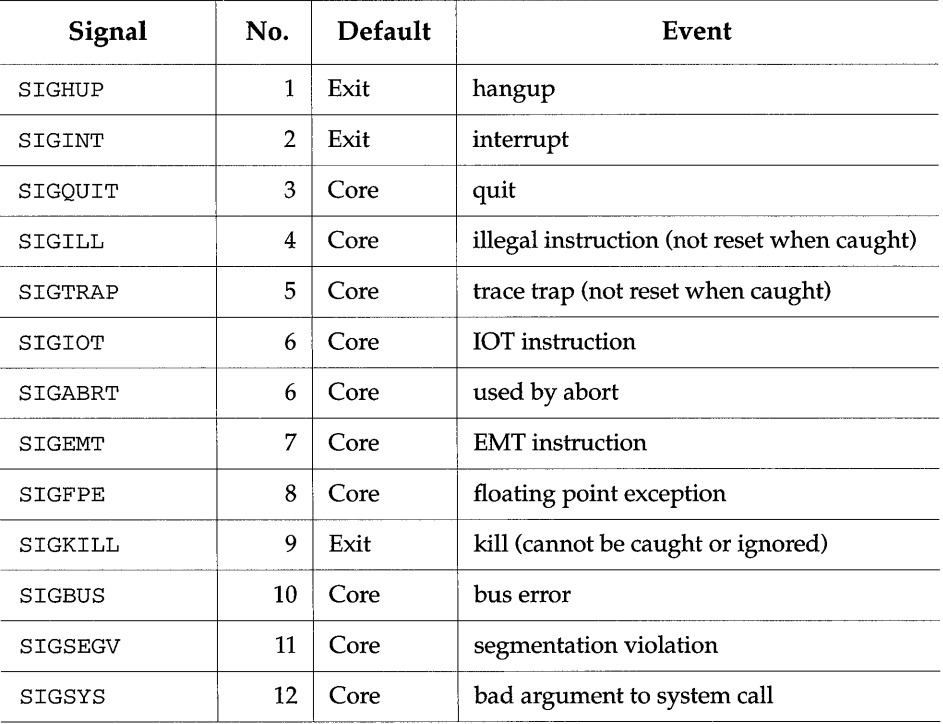

| Signal      | No. | Default | Event                                  |
|-------------|-----|---------|----------------------------------------|
| SIGPIPE     | 13  | Exit    | write on a pipe with no one to read it |
| SIGALRM     | 14  | Exit    | alarm clock                            |
| SIGTERM     | 15  | Exit    | software termination signal from kill  |
| SIGUSR1     | 16  | Exit    | user defined signal 1                  |
| SIGUSR2     | 17  | Exit    | user defined signal 2                  |
| SIGCLD      | 18  | Ignore  | child status change                    |
| SIGCHLD     | 18  | Ignore  | child status change alias              |
| SIGPWR      | 19  | Ignore  | power-fail restart                     |
| SIGWINCH    | 20  | Ignore  | window size change                     |
| SIGURG      | 21  | Ignore  | urgent socket condition                |
| SIGPOLL     | 22  | Exit    | pollable event occured                 |
| SIGIO       | 22  | Exit    | socket I/O possible                    |
| SIGSTOP     | 23  | Stop    | stop (cannot be caught or ignored)     |
| SIGTSTP     | 24  | Stop    | user stop requested from tty           |
| SIGCONT     | 25  | Ignore  | stopped process has been continued     |
| SIGTTIN     | 26  | Stop    | background tty read attempted          |
| SIGTTOU     | 27  | Stop    | background tty write attempted         |
| SIGVTALRM   | 28  | Exit    | virtual timer expired                  |
| SIGPROF     | 29  | Exit    | profiling timer expired                |
| SIGXCPU     | 30  | Core    | exceeded cpu limit                     |
| SIGXFSZ     | 31  | Core    | exceeded file size limit               |
| SIGWAITINGT | 32  | Ignore  | process's lwps are blocked             |

*Table B-6* Semantics for signal signals

(4.7.1.1) *The default handling and the handling at program startup for each* signal *recognized by the signal function:* 

See above.

(4.7.1.1) *If the equivalent of* signal (sig, SIG\_DFL) *;is not executed prior* to *the call of a signal handler, the blocking of the signal that* is *performed:* 

The equivalent of signal (sig, SIG\_DFL) is always executed.

(4.7.1.1) *Whether the default handling* is *reset if the* SIGILL *signal* is *received by a handler specified* to *the 'signal' function:* 

Default handling is not reset in SIGILL.

*Streams and Files* 

*(4.9.2) Whether the last line of a text stream requires a terminating newline character:* 

The last line does not need to end in a new-line.

*(4.9.2) Whether space characters that are written out* to *a text stream immediately before a new-line character appear when read in:* 

All characters will appear when the stream is read.

*(4.9.2) The number of null characters that may be appended* to *data written* to *a binary stream:* 

No null characters are appended to a binary stream.

### *(4.9.3) Whether the file position indicator of an append mode stream* is *initially positioned at the beginning or end of the file:*

File position indicator is initially positioned at the end of the file.

### *(4.9.3) Whether a write on a text stream causes the associated file* to *be truncated beyond that point:*

A write on a text stream will not cause a file to be truncated beyond that point unless a hardware device forces it to happen.

# *(4.9.3) The characteristics of file buffering:*

Output streams, with the exception of the standard error stream (stderr), are by default buffered if the output refers to a file, and line-buffered if the output refers to a terminal. The standard error output stream (stderr) is by default unbuffered.

A buffered output stream saves many characters, and then writes the characters as a block. An unbuffered output stream queues information for immediate writing on the destination file or terminal immediately. Linebuffered output queues each line of output until the line is complete (a newline character is requested).

### *(4.9.3) Whether a zero-length file actually exists:*

A zero-length file does exist in the sense that it has a directory entry.

# *(4.9.3) The rules for composing valid file names:*

A valid file name may be from 1 to 1023 characters in length and may use all character except the characters "null" and slash  $\langle \cdot \rangle$ .

# *(4.9.3) Whether the same file can be open multiple times:*

The same file can be opened multiple times.

# *(4.9.4.1) The effect of the* remove *function on an open file:*

The file is deleted on the last call which closes the file. A program cannot open a file which has already been removed.

### *(4.9.4.2) The effect if a file with the new name exists prior* to *a call* to *the*  rename *function:*

If the file exists, it is removed and the new file is written over the previously existing file.

### *(4.9.6.1) The output for*  $\epsilon_p$  *conversion in the fprintf function:*

The output for %p is equivalent to %x.

#### *(4.9.6.2) The input for* %p *conversion in the* f scanf *function:*

The input for %p is equivalent to %x.

### *(4.9.6.2) The interpretation of a* '-' *character that* is *neither the first nor the last character in the scan list for* % [ *conversion in the* f scan f *function:*

The  $1 - 1$  character indicates an inclusive range; thus, [0-9] is equivalent to [0123456789].

# *Errno*

### *(4.9.9.4) The value* to *which the macro* errno is *set* by *the* fgetpos *or*  ftell *function on failure:*

errno is set to EBADF, ESPIPE, or EINVAL on failure.

# *(4.9.10.4) The messages generated* **by** *the* perror *function:*

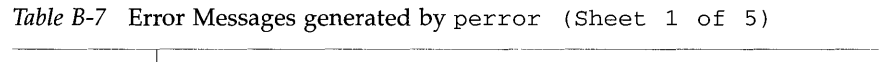

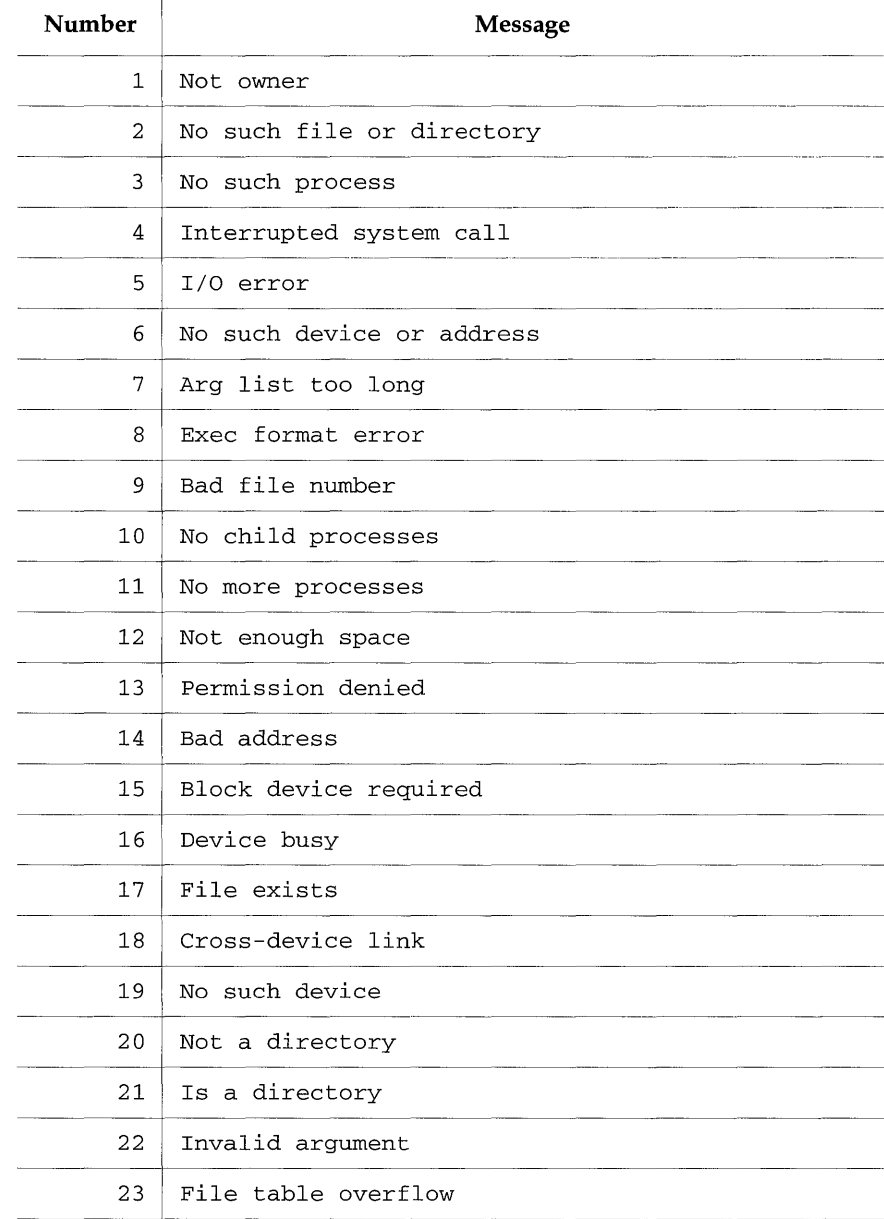

| Number | <b>Message</b>                      |  |
|--------|-------------------------------------|--|
| 24     | Too many open files                 |  |
| 25     | Not a typewriter                    |  |
| 26     | Text file busy                      |  |
| 27     | File too large                      |  |
| 28     | No space left on device             |  |
| 29     | Illegal seek                        |  |
| 30     | Read-only file system               |  |
| 31     | Too many links                      |  |
| 32     | Broken pipe                         |  |
| 33     | Arqument out of domain              |  |
| 34     | Result too large                    |  |
| 35     | No message of desired type          |  |
| 36     | Identifier removed                  |  |
| 37     | Channel number out of range         |  |
| 38     | Level 2 not synchronized            |  |
| 39     | Level 3 halted                      |  |
| 40     | Level 3 reset                       |  |
| 41     | Link number out of range            |  |
| 42     | Protocol driver not attached        |  |
| 43     | No CSI structure available          |  |
| 44     | Level 2 halted                      |  |
| 45     | Deadlock situation detected/avoided |  |
| 46     | No record locks available           |  |
| 50     | Bad exchange descriptor             |  |

*Table* B-7 Error Messages generated by perror (Sheet 2 of 5)

| Number | <b>Message</b>                        |
|--------|---------------------------------------|
| 51     | Bad request descriptor                |
| 52     | Message tables full                   |
| 53     | Inode table overflow                  |
| 54     | Bad request code                      |
| 55     | Invalid slot                          |
| 56     | File locking deadlock                 |
| 57     | Bad font file format                  |
| 60     | Not a stream device                   |
| 61     | No data available                     |
| 62     | Timer expired                         |
| 63     | Out of stream resources               |
| 64     | Machine is not on the network         |
| 65     | Package not installed                 |
| 66     | Object is remote                      |
| 67     | Link has been severed                 |
| 68     | Advertise error                       |
| 69     | Srmount error                         |
| 70     | Communication error on send           |
| 71     | Protocol error                        |
| 74     | Multihop attempted                    |
| 77     | Not a data message                    |
| 78     | File name too long                    |
| 79     | Value too large for defined data type |
| 80     | Name not unique on network            |

*Table B-7* Error Messages generated by perror (Sheet 3 of 5)

| Number | Message                                                                                |  |  |
|--------|----------------------------------------------------------------------------------------|--|--|
| 81     | File descriptor in bad state                                                           |  |  |
| 82     | Remote address changed                                                                 |  |  |
| 83     | Can not access a needed shared library                                                 |  |  |
| 84     | Accessing a corrupted shared library                                                   |  |  |
| 85     | .lib section in a.out corrupted                                                        |  |  |
| 86     | Attempting to link in more shared libraries than<br>system limit                       |  |  |
| 87     | Can not exec a shared library directly                                                 |  |  |
| 89     | Operation not applicable                                                               |  |  |
| 90     | Number of symbolic links encountered during path<br>name traversal exceeds MAXSYMLINKS |  |  |
| 93     | Directory not empty                                                                    |  |  |
| 94     | Too many users                                                                         |  |  |
| 95     | Socket operation on non-socket                                                         |  |  |
| 96     | Destination address required                                                           |  |  |
| 97     | Message too long                                                                       |  |  |
| 98     | Protocol wrong type for socket                                                         |  |  |
| 99     | Option not supported by protocol                                                       |  |  |
| 120    | Protocol not supported                                                                 |  |  |
| 121    | Socket type not supported                                                              |  |  |
| 122    | Operation not supported on transport endpoint                                          |  |  |
| 123    | Protocol family not supported                                                          |  |  |
| 124    | Address family not supported by protocol family                                        |  |  |
| 125    | Address already in use                                                                 |  |  |
| 126    | Cannot assign requested address                                                        |  |  |

*Table* B-7 Error Messages generated by perror (Sheet 4 of 5)

 $\begin{array}{c} \hline \end{array}$ 

| Number | <b>Message</b>                              |  |
|--------|---------------------------------------------|--|
| 127    | Network is down                             |  |
| 128    | Network is unreachable                      |  |
| 129    | Network dropped connection because of reset |  |
| 130    | Software caused connection abort            |  |
| 131    | Connection reset by peer                    |  |
| 132    | No buffer space available                   |  |
| 133    | Transport endpoint is already connected     |  |
| 134    | Transport endpoint is not connected         |  |
| 135    | Structure needs cleaning                    |  |
| 137    | Not a name file                             |  |
| 138    | Not available                               |  |
| 139    | Is a name file                              |  |
| 140    | Remote I/O error                            |  |
| 141    | Reserved for future use                     |  |
| 142    |                                             |  |
| 143    | Cannot send after socket shutdown           |  |
| 144    | Too many references: cannot splice          |  |
| 145    | Connection timed out                        |  |
| 146    | Connection refused                          |  |
| 147    | Host is down                                |  |
| 148    | No route to host                            |  |
| 149    | Operation already in progress               |  |
| 150    | Operation now in progress                   |  |
| 151    | Stale NFS file handle                       |  |

*Table B-7* Error Messages generated by perror (Sheet 5 of 5)

Bel

*(4.10.3) The behavior of the* calloc, malloc, *or* realloc *function if the size requested is zero:* 

Malloc and calloc return a unique pointer if the size is zero. realloc will free the object pointed to if the size is zero and the pointer is not null.

# abort Function

### *(4.10.4.1) The behavior of the* abort *function with regard* to *open and temporary files:*

abort first closes all open files, stdio streams, directory streams, and message catalogue descriptors, if possible, and then causes the signal SIGABRT to be sent to the calling process.

# exi t Function

### *(4.10.4.3) The status returned by the* exi t *function if the value of the argument is other than zero,* EXIT\_SUCCESS, *or* EXIT\_FAILURE:

The value returned by the argument to exit.

# getenv Function

### *(4.10.4.4) The set of environment names and the method for altering the environment list used by the* getenv *function:*

The set of environment names provided to a program are the same as those that were in the environment when the program was executed. Any environment variable altered during program execution does not permanently change the environment variable; that is, the environment variable has the same value upon program completion as it did before the program was executed.

### *(4.10.4.5) The contents and mode of execution of the string by the system function:*

(void) execl("/sbin/sh", "sh", (const char \*)"-c", string, (char \*)0);

# strerror *Function*

*(4.11.6.2) The contents of the error message strings returned by the*  s trerror *function:* 

See 4.9.10.4 above.

# *Locale Behavior*

### *(4.12.1) The local time zone and Daylight Savings Time:*

The local time zone is set by the environment variable TZ.

### *(4.12.2.1) The era for the* clock *function*

The era for the clock is represented as clock ticks with the origin at the beginning of the execution of the program.

### *Locale-specific Behavior*

The following characteristics of a hosted environment are locale-specific:

### *(2.2.1) The content of the execution character set, in addition* to *the required members:*

There are no extensions to the character set.

### *(2.2.2) The direction of printing:*

Printing is always left to right.

#### *(4.1.1) The decimal-point character:*

The decimal point is '.'.

### *(4.3) The implementation-defined aspects of character testing and case mapping functions:*

Same as 4.3.1 above

#### *(4.11.4.4) The collation sequence of the execution character set:*

The collation sequence is the ASCII collation sequence.

### *(4.12.3.5) The formats for time and date:*

The names of the months are:

*Table* B-8 Names of Months

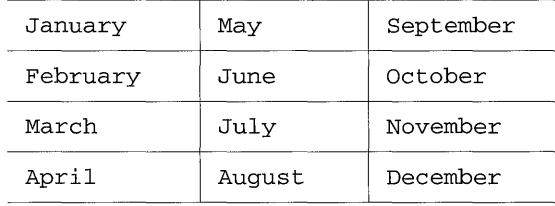

The names of the days of the week are:

#### *Table* B-9 Days of the Week

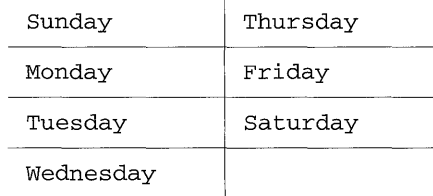

The abbreviated names of the days of the week:

*Table B-l0* Abbreviated Days of the Week

| Sun | Thu |
|-----|-----|
| Mon | Fri |
| Tue | Sat |
| Wed |     |

The format for time is:

%H:%M:%S

The format for date is:

 $\mathrm{km}/\mathrm{d}/\mathrm{ky}$ 

The format for AM/PM designation is: AM PM

I

# *Incompatibilities between ANSI* C *and Sun C2.0.1(SunOS4.1.x)*

This appendix briefly describes compatibility issues between the ANSI C standard and Sun C 2.0.1 (available in SunOS  $4.1.x$ ).

These compatibility issues include:

- Search paths for header files and libraries.
- libc functions.
- libansi. a library.
- name space pollution.
- header files modified for SunOS 4.x.
- miscellaneous differences.

# *C.l Library Differences*

# *Search Paths*

These are the orders in which directories are searched for header files and libraries. These are the default paths; actual paths will depend on your installation. Table C-1 summarizes these paths.

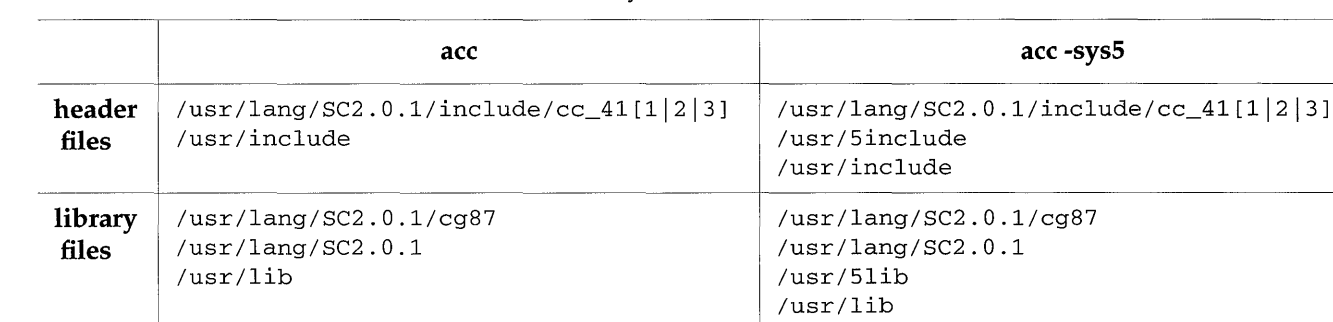

*Table C-1* Directory Search Paths

Note - The cc header files can be in cc\_411, cc\_412, or cc\_413 depending on the version of SunOS 4.1.x you are running.

Note - The -sys5 option provides compatibility with /usr/5include header files and /usr/5lib libraries (see Table C-1). To accomplish this compatibility, the driver predefines \_SYS5\_ when -sys5 is specified.

# libc *Differences*

Some of the functions in SunOS 4.x 1 ibc do not behave as specified by the ANSI standard. These differences are detailed in Table C-2.

*Table C-2* libc Differences (Sheet 1 of 2)

| acc                                 | acc -sys5                         | <b>ANSI</b> standard                |  |
|-------------------------------------|-----------------------------------|-------------------------------------|--|
| typedef int size t;                 | typedef int size_t;               | typedef unsigned int<br>size t;     |  |
| int abort (void);                   | void abort (void);                | void abort (void);                  |  |
| char *calloc (size t,<br>$size_t$ ; | void *calloc (size t,<br>size t); | void *calloc (size t,<br>$size t$ ; |  |
| int clearerr $(FILE * )$ :          | void clearerr (FILE *);           | void clearerr (FILE *);             |  |
| int fputc (char, FILE $\star$ );    | int fputc (int, FILE $\star$ );   | int fputc (int, FILE $\star$ );     |  |

| acc                                   | acc-sys5                              | <b>ANSI</b> standard                  |
|---------------------------------------|---------------------------------------|---------------------------------------|
| int free (void $\star$ );             | void free (void *);                   | void free (void $\star$ );            |
| char *malloc (size $t$ );             | void *malloc $(size_t)$ ;             | void *malloc $(size_t)$ ;             |
| char *memchr (char *,                 | char *memchr (char *,                 | void *memchr (const void *,           |
| $int, size_t)$ ;                      | $int, size_t)$ ;                      | $int, size_t)$ ;                      |
| int memcmp (char $*$ ,                | int memcmp (char $*$ ,                | int memomp (const void $\star$ ,      |
| char $\star$ , int);                  | char $\star$ , int);                  | const void $\star$ , size_t);         |
| char *memset (char *,                 | char *memset (char *,                 | void *memset (void *,                 |
| int, $int$ );                         | int, int);                            | $int, size_t)$ ;                      |
| char *memcpy (char *,                 | char *memcpy (char *,                 | void *memcpy (void *,                 |
| char $\star$ , int);                  | char $\star$ , int);                  | const void $\star$ , size_t);         |
| int qsort (void *, size_t,            | void qsort (void *, size_t,           | void qsort (void *, size_t,           |
| $size_t, int (*) (const)$             | $size_t, int (*)$ (const              | $size_t, int (*)$ (const              |
| void $\star$ , const void $\star$ )); | void $\star$ , const void $\star$ )); | void $\star$ , const void $\star$ )); |
| char *realloc (void $*$ ,             | void *realloc (void *,                | void *realloc (void *,                |
| $size_t$ ;                            | $size_t$ ;                            | $size_t$ ;                            |
| char *sprintf (char $*$ ,             | int sprintf (char $\star$ ,           | int sprintf (char *,                  |
| const char $\star$ , );               | const char $\star$ , );               | const char $\star$ , );               |
| char *vsprint (char *,                | int vsprint (char *,                  | int vsprint (char $*$ ,               |
| const char $\star$ , void $\star$ );  | const char $*$ , void $*$ );          | const char $*$ , void $*)$ ;          |
| int rewind $(FILE *):$                | void rewind $(FILE *);$               | void rewind (FILE *);                 |

*Table C-2* libc Differences (Sheet 2 of 2)

In addition to the information in Table C-2, realloc will not accept a NULL pointer as a first argument. Instead of the NULL pointer being equivalent to a malloe call, its use will result in a run-time error.

# *C.2 Library* libansi . a

libansi. a is packaged with C 2.0.1 (ANSI C) to furnish functionality that is either missing or different on SunOS 4.x, when compared to the ANSI standard. This library is intended to reduce the gap between C 2.0.1 and ANSI C but not to fulfill all the requirements of the ANSI C standard.

libansi. a is located in /usr / lang / SC2 .0.1.

# *Header Files*

The following headers in /usr/lib/SC2.0.1/include/cc\_41[1|2|3] are packaged with the compiler to support ANSI features:

assert.h ctype.h errno.h float.h limits.h locale.h math.h setjump.h signal.h stdarg.h stddef .h stdio.h stdlib.h string.h time.h

# *ANSI* C *Functionality Supplied by libansi.a*

The following routines are defined only in libansi. a, as they are required by ANSI C specs and are not supplied in SunOS 4.x 1 ibc . a.

```
atexit () 
difftime () 
div () 
fsetpos () 
labs () 
ldiv () 
memmove () 
raise () 
strerror () 
strtoul ()
```
The following routines are redefined by libansi.a in order to correct non-ANSI behavior of the corresponding routines that are provided by SunOS 4.x or libc. a.

```
fflush () 
rand () 
srand ()
```
# *C.3 Name Space Pollution*

The ANSI C Standard reserves certain names for the compiler:

- Identifiers belonging to the list of keywords.
- External names defined in the ANSI Standard library section.
- External names beginning with \_.
- All names beginning with  $[A-Z]$ , or  $[A-Z]$ , a-z].

All other names are available to the user.

Note - Of the ANSI C Standard's reserved identifiers, internal names beginning with \_[a-z] are not considered to be reserved, and are therefore, implicitly available to the programmer.

C 2.0.1 (ANSI C) does not guarantee all of the above conditions. For example, in stdio. h, the internal name \_iob is referenced by various macros within it (stdio. h). In C 2.0.1 (ANSI C), the programmer should avoid the use of any identifiers beginning with \_[A-Z, a-z}, or \_[A-Z, a-z].

# *C.4 Header Files Modified for SunOS 4.x*

The following discussion describes problems and their fixes for Sun ANSI C compiler header files modified for SunOS 4.x. The header files are found in  $/usr/lang/SC2.0.1/include/cc_41[1|2|3].$ 

# /usr/include/arpa/nameser.h

#### Problem:

Statements are guarded with #ifdef spare. sparc is not defined in -Xc mode.

**Fix:** 

Remove #ifdef sparc

# /usr/include/des\_crypt.h

### **Problem:**

"/usr/include/des\_crypt.h", line 45: warning: old-style declaration; add "int"

"/usr/include/des\_crypt.h", line 57: warning: old-style declaration; add "int"

#### **Fix:**

Add missing return type for function declaration

### /usr/include/hsfs/hsfs\_spec.h

### **Problem:**

"/usr/include/hsfs/hsfs\_spec.h", line 30: warning: tokens ignored at end of directive line

### **Fix:**

Change #if statement to used defined values

# /usr/include/hsfs/hsnode.h

### **Problem:**

"/usr/include/hsfs/hsnode.h", line 84: warning: tokens ignored at end of directive line

#### **Fix:**

Change #if statement to used defined values

# /usr/include/hsfs/iso\_spec.h

#### **Problem:**

"/usr/include/hsfs/iso\_spec.h", line 25: warning: tokens ignored at end of directive line

**Fix:** 

Change #if statement to used defined values

# /usr/include/machine/reg.h /usr/include/sun4c/reg.h /usr/include/sun4/reg.h

### **Problem:**

"/usr/include/sun4c/reg.h", line 92: incomplete struct/union/enum fpq: <unnamed>

"/usr/include/sun4c/reg.h", line 92: warning: unnamed union member

"/usr/include/sun4c/reg.h", line 96: (struct) tag redeclared: fpq

**Fix:** 

Move definition of struct fpq before struct fq

/usr/include/mon/eeprom.h

#### **Problem:**

Missing semi-colon after last structure member

"/usr/include/mon/eeprom.h", line 249: warning: syntax requires ";" after last struct/union member

**Fix:** 

Add semicolon

/usr / include/pixrect/ gt\_fbi . h (SunOS4.1.2and4.1.3)

#### **Problem:**

"/usr/include/pixrect/gt\_fbi.h", line 661: warning: syntax requires ";" after last struct/union member

### **Fix:**

Add semicolon

# /usr/include/pixrect/pixrect.h

### **Problem:**

"/usr/include/pixrect/gt\_fbi.h", line 661: warning: syntax requires ";" after last struct/union member.

Fix:

Add semicolon.

# /usr/include/rfs/ns\_xdr.h

### **Problem:**

"/usr/include/rfs/ns\_xdr.h", line 10: warning: comment is replaced by "##"

"/usr/include/rfs/ns\_xdr.h", line 11: warning: comment is replaced by "##"

Fix:

Replace /\*\*\*\* / with ##

# /usr/include/rfs/rfs\_xdr.h

# **Problem:**

"/usr/include/rfs/rfs\_xdr.h", line 16: warning: comment is replaced by "##"

"/usr/include/rfs/rfs\_xdr.h", line 17: warning: comment is replaced by "##"

Fix:

Replace /\*\*\*\* / with ##

# /usr/include/rpc/auth.h

# **Problem:**

Statements are guarded with #ifdef spare. spare is not defined in -Xc mode.

Fix:

Remove #ifdef spare

# /usr/include/sparc/asm\_linkage.h

#### **Problem:**

"/usr/include/sparc/asm\_linkage.h", line 107: warning: comment is replaced by "##"

**Fix:** 

Replace /\*\*\*\* / with ##

# /usr/include/stand/scsi.h

#### **Problem:**

"/usr/include/stand/scsi.h", line 216: warning: syntax requires ";" after last struct/union member

"/usr/include/stand/scsi.h", line 216: warning: unnamed struct member

**Fix:** 

Add name followed by semicolon for the structure member

# /usr/include/sun4c/asm\_linkage.h

### **Problem:**

"/usr/include/sun4c/asm\_linkage.h", line 107: warning: comment is replaced by "##"

**Fix:** 

Replace /\*\*\*\* / with ##

### /usr/include/sun4c/debug/asm\_linkage.h

#### **Problem:**

"/usr/include/sun4c/debug/asm\_linkage.h", line 45: warning: comment is replaced by "##"

**Fix:** 

### Replace  $/***/$  with ##

### $/usr/include/sum4m/asm$  linkage.h (SunOS 4.1.2 and 4.1.3)

### Problem:

"/usr/include/sun4m/asm\_linkage.h", line 107: warning: comment is replaced by "##"

Fix:

Replace  $/***/$  with ##

### /usr / incl ude/ sun4m/ iommu. h (SunOS4.1.2and4.1.3)

#### Problem:

"/usr/include/sun4m/iommu.h", line 7: warning: tokens ignored at end of directive line

Fix:

Place token within comments

# /usr / include/ sun4m/vmparam. h (SunOS4.1.2and4.1.3)

#### Problem:

"/usr/include/sun4m/vmparam.h", line 98: warning: trigraph sequence replaced (-Xt mode only)

Fix:

Remove trigraph sequence

# /usr/include/sundev/scsi.h

#### Problem:

"/usr/include/sundev/scsi.h", line 254: warning: syntax requires ";" after last struct/union member

"/usr/include/sundev/scsi.h", line 254: warning: unnamed struct member

*Incompatibilities between ANSI C and Sun C 2.0.1(SunOS 4.1.x)* 369

**Fix:** 

Add name followed by semicolon for the structure member

# /usr/include/sunif/if\_llc.h

#### **Problem:**

"/usr/include/sunif/if\_llc.h", line 54: warning: syntax requires ";" after last struct / union member

**Fix:** 

Add semicolon

# /usr/include/suntool/wmgr.h

#### **Problem:**

"/usr/include/suntool/wmgr.h", line 3: warning: tokens ignored at end of directive line

**Fix:** 

Change the #ifdef statment from wmgr.h\_DEFINED to wmgr\_h\_DEFINED

### /usr/include/sunwindow/io\_stream.h

#### **Problem:**

"/usr/include/sunwindow/io\_stream.h", line 112: warning: old-style declaration; add "int"

"/usr /include/sunwindow /io\_stream.h", line 158: warning: old-style declaration; add "int"

"/usr/include/sunwindow/io\_stream.h", line 170: warning: old-style declaration; add "int"

**Fix:** 

Add missing return type for function declaration

# /usr/include/sunwindow/sun.h

#### **Problem:**

"/ usr / include / sunwindow / sun.h", line 21: warning: identifier redeclared: sprintf

Fix:

Add proper declaration

# /usr/include/sys/debug.h

#### **Problem:**

"/usr/include/sys/debug.h", line 23: warning: macro replacement within a string literal

Fix:

Replace /\*\*\*\* / with ##

/usr/include/sys/ioccom.h

**Note –** For all modes except -Xs, ALL macro calls that use \_IO, \_IOR, \_IORN, \_lOW, \_laWN, \_IOWR, and 10WRN must be changed. For example::

```
#ifdef __STDC__<br>int i = _IO('z');
#else 
           int i = \_IO(z);
#endif
```
### **Problem:**

"usr/include/sys/ioccom.h", line 25: warning: macro replacement within a character constant

"/usr/include/sys/ioccom.h", line 26: warning: macro replacement within a character constant
"/usr/include/sys/ioccom.h", line 27: warning: macro replacement within a character constant

"/usr/include/ /sys/ioccom.h", line 28: warning: macro replacement within a character constant

"/usr/include/sys/ioccom.h", line 29: warning: macro replacement within a character constant

"/usr/include/sys/ioccom.h", line 31: warning: macro replacement within a character constant

"/usr/include/sys/ioccom.h", line 32: warning: macro replacement within a character constant

The following files use macros from sys/ioccom.h and have been modified to work with the changed macros in sys/ioccom.h

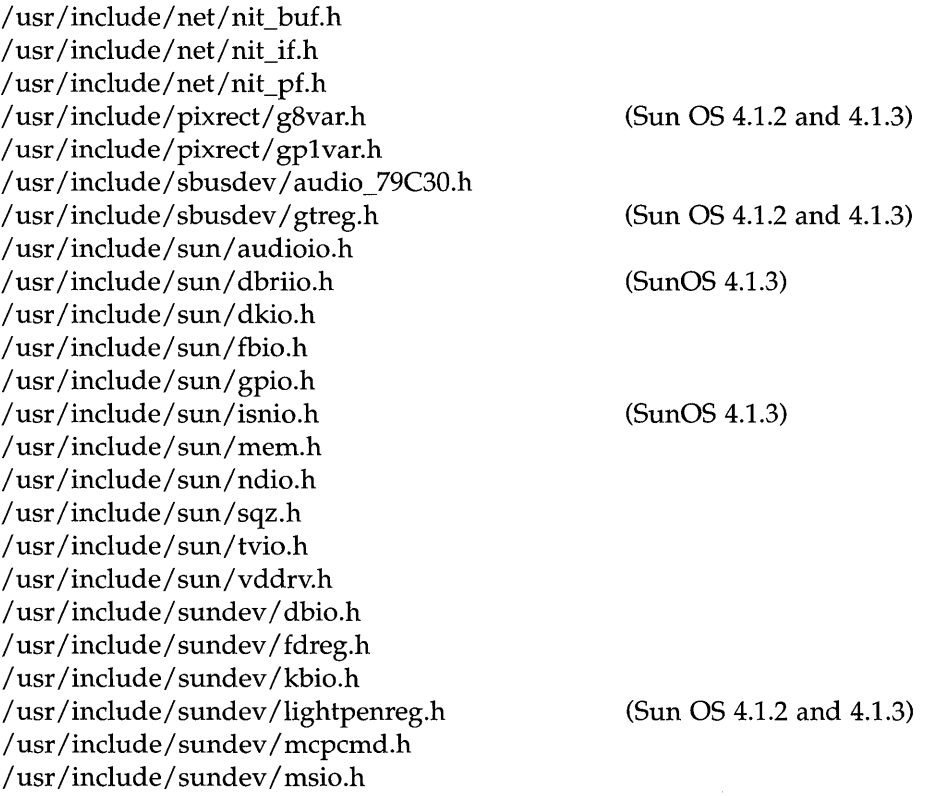

*SPARCompilers* C *2.0 Programmer's Guide-October 1992* 

/usr/include/sundev/msreg.h *lusr I* include *I* sundev *I* openpromio.h /usr/include/sundev/ppreg.h /usr/include/sundev/srreg.h /usr/include/sundev/streg.h /usr/include/sundev/vuid\_event.h /usr/include/sunwindow/win\_ioctl.h *lusr lincludel sysl* des.h *I* usr *I* include *I* sys *I* filio.h *lusr lincludel* sys/mtio.h *I* usr *I* include *I* sys *I* sockio.h *lusr lincludel sysl* stropts.h *I* usr *I* include *I* sys *I* termio.h *I* usr *I* include *I* sys *I* termios.h *lusr* /include *I* sys/ttold.h *I* usr *I* include *I* sys *I* ttycom.h *I* usr *I* include *I* sys *I* vcmd.h *lusr* /include *I* scsi/impl/uscsi.h *I* usr *I* include *I scsil* targets *I* srdef.h *I* usr *I* include *I* scsi/ targets *I* stdef.h

**Fix:** 

Replace macros:

```
#ifdef _STDC 
#define IO(x,y) (IOC_VOID | (x<<8) | y)#define \text{IOR}(x,y,t) \text{(LOC\_OUT]}((\text{sizeoff}(t)\&\text{LOCPARM\_MASK})<<16)(x<<8)(y)#define IORM(x,y,t) (IOC OUT \left\vert ((t)\& IOCPARM MASK)<<16) \left\vert (x\lt\&8)\right\vert y)#define \underline{IOW}(x,y,t) \underline{CIO} \underline{IN} \left(\frac{1}{10} (sizeof(t)& \underline{IOC} DCRRM MASK << 8 \left| y \right\rangle#define IOWN(x,y,t) (IOC IN I (((t)\& IOCPARM MASK) < (16) I (x<<8) | y)#define _IOWR(x,y,t) (_IOC_INOUT | ((sizeof(t)&_IOCPARM_MASK)<<16) | (x<<8) | y)
#define IOWRN(x,y,t) (IOC_INOUT\left\{ \left\langle \left( \left( t\right) \right. \right. \right\rangle IOCPARM MASK) <<16) \left\{ \left. \left( \left. \left( x\right) <0 \right) \right. \right\} \right\}#else 
#define IO(x,y) (IOC_VOID \vert ('x' < 8) \vert y)
#define _IOR(x,y,t) (_IOC_OUT | ((sizeof(t)&_IOCPARM_MASK)<<16) | ('x'<<8) | y)
#define IORM(x,y,t) (IOC OUT \left\vert ((t) \& OCPARM MASK)<<16) \left\vert (x' < 8) \right\vert y\right\vert#define _IOW(x,y,t) \left(\frac{IOC}{IN}\right) ((sizeof(t)&_IOCPARM_MASK)<<16) \left(\frac{V}{X}\right) (\left(\frac{V}{X}\right)#define IOWN(x,y,t) (IOCIN I ((t)& IOCPARM MASK) << 16) \{(x\leq s) | y\}#define _IOWR(x,y,t) \left(\frac{IOC}{INOUT}\right) ((sizeof(t)&_IOCPARM_MASK)<<16) \left(\frac{V}{X}\right) (x'<<8) | y)
#define IOWRN(x,y,t) (IOC_INOUT I ((t)\&IOCPARMMASK) \lt 16) ((x'\lt 8)(y)#endif
```
# /usr/include/sys/termios.h

Note - For all modes except -Xs, ALL macro calls that use \_CTRL must be changed. For example::

```
#ifdef _STDC_ 
          char ctrlz = _CTRL('z');#else 
          char ctrlz = \_CTRL(z);
#endif
```
#### Problem:

"/usr/include/sys/termios.h", line 44: warning: macro replacement within a character constant

Fix:

Replace the macro \_CTRL:

#ifdef \_STDC\_ #define \_CTRL(c) #else #define \_CTRL(c) #endif (c&037) ('c'&037)

/usr/include/sys/ttychars.h

Note - For all modes except -Xs, ALL macro calls that use CTRL must be changed. For example:

```
#ifdef _STDC_ 
          char ctrlz = CTRL('z');#else 
          char ctrlz = CTRL(z);
#endif
```
#### **Problem:**

"/usr/include/sys/ttychars.h", line 29: warning: macro replacement within a character constant

**Fix:** 

Replace the macro CTRL:

#ifdef \_STDC\_ #define CTRL(e) (e&037) #else #define CTRL(e) ('e'&037) #endif

# /usr/include/sys/types.h

#### **Problem:**

Statements are guarded with #ifdef spare. spare is not defined in -Xc mode.

**Fix:** 

Remove #ifdef spare

# /usr/include/sys/wait.h

#### **Problem:**

Statements are guarded with #ifdef spare. spare is not defined in -Xc mode.

**Fix:** 

Remove #ifdef spare

# /usr/include/values.h

#### **Problem:**

"test.c", line 6: warning: integer overflow detected: op "<<" "test.c", line 7: warning: integer overflow detected: op "<<" "test.c", line 8: warning: integer overflow detected: op "<<"

when using the HIBITI, HIBITL, MAXINT or MAXLONG macros

Fix:

Add suffix 'U' to the left operand of the left shift operator in the macro for HIBITI and HIBITL

# *c.s Problems with Header Files using the* -Xc *Mode*

The following problems still occur with header files using the -Xc mode:

# *Bit fields which are not of type int or unsigned int*

#### Problem:

"/usr/include/pixrect/gplreg.h", line 39: warning: nonportable bit-field type

*Tokens at the end of #else or #endif are not enclosed within comments* 

### Problem:

"/usr/include/stand/sireg.h", line 274: warning: tokens ignored at end of directive line

# *Enumerated types which have a trailing comma*

#### Problem:

/usr/include/sparc/fpu/ieee.h", line 46: warning: trailing "," prohibited in enum declaration

# C.6 *Miscellaneous Differences*

C 2.0.1 (ANSI C) does not support the #pragma weak directive

# *Type Qualifier* cons t

The type qualifier const is not placed in a read-only area of storage.

# $size\_t$ Type

 $\frac{1}{4}$ 

size\_t is defined to be of type *int,* instead of unsigned int as specified by the ANSI standard.

V

T.

# -XS *Differences for Sun* C *and ANSI* C

# *D.l Introduction*

In this appendix we describe the differences in compiler behavior when using the -Xs option. The -Xs option tries to emulate /bin/cc, Sun C 1.0, Sun C 1.1 (K&R style), but in some cases the emulation fails.

| data type                                                                                 | Sun C(K&R)                                              | Sun ANSI C                                                    |
|-------------------------------------------------------------------------------------------|---------------------------------------------------------|---------------------------------------------------------------|
| aggregate initialization<br>struct {<br>int $a[3]$ ;<br>int b;<br>$\{W[] = \{1\}, \{2\};$ | $sizeof(w) = 16$<br>$w[0]$ .a = 1, 0, 0<br>$w[0].b = 2$ | $sizeof(w) = 32$<br>$w[0]$ .a = 1, 0, 0<br>$w[0].b = 2$       |
| incomplete struct, union, enum<br>declaration                                             | struct fq {<br>int i;<br>struct unknown;<br>$\}$ ;      | Does not allow incomplete struct, union,<br>enum declaration. |
| switch expression integral type                                                           | Allows non-integral type.                               | Does not allow non-integral type.                             |
| order of precedence                                                                       | Allows<br>if (reount $>$ count $+=$ index)              | Does not allow<br>if (reount $>$ count $+=$ index)            |

*Table D-l* -Xs Behavior (Sheet 1 of 2)

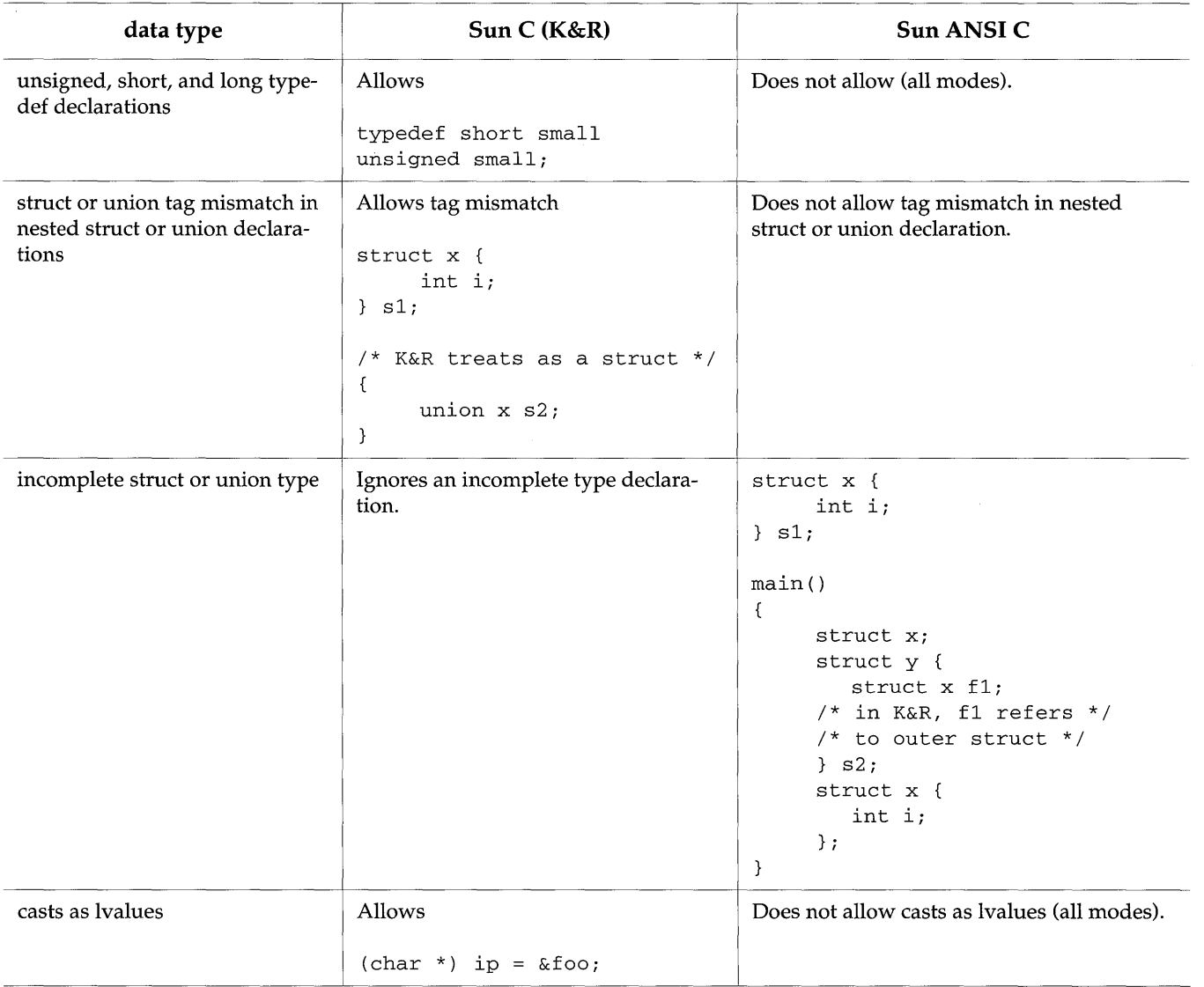

*Table* D-1 -Xs Behavior (Sheet 2 of 2)

 $\frac{1}{2}$ 

# *Glossary*

#### **ANSI**

ANSI is an acronym for the American National Standards Institute. ANSI establishes standards in the computing industry from the definition of ASCII (see below) to the measurement of overall datacom system performance. ANSI standards have been established for the Ada, FORTRAN, and C programming languages.

#### **a.out**

a. out, historically for "assembler output," is the default file name for an executable program produced by the C compilation system.

#### **application**

An application program is a working program in a given operating system, that is, an application of that system. When the source code for an application program is portable to another operating system, the program is an application of that system as well.

#### archive

An archive, or statically linked library, is a collection of object files each of which contains the code for a function or a group of related functions in the library. When you call a library function in your program and specify a static linking option on the cc command line, a copy of the object file that contains the function is incorporated in your executable at link time. For a discussion, see the C *2.0.1 Libraries Reference Manual.* 

#### **argument**

You use an argument to pass information to a command or a function. A command instructs the operating system to execute a program. The command is the name of the file containing the program. Command line arguments are character strings or numbers that follow the command, separated from it by a space, or that follow another command line argument, separated from it by a space. There are two types of command line arguments: options and operands. Options, which are immediately preceded by a minus sign (-), change the behavior of the program. Some options can themselves take arguments. Options are also called flags. Operands specify files or directories to be operated on by the program. So, in the command line  $%$  cc -0 hello hello.c all the elements after the  $cc$ command are arguments. cc is the name of the file containing the C compiler program. The C source file hello. c is its operand.  $-\circ$  is an option that tells the compilation system to generate an executable program with a name other than a, out. hello is an argument to  $-\circ$  that specifies the name of the executable program to be created.

Function arguments are enclosed in a pair of parentheses immediately following the function name. The number of arguments can be zero or more; if two or more are given, they must be separated by commas and the whole list enclosed by parentheses. The formal definition of a function describes the number and data type of arguments expected by the function.

You can find formal definitions of the functions supplied with the C compilation system in the *SunOS 5.0 Reference Manual.* 

#### **ASCII**

ASCII is an acronym for the American Standard Code for Information Interchange, the standard for data representation followed in the UNIX system. ASCII code represents 128 upper- and lowercase letters, numerals, and special characters as binary numbers. Each alphanumeric and special character has an ASCII equivalent that is one byte long.

#### **assembler**

Assembly language is a programming language that uses symbolic names to represent the machine instructions of a given computer. An assembler is a program that accepts instructions written in the assembly language of the computer and translates them into a binary representation of the corresponding machine instructions. Because each assembly language

instruction usually has a one-to-one correspondence with a machine instruction, programs written in assembly language are not portable to different machines.

#### **buffer**

A buffer is a space in computer memory where data are stored temporarily in convenient units for system operations. Buffers are often used by programs such as editors that access and alter text or data frequently. When you edit a file, for instance, a copy of its contents are read into a buffer; the copy is what you change. For your changes to become part of the permanent file, you must write the buffer's contents back into the permanent file. This replaces the contents of the file with the contents of the buffer. When you quit the editor, the contents of the buffer are flushed.

#### **child process**

See "fork ( ) ."

#### **command**

A command instructs the operating system to execute a program. On the UNIX system, an executable program is a compiled and linked program or a shell program. The command to execute a program is either is the name of the file containing the program. A command line consists of the command followed by its arguments, so % cc filel.c file2.c instructs the operating system to execute the C compiler program, which is stored in the file  $cc$ , and to use the source files  $file1.c$  and  $file2.c$  as input. A command line can extend over multiple terminal lines.

#### **compiler**

A compiler is a program that translates a source program written in a higher-level language into the assembly language of the computer the program is to run on. An assembler translates the assembly language code into the machine instructions of the computer. On the C compilation system, these instructions are stored in object files that correspond to each of your source files. That is, each object file contains a binary representation of the C language code in the corresponding source file. Source file names must end with the characters  $\cdot$  c; object files take the name of the source file with. o in place of .c. The link editor links these object files with each other, and with any library functions you have used in your source code, to produce an executable program called a, out by default. The preprocessor component of the C compiler performs macro expansion, conditional compilation, and file inclusion before the compiler proper translates C source code into assembly language.

#### core image

A core image is a copy of the memory image of a process. A file named core is created in your current directory when the UNIX system aborts an executing program. The file contains the core image of the process at the time of the failure.

II II .

#### data symbol

A data symbol names a variable that mayor may not be initialized. Normally, these variables reside in read/write memory during execution. Compare "text symboL"

#### debugging

Debugging is the process of locating and correcting errors in executable programs.

#### default

A default is the way a program will perform a task in the absence of other instructions, that is, if you do not specify something else.

#### directory

A directory is a type of file used to group and organize other files or directories. A subdirectory is a directory that is pointed to by a directory one level above it in the file system. A directory name is a string of characters that identifies the directory. It can be a simple directory name, a relative path name, or a full path name.

#### dynamic linking

Dynamic linking refers to the process in which external references in a program are linked with their definitions when the program is executed. For a discussion, see the C *2.0.1 Libraries Reference Manual* and the *Linker and Libraries Manual SunOS 5.0.* 

#### ELF

ELF is an acronym for the executable and linking format of the object files produced by the C compilation system.

#### environment

An environment is a collection of resources used to support a function. On the UNIX system, the shell environment consists of variables whose values define the way you interact with the operating system. The shell environment variable \$HOME, for example, stands for your login directory; \$ PATH is a list of directories the shell will search for executable programs. When you log in, the system executes programs that create most of the

environment variables you need to do your work. These variables are stored in jete/profile, a file that defines a common environment for users when they log in to the system. You can tailor your environment to your own needs by defining and setting variables in the file. profile (or . eshre or . login in a C Shell) in your login directory. You can also temporarily set variables at the shell level.

#### executable program

On the UNIX system, an executable program is a compiled and linked program or a shell program. The command to execute either is the name of the file containing the program. A compiled and linked program is called an executable object file. Compare "object file."

#### exit()

The  $exit()$  function causes a process to terminate.  $exit()$  closes any open files and cleans up most other information and memory used by the process. An exit status, or return code, is an integer value that your program returns to the operating system to say whether it completed successfully or not.

#### expression

An expression is a mathematical or logical symbol or meaningful combination of symbols.

#### file

A file is a potential source of input or a potential destination for output; at some point, then, an identifiable collection of information. A file is known to the UNIX system as an inode plus the information the inode contains that tells whether the file is a plain file, a special file, or a directory. A plain file contains text, data, programs, or other information that forms a coherent unit. A special file is a hardware device or portion thereof, such as a disk partition. A directory is a type of file that contains the names and inode addresses of other plain, special, or directory files.

#### file descriptor

A file descriptor is an integer value assigned by the operating system to a file when the file is opened by a process.

### file system

A UNIX file system is a hierarchical collection of directories and other files that are organized in a tree structure. The base of the structure is the root  $\langle \rangle$  directory; other directories, all subordinate to root, are branches. The

collection of files can be mounted on a block special file. Each file of a file system appears exactly once in the inode list of the file system and is accessible via a single, unique path from the root directory of the file system.

#### **filter**

A filter is a program that reads information from the standard input, acts on it in some way, and sends its result to the standard output. It is called a filter because it can be used in a pipeline (see "pipe") to transform the output of another program. Filters are different from editors in that they do not change the contents of a file. Examples of UNIX system filters are sort, which sorts the input, and wc, which counts the number of words, characters, and lines in the input.

#### **flag**

See "argument."

#### **forkO**

fork () is a system call that splits one process into two, the parent process and the child process, with separate, but initially identical, text, data, and stack segments. fork () is described in Section 2 of the *SunOS Reference Manual.* 

#### **header file**

A header file is a file that usually contains shared data declarations that are to be copied into source files by the compiler. Header file names conventionally end with the characters . h. Header files are also called include files, for the C language #include directive by which they are made available to source files.

#### **include file**

See "header file."

#### **interrupt**

An interrupt is a break in the normal flow of a system or program. Interrupts are initiated by signals generated by a hardware condition or a peripheral device to indicate the occurrence of a specified event. When the interrupt is recognized by the hardware, an interrupt handling routine is executed. An interrupt character is a character (normally ASCII) that, when typed on a terminal, causes an interrupt. You can usually interrupt UNIX system programs by pressing the delete or break keys, or by pressing the CTRL and d keys simultaneously.

#### $I/O$

I/O stands for input/ output, the process by which information enters (input) and leaves (output) a computer system.

#### **kernel**

The kernel is the basic resident software of the UNIX system. The kernel is responsible for most system operations: scheduling and managing the work done by the computer, maintaining the file system, and so forth. The kernel has its own text, data, and stack areas.

#### **lexical analysis**

Lexical analysis is the process by which a stream of characters (often comprising a source program) is broken up into its elementary words and symbols, called tokens. The tokens can include the reserved words of a programming language, its identifiers and constants, and special symbols such as  $=$ ,  $:=$ , and  $\cdot$ . Lexical analysis enables you to recognize, for instance, that the stream of characters  $print(f"hello, world\n' )$ ; is a series of tokens beginning with printf and not with, say, printf ("h. In compilers, a lexical analyzer is often called by a syntactic analyzer, or parser, that analyzes the grammatical form of tokens passed to it by the lexical analyzer.

#### **library**

A library is a file that contains object code for a group of commonly used functions. Rather than write the functions yourself, you arrange for the functions to be linked with your program when an executable is created (see "archive") or when it is run (see "shared object").

#### **link editing**

Link editing refers to the process in which a symbol referenced in one module of a program is connected with its definition in another. On the C compilation system, programs are linked statically, when an executable is created, or dynamically, when it is run. See the *Linker and Libraries Manual SunOS 5.0* and the C *2.0.1 Libraries Reference Manual.* 

#### **makefile**

A make file is a file that is used with the program make to keep track of the dependencies between modules of a program, so that when one module is changed, dependent ones are brought up to date.

#### module

A module is a program component that typically contains a function or a group of related functions. Source files and libraries are modules.

#### null pointer

A null pointer is a C pointer with a value of O.

#### object file

An object file contains a binary representation of programming language code. A relocatable object file contains references to symbols that have not yet been linked with their definitions. An executable object file is a linked program. Compare "source file."

#### optimizer

An optimizer improves the efficiency of the assembly language code generated by a compiler. That, in turn, will speed the execution time of your object code.

#### option

See "argument."

#### parent process

See "fork()."

#### parser

A parser, or syntactic analyzer, analyzes the grammatical form of tokens passed to it by a lexical analyzer (see "lexical analysis").

#### path name

A path name designates the location of a file in the file system. It is made up of a series of directory names that proceed down the hierarchical path of the file system. The directory names are separated by a slash character  $\langle \cdot \rangle$ . The last name in the path is the file. If the path name begins with a slash, it is called an absolute, or full, path name; the initial slash means that the path begins at the root directory. A path name that does not begin with a slash is known as a relative path name, meaning relative to your current directory.

#### permissions

Permissions define a right to access a file in the file system. Permissions are granted separately to you, your group, and all others. There are three basic permissions: read, write, and execute.

#### pipe

A pipe causes the output of one program to be used as the input to another program, so that the programs run in sequence. You create a pipeline by preceding each command after the first command with the pipe symbol (|), which indicates that the output from the process on the left should be routed to the process on the right. So % who  $\mid$  wc -1 causes the output of the who command, which lists the users who are logged in to the system, to be used as the input of the wc, or word count, command with the  $-1$  option. The result is the number of users logged in to the system.

#### portability

Portability refers to the degree of ease with which a program can be moved to a different operating system or machine and run.

#### preprocessor

A preprocessor is a a program that prepares an input file for another program. The preprocessor component of the C compiler performs macro expansion, conditional compilation, and file inclusion.

#### process

A process is an executing program. Every time you enter the name of a file that contains an executable program you initiate a new process. A process ID is a unique system-wide number that identifies an active process. You can use the ps(1) command to determine the process ID of any process currently active on your system.

#### regular expression

A regular expression is a string of alphanumeric characters and special characters that describes, in a shorthand way, a pattern to be searched for in a file.

#### routine

A routine is another name for a function.

#### shared object

A shared object, or dynamically linked library, is a single object file that contains the code for every function in the library. When you call a library function in your program, and specify a dynamic linking option on the cc command line, the entire contents of the shared object are mapped into the virtual address space of your process at run time. As its name implies, a

shared object contains code that can be used simultaneously by different programs at run time. For a discussion, see the C *2.0.1 Libraries Reference Manual* and the *Linker and Libraries Manual SunOS 5.0.* 

#### shell

The shell is the UNIX system program that handles communication between you and the system. The shell is known as a command interpreter because it translates your commands into a language understandable by the system. A shell normally is started for you when you log in to the system. A shell program calls the shell to read and execute commands contained in an executable file.

#### signal

A signal is a message you send to a process or that processes send to one another. You might use a signal, for example, to initiate an interrupt. A signal sent by a running process is usually a sign of an exceptional occurrence that has caused the process to terminate or divert from the normal flow of control.

#### source file

Source files contain the programming language version of a program. Before a computer can execute the program, the source code must be translated by a compiler and assembler into the machine language of the computer. Compare "object file."

#### standard error

Standard error is an output stream from a program that normally is used to convey error messages. On the UNIX system, the default case is to associate standard error with the user's terminal.

#### standard input

Standard input is an input stream to a program. On the UNIX system, the default case is to associate standard input with the user's terminal.

#### standard output

Standard output is an output stream from a program. On the UNIX system, the default case is to associate standard output with the user's terminal.

#### static linking

Static linking refers to the process in which external references in a program are linked with their definitions when an executable is created. For a discussion, see the C *2.0.1 Libraries Reference Manual.* 

#### stream

A stream is an open file with its associated buffering. *Stream* also refers to a full duplex processing and data transfer path in the kernel that implements a connection between a driver in kernel space and a process in user space, providing a general input/ output interface for user processes.

#### string

A string is a contiguous sequence of characters treated as a unit. In C, a character string is an array of characters terminated by the null character,  $\setminus 0$ .

#### syntax

Command syntax is the order in which commands and their arguments must be put together. The command always comes first. The order of arguments varies from command to command. Language syntax is the set of rules that describes how the elements of a programming language may legally be used.

#### system call

A system call is a request from a program for an action to be performed by the UNIX system kernel.

#### text symbol

A text symbol names a program instruction. Instructions reside in read-only memory during execution. Compare "data symbol."

#### user **ID**

A user ID is an integer value, usually associated with a login name, that the system uses to identify owners of files and directories. The user ID of a process becomes the owner of files created by the process and by descendant processes (see "fork ( ) ").

#### variable

In a program, a variable is an object whose value may change during the execution of the program or from one execution to the next. A variable in the shell is a name representing a string of characters.

#### white space

White space is one or more spaces, tabs, or new-line characters. White space is normally used to separate strings of characters and is required to separate the command from its arguments on a command line.

**Glossary-392** *SPARCompilers* C *2.0 Programmer's Guide-October 1992* 

# *Index*

# Symbols

# preprocessing operator, 83 ## preprocessing operator, 84 #assert, 88 to 89 #assert preprocessing directive acc compiler option, 28 #define, 9,51,84 to 85 acc compiler, 30 #elif, 86 to 88 #else, 86 to 88 #endif, 86 to 88 #error, 91 #ident, 89 #if, 9,86 to 88 #ifdef, 86 to 88 #ifndef, 86 to 88 #include, 9,45,69,85 to 86 #line, 88 #pragma, 89 to 91, 340 #Undef, 85 /usr/include,  $45$  to  $46$ 

# $\mathbf A$

a.out(4), 12 to 13, 15, 17 renaming, 36

abort function, 354 acc compiler inline templates, 31 inlining, 31 non-standard floating point, 32 options, 27 to 41 acc compiler flags, see options acc compiler option -a, count number of times program executes each block, 29 -Aname, associate name with token as if by #assert directive, 28 -Bbinding, specify static or dynamic binding of libraries, 29 -bsdmalloc, use faster malloc, 29 -C, prevent C preprocessor from removing comments, 29 -c, suppress linking with ld(1), 29 -cg87, generate floating-point code (not for fsqrts and fsqrtd), 29 -cg89, generate floating-point code (supports fsqrts and fsqrtd), 30 -cg92, generate code for SPARC version 8 machines, 30 -dalign, generate double load/store instructions, 31 -Dname, associate name with token as if by a #define directive, 30

do not link libraries by default, 34 -dryrun, show constructed commands, but not execute, 31 -E, run source only through preprocessor, 31 -fast, select best combination of options for speed, 31 -fnonstd, enable hardware traps for floating-point overflow, 32 -fsingle, evalute float expressions as single precision, 32 -G, produce shared object, 53 -g, produce symbol table information for dbx, 32 -H, print path name of each include file, 32 -help, display information about acc, 33 -inline, inlines specified functions and excludes all others, 33 -Ipathname, add path name to #include file search path, 33 -keeptmp, retaining temporary files, 33 -L dir, add directory to library search path, 33 -llibary, direct ld to link with object library, 33 -libmieee, force IEEE 754 style return values for math routine exceptions, 34 -libmil, select best inline templates floating-point, 34 -M, run only the cpp macro preprocessor, 34 -misalign, allow misaligned data, 34 -native, compile floating-point code targeted for machine doing the compile, 34 -nolibmil, reset -fast, 34 -noqueue, do not queue request if license is unavailable, 35 -0 level, specify optimization level, 35 -0 outputfile, designate output file

other than a.out default, 36 -p, prepare object code to collect profiling data, 36 -P, run source file through C preprocessor only, 36 -pg, prepare object code to collect gprof(1) profiling data, 36 -PIC, produce position-independent code, 36 -pic, produce position-independent code (limit global offset table to 8K), 37 -qdir directory, search for compiler component in designated directory, 38 -Qdir directory, search for compiler components in designated directory, 38 -Qoption or -qoption, pass an option to compiler phase program (e.g., as(1), cpp(1), inline(1), or  $ld(1)$ ., 38 -Qpath or -qpath, insert directory pathname into compiler component search path, 38 -Qproduce or -qproduce, produce source code of the designated sourcetype, 38 -R, merge data segment with text segment for as(1), 38 -5, produce assembler source, but do not assemble it, 38 -s, remove symbolic debugging information from the output object file, 39 -sb, generate and compile symbol table information for SourceBrowser, 39 -sbfast, generate (but do not compile) symbol table information for SourcBrowser, 39 specify whether or not to optimize loops, 39,65 -strconst, insert string literal into text segment instead of data segment, 39

-sys5, add System V header files and libraries to compiler search path, 39 -temp, specify directory to hold compiler temporary files, 39 -time, report execution times of the various compilation passes, 39 -Uname, remove initial definition of preprocessor symbol, 39 -v, print compiler version number and name of each program it executes, 40 -V, print name and version ID of each pass as the compiler executes, 40 -vc, perform stricter semantic checks and enable other lint-like checks, 40 -Xa, ANSI C plus K&R compatibility extensions, 41 -Xc, maximally conformant ANSI C without K&R compatibility extensions, 41 -xlicinfo, return information about licensing system, 41 -Xs, includes all features compatible with pre-ANSI K&R, 41 -Xt, ANSI C plus K&R compatibility extensions without semantic changes required by ANSI C,41 acc compiler options, 27 to 41 acc options compatibility (-X), 49 summary table, 42 -X (compatibility) flags, 27 access to object with volatile- qualified type, 339 acomp (C compiler), 11 addition operator, 108 address operator, 106 alignment of structures, 338 allocation of zero size, 354

ANSI C (see also C language), 73 ANSI C vs. K&R C, 27, 49 ANSI-conformant (strict) mode, 41 ANSI-conformant mode (lax), 41 archive libraries, 10,21 to 25 archive libraries, implementation, 10 archive libraries, linking with, 21,22 to 25 argc and argv, 18 arithmetic conversions, 74 to 75, 104 arithmetic types, 92 array, declaration, 99 to 100 array, initialization, 116 as(1), 15 asm, 77 assembler, 9, 15 assembler (fbe), 11 assembly source file, 38,58 assert function, 342 assignment operators, 112 auto, 96 autoload definition, 64

# B

backslash  $(\ \)$ , 80 basic block counter, 11 basic types, 92 basicblk (basic block counter), 11 behavior, implementation-defined, 331 to 357 behavior, see mode bindings of libraries acc compiler, 29 bit-fields, 93, 266, 338 order of allocation, 338 straddling storage boundaries, 339 bits, in execution character set, 333 bitwise AND operator, 110 bitwise exclusive OR operator, 111 bitwise inclusive OR operator, 111

bitwise operations on signed integers, 335 blocks, basic (counting), 11 break statement, 122 buffering, 347

# c

C compiler, 11 C language, comments, 81 C language, compilation modes and dependencies, 73 to 79, 91, 103 C language, constants, 77 to 80 C language, conversions, 74 to 75, 102 to 104 C language, declarations, 92 to 101 C language, definitions, 101 to 102 C language, escape sequences, 80 C language, expressions, 105 C language, identifiers, 77 C language, keywords, 77 C language, operators, 83 to 84, 106 to 118 C language, phases of translation, 75 to 76 C language, preprocessing, 82 to 91 C language, scope, 95 to 96 C language, storage duration, ?? to 97, 97 to ?? C language, string literals, 81 C language, tokens, 76 to 83 C language, types, 92 to 95, 98 to 102 C library, linking with, 20 C preprocessor, 11 calloc, 354 case statements, maximum number, 339 cast operators, 107 cb(1), 7 cc compiler code optimization, 63 option, ?? to 65 options, 49 to ?? cc compiler flags, see options cc compiler option, ?? to 65 -###, show component as invoked,

but do not execute, 50 -#, verbose mode, 50 -Aname, associate name with token as if by #assert directive, 50 -Aname, preassertions, 50 -Bbinding, bindings of libraries, 51 -C, retain comments during compilation, 51 -c, suppress linking, 51 -cd, dynamic vs. static linking, 51 compatibility (-X), 60 -dalign, generate double load/ store instructions, 51 default mode, 60 -Dname, associate name with token as if by #define directive, 51 -E, run source through preprocessor only, 52 -F, floating-point (reserved for future), 52 -fast, best combination of options, 52 -fnonstd, gradual underflow, 52 -fsingle, evalute float expressions as single precision, 53 -g, symbol table information for dbx, 53 -h name, naming shared libraries, 54 -H, print include file names, 53 -i, ignore LD\_LIBRARY\_PATH setting, 55 -Ipathname, add pathname to include file search path, 55 -keeptmp, retain temporary files, 56 -KPIC, produce position-independent code, 55 -Kpic, produce position-independent code (limit size of global offset table to 8K), 55 -Ldir, add directory to library search path, 56 -llbirary, direct ld to link with designated object library, 57 -misalign, allow loading and storing of misaligned data, 57 -native, compile floating-point code targeted for machine doing

the compile, 57 -noqueue, request not queued if license is unavailable, 57 -0 outputfile, specify output file name (other than default, a.out), 57 -0, equivalent to level 02 optimization, 57 -p, prepare object code to collect profiling data for prof(l), 58 -P, run source file through preprocessor only, 57 print summary of options, 52 -Qc, add information about invoked compilation tool, 58 -qc, basic block analyzer, 58 -Rdir, specify library search path for linker, 58 -S, produce assembly source file, 58 -s, remove symbolic debugging information, 58 -Uname, remove initial definition of preprocessor symbol, 59 -V, name and version **ID** of each pass of the compiler, 59 -v, preform stricter semantic checks and enable lint-like checks, 59 -w, disable warning messages, 60 -W, pass arguments to designated tool, 59 -Xa, ANSI-conformant mode (lax), 60 -xa, basic block counter, 61 -Xc, ANSI-conformant (strict) mode, 60 -xcg89, generate floating-point code (supports fsqrts and fsqrtd), 61 -xcg92, generate code for SPARe version 8 machines, 61 -xF, produce code that can be reordered at the function level, 61 -xinline, inlines specified functions and excludes all others, 62 -xlibmieee, force IEEE 754 style return

values for math routine exceptions, 62 -xlibmil, include inline templates for libm, 62 -xlicinfo, return information about licensing system, 62 -xM, macro preprocessor only, 62 -xnolib, no default linking of libraries, 62 -xnolibmil, reset -fast (no inlining), 63 -xO, optimization of code, 63 -xpg, profiling with gprof(1), 64 -xs, disable autoload for dbx, 64 -Xs, pre-ANSI-conformant mode, 60 -xsb, generate symbol table information for SourceBrowser, 65 -xsbfast, generate (no compile) symbol table information for SourceBrowser, 65 -xstrconst, insert string literals into text segment, 65 -Xt, transition mode, 60 -Y, designate new directory search path for include file, library, or start-up object file, 65 cc compiler options, 49 to ?? cc flags, see options cc options summary table, 66 syntax, 49  $cc(1)$ debugging option, 70 header search option, 69 to 70 profiling options, 70 to 71 cc(1), compilation modes and dependencies, 73 to 75, 77, 79, 91, 103 cc(1), debugging option, 46 cc(1), header search option, 45 to 46  $cc(1)$ , library linking option, 21, 22 to 25 cc(1), library search option, 23 to 25  $cc(1)$ , profiling options, 46 to 47

cc(1), program naming option, 13 cc(1), static linking options, 23 to 25 cflow(1), 7 cg (code generator), 11 char, 92, 102 character constant, 339 character constants, 79 to 80 character set bits in, 333 mapping, 333 source and execution, 333 character testing, 342 characters, mapping of, 333 clock function, 355 code generator, 11 code optimizer, 11 collation sequence of execution character set, 356 comma operator, 113 command-line syntax, 27,49 comments, 14, 81 comments, retaining during compilation ace compiler, 29 compatibility options, 40,60 compatibility options (-X), 49 acc compiler, 27 compiler, 9, 11 compiler diagnostics, 125 to 235 compiler diagnostics, error defined, 127 compiler diagnostics, fatal error defined, 127 compiler diagnostics, list of, 128 to 232 compiler diagnostics, operator names in, 127,232 to 234 compiler diagnostics, warning defined, 127 compiler options, ?? to 48, ?? to 72 compiling C programs, 9 to 16 conditional compilation, 86 to 88 conditional operator, 112 const, 93,98

constant expressions, 114 constants, 77 to 80 constants, representation of, 78 continue statement, 122 conversion of integers, 335 conversions, 74 to 75, 102 to 104 cpp (C preprocessor), 11 creating temporary files, 56 cscope(1), 5, 239 to 261  $cscope(1)$ , command line, 241, 250 to 253 cscope(1), environment setup, 240 to 241, 260 to 261 cscope(1), environment variable, 253 to 254 cscope(1), usage examples, 240 to 250, 255 to 260 ctrace(1), 7 cxref(1), 7

### D

data representation , 317 to 326 data segment, (see also object files), 10 data types (see C language, types), 92 data types, suffixes for, 78 date formats, 356  $\_$  DATE $\_$  and  $\_$  TIME $\_$ , 341 Daylight Savings Time, 355 days, formats, 356 dbx dbx symbol table info for, 53 ace compiler, 32 initializes faster, 64 dbx(1), 46,70 debug disable autoload for dbx, 64 debuggin information, removing, 39, 58 decimal-point character, 356 declarations, 92 to 101

de clarators maximum number, 339 decrement operator, 107 default compiler behavior, 40,41,60,73, 74 default compiler mode, 73,74 default handling and SIGILL, 346 default locale, 333 default mode, 40,41,60 definition, function, 101 to 102 diagnostics, format, 331 direction of printing, 355 direction of truncation, 336 directives, 340 dis(1), 7 division operator, 108 domain errors math functions, 343 double, 92, 103 double load/ store instructions, 51 do-while statement, 121 dump(1), 7 dynamic linking, 10, 19 to 25 dynamic linking, implementation, 10 dynamic vs. static binding, 51 acc compiler, 29

# E

ellipsis notation, 100 else statement, 119 enumeration (enum), 95 equality operator, 110 ERANGE, 344 errno, 348 errno, set to ERANGE, 344 error messages, 127,331 escape sequences, 80 executable, 12 executable files, 12 to 13, 15, 17 execution character set, 333

exit function, 354 exit $()$ , 15 exit(O), 15 exiting gracefully, 15 expressions, 105 extern, ?? to 97, 98 to ??

### F

faster linking and initializing, 64 fatal errors, 127 fbe (assembler), 11 fgetpos function and errno, 348 file buffering, 347 file names, rules for valid, 347 file position indicator, initial position, 346 file truncation, 347 files opening multiple, 347 files and streams, 346 flags, see options float, 92, 103 float expressions as single precision, 53 acc compiler, 32 floating point, 335 direction of truncation, 336 gradual underflows, 47, 71 nonstop, 47, 71 representations, 335 truncation, 336 values, 335 floating point constants, 79 floating types, conversion, 103 floating types, declaration, 92 floating-point non-standard, 52 acc compiler, 32 fmod function and second argument of zero, 344 for statement, 121 format, 331 formats

date, 356 days, 356 months, 356 time, 356 fprintf function, %p, 348 fscanf function, and %p, 348 ftell and errno, 348 function prototypes, 265 function declaration, 100 to 101 function definition, 101 to 102 function prototypes, 96, 100, 101 function prototypes, lint(1) checks for, 272

# G

generate double load/ store instructions acc compiler, 31 generic pointer, 99 getenv function, 354 goto statement, 122 gprof(1), 64 gradual underflows, 47, 71 greater or equal operator, 110 greater than operator, 110

## $H$

header files how to include, 69 to 70 standard place, 69 to 70 header files, how to include, 45 to 46,85 to 86 header files, lint(1)ing, 270 to 271 header files, standard place, 45 to 46 hexadecimal escape, 80

# I

identifiers, 77, 332 significant characters, 332 if statement, 119 L

implementation-defined behavior, 331 to 357 incomplete types, 100, 102 increment operator, 107 indent(1), 7 indirection operator, 106 inequality operator, 110 initialization, 115 inline expansion templates, 62 inline templates, 11,52 inline templates, exclusion of, 63 inlining, 11,52,62 int, 92, 102 to 104 integer conversions, 335 integers, 334 bitwise operations on, 335 conversions, 335 representations, 334 values, 334 integral constants, 77 to 79 integral types, conversion, 102 to 104 integral types, declaration, 92 integral types, initialization, 115 interactive device, 332 intrinsic name of a library, 54 iropt (code optimizer), 11 isalnum, 342 isalpha, 342 iscntrl, 342 islower, 342 isprint, 342 isupper, 342

Ii I~

# K

K&R C vs. ANSI C, 27, 49 keywords, 77

ld (linker), 11 Id(1), 15

left shift operator, 109 less or equal operator, 110 less than operator, 110 lex(1), 6 libraries, 10, 19 to 25 intrinsic name, 54 renaming shared, 54 libraries, archive, 10,21 to 25 libraries, libc, 20 libraries, libdl, 21 libraries, linking with, 22 to 25 libraries, lint(1), 271 to 272 libraries, naming conventions, 22 libraries, shared object, 10,20 to 25 libraries, standard place, 21 library bindings, 51 acc compiler, 29 link editing, 4, 10, 15 to 18, 19 to 25 link editing, dynamic, 10, 19 to 25 link editing, library linking options, 21,22 to 25 link editing, quick reference, 22 to 25 link editing, static, 10, 19 to 25 link editing, undefined symbols, 19 linker, 11 links faster, 64 linking static vs. dynamic, 51 acc compiler, 29 suppression of, 51 acc compiler, 29 lint(1), 263 to 313 lint(1), command line, 269 to 272 lint(1), consistency checks, 265 lint(1), filters, 272 to 273 lint(1), libraries, 271 to 272 lint(1), message formats, 264 lint(1), messages, 278 to 313 lint(1), options and directives, 264,273 to 278 lint(1), portability checks, 266 to 268

lint(1), suspicious constructs, 268 to 269 local time zone, 355 locale default, 333 locale behavior, 355 locating includable source files, 340 location of temporary files, 56 logical AND operator, 111 logical negation operator, 106 logical OR operator, 112 long double, 92, 103 long int, 92, 104 long long, 78,92 arirthemtic promotions, 104 as struct/union bit-fields, 94 passing, 325 representation of, 319 returning, 325 storage allocation, 318 suffix, 78 value preserving, 78 long long int, *see long long*  lorder(1), 7 lpro£, 11 Iprof(1), 5,46 to 47, 58,70 to 71 lvalues, 105

## M

m4(1), 7 macro expansion, 84 to 85 main semantics of args, 332 main function, 18, 101 make(1), 5 malloc, 354 mapping of characters, 333 math functions domain errors, 343 mcs(1), 7 mode ANSI-conformant (lax), 41, 60

ANSI-conformant (strict), 41, 60 default, 40,41,60,73,74 pre-ANSI conformant, 41,60 senescent, 41, 60 transition, 41 months, formats, 356 multibyte characters, 80 current locale, 333 shift status, 333 multiplication operator, 108

# N

name and version ID of each pass of the compiler, 40 negation operator, 106 nm(1), 8 no inline templates, 63 non-standard floating point, 52 nonstop arithmetic, 52 nonstop floating point, 47, 71 null characters not appended to data, 346 NULL, value of, 342

# $\Omega$

object files, tools for manipulating, 7 to 8 octal escape, 80 onescomplementoperator', 106 operators (C language), 106 to 118 operators (C language), preprocessing, 83 to 84 operators (C language), unary, 106 to 107 operators, additive, 108 operators, assignment, 112 operators, associativity and precedence, 114 operators, bitwise, 109, 110 operators, cast, 107 operators, comma, 113 operators, conditional, 112 operators, equality, 110

operators, logical, 111 operators, multiplicative, 108 operators, relational, 110 operators, structure, 113 optimizer, 11 options, ?? to 48, ?? to 72 compatibility (-X), 40 syntax, 27 outputfile, 36

# p

%p and fprintf, 348 %p and fscanf, 348 padding of structures, 338 pass -u \_malloc /lib/libbsdmalloc.a to linker acc compiler, 29 pass, name and version of each, 40,59 perror function, 349 messages, 349 pointer, declaration, 98 to 99 pointer, initialization, 115 portability, 123 portability, lint(1) checks for, 266 to 268 position-independent code, 36 #pragma, 340 pre-ANSI-conformant mode, 41 preassertions' acc compiler option, 28 predefinitions, 51 acc compiler, 30 preprocessing, 82 to 91 directives, 69 to 70 preprocessing directives, 339 preprocessing tokens, 75 preprocessing, directives, 9,45 to 46,83 to 91 preprocessing, output, 13 to 14 preprocessing, predefined names, 91 preprocessing, tokens, 82 to 83 preprocessor, 9, 11

macro, only, 62 using only, 36 preserving unsigned, 74 value, 74 primary expressions, 105 printing, direction of, 355 produce assembly source file, 38 prof(l), 5,36,46 to 47, 70 to 71 profilers (see Iprof(1), prof(1), Iprof(1), prof $(1)$ , 5 profiling with  $prof(1)$ , 36 with  $tcov(1)$ , 61 profiling with Iprof(1), 58 promotions, 74

# Q

qualifiers, 339 quoted names for includable source files, 340

# R

realloc, 354 register, 96 relocatable files (see also object files), 20 remainder operator, 108 remove function, 347 removes symbolic debugging information, 39 rename function, 347 renaming shared libraries, 54 representation of constants, 78 representations of floating point, 335 representations of integers, 334 retaining temporary files, 56 retaining with -keeptmp, 56 return statement, 123 right shift, 335 right shift operator, 109

rounding behavior, 47, 71, 103

# s

scalar types, 92 SCCS, 6 scope, 95 to 96 semantics of arguments to main, 332 senescent mode, 41, 60 shared libraries, naming, 54 shared object, 53 shared objects, 10,20 to 25 shared objects, implementation, 10 shared objects, linking with, 20, ?? to 25 shift status of multibyte characters, 333 short int, 92, 102 SIGILL, 346 signal, 101,344 semantics, 344 signal function, 344 signal(sig, SIG\_DFL), 346 signed, 74, 92, 102 to 104 signed char vs. unsigned char, 334 single-character character constant, 339 size $(1)$ , 8 sizeof operator, 107 source character set, 333 Source Code Control System, 6 source files locating, 340 SourceBrowser (source code browser), 262 space characters, 346 sructure member operator, 113 statements, 118 static, ?? to 96, 98 to ?? static linking, 10, 19 to 25 static linking, implementation, 10 static vs. dynamic binding, 51 acc compiler, 29

static vs. dynamic linking, 51 storage duration, ?? to 97, 97 to?? stream, 346 streams and files, 346 strerror function, 355 string literals in text segment, 65 strings, constants, 81 strings, literals, 81 strip(1), 8 structure (struct), declaration, 93 to 95 structure (struct), initialization, 115 structure pointer operator, 113 structures alignment, 338 padding, 338 subtraction operator, 109 suffixes for data types, 78 summary of acc options, 42 summary of cc options, 66 suppression of linking acc compiler, 29 switch statement, 119 symbol table for dbx, 64 symbolic debugging information, removing, 39, 58 syntax of acc command line, 27 syntax of cc command line, 49 system function, 355

## Т

tcov(1), 61 temporary files creating, 56 directory for, 56 location, 56 space for, 56 where created, 56 terminating newline, 346 text segment, (see also object files), 10 text segment, and string literals, 65 text stream, 346

text stream and terminating newline, 346 time formats, 356  $\_TIME\_$  and  $\_DATE\_$ , 341 TMPDIR environment variable, 56 tokens, 76 to 83 tokens, preprocessing, 82 to 83 transition mode, 41 translation behavior, 331 trigraph sequences, 75,82 truncation, direction, 336 type conversions, 74 to 75, 102 to 104 type qualifiers, 93 typedef, 97, 101 types, 92 to 95, 98 to 102

# u

unary plus operator, 106 undefined symbols, 19 underflow, gradual, 52 union, declaration, 95 union, initialization, 115 unsigned, 74, 92, 102 to 104 unsigned char vs. signed char, 334 unsigned preserving, 74 use libbsdmalloc.a acc compiler, 29 /usr/lib, 21

## v

value preserving, 74 values of floating point, 335 values of integers, 334 /var/tmp, 56 void, 92 volatile, 93

### w

warning messages, 127

*SPARCompilers* C *2.0 Programmer's Guide-October 1992* 

warning messages, format, 331 while statement, 120 wide character constants, 80 wide characters, 80 write on text stream, 347

# x

-x (compatibility options), 49 acc compiler, 27 -Xc mode, 78 -Xs option compiler behavior, 379 Sun ANSI C, 379 Sun C (K&R), 379

# y

yacc(1), 6

# z

zero-length file, 347 zero-size memory allocation, 354

*SPARCompilers* C *2.0 Programmer's Guide-October 1992* 

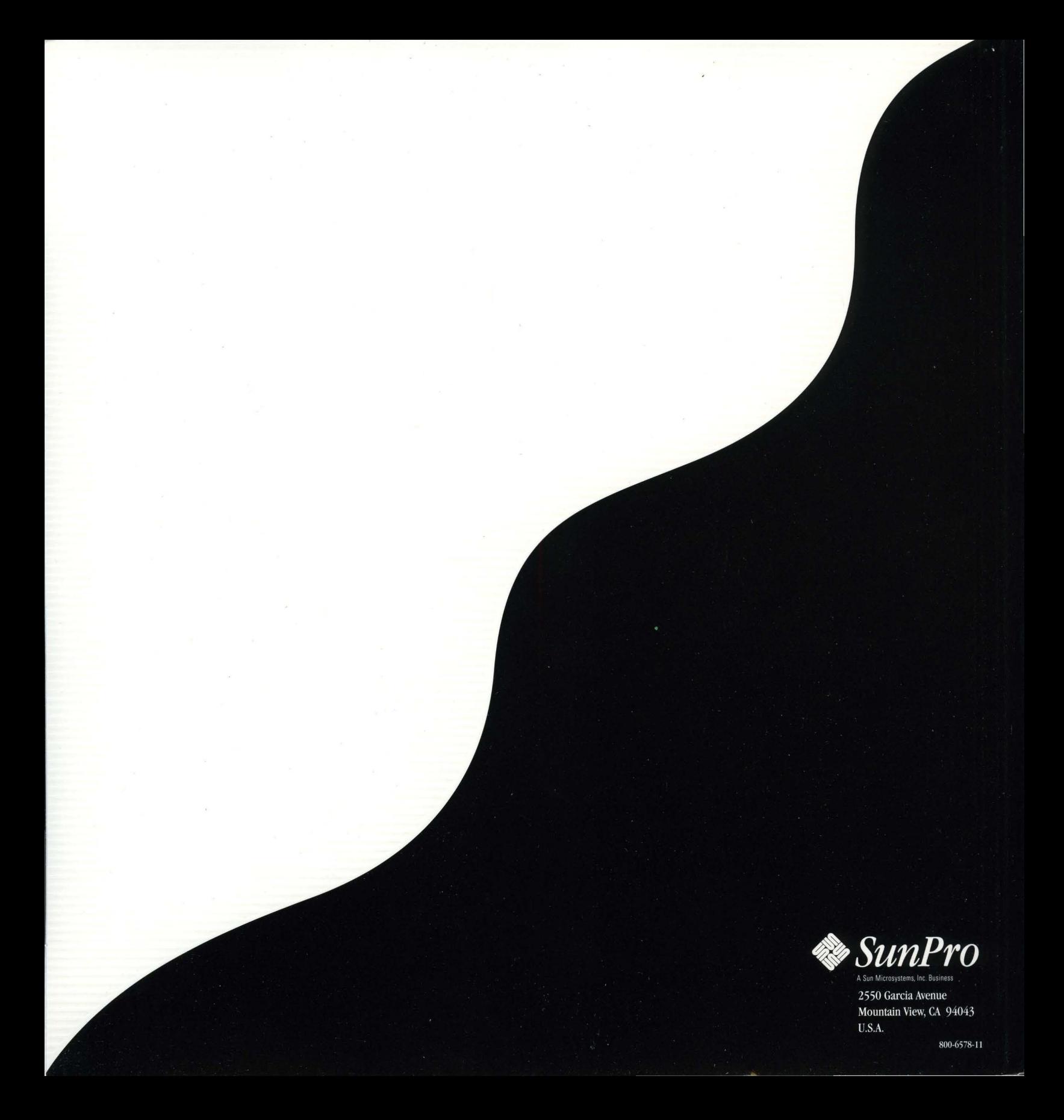